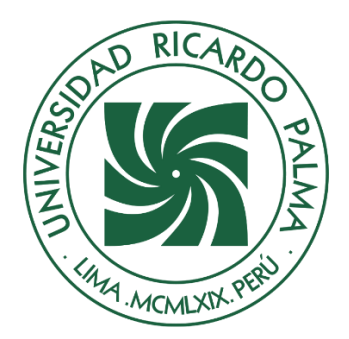

# UNIVERSIDAD RICARDO PALMA

## **FACULTAD DE INGENIERÍA**

## **ESCUELA PROFESIONAL DE INGENIERÍA INDUSTRIAL**

Propuesta de aplicación de gestión de proyectos para mejorar la productividad de una empresa de estructuras metálicas

## **TESIS**

Para optar el título profesional de Ingeniero(a) Industrial

## **AUTORES**

Chero Peña, Gino Gonzalo ORCID: 0000-0002-3018-1290

Ferreyros de la Cruz, Shirley Fhiamma

ORCID: 0000-0001-8709-9813

## **ASESOR**

Ballero Nuñez, Gino Sammy ORCID: 0000-0002-7991-3747

**Lima, Perú**

**2022**

### **Metadatos Complementarios**

**Datos del autor(es)** Chero Peña, Gino Gonzalo

DNI: 71489773 Ferreyros de la Cruz, Shirley Fhiamma

DNI: 71993665

### **Datos de asesor**

Ballero Nuñez, Gino Sammy

DNI: 10426485

## **Datos del jurado**

JURADO 1 Cervera Cervera, Ever

DNI: 09542911 ORCID: 0000-0001-7192-664X

JURADO 2 Mateo López, Hugo Julio

DNI: 07675553 ORCID: 0000-0002-5917-1467

JURADO 3 Oqueliz Martinez, Carlos Alberto DNI: 08385398 ORCID: 0000-0003-4872-7471

## **Datos de la investigación**

Campo del conocimiento OCDE: 2.11.04

Código del Programa: 722026

### **DEDICATORIA**

Agradezco a Dios, a mis padres y hermano, a mis sobrinos que son el impulso de mí día a día para seguir perseverando y seguir creciendo profesionalmente.

Gino Chero Peña

Dedico esta tesis a Dios, a mis padres, hermano y familia que siempre me han brindado su amor y apoyo incondicional.

Shirley Ferreyros De La Cruz

#### **AGRADECIMIENTO**

Agradezco a nuestra alma mater, a los ingenieros por brindarnos sus conocimientos y a mis amigos por el apoyo para realizar esta investigación. Gino Chero Peña

Agradezco a dios por haberme ayudado a culminar mis estudios universitarios. Al apoyo de mis padres por siempre estar ahí, y a mí querida universidad y a los docentes por su aporte en esta etapa de mi vida.

Shirley Ferreyros De La Cruz

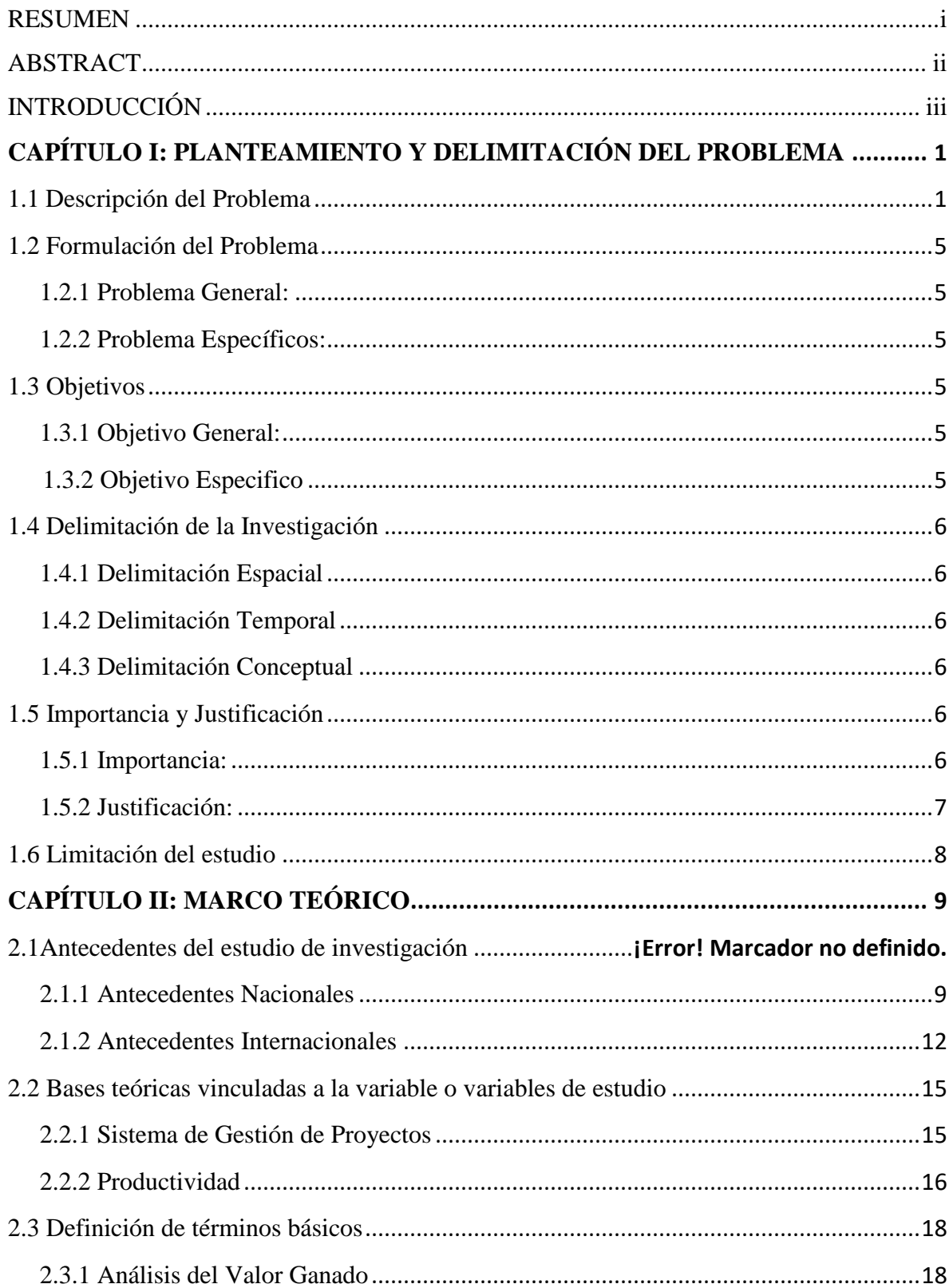

## ÍNDICE GENERAL

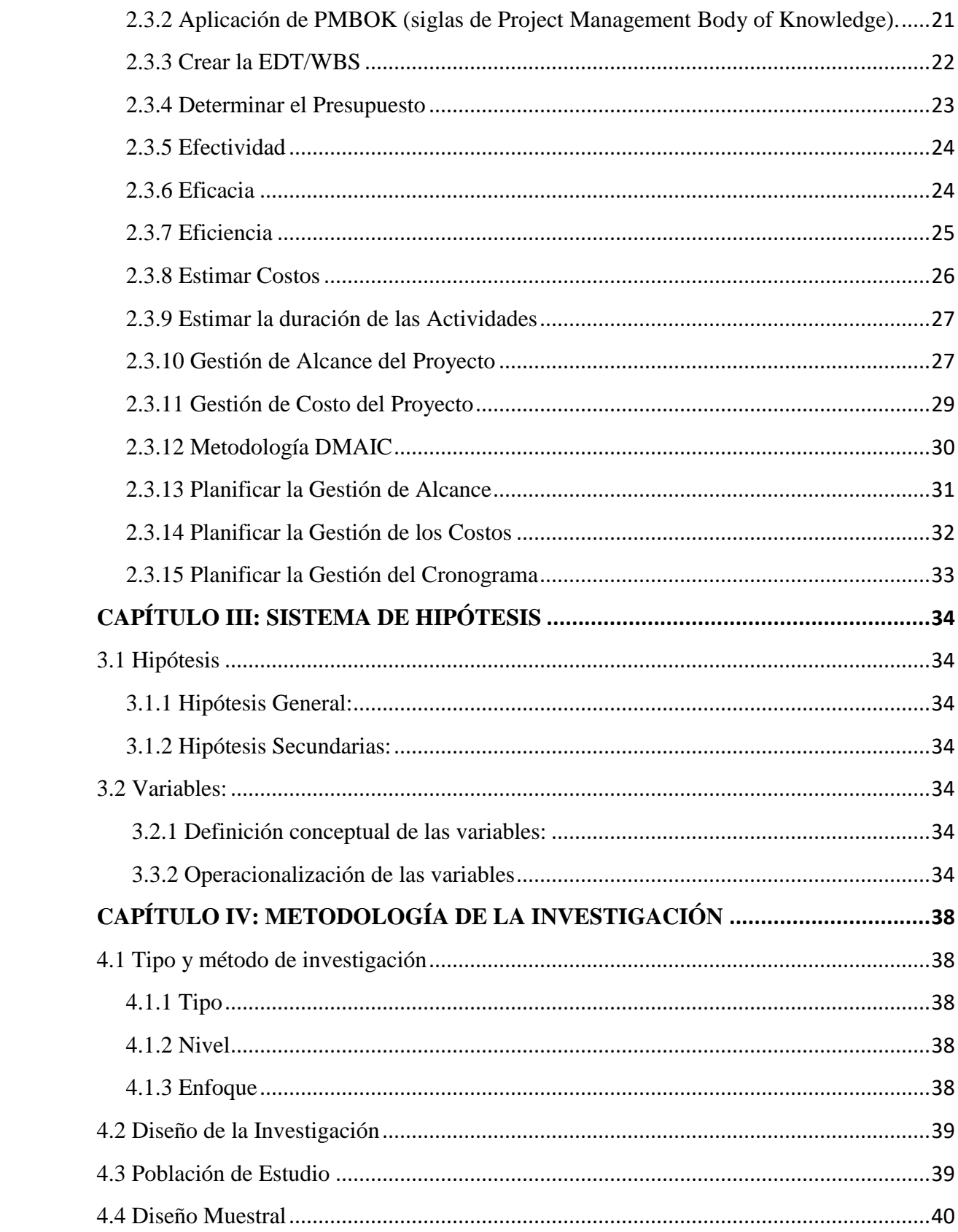

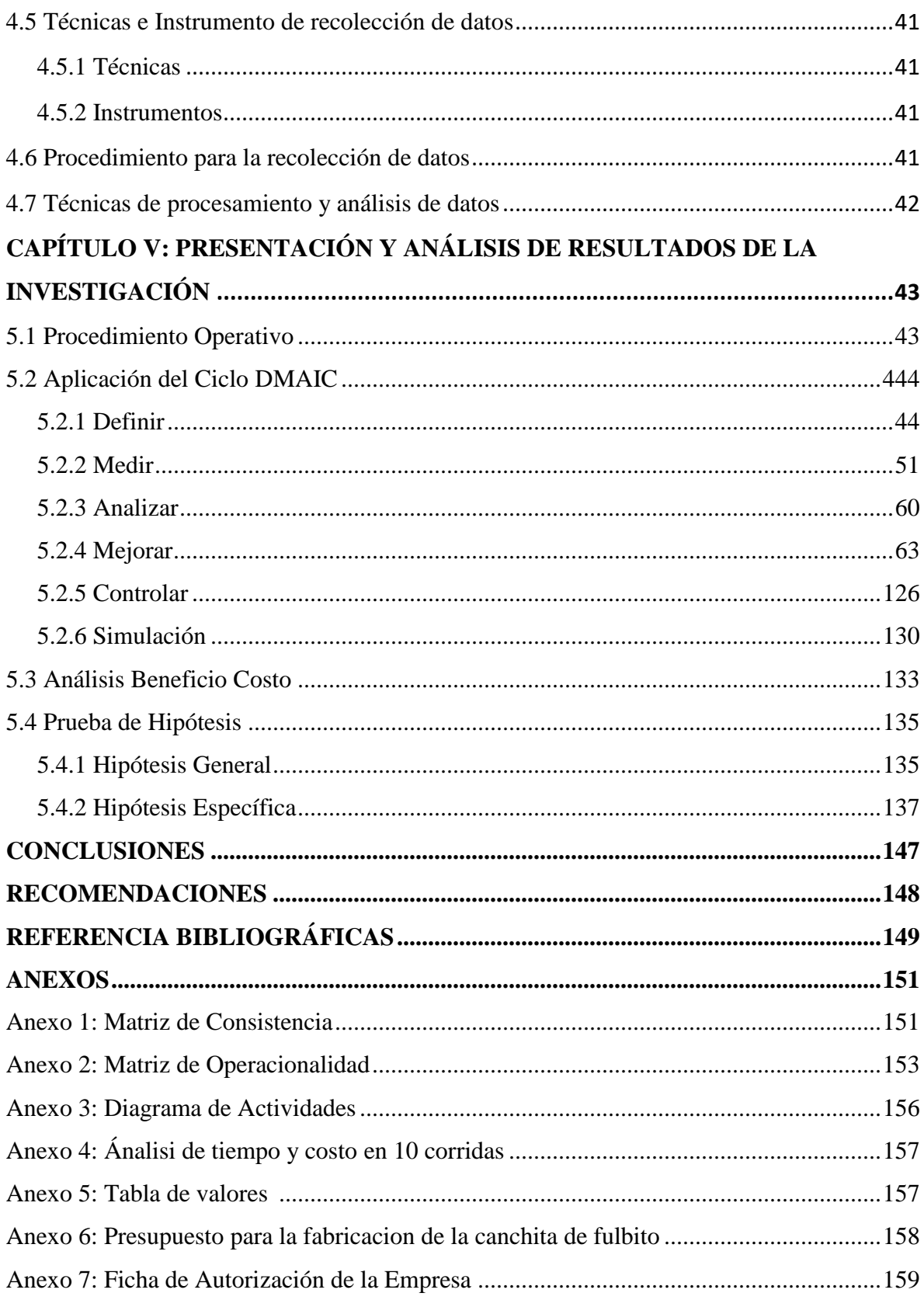

## ÍNDICE DE TABLAS

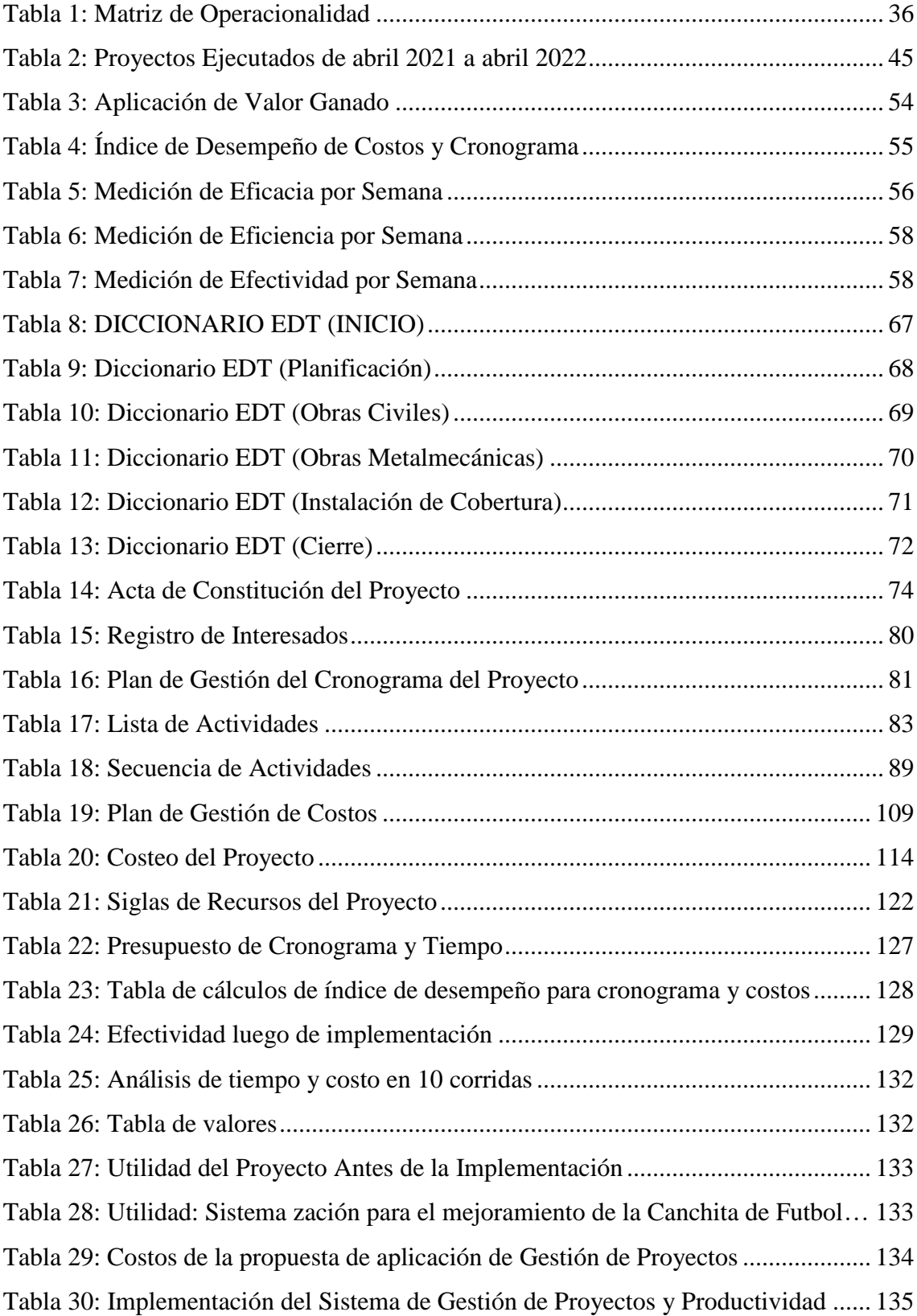

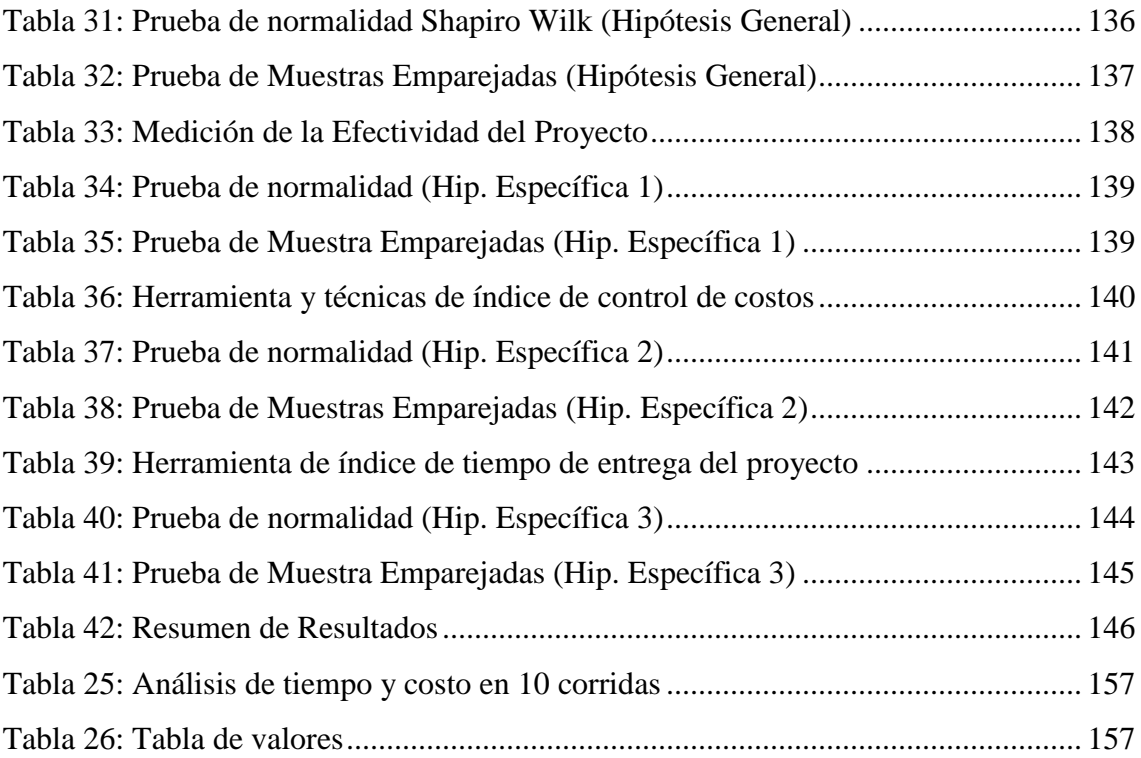

## ÍNDICE DE FIGURAS

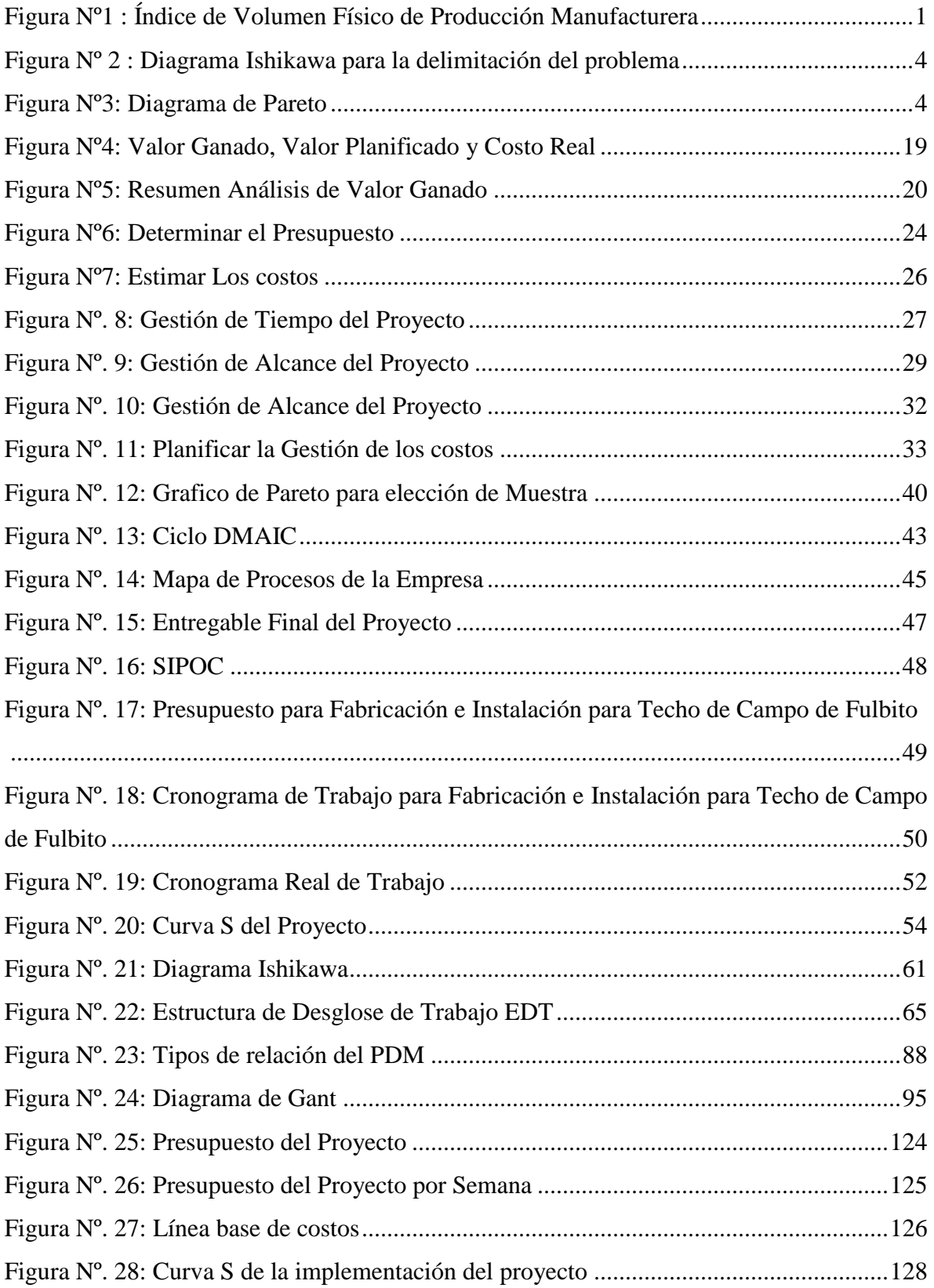

<span id="page-10-0"></span>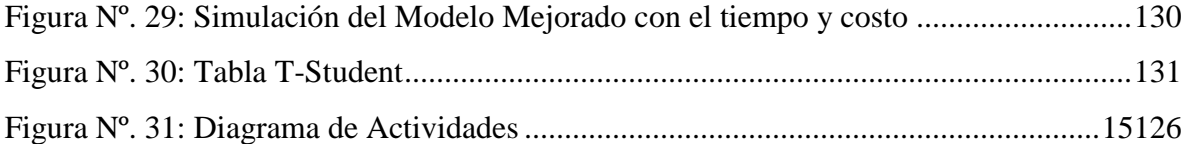

#### RESUMEN

 El presente trabajo de investigación trato sobre el problema que se encontró en los proyectos que desarrolla una empresa metalmecánica, que consistió en una baja productividad que no permitía entregar los trabajos a tiempo ni llevar un control de costo que generaba una insatisfacción en los clientes.

El objetivo que se planteó para la investigación consistió en la aplicación de un Sistema de Gestión de Proyectos para mejorar la productividad, el alcance de este presente trabajo de investigación se centró en el proyecto de fabricación e instalación de techo para campo de fulbito.

La hipótesis que se planteó para la investigación se centró en la aplicación de un Sistema de Gestión de Proyectos que nos permitirá aumentar la productividad, la variable independiente por lo tanto es la aplicación de un Sistema de Gestión de Proyectos y la variable dependiente es aumentar la productividad en una empresa metalmecánica.

La metodología que se empleó se basa en la recolección de datos de la situación actual, para así con la ayuda de los indicadores de efectividad, control de costos y control de tiempo poder realizar un análisis del proyecto, para luego aplicar las herramientas del Sistema de Gestión de Proyectos alineados al PMBOK se propone una solución que incluya el uso de herramientas como: EDT, acta de constitución, diagramas de Gant, ruta crítica, curva S, presupuestos; para luego con ayuda del sistema Promodel realizar una simulación y así obtener un incremento en la productividad.

Se obtuvo como resultado una mejora de la productividad del proyecto en 47%, se logró incrementar el índice de desempeño de la efectividad del proyecto en 37%, se logró incrementar el índice de desempeño de los costos del proyecto en 14%, se logró incrementar el índice de desempeño del cronograma del proyecto en 30%. Lo que quiere decir que la aplicación del Sistema de Gestión de Proyectos permite aumentar la productividad, generando valor y satisfacción del cliente.

Palabras clave: Sistema de Gestión de Proyectos, Productividad y PMBOK

#### ABSTRACT

<span id="page-12-0"></span>The present research work deals with the problem that was found in the projects developed by a metalworking company, which consisted of low productivity that did not allow the work to be delivered on time or keep a cost control that generated dissatisfaction in the clients.

The objective that was raised for the investigation consisted in the application of a Project Management System to improve productivity, the scope of this present research work focused on the project for the manufacture and installation of a ceiling for a soccer field.

The methodology that was used is based on the collection of data of the current situation, so that with the help of the indicators of effectiveness, cost control and time control, it is possible to carry out an analysis of the project, and then apply the tools of the Information System. Project Management aligned to the PMBOK, a solution is proposed that includes the use of tools such as: WBS, articles of incorporation, Gant diagrams, critical path, S curve, budgets; Then, with the help of the Promodel system, carry out a simulation and thus obtain an increase in productivity.

As a result, an improvement in the productivity of the project was obtained by 47%, it was possible to increase the performance index of the project's effectiveness by 37%, it was possible to increase the performance index of the project's costs by 14%, it was possible to increase the project schedule performance index at 30%. Which means that the application of the Project Management System allows to increase productivity, generating value and customer satisfaction.

Keywords: Project management system, productivity and PMBOK

### **INTRODUCCIÓN**

<span id="page-13-0"></span>Esta investigación se ha desarrollado en una empresa metalmecánica dedicada a brindar servicios de alta calidad al sector de minería e industrias en el Perú.

La principal razón del estudio es debido a la necesidad de tener una empresa más competitiva que pueda sobresalir en el rubro que hoy en día se encuentra.

Debido a que actualmente la empresa no presenta procesos establecidos para la gestión de sus proyectos, le viene generando un crecimiento desordenado, trayendo como consecuencia insatisfacción de los clientes al momento de entregar las obras, una falta de control de los costos y beneficios que genera los proyectos y retrasos en la entrega de los mismos.

En esta investigación se va a mostrar una propuesta de aplicación basado en la Gestión de Proyectos y los alineamientos del PMBOK, lo que nos permitirá poseer una mejor visión de los proyectos y a su vez un mejor control en estos, con lo cual se va a generar mejorar los beneficios de la empresa.

La estructura de la presente tesis es la siguiente:

En el primer capítulo, se va a detallar la formulación del problema, en el cual se va a describir cual es la situación actual de la empresa, a partir de lo cual se obtendrán objetivos generales y específicos, las delimitaciones para desarrollar el presente proyecto y su importancia y justificación del estudio.

En el segundo capítulo, se van a detallar los antecedentes del proyecto, en el cual se van a mostrar antecedentes tantos nacionales como internacionales, se desarrollará la base teórica vinculada a las variables y se definirán algunos términos básicos para su comprensión

En el tercer capítulo, se plantea la hipótesis general, hipótesis específica, definición conceptual de las variables y su Operacionalización.

En el cuarto capítulo, se va a determinar la metodología de la investigación, además, se va a precisar la población de estudio y se define la muestra, también se va a detallar los instrumentos y técnicas de recolección de datos que se va a utilizar, con las técnicas de análisis y el procesamiento de información.

En el quinto capítulo, se desarrolla con el enfoque DMAIC para la construcción de la investigación, se describe el procedimiento operativo, determinando el diagnostico actual del proyecto, se elaboró el diagrama de causa- efecto para ver los errores del proyecto, se procedió a la elaboración de los procedimientos del Sistema de Gestión de Proyectos alineándolos al PMBOK, y luego se presentará los resultados obtenidos después de la aplicación.

También se desarrolla una simulación del proceso con ayuda del software Promodel, se realiza un análisis beneficio-costo luego de la implementación, para luego realizar las pruebas de hipótesis para evaluar la hipótesis general y específica, propuesta en el tercer capítulo.

Finalmente, se mostrarán las conclusiones y recomendaciones a las que se llegó luego de terminar con la investigación, y los anexos correspondientes.

## <span id="page-15-1"></span><span id="page-15-0"></span>CAPÍTULO I: PLANTEAMIENTO Y DELIMITACIÓN DEL PROBLEMA

#### 1.1 Descripción del Problema

La Industria metalmecánica está constituida por una gran variedad de actividades manufactureras que, en algún grado, utilizan productos siderúrgicos y/o sus derivados como insumos primarios, aplicando a los mismos algún tipo de transformación, ensamblaje o reparación.

Al mismo tiempo, constituye un pilar fundamental en el sector manufacturero del país por su enorme contenido tecnológico y valor añadido, así como por su conexión con los sectores industriales del país, que suministran equipos e insumos esenciales a la mayoría de las actividades económicas, como la manufacturera, la construcción, la fabricación automotriz, la minería y la agricultura, entre otros.

En la siguiente Figura 1, En marzo de 2021, la producción manufacturera experimentó un fuerte aumento de 50.3% respecto del similar mes de 2020, a causa del crecimiento de ambos subsectores: subsector primario (26.1%) y subsector no primario (59.7%).

#### Indice de Volumen Físico de la Producción Manufacturera Total y según subsectores (Variaciones porcentuales)

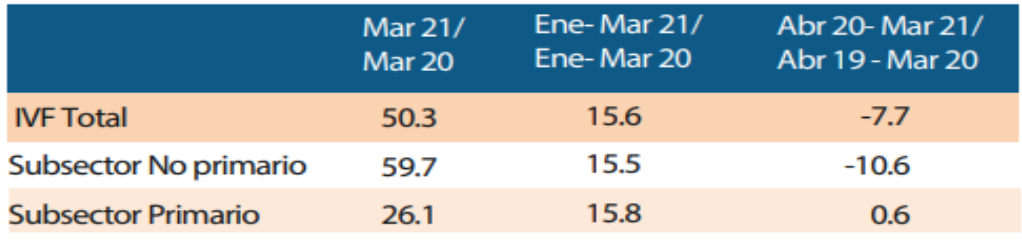

Fuente: OEE (PRODUCE)

 Fuente: OOE (PRODUCE) Figura Nº1 : Índice de Volumen Físico de Producción Manufacturera

La empresa por investigar es Corporación del Norte Ingenieros S.A.C pertenece al rubro de metalmecánica, entre sus principales actividades está la elaboración de estructuras metálicas, instalación de ductos y tuberías, trabajos eléctricos, entre otros; la empresa tiene como domicilio fiscal a la ciudad de Trujillo, La Libertad. Desde el

año 2018 la empresa se encuentra elaborando proyectos para la empresa minera Summa Gold Corporation, la cual se encuentra en Huamachuco al este de Trujillo (La Libertad).

Actualmente la empresa trabaja mediante órdenes de servicio, que son documentos que sustentan que los proyectos fueron asignados, en estos se detalla el área con el que se trabajara, el tiempo de ejecución y el costo total de la obra; para que estas órdenes sean asignadas a la empresa, se pasa por un proceso de concurso con otras empresas, donde la empresa envía un presupuesto y una propuesta técnica en base a la información enviada por el área de logística de mina, en esta propuesta está delimitado lo que se va a entregar al final de la obra, un cronograma del proyecto, experiencia en trabajos similares, personal para la obra, materiales y herramientas a usar, entre otros. No obstante, a pesar de contar con toda la información y el personal calificado en el tema, se observa que no se cumple con el tiempo de ejecución de cada servicio, que muchas veces se reciben correos de parte del área de proyectos, que es con el área que se tiene la mayor ordenes de servicio, pidiendo avances de cada proyecto o cuando es la fecha de entrega. Además, al momento de culminar la obra se hace una acta de conformidad, la cual debe ser firmada por el jefe del área encargado y otros jefes demás para poder dar fin a la obra y podré realizar el cobro de la misma, antes de firmar el jefe de área encargado, se realiza una visita al proyecto ejecutado y se revisa la propuesta técnica para ver si se cumplió con todo lo que se iba a entregar y casi siempre falta 1 o 2 ítems, o algunas veces unas pruebas que ha pedido el área encargada pero no han sido comunicado a nosotros en el momento de la entrega de la orden, lo que nos generó un retraso en su entrega final del proyecto.

Dado que la cantidad de proyectos asignados viene creciendo satisfactoriamente, y que somos la única empresa metalmecánica dentro de la unidad minera, no es necesario aplicar un sistema de Gestión de Proyectos para aumentar la productividad

Existen tres problemas principales, que afectan la productividad del proyecto:

 Falta de pedido de materiales consumibles y/o reporte de herramientas malogradas, esto genera que por un momento el trabajador se encuentre parado y el proyecto se retrase

 No se realiza un reporte semanal por cada supervisor encargado de cada proyecto, esto genera que se avise durante la jornada laboral la culminación de alguno y por consecuencia se tiene que hacer una redistribución del personal y genera tiempo muerto con el personal

 Como en la empresa minera cada supervisor de área cuenta con un régimen, el encargado del área pide que se le hagan modificaciones que no son documentadas y al momento de entrega de proyecto o durante la ejecución del mismo cuando se relevan dicen que eso no estaba contemplado en el TDR.

Los problemas que se han tocado anteriormente no son los únicos que se han identificado, por consecuencia el gerente de la empresa ha podido identificar tres problemas que son comunes durante la ejecución de los proyectos. Los problemas generados e identificados se deben a que la empresa no cuenta con una metodología de trabajo desde la creación de la empresa, una de ellas es que no cuenta con un cronograma de seguimiento del trabajo para medir el tiempo que se demora en cada proyecto, esto conlleva a tener retrasos en las entregas.

De igual manera, no se sabe cuál es el porcentaje de utilidad que deja cada obra, esto se debe a que no se lleva un control de cuanto recurso se utiliza para cada proyecto. Por último, la planificación y organización de la empresa no es la más adecuada para poder realizar proyectos de formas productiva, el motivo es que no realizan un control durante el proyecto, generando errores en la entrega final.

Se presentan los 3 principales problemas que son los más relevantes en la empresa, afectando así la productividad que se ve reflejada en el tiempo, costo y entrega final del proyecto.

En consecuencia, sentimos la necesidad de demostrar los puntos necesarios dentro de la empresa para tener una mayor visibilidad de lo que afecta la productividad.

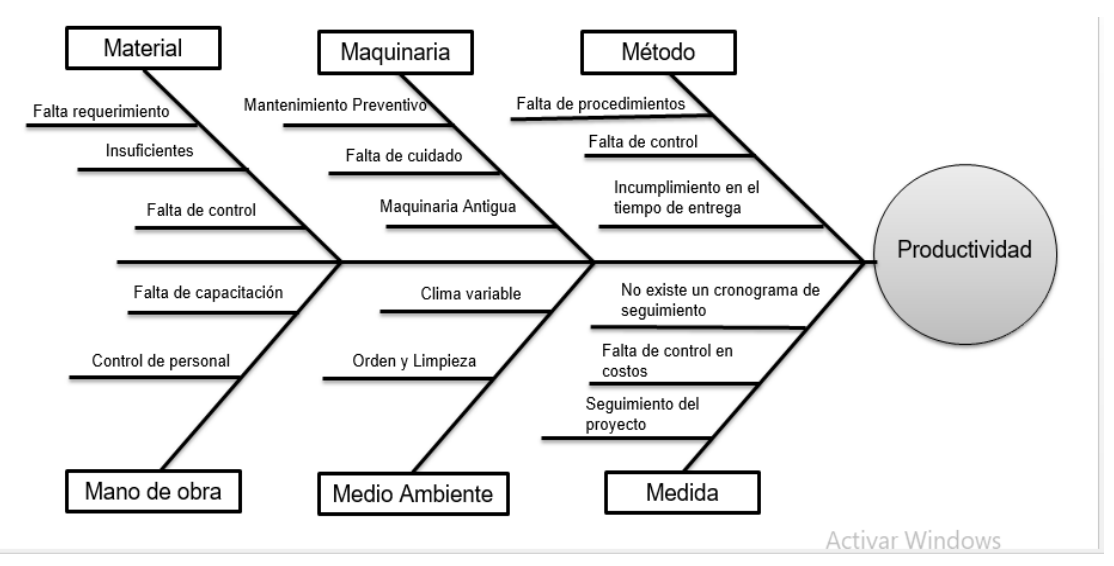

Fuente: Elaboración Propia Figura Nº 4 : Diagrama Ishikawa para la delimitación del problema

Como se muestra en el diagrama de Ishikawa en la figura  $N^{\circ}$  2 se muestra las diferentes delimitaciones que se producen durante la ejecución de los proyectos que afecta la productividad.

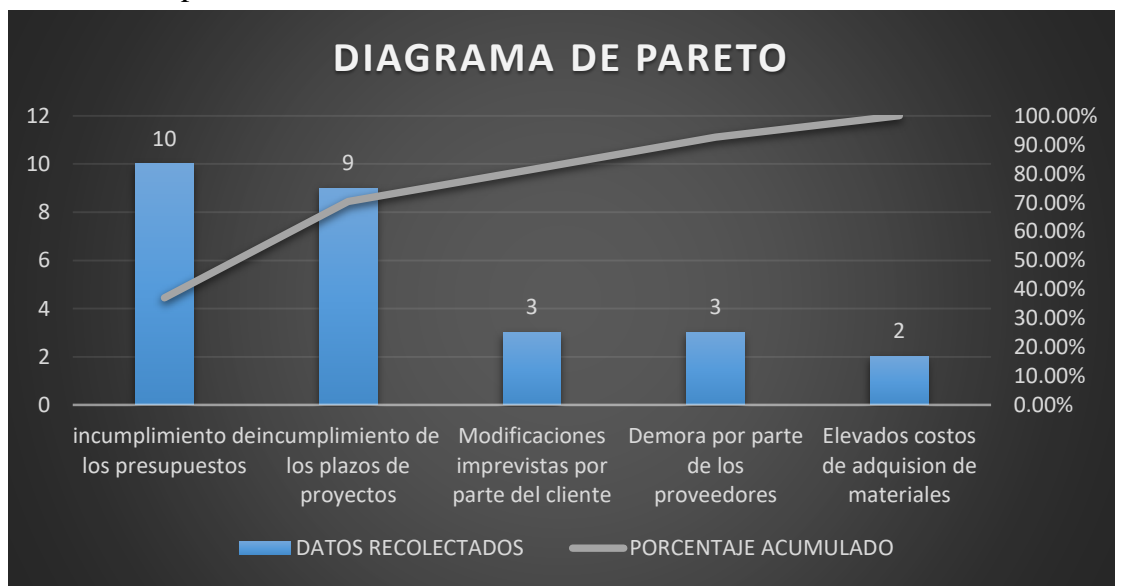

 Fuente: Elaboración Propia Figura Nº7: Diagrama de Pareto

#### <span id="page-19-1"></span><span id="page-19-0"></span>1.2 Formulación del Problema

<span id="page-19-2"></span>1.2.1 Problema General:

¿En qué medida la aplicación de Sistema de Gestión de Proyectos, permitirá mejorar la productividad de una empresa metalmecánica?

#### 1.2.2 Problema Específicos:

- a) ¿En qué medida la aplicación de Sistema de Gestión de Proyectos, aumentara la efectividad de una empresa de estructuras metálicas?
- b) ¿En qué medida la aplicación de Sistema de Gestión de Proyectos, permitirá el control de costos de una empresa de estructuras metálicas?
- c) ¿En qué medida la aplicación de Sistema de Gestión de Proyectos, permitirá el control de cronograma de una empresa de estructuras metálicas?

#### <span id="page-19-4"></span><span id="page-19-3"></span>1.3 Objetivos

<span id="page-19-5"></span>1.3.1 Objetivo General:

Determinar en qué medida la aplicación de Sistema de Gestión de Proyectos, mejorará la productividad de una empresa metalmecánica.

#### 1.3.2 Objetivo Especifico

- a) Determinar en qué medida la aplicación de un Sistema de Gestión de Proyectos, aumentara la efectividad de una empresa de estructura metalmecánica.
- b) Determinar en qué medida la aplicación de un Sistema de Gestión de Proyectos, permitirá el control de costos de una empresa de estructuras metálica.
- c) Determinar en qué medida la aplicación de un Sistema de Gestión de Proyectos, permitirá control de cronograma de una empresa de estructuras metálica.

#### <span id="page-20-1"></span><span id="page-20-0"></span>1.4 Delimitación de la Investigación

1.4.1 Delimitación Espacial

En la presente investigación se estudia y analiza en la empresa Corporación del Norte Ingenieros S.A.C, empresa ubicada en la ciudad de Trujillo, ciudad de La Libertad. En la actualidad se desarrollan proyectos en la empresa minera Summa Gold Corporation, ubicada en la provincia de Huamachuco, La Libertad.

<span id="page-20-2"></span>1.4.2 Delimitación Temporal

La presente investigación corresponde a los proyectos que se han ejecutado entre abril del año 2021 a abril del año 2022, no obstante, por la ejecución del trabajo de investigación se decidió el proyecto ejecutado entre Marzo-Abril del 2022.

<span id="page-20-3"></span>1.4.3 Delimitación Conceptual

La investigación actual comprende dos variables: La aplicación de un Sistema de Gestión de Proyectos y mejorar la productividad de una empresa metalmecánica.

#### <span id="page-20-5"></span><span id="page-20-4"></span>1.5 Importancia y Justificación

1.5.1 Importancia:

El éxito para todas las empresas que implementan un Sistema de Gestión de Proyectos, se ve reflejado en el cumplimiento de los requisitos de la Guía del PMBOK, esto nos conllevara a lograr buenos resultados que se esperó en un inicio al aplicar la Gestión de Proyectos. Por esta razón una implementación de Gestión de Proyectos es fundamental para la empresa Corporación del Norte Ingenieros S.A.C que se dedica al sector industrial de metalmecánica en el cual se verá reflejado en los resultados obtenidos, y gracias a este resultado se evitara los problemas que se vienen dando.

Este estudio en base a la Gestión de proyectos permitirá estudiar el proyecto que se ha desarrollado en la empresa Corporación del Norte Ingenieros S.A.C, el cual se identificara los puntos críticos; así se mejorara la productividad en la empresa del cual serán solucionados gracias al Sistema de Gestión de Proyectos.

#### <span id="page-21-0"></span>1.5.2 Justificación:

a) Justificación Teórica

El objetivo de esta investigación será garantizar que la empresa esté preparada para los imprevistos en los futuros proyectos para los que se utilizará el Sistema de Gestión de Proyectos. Este estudio se llevará a cabo porque se ha identificado una serie de problemas durante la entrega de los proyectos. Como resultado, el objetivo del proyecto es desarrollar la aplicación de un Sistema de Gestión de Proyectos que aumente la productividad dentro de la empresa metalmecánica.

#### b) Justificación Práctica

Esta investigación se centrará en aumentar la productividad de los procesos de la empresa metalmecánica. Para ello, se aplicará Sistema de Gestión de Proyectos como efectividad, control de costos y control de cronograma. Esto nos permitirá llevar a cabo los procedimientos necesarios para lograr una mejor productividad y mantener nuestra posición en el mercado.

#### c) Justificación Económica

El propósito del presente estudio es que la empresa aumente la productividad de sus proyectos, utilice menos recursos en general y aumente los niveles de producción, todo lo cual conduce a un aumento de las utilidades de la empresa.

#### d) Justificación Metodológica

El presente proyecto, recurrirá al empleo de técnicas de investigación como diagrama SIPOC, diagramas de flujo, Simulación, curvas S entre otros, los cuáles serán realizados y analizados en base a la Gestión de Proyectos siendo esta la herramienta principal del cual se tendrá el conocimiento de las causas que originan la problemática.

#### e) Justificación Social

Describir esta investigación permite concientizar al sector de la metalmecánica que deben estar preparados para afrontar cualquier cambio inesperado en sus actividades diarias, que pueda causar inestabilidad en sus

indicadores, por ello la empresa estará preparada para afrontarlos y solucionarlos.

<span id="page-22-0"></span>1.6 Limitación del estudio

No se presentó ninguna; la empresa nos brindó el acceso y facilidades del caso para llevar a cabo la investigación.

## CAPÍTULO II: MARCO TEÓRICO

#### <span id="page-23-1"></span><span id="page-23-0"></span>2.1 Antecedentes del estudio de investigación

#### 2.1.1 Antecedentes Nacionales

En la investigación de Távara (2017) en su tesis de pregrado titulada: "Gestión del proyecto de reubicación de la data center y centro de control en el área de seguridad electrónica en Minera Yanacocha siguiendo la metodología PMBOK en lo referente en tiempo y costo. Cajamarca, Perú".

Menciona que su investigación se pudo comprobar que por medio de la planificación del proyecto basado en la metodología del PMBOK, se llegó a reducir el tiempo en el cronograma ya que fue posible identificar los recursos humanos, los recursos de equipamiento y ejecutarlos correctamente utilizando herramientas de la Gestión de Costos.

En el trabajo de Távara, tiene una conexión con la presente investigación porque uno de sus objetivos es identificar y aplicar las herramientas de Gestión de métodos del PMBOK ya que con lleva a la empresa a una viabilidad económica de las propuestas planteadas en el cual la tesis concluyo en lo siguiente:

Se identificó actividades del cronograma del tiempo, del cual al ser ejecutas, controladas y monitoreadas, con llevo a reducir el tiempo del cronograma a 6 días calendarios sobre el cronograma planificado.

Los autores López y Rafael (2017) en su tesis de licenciatura titulada: "La gestión del costo para la mejora de la satisfacción de los directivos, el personal técnico y la rentabilidad, bajo el enfoque de la guía PMBOK, en el proyecto de la planta de detonadores no eléctricos Chemtrade, distrito Végueta, provincia Huara, región Lima, 2017".

Se desarrolló la dirección de costos en el proyecto, sometida al punto de vista de la orientación metodológica PMBOK®. La metodología utilizada en el estudio se diseñó como investigación experimental (cuasi experimental); así mismo, el tipo de diseño es cuantitativo, analítico y según la pregunta de investigación es muestra censal; por último, el nivel de

investigación es correlacional de tipo correlacional-causal. Se utilizó una encuesta de escala Likert como herramienta para recopilación de datos. Se ha logrado utilizar la metodología PMBOK durante la fase de ejecución del proyecto, comparando la fase post-test con la fase pre-test. El resultado del estudio fue el aumento del 47.73% en la mejora de la satisfacción de los gerentes, el grupo técnico y de los beneficios del proyecto, es decir, un salto del de 49.68% al 97.41%. Además, la rentabilidad del proyecto aumento del 10% al 23.51% como resultado de la correcta aplicación de la estrategia de dirección de costos desde la perspectiva de la orientación del PMBOK.

Esta tesis de investigación tiene relación con el proyecto de investigación porque, gracias a la gestión de costos, aumento la probabilidad de lograr con éxito la mejora del nivel de satisfacción de los directivos durante la planificación, estimación y determinación de los costos del proyecto.

Gracias a la aplicación en la Guía del PMBOK del método conocido como gestión del valor ganado, se validó y confirmo que este enfoque produce resultados positivos con un buen control sobre el proyecto de investigación. La propuesta desarrollada en esta aplicación cubre todos los costes previstos, los gastos generales y la utilidad prevista.

Malpartida (2018) en su tesis pregrado titulado: "Aplicación de gestión de riesgos en la ejecución de proyectos de edificación en la provincia de Pasco  $-2018"$ .

Este estudio trabajo de investigación pretende determinar si la gestión de los riesgos de la construcción tiene un impacto en la consecución de los objetivos del proyecto dentro del presupuesto y el plazo especificado en el expediente técnico. Para ello, se aplican técnicas de gestión de riesgos a la ejecución de un proyecto de edificación en la provincia de Pasco. Se conoce que la ejecución de proyectos de construcción presenta riegos e incertidumbres que no se gestiona bien. Las insuficiencias técnicas, la incompatibilidad de plan, la falta de constructibilidad, la seguridad en el trabajo y la gestión del proyecto son algunos de los factores de riesgo que ponen en peligro la consecución de los objetivos, que son principalmente el costo, el plazo y la calidad.

Esta tesis contribuye a nuestro trabajo de investigación argumentando que las empresas deberían implementar políticas de gestión de riesgos para todos sus profesionales que se encargan de llevar a cabo los proyectos. Esto les permitirá optimizar sus procesos y les permitirá tener menos riesgos de los que podían tener en el pasado porque les permitirá identificar posibles riesgos en el futuro.

Escriba y Oyero (2020) en su tesis de pregrado denominado: "Planteamiento de una herramienta de gestión para un proyecto de saneamiento en la ciudad de lima con base en la guía del PMBOK".

Menciona que para la elaboración de los planes de gestión será de mucha utilidad la experiencia en proyectos anteriores de características similares, dado que nos proporcionaran información sobre los posibles inconvenientes que puedan surgir y los posibles interesados en el desarrollo del proyecto. Por ello, es recomendable mantener un adecuado control de la documentación que se genere en cada proyecto.

En esta tesis aporta que gracias a las áreas de conocimiento del PMBOK, y que estas mejoras provocaron mejoras en la planificación, ejecución y control de las actividades del proyecto. Además, gracias a las herramientas de gestión que ayudan a supervisar y controlar el alcance del proyecto, se identifican los factores de riesgo y, al controlarlos y supervisarlos, se minimiza la probabilidad de que se produzcan, de modo que se peda seguir alcanzando el objetivo.

Por otro lado, Bravo (2017) en su tesis de pregrado titulado: "Herramienta de software de apoyo a la gestión de riesgos en proyectos basada en la guía del PMBOK".

Las empresas invierten mucho dinero en proyectos, y se ha comprobado que la gestión de riesgos es el factor más responsable del éxito del proyecto. En consecuencia, los proyectos que carecen de una estrategia de gestión de riesgos adecuada acaban por no alcanzar los objetivos previstos en términos de costos, plazos y alcance. En sus estudios sobre las

estadísticas del 2016, el PMI (Project Management Institute) afirma que el fracaso de los proyectos se debió a la falta de definición de los riegos. Por lo tanto, se sugiere que las empresas desarrollen una herramienta automatizada que les permita almacenar y gestionar la información sobre riesgos, realizar simulaciones de riesgos e identificar los riesgos potenciales. Esta interacción de riesgos permite a los gestores de proyectos comprender, evaluar y responder a los riesgos del proyecto.

Esta tesis afirma que se implementó una herramienta de software para apoyar la gestión de riesgos en los proyectos gracias a la Guía del PMBOK, comprobando la identificación de riesgo del proyecto se implementó una lista de comprobación que sirvió de base para la identificación de lis riesgos del proyecto.

<span id="page-26-0"></span>2.1.2 Antecedentes Internacionales

Para el autor Montero (2017) en su tesis Doctoral titulado: "Diseño de indicadores para la Gestión de Proyectos".

Menciona que la toma de decisiones es necesaria para los proyectos, y el uso de indicadores permite tener una base para estas decisiones. La toma de decisiones es un componente fundamental de la gestión de proyectos, y el desarrollo y la aplicación de un conjunto de indicadores relacionados con dicha gestión permite evaluar el progreso del proyecto, sus puntos débiles, su eficacia y las acciones adecuadas que permitan alcanzar los objetivos.

Esta tesis sugiere que hay muchas formas diferentes de utilizar los indicadores en los proyectos. También pone en manifiesto la necesidad de distinguir entre los indicadores de gestión de proyectos y los indicadores específicos del proyecto. Los indicadores más utilizados son los relacionados con el avance del proyecto, cuya aplicación abarca casi en su totalidad la exposición, seguida de la satisfacción del cliente o los indicadores relacionados con los riegos.

Según Bastidas y Capador (2017) en su tesis de pregrado titulado: "Análisis cualitativo de riesgos en proyectos de vivienda unifamiliar".

Indica que el siguiente documento muestra un análisis de los riesgos

que se evidencian en los proyectos de vivienda unifamiliar, este se enfoca especialmente en este tipo de proyectos, ya que por pequeños que estos sean, están expuestos a diferentes factores de riesgo, los cuales pueden generar que los objetivos de estos no se cumplan. Este trabajo consiste en un análisis cualitativo de los riesgos en cada fase de los proyectos de urbanización, clasificado y jerarquizando los riegos en función de su probabilidad y gravedad dentro de un rango determinado, todo ello acuerdo con las directrices del PMBOK 5 edición, luego se genera un plan de respuesta para cada uno, esto con el fin de brindar un archivo de información específica para este tipo de proyectos.

Del Río y Cárdenas (2018) en la revista electrónica titulada: "Dinámica de sistemas: Una forma de optimizar la gestión del riesgo".

Presentan un modelo de gestión de riesgos para proyectos de investigación que establece un enfoque integral de la gestión de riesgos en el contexto de un sistema complejo y genera una aproximación a la gestión de riesgos mediante el uso de la dinámica de sistemas, con el objetivo de minimizar las limitaciones de la perspectiva de análisis estructural de las metodologías convencionales como el PMBOK, PRINCE2, e ISO31000. La propuesta toma como punto de partida las consideraciones sobre la gestión de riesgos expresadas en los métodos convencionales, destacando sus puntos fuertes y centrándose en sus limitaciones estructurales.

Posteriormente, se desarrolla un análisis de importancia de gestión de riesgos en los proyectos de investigación y se cuestiona la distancia entre este tipo de proyectos y los métodos validados de gestión de riesgos. Por último, se examinan los antecedentes del Instituto de Gestión de Riesgos (RIM) antes de pasar a la propuesta del modelo.

Este estudio sugiere que el uso de la tecnología de la información para gestionar el riesgo es una herramienta útil para darnos una perspectiva a largo plazo de los eventos de riesgo y permitir una gestión proactiva del mismo.

Los proyectos de investigación muestran una gestión de la configuración de

los sistemas de investigación desde los que proponen los proyectos, separándose de los marcos de gestión de proyectos desarrollados por el PMI, lo que dificulta el desarrollo de acciones correctivas.

Galindo y Orozco (2018) en su tesis de pregrado denominada: "Propuesta metodológica para la gestión de proyectos sociales para la dirección de desarrollo sostenible de Cemex de Colombia basada en el estándar PMBOK del PMI".

Se menciona en la conclusión que al utilizar esta metodología del PMBOK se obtiene mejores resultados porque es una técnica completa ya que se integran varias áreas de conocimiento, habilidades y herramientas. Esto da lugar a una estructura organizada, completa y práctica que tiene un enfoque más dinámico para obtener mejores resultados mediante la gestión de proyectos de manera eficaz para lograr la sostenibilidad al tiempo que se maximizan los elementos críticos para el desarrollo de un proyecto.

En esta tesis aporta que se debe aprovechar en lo más posible el sitio en el desarrollo del proyecto, esto buscara disminuir los costos y generando un proyecto más sostenible para el sitio específico.

Es necesario hacer un seguimiento de las actividades para garantizar que se realicen de acuerdo con el plan y que los proyectos puedan completarse en los plazos previstos, proporcionando herramientas que faciliten el desarrollo de los procesos de seguimiento y que mantengan el control de los proyectos.

Según Echevarría (2018), en su libro "Manual para Project Managers: cómo gestionar proyectos con éxito".

Menciona que la práctica de la Gestión de Proyectos se ha dado a partir de las primigenias civilizaciones. Desde 1950 los proyectos de los sectores construcción, ingeniería y defensa, empiezan a emplear técnicas de gestión de manera sistematizada. Entre las principales herramientas base de gestión de proyecto tenemos:

- Teoría de la gestión científica (estructura de desglose de tareas y la asignación de recursos) explicado por F.W. Taylor.

- El diagrama de Gantt desarrollado por el Estado Unidense Henry Gantt. - Las cinco atribuciones de la gestión; Inicio, Planificación, Ejecución, Supervisión-Control y Cierre, expuesto por el Francés Henri Fayol.

<span id="page-29-0"></span>En este estudio se concluyó que la gestión de proyectos está alineada con la guía del PMBOK en el que se da herramientas, conceptos, fases de grupo y áreas de conocimiento que servirán para llevar un mejor proyecto.

2.2 Bases teóricas vinculadas a la variable o variables de estudio

2.2.1 Sistema de Gestión de Proyectos

Según el Instituto de Gestión de Proyectos (2013), define la gestión de proyecto, entonces, es el uso del conocimiento, habilidades y técnicas para ejecutar proyectos de manera eficaz y eficiente. Se trata de una competencia estratégica para organizaciones, que les permite vincular los resultados de un proyecto con las metas comerciales para posicionarse mejor en el mercado.

De acuerdo con la Guía de los fundamentos para la dirección de proyectos (Guía del PMBOK) (2017).

La dirección de proyectos es la aplicación de conocimientos, habilidades, herramientas y técnicas a las actividades del proyecto para cumplir con los requisitos de este. Se logra mediante la aplicación e integración adecuadas de los procesos de dirección de proyectos identificados para el proyecto. La dirección de proyectos permite a las organizaciones ejecutar proyectos de manera eficaz y eficiente. (pg.10)

Una dirección de proyectos efectiva genera que los individuos, grupos y entidades públicas como privadas a:

- a) Ejecutar los objetivos del negocio;
- b) Complacer con las expectativas de los interesados;
- c) Ser más previsible;
- d) Incrementar las posibilidades de éxito;
- e) Otorgar los productos apropiados en el momento apropiado;

f) Solucionar los problemas e incidentes;

g) Responder a los riesgos de manera pertinente;

h) Optimizar el uso de los recursos de cualquier entidad;

i) Determinar, redimir o finalizar proyectos fallidos;

j) Ejecutar las limitaciones (p.ej., alcance, calidad, cronograma, costos, recursos);

k) Equilibrar la influencia de las limitaciones en el proyecto (p.ej., un mayor alcance puede aumentar el costo o cronograma); y

l) Gestionar el cambio de una mejor manera

De acuerdo con la Guía de los fundamentos para la dirección de proyectos (Guía del PMBOK) (2017)

La dirección de proyectos eficaz y eficiente debe considerarse una competencia estratégica en las organizaciones.

Permite a las organizaciones:

a) Ligar los resultados del proyecto a los objetivos del negocio,

b) Competir de manera más eficaz en sus mercados,

c) Sustentar la organización, y

<span id="page-30-0"></span>d) Responder al impacto de los cambios en el entorno del negocio sobre los Proyectos mediante el ajuste adecuado de los planes para la dirección del proyecto.

#### 2.2.2 Productividad

Según Prokopenko, J. (1989), La productividad es la relación entre la producción obtenido mediante un sistema de producción o servicio, así como los resultados utilizados para obtenerlo. En consecuencia, la definición de productividad es el uso eficiente de los recursos (mano de obras, capital, tierra, materiales, energía e información) para producir una variedad de bienes y servicios.

Es propicio indicar que el volumen total de los bienes y/o servicios producidos divido por la cantidad total de recursos utilizados para producir esos bienes y/o servicios es el concepto de Productividad. (Robbins y Coulter 2000).

#### = (, , . , ) TOTAL DE BIENES O SERVICIOS

Es posible confundir con frecuencia los términos "producción", "productividad", "eficiencia" y "eficacia", pensando que una mayor producción conducirá inevitablemente a una mayor productividad. Por ello, la producción se define como la cantidad de bienes y servicios producidos, mientras que la productividad es el usos eficaz y eficiente de los recursos para producir bienes y servicios.

Desde un punto de vista cuantitativo, la productividad es la relación entre la cantidad producida y los recursos utilizados para conseguirla (Moreno, 1995)

En cuanto a la diferencia de eficiencia y efectividad relacionada con la productividad, Mali (1978) relaciona estos términos de la siguiente manera:

$$
Productividad = \frac{production\;obtenida}{insumos\;utilizados} = \frac{desempeño\;alcanzado}{recursos\;consumidos}
$$

$$
= \frac{Efectividad}{Eficiencia}
$$

Por otro lado, esta relación puede ser malinterpretada, lo que se lleva a pensar que aumentar la productividad mientras se disminuye la eficacia es ilógico. Por ello, es preferible la siguiente definición de productividad en términos de eficiencia y eficacia:

$$
Productividad = Efectividad * Eficiencia
$$

#### <span id="page-32-0"></span>2.3 Definición de términos básicos

2.3.1 Análisis del Valor Ganado

A continuación, se detallan las especificaciones que se tuvieron para realizar el Análisis del Valor Ganado.

De acuerdo con el libro Guía de los Fundamentos para la dirección de proyectos (Guía del PMBOK) (2017)

Valor Planificado (Planned Value, PV). Es el presupuesto autorizado que se ha asignado al trabajo programado. Es el presupuesto autorizado asignado al trabajo que debe realizarse para terminar una tarea o una parte de la estructura organizativa de la obra. En ocasiones, el total del PV se conoce como la línea base para la medición del desempeño (PMB). El valor total del proyecto planificado también se conoce como presupuesto hasta la conclusión (BAC).

Valor Ganado (Earned Value, EV). Es la medida de obra realizada, expresada en términos de financiación aprobada para dicha obra. Es el presupuesto asociado a la obra autorizada que se ha terminado. La medición del VE debe coincidir con el PMB y no puede ser superior al presupuesto aprobado del PV para un componente. Para determinar el porcentaje de un proyecto que se ha completado, se utiliza con frecuencia el EV. Para medir el trabajo que se está realizando actualmente, hay que establecer criterios de medición anticipados para cada componente de la estructura de trabajo.

Costo Real (Actual Cost, AC). Es el costo incurrido por el trabajo realizado en una actividad durante un periodo de tiempo determinado. Representa el costo global en que se ha incurrido para llevar a cabo el trabajo determinado por el EV. El AC no tiene límite superior; se medirán todos los costos incurridos para obtener el EV.

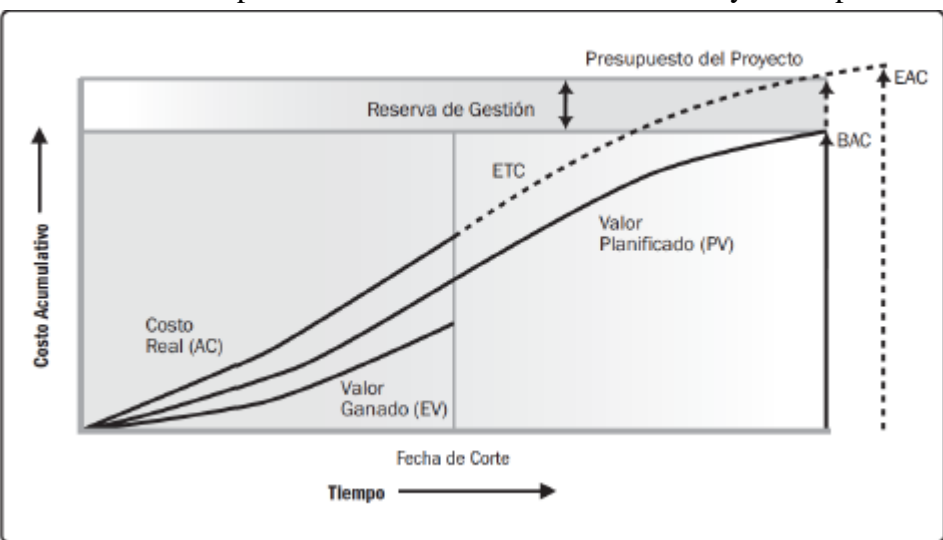

Mediante la Figura 4 se puede observar la tendencia de las siguientes variables a la hora de la aplicación de la herramienta de control y desempeño.

 Fuente: Guía del PMBOK 2017 Figura Nº10: Valor Ganado, Valor Planificado y Costo Real

A continuación, se detallan los análisis a emplearse con las variables antes mencionadas.

Análisis de variación. El análisis de variación utilizado en el EVM constituye la explicación (causa, impacto y acciones correctivas) de las variaciones de costo, cronograma, y de la variación a la conclusión. Las variaciones que se analizan más a menudo son las relativas al costo y cronograma.

Análisis de tendencias. El análisis de tendencias examina el desempeño del proyecto a lo largo del tiempo para determinar si está mejorando o si se está deteriorando. Las técnicas de análisis grafico son valiosas, pues permiten comprender el desempeño a la fecha y compararlo con los objetivos de desempeño futuro.

Análisis de reserva. Durante el control de los costos se utiliza el análisis de reservas para monitorear el estado de las reservas para la contingencia y de gestión, a fin de determinar si el proyecto todavía necesita de estas reservas o si se han de solicitar reservar adicionales. (PMI, 2017, pp.262-265).

En la siguiente Figura 5 se ve reflejado el resumen de los cálculos de los índices, variaciones y estimaciones del Valor Ganado.

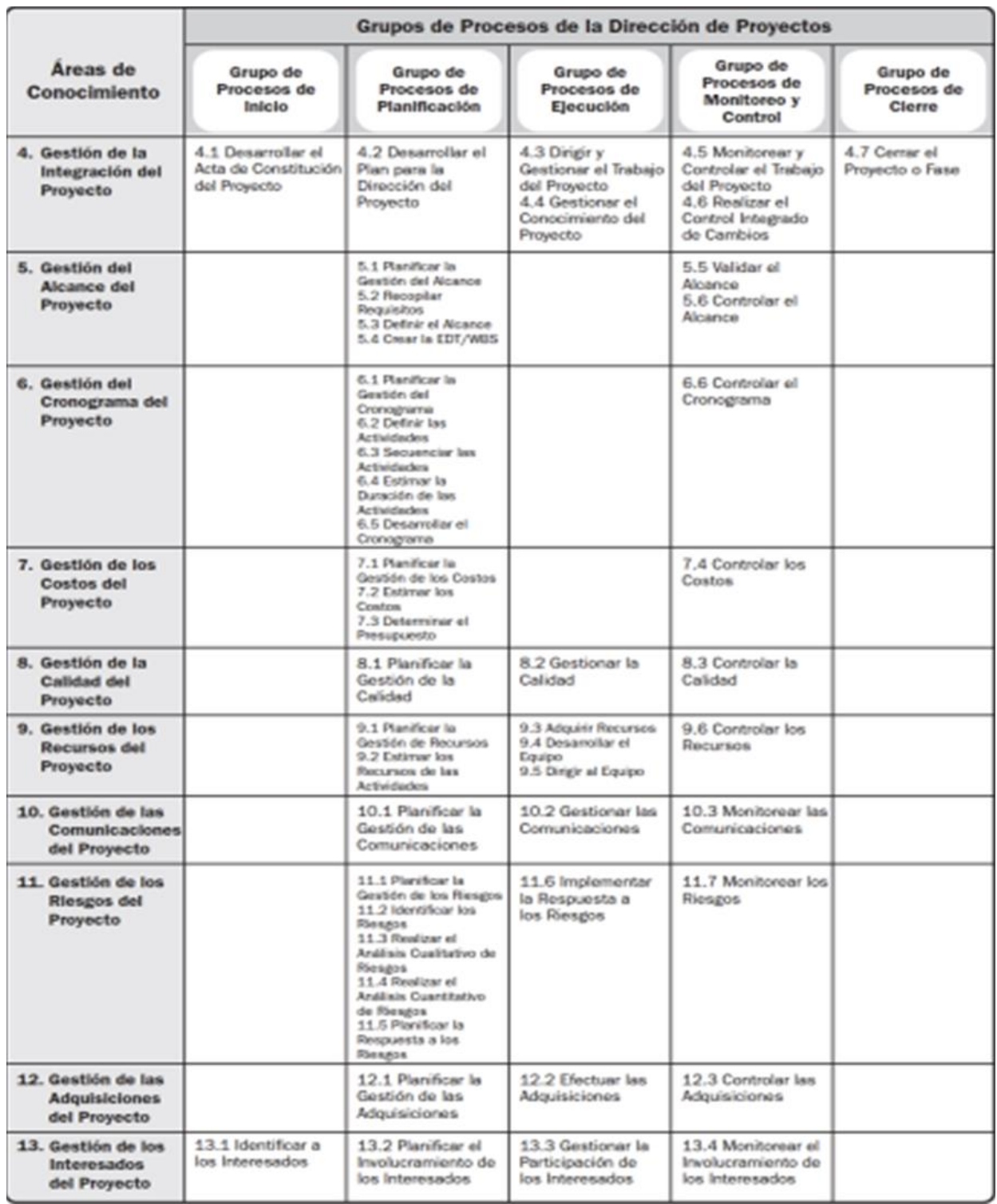

Fuente: Guía del PMBOK 2017 Figura Nº13: Resumen Análisis de Valor Ganado <span id="page-35-0"></span>2.3.2 Aplicación de PMBOK (siglas de Project Management Body of Knowledge). Cuerpo de Conocimiento de Gestión de Proyectos, en español) es un documento creado por el PMI (Project Management Institute) que contiene procesos, prácticas recomendadas, terminologías y directrices para una gestión de proyectos exitosa.

#### 1. Iniciación

Es el momento en que se inicia un proyecto. En este proceso se identifica lo que se va a incluir y se deja clara la justificación para la empresa y los interesados. Una vez que la viabilidad y el valor del plan se consideran pertinentes, se aprueban el plan, a menudo mediante el análisis de dos documentos:

Documento de caso de negocio, donde se explican los posibles beneficios financieros y de valor.

Estudio de factibilidad, en el que se exponen los objetivos del proyecto, un calendario y los costes que ayudan a determinar si el plan debe llevarse a cabo. 2. Planificación

El objetivo del plan del proyecto es que los equipos tengan una dirección para lograr los resultados finales. En el se discute detalladamente como obtener recursos humanos, materiales y financieros. También presenta las precauciones que hay que tomar frente a posibles escenarios negativos y lo que hay que hacer para garantizar que el proyecto se complete en el plazo previsto y dentro del presupuesto.

#### 3. Ejecución

El proyecto se lleva a cabo. Los participantes se reúnen para discutir las responsabilidades, los objetivos y como la realización de una tarea afecta a las demás. De este modo, todos comprenden la importancia del trabajo de cada uno y saben a quién dirigir su atención en caso de que haya obstáculos en el camino del flujo

Le aconsejamos que utilicen herramientas que permitan registrar automáticamente los resultados alcanzados junto con indicadores que dejen
claro a todo el mundo si el tiempo, los recursos y el personal se gestionan eficazmente.

4. Seguimiento y control

En la mayoría de los casos, este paso se da simultáneamente con el anterior, y es una gran idea para actuar en caso de que surja un problema. O incluso si es posible añadir algunas mejoras u optimizar un proceso utilizando una estrategia recién aprendida o la incorporación de talento con conocimientos especializados. El seguimiento y el control permiten no solo anticiparse a las malas noticias, sino también aprovechar las oportunidades que se presentan en el camino.

5. Cierre

El cierre ocurre cuando es posible presentarle al cliente o la directiva interesada la información, los resultados o los entregables que se establecieron desde el principio. También es momento de que los equipos implicados analicen el progreso del trabajo, cómo se superado los retos y qué pueden aprender del proyecto en el futuro.

Ahora te compartiremos algunas herramientas que te ayudarán a implementar PMBOK con las ventajas de la automatización de un buen software.

#### 2.3.3 Crear la EDT/WBS

De acuerdo con la Guía de los fundamentos para la dirección de proyectos (Guía del PMBOK) (2017)

Crear la EDT/WBS es el proceso de subdividir los entregables del proyecto y el trabajo del proyecto en componentes más pequeños y fáciles de manejar. El beneficio clave de este proceso es que proporciona un marco de referencia de lo que se debe entregar. Este proceso se lleva a cabo una única vez o en puntos predefinidos del proyecto. (pág. 156)

La EDT/WBS es una descomposición jerárquica del alcance total del trabajo a realizar por el equipo del proyecto para cumplir con los objetivos del proyecto y crear los entregables requeridos. La EDT/WBS organiza y define el alcance total del proyecto y representa el trabajo especificado en el enunciado del alcance del proyecto aprobado y vigente. El trabajo planificado está contenido en el nivel más bajo de los componentes de la EDT/WBS, denominados paquetes de trabajo. Un paquete de trabajo se puede utilizar para agrupar las actividades donde el trabajo es programado y estimado, seguido y controlado. En el contexto de la EDT/WBS, la palabra trabajo se refiere a los productos o entregables del trabajo que son el resultado de la actividad realizada, y no a la actividad en sí misma. (pág. 157)

#### 2.3.4 Determinar el Presupuesto

De acuerdo con la Guía de los fundamentos para la dirección de proyectos (Guía del PMBOK) (2017)

La determinación del presupuesto es aquel proceso en que consiste en sumar los costos estimados de las actividades individuales o paquetes de trabajo para establecer una línea base de costos autorizada. La clave de este proceso es que se podrá determinar la línea base de costos del cual se podrá monitorear y controlar el desempeño del proyecto. Este proceso se lleva a cabo una única vez o en puntos predefinidos del proyecto. (pág. 248).

En el siguiente diagrama de flujo se aprecia que documentos son necesarios para generar este proceso adecuadamente (ver figura 6)

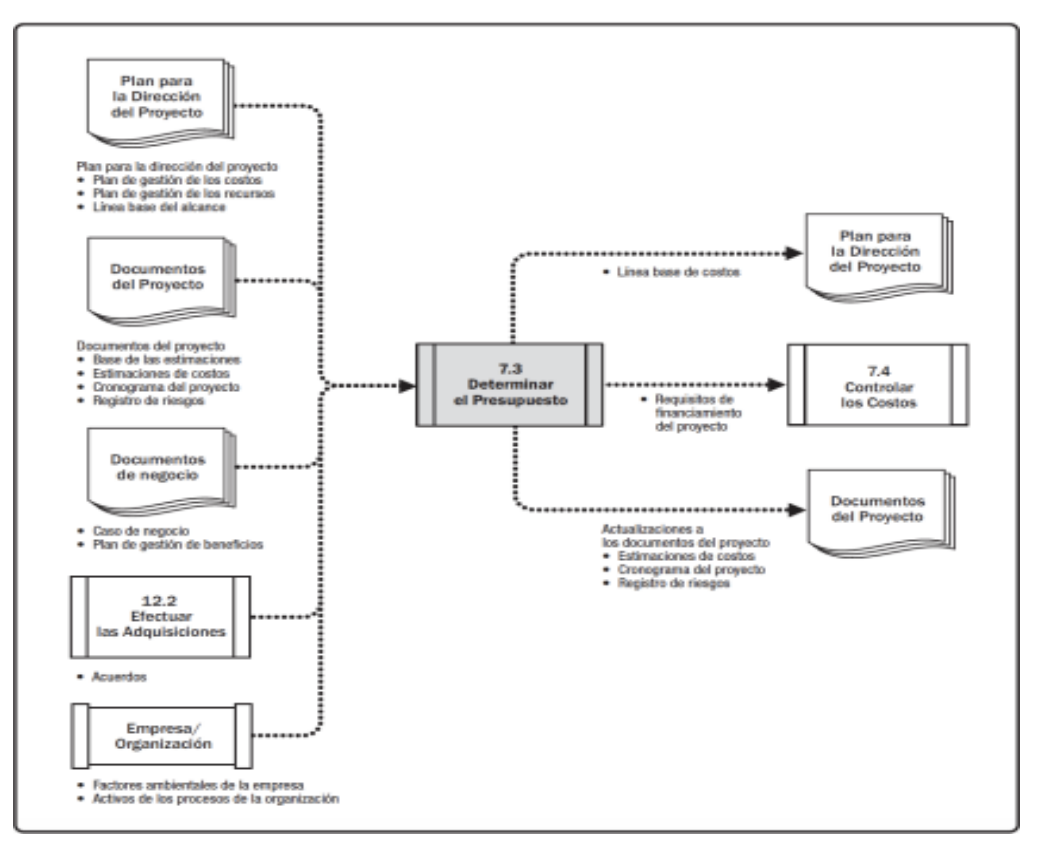

Fuente: Guía de los Fundamentos para la dirección de proyectos (Guía del PMBOK) (2017) Figura Nº16: Determinar el Presupuesto

#### 2.3.5 Efectividad  $EIECIVIQdQ$

Según Mejía, C. (2007) Esta idea implica la eficiencia y la eficacia, o la consecución de los resultados previstos en el momento oportuno y el costo más razonable, implica hacer lo correcto con precisión y sin perder tiempo ni dinero.

Estos indicadores son los más complejos porque muestran el grado de avance de jun proyecto en relación con sus objetivos iniciales; sin embargo, dependiendo del tipo de análisis que se haga posteriormente, es frecuente que se utilicen conjuntamente con los indicadores de eficiencia y eficacia. Lo anterior se hace con el fin de evaluar diversos comportamientos que se reflejan en los indicadores y luego producir respuestas de gestión.

#### 2.3.6 Eficacia

Fuentes (2012) explica que la eficacia tiene en cuenta el efecto del bien o servicio producido. Es necesario que el mismo sea el adecuado en términos de calidad y costos para lograr la satisfacción del cliente y tener un impacto en el mercado, en lugar de limitarse a ser 100% eficaz en esos ámbitos.

De acuerdo con la ISO 9000 (2008), la eficacia es: "Extensión en la que se realizan las actividades planificadas y se alcanzan los resultados planificados". (p. 01).

$$
Eficacia = \frac{Resultados \ Obtenidos}{Resultados \ Esperados} * 100
$$

#### 2.3.7 Eficiencia

Para la Real Academia Española (2014), eficiencia "(Del lat. *Efficientia*) es la capacidad de disponer de alguien o de algo para conseguir un efecto determinado". (p. 1).

Globalmente la palabra "eficiencia" hace referencia a la relación de los recursos empleados (humanos, financieros, tecnológicos, conocimientos, etc.) con los resultados obtenidos. (Thompson, 2008).

Según Mejía (1998) en su artículo titulado: "Indicadores de efectividad y eficacia", indica el cálculo de la eficiencia de la siguiente manera:

$$
Eficiencia = \frac{\frac{RA}{CA * TA}}{\frac{RE}{CE * TE}} * 100
$$

Donde:

RA: resultado alcanzado

CA: costo alcanzado

TA: tiempo alcanzado

RE: resultado esperado

CE: costo esperado

TE: tiempo esperado

#### 2.3.8 Estimar Costos

De acuerdo con la Guía de los fundamentos para la dirección de proyectos (Guía del PMBOK) (2017)

La estimación de los Costos es aquel proceso para desarrollar una aproximación del costo del total de recursos que se necesitaran para completar el trabajo del proyecto. El beneficio clave de este proceso es que determina los recursos monetarios requeridos para el proyecto. Este proceso se lleva a cabo periódicamente a lo largo del proyecto, según sea necesario. (pág. 240).

En el siguiente diagrama de flujo se aprecia que documentos son necesarios para generar este proceso adecuadamente.

En el siguiente diagrama de flujo se aprecia que documentos son necesarios para generar este proceso adecuadamente. (Ver Figura 7)

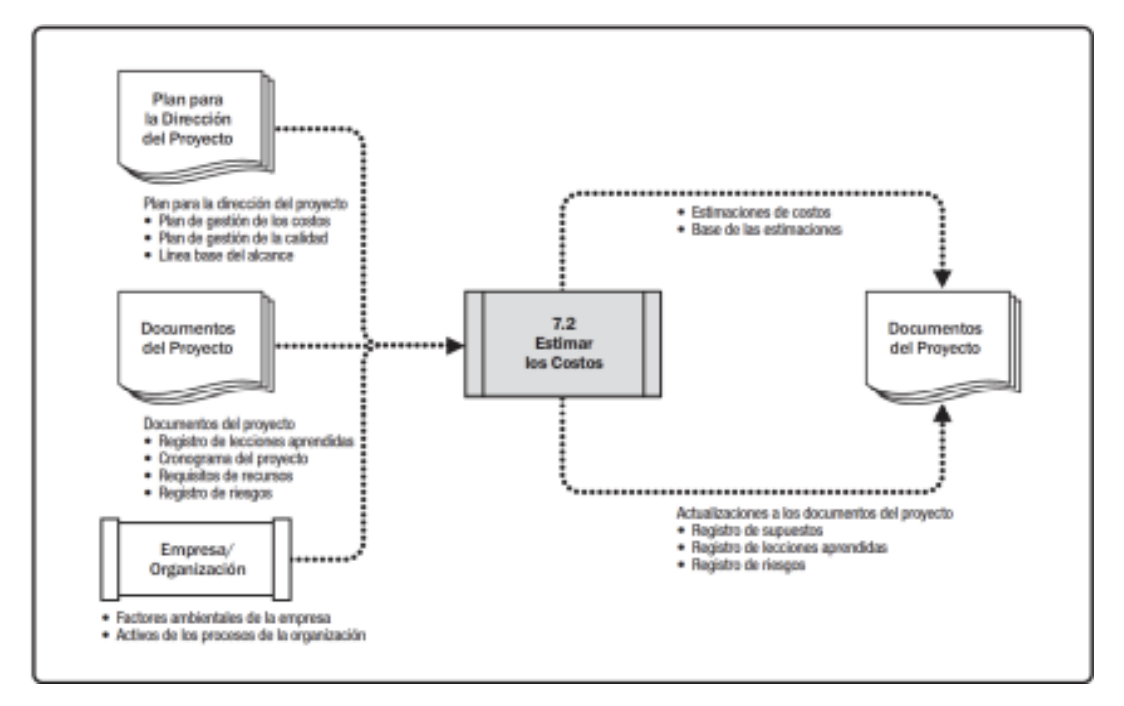

Figura Nº19: Estimar Los costos

Fuente: Guía de los Fundamentos para la dirección de proyectos (Guía del PMBOK) (2017)

2.3.9 Estimar la duración de las Actividades

De acuerdo con la Guía de los fundamentos para la dirección de proyectos (Guía del PMBOK) (2017)

Estimar la Duración de las Actividades es el proceso de realizar la estimación de del número de periodos de trabajo necesarios para completar actividades específicas con los recursos estimados es el proceso de estimación de la duración de las actividades. La principal ventaja de este proceso es que establece la cantidad de tiempo necesaria para completar cada actividad. Este proceso continuo a lo largo de todo el proyecto (pág. 195). En el siguiente diagrama de flujo se aprecia que documentos son necesarios para generar este proceso adecuadamente. (Ver Figura 8)

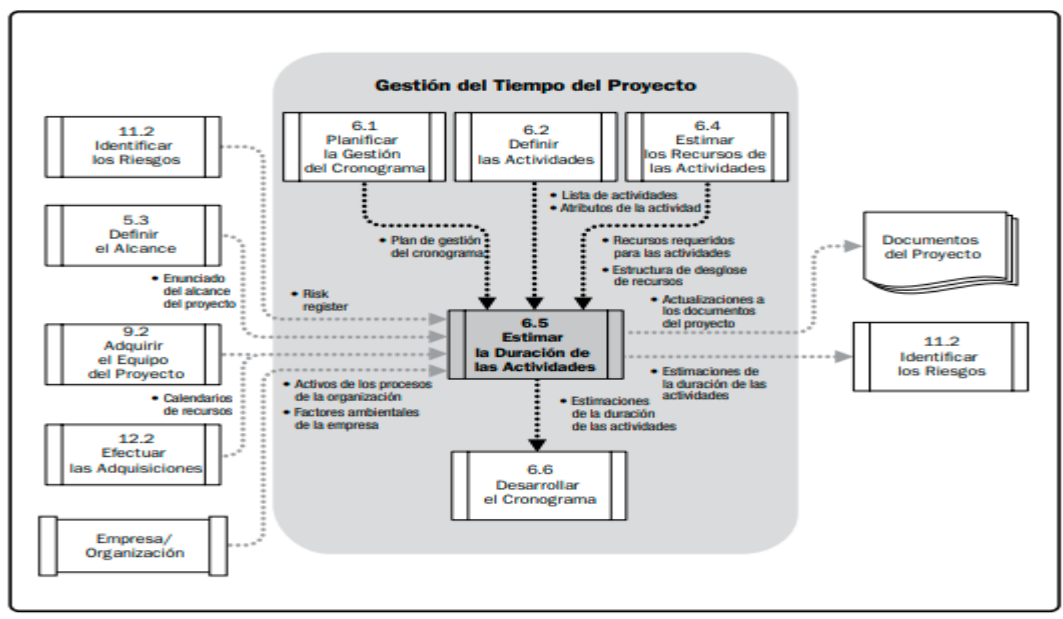

Fuente: Guía de los Fundamentos para la dirección de proyectos (Guía del PMBOK) (2013)

Figura Nº. 22: Gestión de Tiempo del Proyecto

#### 2.3.10 Gestión de Alcance del Proyecto

De acuerdo con la Guía de los fundamentos para la dirección de proyectos (Guía del PMBOK) (2017)

La Gestión del Alcance del Proyecto incluye los procesos necesarios para garantizar que le proyecto incluya todo el trabajo necesario y solo el necesario para completarlo con éxito se incluyen en la gestión del alcance del proyecto.

El objetivo principal de la gestión del alcance del proyecto es determinar y controlar lo que se incluye y excluye del proyecto. (Pág. 129)

Los procesos de Gestión de Alcance del Proyecto son:

a) Planificar la Gestión del Alcance: Es el proceso de crear un plan de gestión del alcance que documente cómo se va a definir, validar y controlar el alcance del proyecto y del producto.

b) Recopilar Requisitos: Es el proceso de determinar, documentar y gestionar las necesidades y los requisitos de los interesados para cumplir con los objetivos del proyecto.

c) Definir el Alcance: Es el proceso de desarrollar una descripción detallada del proyecto y del producto.

d) Crear la EDT/WBS: Es el proceso de subdividir los entregables y el trabajo del proyecto en componentes más pequeños y fáciles de manejar.

e) Validar el Alcance: Es el proceso de formalizar la aceptación de los entregables del proyecto que se hayan completado.

f) Controlar el Alcance: Es el proceso de monitorear el estado del proyecto y del alcance del producto, y de gestionar cambios a la línea base del alcance. (pág.129) En el siguiente diagrama de flujo se aprecia que documentos son necesarios para generar este proceso adecuadamente. (Ver Figura 9)

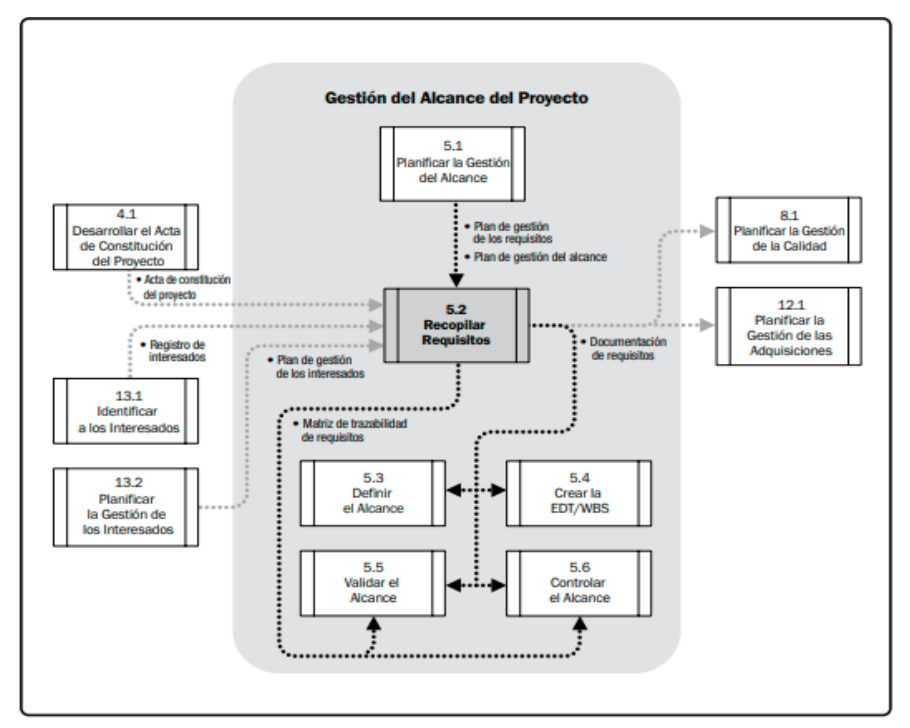

Figura Nº. 25: Gestión de Alcance del Proyecto Fuente: Guía de los Fundamentos para la dirección de proyectos (Guía del PMBOK)

#### 2.3.11 Gestión de Costo del Proyecto Lestion de Costo

La Guía del PMBOK (2017) determina los procesos de planificación, estimación, presupuesto que se tendrán en cuenta cuando se financie el proyecto. Esto permitirá gestionar y controlar los costos del proyecto, que a su vez debe mantenerse dentro de los parámetros presupuestarios aprobados. Por esta razón, es fundamental establecer los costos de los recursos necesarios en el momento oportuno para cumplir las expectativas del proyecto. Figura Nº. 24: Gestión de Alcance del ProyectoFuente: Guía de los Fundamentos para la dirección de proyectos (Guía del PMBOK) (2013)

Las Herramientas y Técnicas de control de Costos

La técnica de análisis de datos que se utilizara para calcular los costos es el análisis de las variaciones, que explica las causas, los efectos y las acciones correctivas relacionadas con los cambios en los costos, el cronograma y la conclusión. Las variaciones de los costos y del cronograma son las que se producen con mayor frecuencia. Determinar la razón y el grado de desviación de la línea de base de costos utilizando las herramientas y técnicas propuestas junto con el control de costos del proyecto. El indicador de rendimiento de costos se utilizará en el análisis de variaciones de esta investigación.

De acuerdo con la Oficina de proyectos de informática (2017), el índice de desempeño de costos especifica cuanto se ha ganado ejecutando las actividades concluidas en relación con el dinero que se está invirtiendo en el proyecto. Este indicador muestra que tan ajustado está el proyecto con relación al presupuesto de costos establecidos, determinándose de la siguiente manera:

$$
CPI = \frac{EV}{AC}
$$

#### Donde:

EV: Valor ganado (costo presupuestado del trabajo que ha sido realizado a una fecha).

AC: Costo real del proyecto (Presupuesto establecido por los interesados).

En base al resultado, si se obtiene un valor menor a 1, significa que se ha avanzado menos de lo que se ha gastado, entre otras palabras se ha excedido el presupuesto del proyecto. Si el valor es mayor a 1, quiere decir que se ha avanzado más en comparación a los costos invertidos, por lo tanto, estaría debajo del presupuesto. Si la relación es igual a 1 quiere decir que el avance y el costo es exacto, indicando que estas dentro del presupuesto establecido.

#### 2.3.12 Metodología DMAIC

La metodología DMAIC que proviene de sus siglas en Definir-Medir- Análisis-Mejora-Control la cual fue desarrollada por la empresa Motorola en 1980. Cada etapa de esta metodología está diseñada para producir un efecto acumulativo: construir sobre la información y los datos generados en la etapa anterior.

Definir: la fase de definición determina cuál es el problema y las condiciones requeridas para lograr la solución. Esta parte del proceso es donde se establecen claramente el problema, el objetivo final y el alcance requerido para lograr el objetivo. Esta etapa ayuda a comprender todo el proceso y qué elementos son críticos para la calidad. La entrada y la salida se dibujan generalmente utilizando diagramas SIPOC, que son siglas en inglés y representan proveedores, entradas, procesos, salidas y clientes. Esta información suele reflejarse en el documento de definición del proyecto, que establece la forma del proceso DMAIC.

Medir: Una vez que comprenda el problema en su proceso, debe definir cómo observará los cambios que realice. Por supuesto, para los métodos basados en datos, tener buenos datos es esencial para el proceso DMAIC. Desde allí, puede usar el plan de recopilación de datos para monitorear su desempeño a medida que realiza cambios y compararlos al final del proyecto.

Análisis: ahora debería tener una línea de base de datos que pueda utilizar para comenzar a tomar decisiones sobre su proceso. La fase de análisis es el mejor momento para ver los datos. Aquí se utilizarán los datos para crear un diagrama de flujo actual para comprender dónde comienzan los problemas en el proceso. Los diagramas de cola de pez y los diagramas de Pareto son métodos completamente adecuados y generalmente se utilizan para el análisis de la causa raíz.

Mejora: Finalmente, es hora de comenzar a realizar mejoras reales en su proceso. En la fase de mejora, debe encontrar soluciones creativas que se puedan implementar y medir en el proceso DMAIC.

Control: el paso final de la metodología DMAIC puede ayudarlo a verificar y mantener el éxito de su solución en el futuro. Durante la fase de monitoreo, su equipo debe desarrollar un plan de monitoreo para reevaluar continuamente el impacto de los cambios de proceso implementados. Al mismo tiempo, debe desarrollar un plan de respuesta para tomar medidas cuando el desempeño comience a disminuir nuevamente y surjan nuevos problemas. Poder revisar cómo se han realizado las mejoras y qué soluciones se han diseñado puede ser un recurso valioso. En este momento, la documentación adecuada y el control de versiones son fundamentales para el proceso de actualización.

#### 2.3.13 Planificar la Gestión de Alcance

De acuerdo con la Guía de los fundamentos para la dirección de proyectos (Guía del PMBOK) (2017)

Planificar la Gestión del Alcance es el proceso de desarrollo de enfoque para la gestión del alcance que perfila como se determinará, validará y controlará el alcance del proyecto y del producto. La principal ventaja de este proceso es que ofrece orientación y guía sobre cómo se gestionara el alcance global del

proyecto. Este proceso se completa una vez o en puntos predeterminados del proyecto. (pág. 134)

En plan para la dirección del proyecto o programa incluye un componente de gestión del alcance que describe como se definirá, desarrollará, supervisará, controlará y validará el alcance. El desarrollo del plan de gestión del alcance y de los detalles del alcance del proyecto comienzan con el análisis de la información contenida en el acta de constitución del proyecto, en los últimos planes subsidiarios aprobados del plan para la dirección del proyecto, en la información histórica contenida en los activos de los procesos de la organización, y en cualquier otro factor ambiental relevante de la empresa. (pág. 135).

En el siguiente diagrama se aprecia que documentos son necesarios para generar este proceso adecuadamente. (Ver Figura 10)

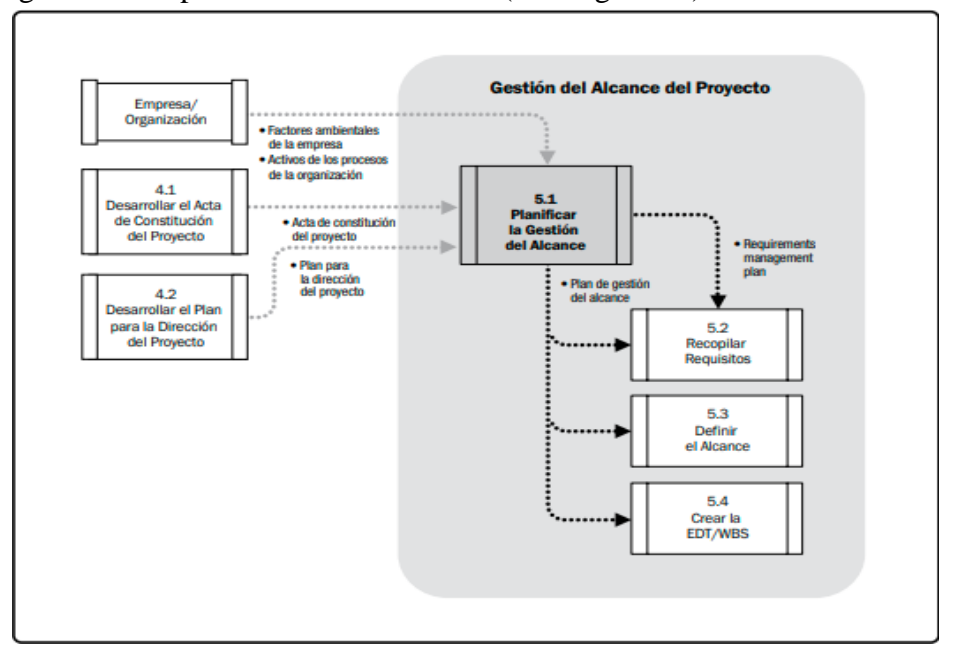

Figura Nº. 28: Gestión de Alcance del Proyecto

Fuente: Guía de los Fundamentos para la dirección de proyectos (Guía del PMBOK) (2013)

#### 2.3.14 Planificar la Gestión de los Costos

De acuerdo con la Guía de los fundamentos para la dirección de proyectos (Guía del PMBOK) (2017)

La planificación de la gestión de costos es el proceso que conduce a la estimación del presupuesto, el seguimiento de los costos, la gestión de los

costos y el control de los costos del proyecto. La ventaja de este proceso es que proporcionara orientación y dirección en la gestión de costos del proyecto. (pág. 235)

En el siguiente diagrama de flujo se aprecia que documentos son necesarios para generar este proceso adecuadamente. (Ver Figura 11)

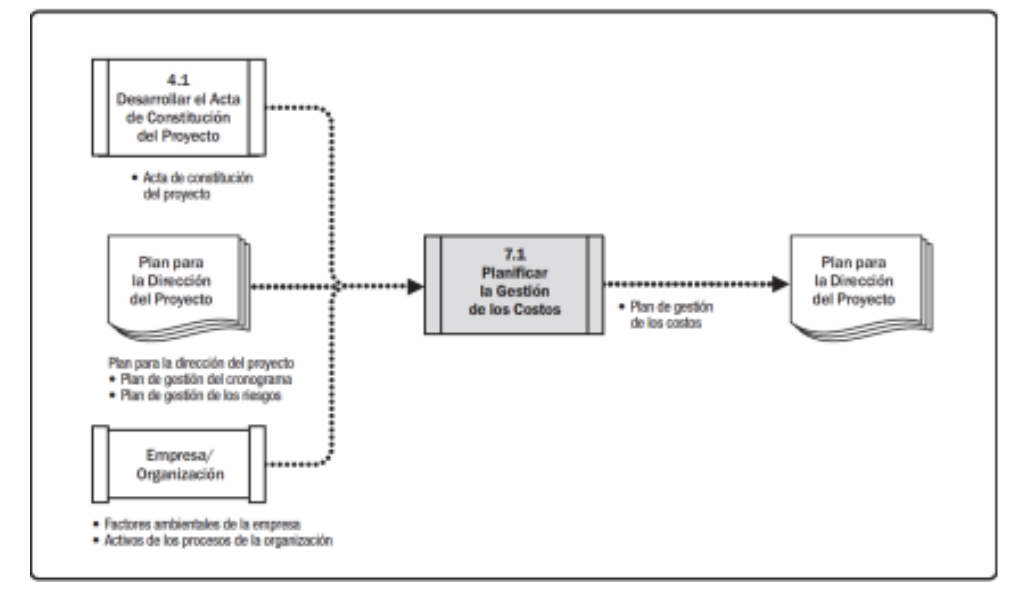

Figura Nº. 31: Planificar la Gestión de los costos

Fuente: Guía de los Fundamentos para la dirección de proyectos (Guía del PMBOK) (2013)

#### 2.3.15 Planificar la Gestión del Cronograma

De acuerdo con la Guía de los fundamentos para la dirección de proyectos (Guía del PMBOK) (2017)

Es el proceso de establecer las políticas, los procedimientos y el papeleo necesario para planificar, desarrollar, gestionar, llevar a cabo y supervisar el calendario del proyecto. La principal ventaja de este proceso es que ofrece orientación y dirección sobre cómo se gestionara el calendario del proyecto en todo momento. Este proceso se completa una vez o en puntos predeterminados del proyecto. (pág. 179)

## CAPÍTULO III: SISTEMA DE HIPÓTESIS

#### 3.1 Hipótesis

3.1.1 Hipótesis General:

Si se aplica un Sistema de Gestión de Proyectos, entonces se mejorará la productividad de una empresa de estructuras metálicas.

3.1.2 Hipótesis Secundarias:

a) Si se aplica un Sistema de gestión de proyectos, entonces aumentara la efectividad de una empresa de estructuras metálicas.

b) Si se aplica un Sistema de gestión de proyectos, entonces permitirá controlar los costos de una empresa de estructuras metálicas.

c) Si se aplica un Sistema de Gestión de Proyectos, entonces permitirá controlar el cronograma de una empresa de estructuras metálicas

#### 3.2 Variables:

3.2.1 Definición conceptual de las variables:

Variable independiente: Sistema de Gestión de Proyectos Variable dependiente: Productividad Variables Dependientes Específicas: -Efectividad

-Control de Costos

-Control del Cronograma

3.3.2 Operacionalización de las variables

Se va a mostrar la Matriz de Operacionalizacion, en donde se van a definir las variables dependientes, independientes, sus dimensiones y los indicadores que se van a utilizar para medir los resultados de la aplicación del Sistema de Gestión de Proyectos (ver Tabla 1).

#### Tabla 1: Matriz de Operacionalidad

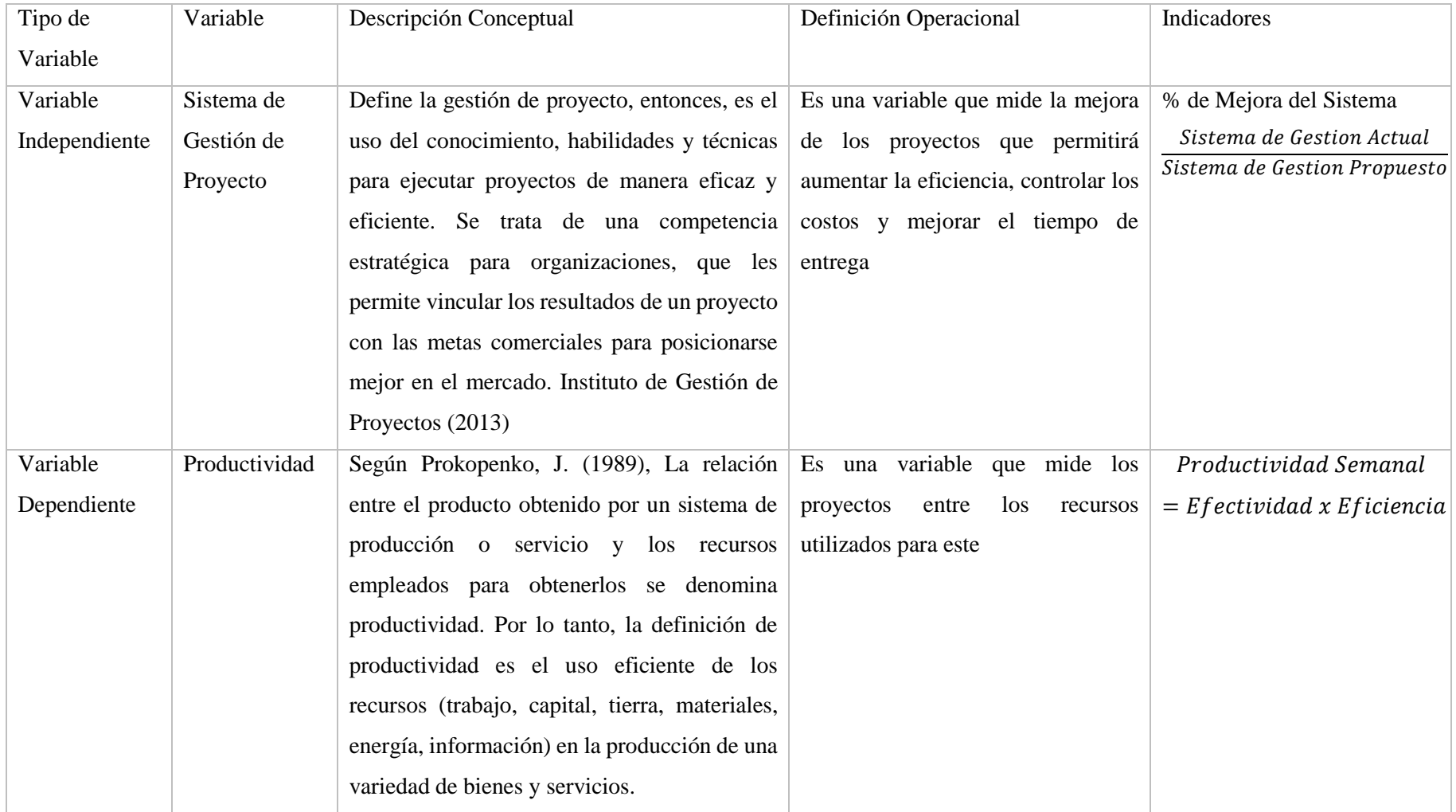

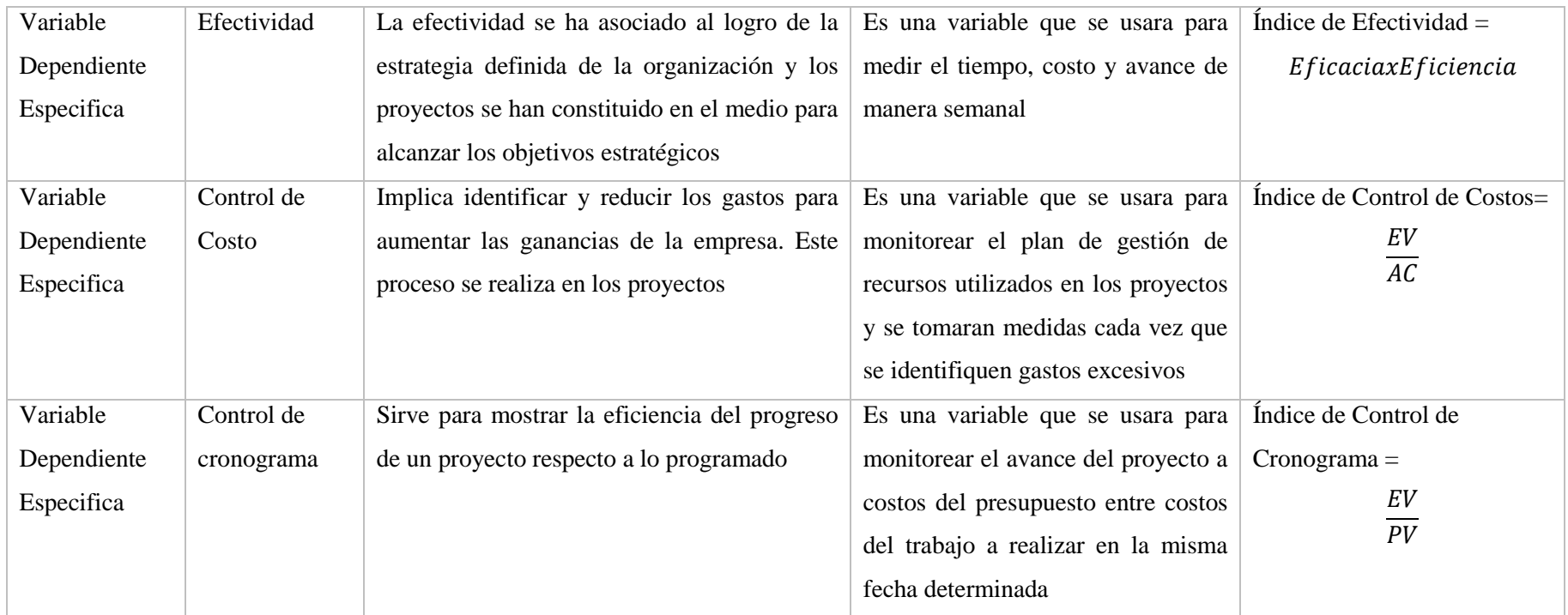

Fuente: Elaboración Propia

## CAPÍTULO IV: METODOLOGÍA DE LA INVESTIGACIÓN

#### 4.1 Tipo y método de investigación

4.1.1 Tipo

Según el autor Lozada (2014) nos señala lo siguiente sobre una investigación aplicada "busca la generación de conocimiento con aplicación directa a los problemas de la sociedad o el sector productivo" (pág.34).

Por lo tanto, partiendo de la definición anterior se concluye que esta investigación es de tipo aplicada ya que presenta una propuesta de aplicación de un sistema de gestión de proyectos, con el fin de mejorar la productividad, y por ello se elaborara un análisis de las variables que afectan la productividad y plantear medidas con el fin de mejorar.

4.1.2 Nivel

Para el autor Fresno (2019) las investigaciones explicativas "Son aquellos dirigidos a responder por qué se produce determinado fenómeno, cual es la causa o factor asociado a ese fenómeno. Este tipo de estudio se analizan relaciones causa-efecto" (pág.87)

Por consiguiente, lo explicado anteriormente se usará el tipo explicativo dado que la presente investigación está alineada al sistema de gestión de proyectos, dado que la empresa metalmecánica, no cuenta con este sistema para el desarrollo de sus proyectos. Esta investigación indica la necesidad de contar con un sistema de gestión que permita controlar el desarrollo de los proyectos, la productividad en la empresa y asegurar el crecimiento y continuidad.

4.1.3 Enfoque

De acuerdo con los autores Ñaupas et al. (2018) manifiestan lo siguiente acerca del enfoque cuantitativo:

El enfoque cuantitativo utiliza la recolección de datos y el análisis de datos para contestar preguntas de investigación y probar hipótesis formuladas previamente, además confía en la medición de variables e instrumentos de investigación, con el uso de la estadística descriptiva e inferencial, en tratamiento estadístico y la prueba de hipótesis; la formulación de hipótesis estadísticas, el diseño formalizado de los tipos de investigación; el muestreo, etc. (pág.140)

Según el autor Fresno (2019) las investigaciones cuantitativas "Se caracterizan por la existencia de hipótesis previas, que tratan de ser verificadas o confirmadas, son deductivas, se constatan sobre una nómina fija de objetivos y buscan conseguir generalizaciones legales; utilizan datos numéricos" (pág.113).

Por lo tanto, dado las definiciones anteriores, la presente investigación tiene un enfoque cuantitativo porque ha consistido en recolectar datos numéricos y realizar un análisis estadístico para probar la teoría e hipótesis planteadas.

Para la presente investigación se va a recolectar los datos del proyecto de fabricación e instalación de techo para campo de fulbito con el fin de procesar dichos datos utilizando las herramientas de Gestión de Proyectos alineadas al PMBOK, entre otros, con el fin de obtener desviaciones y promedios para ser analizados y mejorados

4.2 Diseño de la Investigación

El diseño de la investigación es cuasi experimental ya que según Sampieri (2018), afirma que este diseño "manipula deliberadamente, al menos, una variable independiente para observar su efecto sobre una o más variables dependientes, sólo que difieren de los experimentos puros en el grado de seguridad que pueda tenerse sobre la equivalencia inicial de los grupos" (pág. 173).

En base a lo descrito en el anterior párrafo se llega a la conclusión que es cuasi experimental, ya que se analiza el sistema de gestión de proyectos como variable independiente en la empresa de metal metálicas y el impacto que tiene en las variables dependientes: aumentara la efectividad, controlar los costos y controlar el cronograma.

4.3 Población de Estudio

Según Tamayo (2012), define que "esta es la totalidad de un fenómeno de estudio, incluye la totalidad de unidades de análisis que integran dicho fenómeno y que debe cuantificarse para un determinado estudio integrando un conjunto N de entidades que

participan de una determinada característica, y se le denomina la población por constituir la totalidad del fenómeno adscrito a una investigación" (pág.180).

La población de estudio está compuesta por todos los proyectos que realizo la empresa metalmecánica en el periodo de abril 2021 a abril 2022. Dado que el tamaño de la población es de solo 19 proyectos se analizó y se decidió.

4.4 Diseño Muestral

Según Johnson (2014) nos dice: "la elección de los elementos no se basa en la probabilidad, sino en factores relacionados con las características de la investigación o los objetivos del investigador".

Según Hernández-Sampieri y Mendoza (2008):

La muestra no probabilística, el procedimiento no es mecánico ni se basa en fórmulas de probabilidad, sino que depende del proceso de toma de decisiones de un investigador o de un grupo de investigadores y, desde luego, las muestras seleccionadas obedecen a otros criterios de investigación. (pág.176)

La muestra de estudio va a estar compuesta por el proyecto que desarrollado entre abril del 2021 a abril del 2022 le dé mayor ganancia a la empresa en estudio, nos basaremos en la herramienta de Pareto para este análisis. (ver figura 12)

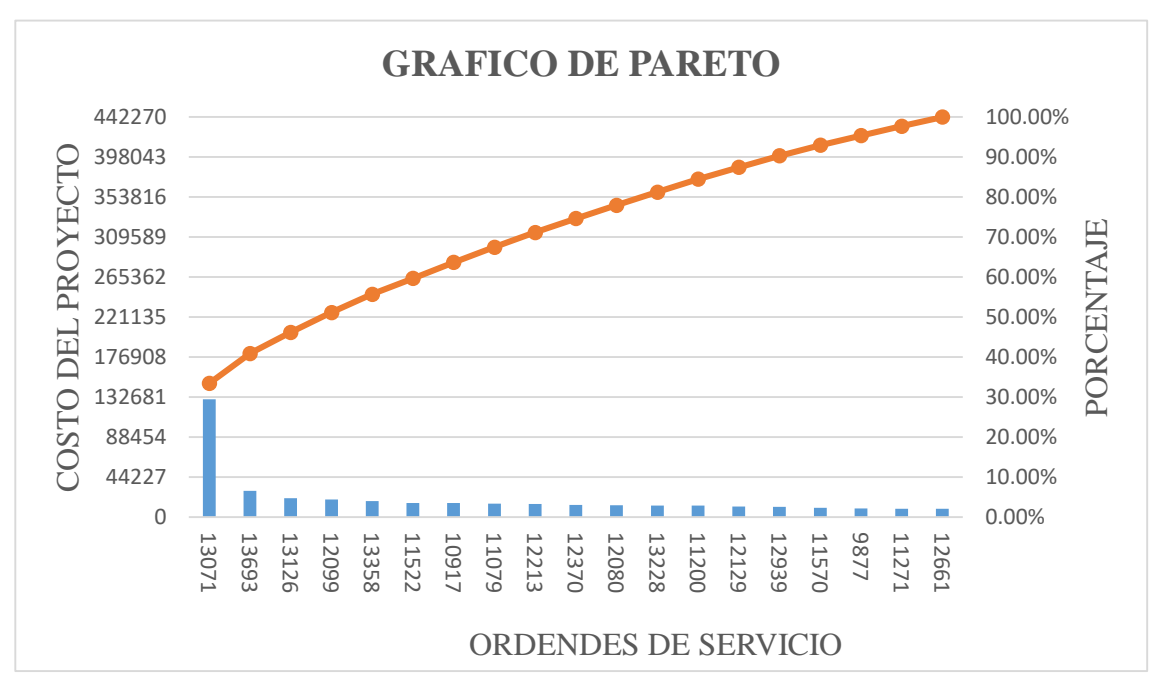

Figura Nº. 34: Grafico de Pareto para elección de Muestra Fuente: Elaboración Propia

Basándonos en la muestra no probabilística y con la ayuda del gráfico de Pareto (ver figura 12) se llega a la conclusión que el proyecto elegido para el presente estudio es el de la Orden de Servicio 13071, que lleva como definición Servicio de Fabricación y Montaje de Techo para Campo de Fulbito.

- 4.5 Técnicas e Instrumento de recolección de datos
	- 4.5.1 Técnicas

Para la presente investigación se utilizarán las siguientes técnicas de datos para ser analizados posteriormente:

a) Análisis documental: es un instrumento mediante un proceso intelectual en el que consiste extraer información, con datos relevantes de los documentos para dar acceso a la información original, en este caso extraeremos datos e información de los proyectos de la empresa para analizarlos.

Este análisis permitirá aclarar la situación actual de la problemática y nos facilitará dar la posible solución del cual se verificará de las hipótesis planteadas.

b) Observación: mediante la observación se va a analizar a los trabajadores de los proyectos, día a día de cuál es su porcentaje de avance considerando los materiales y equipos disponibles.

#### 4.5.2 Instrumentos

Los instrumentos empleados para la recolección de datos fueron:

- a) El cronograma del proyecto, tanto el inicial como el que se realizó al final del proyecto, que fue dado por la empresa.
- b) El costo del proyecto con el que fue licitado, que fue dado por la empresa.
- c) El costo final del proyecto, que fue dado por la empresa.
- d) Las herramientas de Gestión de Proyectos que están alineadas a las guías del PMBOK.

#### 4.6 Procedimiento para la recolección de datos

El procedimiento para la recolección de datos fue la siguiente:

a) Se estudió tesis y libros del sistema de gestión de proyectos alineados al pmbok para realizar una lista de los datos que se necesitaban del proyecto.

b) Se conversó con el gerente de la empresa para que nos pueda explicar el proyecto en estudio.

c) Se recolecto la información antes y después de la ejecución del proyecto.

d) Con la ayuda de los indicadores se procedió a medir las variables para poder ver la situación del proyecto antes de la implementación.

e) Se procedió a realizar un EDT y diccionario EDT para cada fase del proyecto.

f) A continuación, se elaboró un acta de constitución, se realizó un registro de los interesados del proyecto y su involucramiento en cada fase; para luego establecer una lista de actividades para realizar el diagrama de Gant, para posteriormente realizar un presupuesto.

g) Con la información, se pudo proponer herramientas para evitar errores en futuros proyectos.

h) Finalmente, cuando se realizó la simulación, se volvió a medir los indicadores en base a lo que se había elaborado, observando mejoras en las variables.

4.7 Técnicas de procesamiento y análisis de datos

Al final de realizar el procesamiento y análisis de datos, se va a ser uso de los siguientes programas:

a. Ms Project: con este programa se va a elaborar el cronograma de proyecto, en base a la lista de actividades pre-establecidas.

b. Mapa de Procesos: para analizar los procesos de manera general y específica de la empresa.

c. Diagrama Causa-Efecto: para poder analizar las causas por la cual el proyecto no cumplió sus objetivos.

d. Microsoft Excel: para elaborar tablas de control de costos, curva S, y las diferentes tablas para la ejecución del trabajo de investigación.

e. Estructura EDT: nos ayudara a definir las tareas del proyecto desde su inicio hasta el final.

f. Diccionario EDT: para evaluar el objetivo, descripción, trabajos que se van a realizar, las responsabilidades, fechas programadas, criterios de aceptación, riesgos, recursos y dependencias de cada fase.

g. ProModel: este programa se utilizará para la propuesta de mejora planteada.

h. SPSS: programa que se utilizó para analizar las pruebas de hipótesis específica y general, de tal manera que se pueda comprobar la aceptación de la hipótesis alterna.

## CAPÍTULO V: PRESENTACIÓN Y ANÁLISIS DE RESULTADOS DE LA INVESTIGACIÓN

#### 5.1 Procedimiento Operativo

Para este presente trabajo de investigación se utilizar una herramienta que nos ayudara en la estructuración bajo el enfoque DMAIC, con el objetivo de mejorar los procesos valiéndonos de las herramientas que existen en cada etapa del ciclo (Definir, medir, analizar, mejorar y controlar) con el objetivo de obtener un mejor análisis, dándole una secuencia a cada punto y con esto mejorar la productividad en el proyecto. Con base al DMAIC y su enfoque estructurado nos permitirá llegar al objetivo descrito.

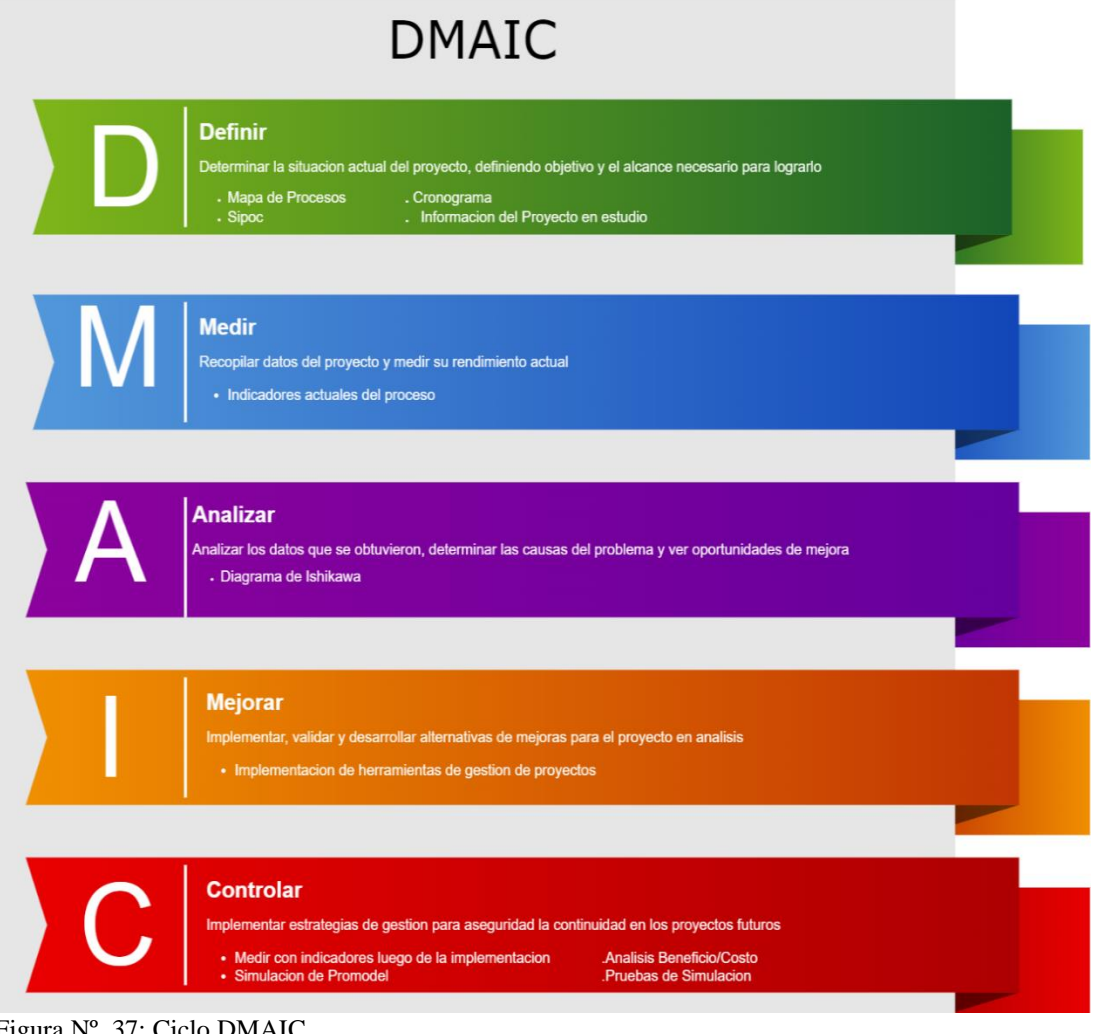

 Fuente: Elaboración Propia Figura Nº. 37: Ciclo DMAIC

#### 5.2 Aplicación del Ciclo DMAIC

#### 5.2.1 Definir

Para esta investigación es muy importante definir el estado actual de la empresa que se estudia; en consecuencia, hay que recopilar información sobre el actual de la empresa y como viene gestionando sus proyectos.

Esta fase constituye recolectar la información necesaria, teniendo como objetivo principal la de aplicar diferentes metodologías y herramientas con el fin de reunir la mayor cantidad de datos e información necesaria, para finalmente poder comprender el estado actual del tema examinado.

#### Información General

Empresa Corporación del Norte Ingenieros S.A.C fue creada en el año 2012, la cual se ha dedicado a la ejecución de proyectos de ingeniería y construcción, estructuras metálicas, ductos y tuberías, proyectos de electricidad. La empresa se estableció con un equipo de expertos altamente calificados en los campos mencionados, añadiendo valor a cada una de sus tareas y garantizando su calidad, puntualidad y calidad.

#### Mapeo de Procesos

Un mapa de procesos es un diagrama basado en valores que representa los procesos de una organización como un inventario visual. Este diagrama nos ayuda a ver la forma en la que se interrelaciona todos los procesos que se desarrolla dentro de una empresa.

El siguiente mapa de procesos fue elaborado con el objetivo de entender e identificar los procesos que existen en la empresa que se está estudiando, los cuales cuentan con proceso estratégico, operativo y de apoyo. En el siguiente mapa de procesos se visualiza el flujo de trabajo y las relaciones entre los procesos que existen en la empresa metalmecánica. Donde podemos visualizar que el proceso de proyectos abarca un lugar en los procesos estratégicos de la empresa metalmecánica.

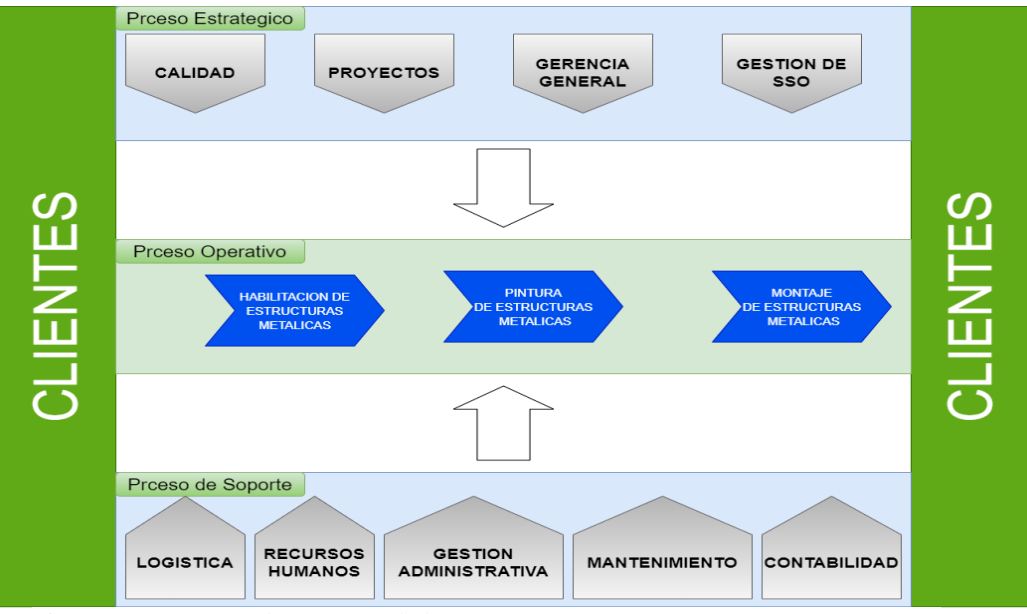

Figura Nº. 40: Mapa de Procesos de la Empresa

Fuente: Elaboración Propia

En la Figura 14, se identifica los procesos estratégicos que son calidad, proyectos, gerencia general, gestión de Seguridad y Salud Ocupacional; en cuanto a procesos operativos se puede visualizar habilitación de estructuras metálicas, pintado de estructuras metálicas y montaje de estructuras metálicas; por último, podemos visualizar el proceso de soporte o apoyo que son logística, recursos humanos, gestión administrativa, mantenimiento y contabilidad. Elaboración Propia

Una vez, que los procesos generales están mapeados, se analizó el proyecto de estudio.

Definición del Proyecto a Investigar

Los proyectos desarrollados entre abril del 2021 a abril del 2022 fueron los siguientes (ver Tabla 2).

| $No$ orden<br>Mes |          | Monto            |            | Tiempo   | Tiempo    |  |
|-------------------|----------|------------------|------------|----------|-----------|--|
|                   |          | Ofertado<br>(\$) | Costo Real | Previsto | Ejecutado |  |
|                   |          |                  | $($ \$)    | (días)   | (días)    |  |
| Abril 2021        | OS 9877  | 9,341.23         | 7,940.05   | 15       | 16        |  |
|                   | OS 10917 | 15,505.41        | 12,404.33  | 20       | 21        |  |
| Mayo 2021         | OS 11079 | 14,740.61        | 13,266.55  | 18       | 15        |  |
| Junio 2021        | OS 11200 | 12,641.50        | 11,377.35  | 21       | 20        |  |

Tabla 2: Proyectos Ejecutados de abril 2021 a abril 2022

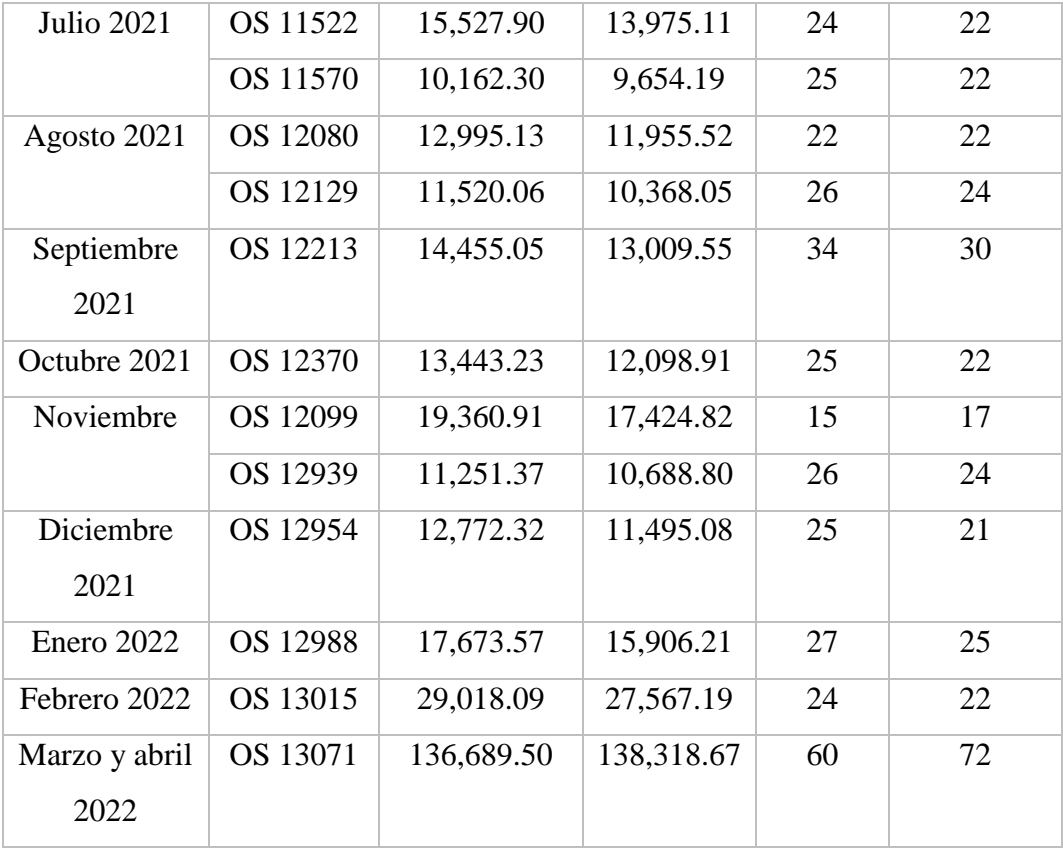

Fuente: Elaboración Propia

Basándonos en la Tabla 2 de los proyectos ejecutados y de acuerdo con la muestra no probabilística, la investigación realizada está basada en un proyecto seleccionado, el cual es el proyecto con mayor déficit en beneficios económicos y tiempo de entrega durante la ejecución, habiendo tenido la posibilidad de contar con un mejor control durante su planificación y ejecución.

El proyecto en mención es "La fabricación y montaje de techo para campo de fulbito", por lo cual tiene como objetivo implementar un sistema estructural de acuerdo a la propuesta presentada por el área encargada.

En el cual se puede distinguir cuatro actividades para el desarrollo del proyecto mencionado, que son:

- Obras civiles
- Fabricación y Montaje de Techo Estructural
- Colocación de Coberturas

# $^{8.1.4}_{+11.3}$ W  $^{N1A}_{+0.0}$  $^{8.01}_{-0.90}$ ELEVACION DE PRO TORNA<br>TOPE DE CONCR<br>HATENGA DE ACI<br>TOPE DE ACIRO mas PLANTA  $sec.$   $2 - 2$

### Por otro lado, en la figura 15 se podrá observar el entregable final del proyecto.

Fuente: Documento de la Empresa Corporación del Norte Ingenieros S.A.C

#### $SIPOC$

Figura Nº. 43: Entregable Final del Proyecto

Es una herramienta que resume las entradas y las salidas de uno o más procesos en forma de tabla, y comprende cinco puntos principales:

S: Supplier: se puede identificar a los proveedores del proceso

I: Inputs: se puede identificar los insumos necesarios para el proceso

P: Process: se puede identificar las actividades por las que está compuesta el proceso

O: Output: se puede identificar los resultados del proceso

C: Client: se puede identificar al cliente

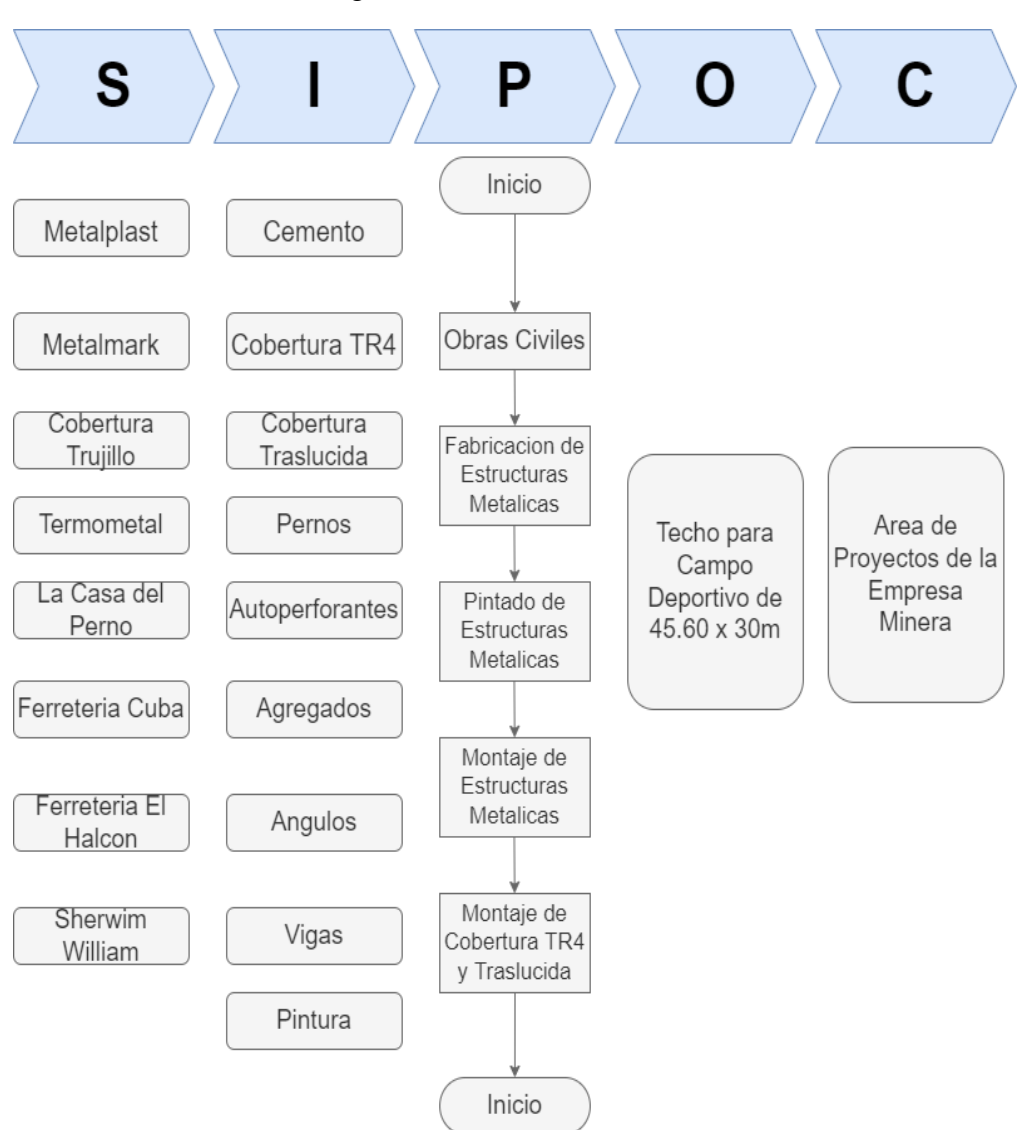

El SIPOC elaborado para entender nuestro proyecto es el que se muestra a continuación (ver Figur16)

Figura Nº. 46: SIPOC

Fuente: Elaboración Propia

#### Presentación del cronograma y presupuesto del proyecto

Para el proyecto que se está estudiando, la empresa planifico un cronograma basándose en los proyectos que ya se habían ejecutado y en el tiempo de entrega, teniendo en cuenta la magnitud del trabajo se ha estimado un promedio de 60 días para la ejecución del trabajo (ver Figura 18).

Además, la empresa presento un presupuesto basándose en las obras civiles y la cobertura, teniendo como unidad los m2 y en cuanto al techo estructural basándose en los kg. Que se usarían para su ejecución; teniendo en cuenta que los gastos generales representan un 10% que se refiere a todo el material administrativo y documentos que se usan para la ejecución del proyecto y un 5% que representa la utilidad de cada proyecto. (ver Figura 17

| conont<br>CORPORACION DEL NORTE<br>NECHEROS SAC              | FABRICACION E INSTALACION DE TECHO PARA CAMPO DEPORTIVO                                                                                 |                  |                                                |                           |                       |              |                                                                                     |  |  |
|--------------------------------------------------------------|----------------------------------------------------------------------------------------------------|------------------|------------------------------------------------|---------------------------|-----------------------|--------------|-------------------------------------------------------------------------------------|--|--|
| EMPRESA:<br>CONTRATA:<br>PROYECTO:<br>PRESUPUESTO:<br>FECHA: | SUMMA GOLD CORPORATION SAC<br>CORPORACION DEL NORTE INGENIEROS S.A.C.<br>EL TORO<br>003 Rev2 Conort 2021<br>martes, 25 de Enero de 2022 |                  |                                                |                           |                       |              |                                                                                     |  |  |
| Partida I                                                    | <b>Descripción</b>                                                                                                    | Und              | Cantidad                                       | <b>P. Unit (\$.)</b>      | Parcial (\$.)         | Total (\$.)  |                                                                                     |  |  |
| 1.00.00                                                      | TECHO EST RUCTURAL DE 45.6 MT S X 30 MTS                                                                                                |                  | 5.820.00                                       |                           |                       | 59,608.50    |                                                                                     |  |  |
| 1.10.00<br>1.20.00                                           | COLUMNAS DE VIGA W10X30 LBS/PIE<br>CORRESAS DE TECHO Z6X2X2.5                                                                           | kg.              | 7.125.00                                       | 2.10                      | 12,222.00             |              |                                                                                     |  |  |
| 1.30.00                                                      | HSS60X60X4                                                                                                    | kg.<br>kg.       | 3,950.00                                       | 2.10                      | 14,962.50<br>8,295.00 |              |                                                                                     |  |  |
| 1.40.00                                                      | HSS38X38X2.5                                                                                                    | kg.              | 2.730.00                                       | 2.10<br>2.10              | 5,733.00              |              |                                                                                     |  |  |
| 1.50.00                                                      | <b>HSS6X6X1/8</b>                                                                                                    | kg.              | 1,650.00                                       | 2.10                      | 3,465.00              |              |                                                                                     |  |  |
| 1.60.00                                                      | <b>HSS6X6X1/8</b>                                                                                                    | kg.              | 5.722.00                                       | 2.10                      | 12,016.20             |              |                                                                                     |  |  |
| 1.70.00                                                      | PLANCHABR. 1/2 A-36                                                                                                    | kg.              | 420.00                                         | 2.10                      | 882.00                |              |                                                                                     |  |  |
| 1.80.00                                                      | PLANCHABR. 1 A-36                                                                                                    | kg.              | 968.00                                         | 2.10                      | 2,032.80              |              |                                                                                     |  |  |
| Partida II                                                   |                                                                                                    | i.               | 28.385.00                                      |                           |                       |              |                                                                                     |  |  |
|                                                              | 2.00.00 COBERTURA                                                                                                    |                  |                                                |                           |                       | 38,186.00    |                                                                                     |  |  |
| 2.10.00                                                      | COBERTURA TECHO TR4                                                                                                    | M2               | 782.00                                         | 12.50                     | 9.775.00              |              |                                                                                     |  |  |
| 2.20.00                                                      | COBERTURA TECHO TR4 TRASLUCIDO                                                                                                    | M <sub>2</sub>   | 782.00                                         | 18.00                     | 14,076.00             |              |                                                                                     |  |  |
| 2.30.00                                                      | COBERTURA LATERAL                                                                                                    | M <sub>2</sub>   | 230.00                                         | 12.50                     | 2,875.00              |              |                                                                                     |  |  |
| 2.40.00                                                      | COBERTURA LATERAL TRASLUCIDA                                                                                                    | M2               | 230.00                                         | 18.00                     | 4,140.00              |              |                                                                                     |  |  |
| 2.50.00                                                      | COBERTURA LATERAL                                                                                                    | M2               | 240.00                                         | 12.50                     | 3,000.00              |              |                                                                                     |  |  |
| 2.60.00                                                      | COBERTURA LATERAL TRASLUCIDA                                                                                                    | M <sub>2</sub>   | 240.00                                         | 18.00                     | 4,320.00              |              |                                                                                     |  |  |
| Partida III                                                  |                                                                                                    | S.               |                                                |                           |                       |              |                                                                                     |  |  |
|                                                              | 3.00.00 OBRAS CIVILES                                                                                                    |                  |                                                |                           |                       | 11,130.00    |                                                                                     |  |  |
| 3.10.00                                                      | CONCRETO 210 Kg/cm2                                                                                                    | m3               | 49.00                                          | 150.00                    | 7,350.00              |              |                                                                                     |  |  |
| 3.20.00                                                      | FIERRO DE REFUERZO                                                                                                    | kg.              | 1,350.00                                       | 2.80                      | 3,780.00              |              |                                                                                     |  |  |
|                                                              |                                                                                                    |                  |                                                |                           |                       | 108,924.50   |                                                                                     |  |  |
|                                                              | <b>GASTOS GENERALES</b>                                                                                                    | 10%              |                                                |                           |                       | \$10,892.45  |                                                                                     |  |  |
|                                                              | <b>UTILIDAD</b>                                                                                                    | \$5,446.23<br>5% |                                                |                           |                       |              |                                                                                     |  |  |
|                                                              |                                                                                                    |                  |                                                | <b>TOTAL sin IGV (\$)</b> | \$125,263.18          |              |                                                                                     |  |  |
| <b>CONSIDERACIONES ADICIONALES</b>                           | * NOTAS ELos costos a ser detallados no deben incluir IGV.                                                                              |                  |                                                |                           |                       |              |                                                                                     |  |  |
|                                                              |                                                                                                    |                  |                                                |                           |                       |              |                                                                                     |  |  |
|                                                              | CORPORACION DEL NORTE INGENIEROS S.A.C. proveerá                                                                                        |                  |                                                |                           |                       |              |                                                                                     |  |  |
| Certicado de Garanta por 2 años                              | Memoria de calculo y planos detalles del Proyecto                                                                                       |                  |                                                |                           |                       |              |                                                                                     |  |  |
| Cronograma de trabajo                                        |                                                                                                    |                  |                                                |                           |                       |              |                                                                                     |  |  |
| Herramientas y equipos para el trabajo                       |                                                                                                    |                  |                                                |                           |                       |              |                                                                                     |  |  |
| Epp requeridos para el trabajo                               |                                                                                                    |                  |                                                |                           |                       |              |                                                                                     |  |  |
| Personal calificado y equipado                               |                                                                                                    |                  |                                                |                           |                       |              |                                                                                     |  |  |
| Supervisión                                                  |                                                                                                    |                  |                                                |                           |                       |              |                                                                                     |  |  |
| Materiales para los trabajos                                 |                                                                                                    |                  |                                                |                           |                       |              |                                                                                     |  |  |
|                                                              | Consumbles (Soldadura, discos de corte desbaste, Escobilas)                                                                             |                  |                                                |                           |                       |              |                                                                                     |  |  |
| Almentación y Transporte de personal.                        |                                                                                                    |                  |                                                |                           |                       |              |                                                                                     |  |  |
| SUMMA GOLD CORPORATION S.A.                                  |                                                                                                    |                  |                                                |                           |                       |              |                                                                                     |  |  |
| Coordinación para realización de trabaios                    |                                                                                                    |                  |                                                |                           |                       |              |                                                                                     |  |  |
| Energia en el punto de trabajo                               |                                                                                                    |                  |                                                |                           |                       |              |                                                                                     |  |  |
| Canión Grua por horas de acuerdo a Coordinaciones            |                                                                                                    |                  |                                                |                           |                       |              |                                                                                     |  |  |
|                                                              | <b>CONDICIONES:</b>                                                                                                    |                  |                                                |                           |                       |              |                                                                                     |  |  |
|                                                              | <b>IMPUESTO:</b>                                                                                                    |                  |                                                |                           |                       | MAS IGV 18 % |                                                                                     |  |  |
|                                                              | FORMA DE PAGO:                                                                                                    |                  |                                                |                           |                       |              | ADELANTO DEL 30%, VALORIZACION MENSUAL DE ACUERDO A AVANCE, SALDO FACTURA A 30 días |  |  |
|                                                              | TIEMPO DE ENTREGA :                                                                                                    |                  | 60 días recibida la orden de compra / servicio |                           |                       |              |                                                                                     |  |  |
|                                                              | VALIDEZ DE LA OFERTA:                                                                                                    |                  |                                                |                           |                       | 30 días      |                                                                                     |  |  |

Figura Nº. 49: Presupuesto para Fabricación e Instalación para Techo de Campo de Fulbito Fuente: Documento de la Empresa Corporación del Norte Ingenieros S.A.C

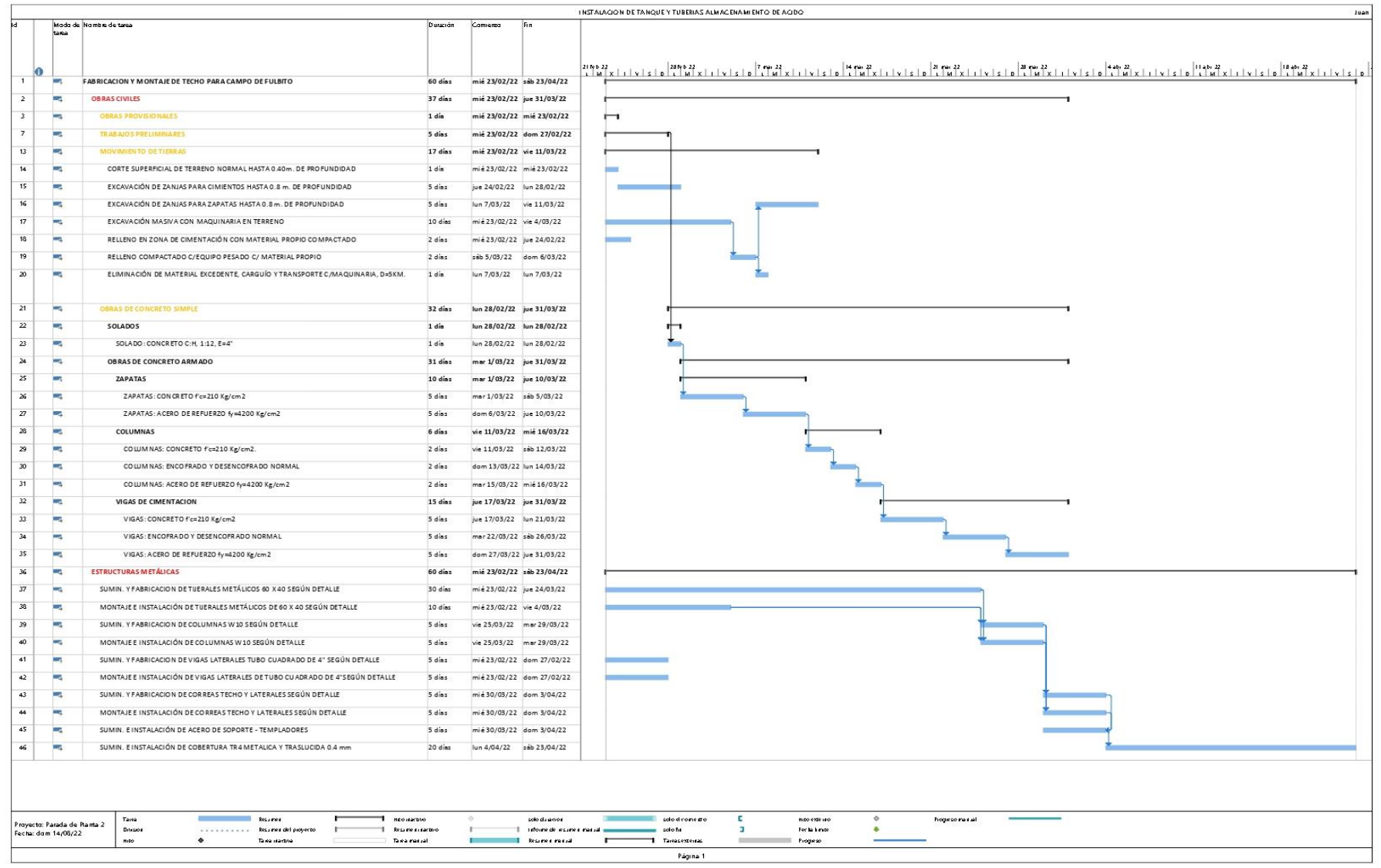

Figura Nº. 51: Cronograma de Trabajo para Fabricación e Instalación para Techo de Campo de Fulbito

Fuente: Documento de la Empresa Corporación del Norte Ingenieros S.A.C

#### 5.2.2 Medir

En esta etapa del ciclo, se va a detallar la situación en la cual se encuentra el problema, con la ayuda de indicadores que fueron definidos en el punto 3.3.2 del presente trabajo de investigación. Con la ayuda de estos indicadores se ha podido establecer los puntos para mejorar y entender las necesidades en los proyectos y así poder resolver la problemática, y poder evaluar el rendimiento de las mejoras a largo plazo.

Como anteriormente se ha detallado se tomará en cuenta el proyecto de "Fabricación e Instalación de la Cancha de Fulbito" para poder evaluar la situación del proyecto a través de la información brindada por la empresa, que nos permite generar indicadores.

## Medición del desempeño del cronograma y costos del proyecto en base al valor ganado

El proyecto nos brinda información que fue ejecutado en un plazo de 60 días calendarios (ver Figura 18), teniendo en cuenta que el horario de trabajo es de lunes a sábado de 7:00am a 6pm y el domingo de 7:00 am a 1:00 pm; sumando esto un total de 76 horas hombres trabajadas durante la semana; también se debe de tener en cuenta el factor climático que afecta la zona en este tiempo.

Se analizó el cronograma que se utilizó para el desarrollo del proyecto, presentando déficit en el cálculo del desarrollo de cada actividad. Como se puede observar el proyecto inicialmente se programó para 60 días calendarios (ver Figura 19), realizando las actividades de obras civiles y construcciones de metalmecánica a la par; no cumpliendo con el tiempo establecido debido a la poca experiencia que contaba la empresa y los trabajadores en obras de construcción civil, y el factor climático que contaba la zona en esos días. Esto origino un retraso en la entrega de obra de 12 días calendarios, y entregando la obra con partidas faltantes. (ver Figura 20)

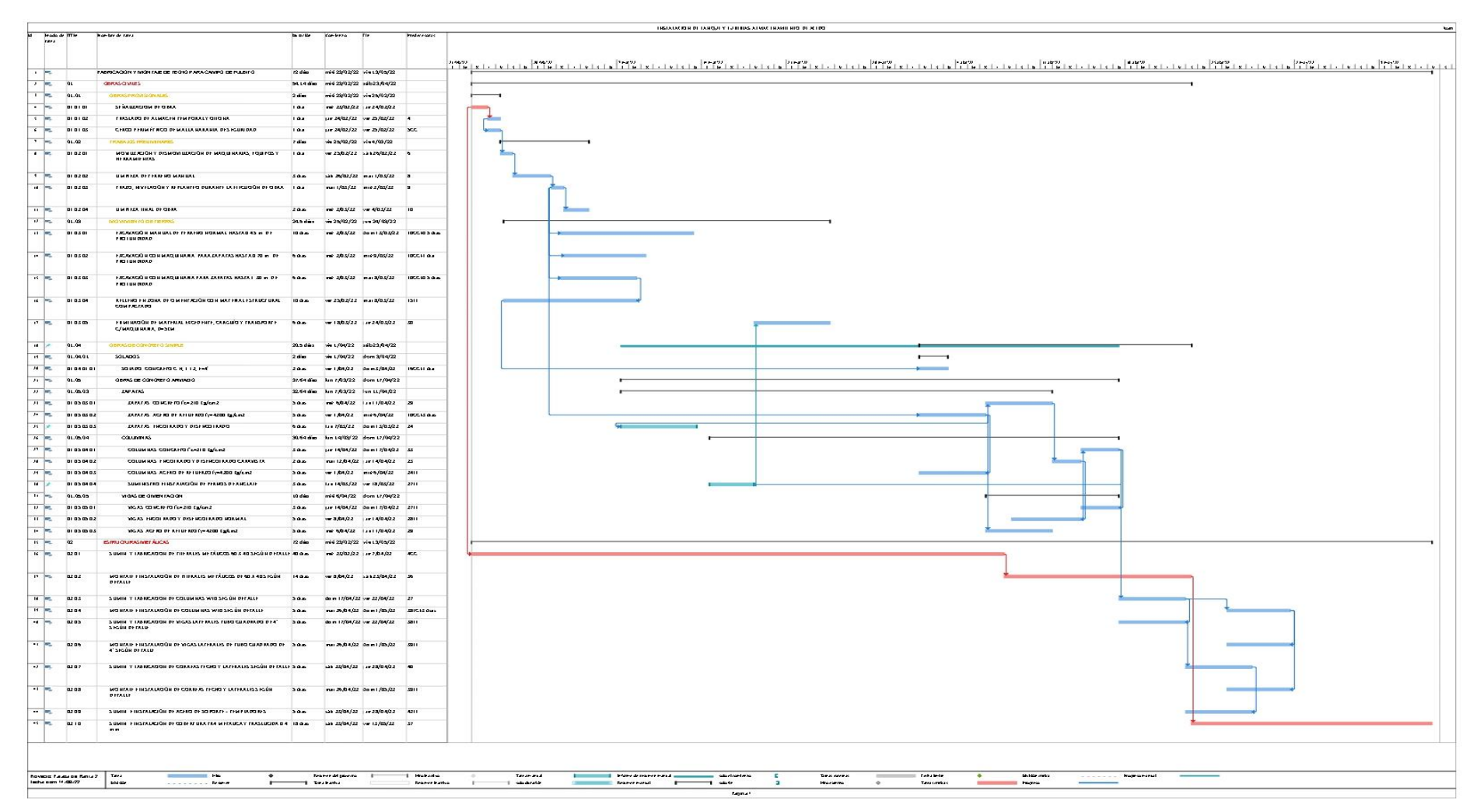

Figura Nº. 53: Cronograma Real de Trabajo

Fuente: Documento de la Empresa Corporación del Norte Ingenieros S.A.C

Al observar (ver Figura 20) se puede determinar que efectivamente que existieron complicaciones en las obras civiles; puesto que la falta de experiencia en la supervisión y el personal de mano de obra demoraron 21 días en realizar el eje 1; teniendo en cuenta que al inicio de la obra solo iban a tener columnas en ambos ejes, al final en obra se decidió que existieran vigas de cimentación que unan a las columnas.

El otro retraso que se pudo evidenciar en la obra fue el tema de las pruebas de calidad y compactación del terreno al momento de la realización de las obras civiles; en consecuencia, no se podía avanzar hasta realizar las pruebas necesarias.

El tema de las estructuras metalmecánicas, tuvieron su complicación al momento del montaje; dado que inicialmente se había programado el montaje de un tijeral por día y acabar este trabajo en 09 días; y que inicialmente la maniobra seria con el apoyo de las 02 grúas existentes en mina, pero ambas no nos podían ayudar, retrasando este trabajo para 12 días.

Por lo tanto, valiéndonos del indicador de tiempo de entrega de proyecto que se planteó en la matriz de Operacionalización, tiene como fórmula:

Desempeño del Cronograma = 
$$
\frac{EV}{PV}
$$

Basándonos en la información brindada por la empresa tenemos que el desempeño del cronograma será en base a la información del valor ganado del proyecto (ver Figura 20) y hallado por semana (ver Tabla 03)

La evaluación económica del proyecto se hará mediante la herramienta de Valor Ganado, la cual nos permitirá analizar semana a semana la variación de los costos, al igual que nos permitirá observar el valor ganado semana por semana y determinar el desempeño del proyecto.

En la Tabla 03 se presentará la información básica y la evaluación del Valor Ganado del proyecto, la cual tendrá un corte en la semana 09 del proyecto, para así poder obtener la denominada Curva "S" que nos permitirá graficar el Valor Planificado con respecto al tiempo planificado (PV), el Costo Real (AC) y el

Valor Ganado (EV) del proyecto efectuado hasta la fecha de corte (ver Figura 19)

#### Tabla 4: Aplicación de Valor Ganado

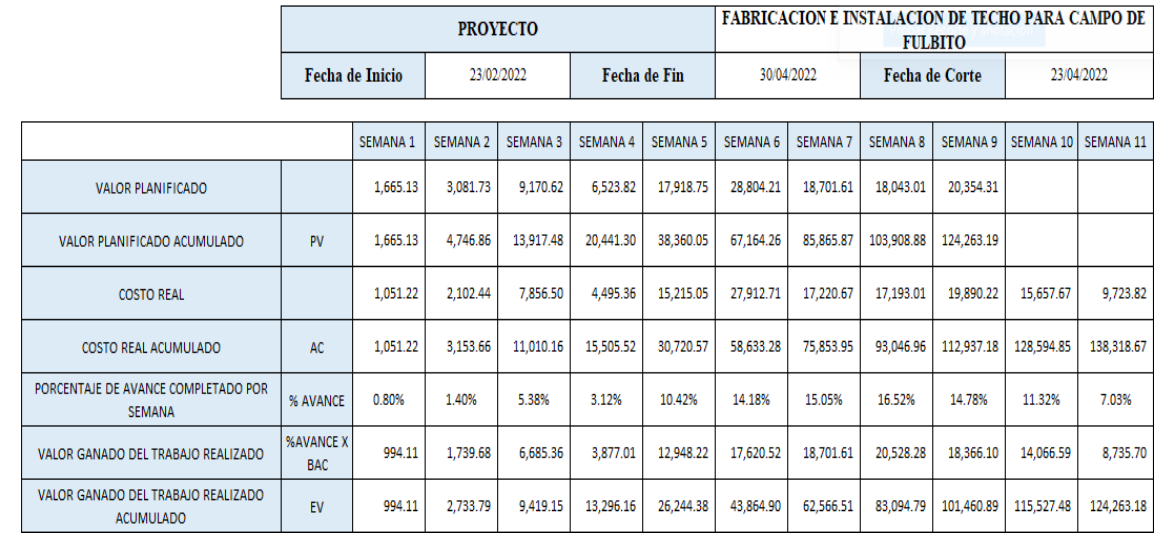

Fuente: Elaboración Propia

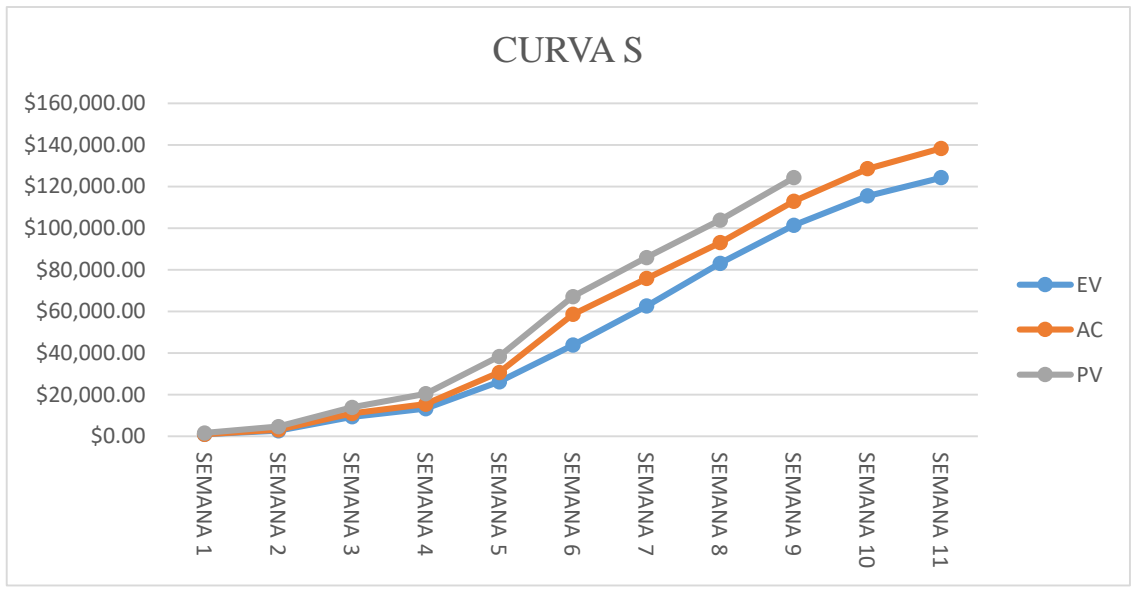

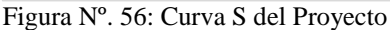

Fuente: Elaboración Propia

De acuerdo con la Figura 21 y la Tabla 03, se puede observar que el valor presupuestado (PV) total fue de \$124263,18 dentro de las 9 semanas que se dieron de plazo inicialmente. Debido a los problemas ya mencionados, no se pudo llegar a tiempo y con ello reprogramándose el trabajo para concluir en la semana 11 con un costo real (AC) total de \$138,318.67 teniendo un retraso de 2 semanas.

En la Tabla 03, se puede ver como el porcentaje inicial de avance de cada semana solo avanza a un máximo de 5.68%.

En vista que no se cumplió con el presupuesto inicial PV, valorizado en \$124,256.18 habiendo considerado precios unitarios desactualizados conforme con el mercado, se presentó un costo real AC \$138,318.67 incluyendo personal y gastos administrativos, se determinó el CPI para observar el índice de desempeño de costos (ver Tabla 04)

|                                                                     |                    | S<br>E<br>M<br>A<br>N<br>A<br>$\mathbf{1}$ | S<br>E<br>M<br>A<br>N<br>A<br>$\overline{2}$ | S<br>$\boldsymbol{\mathrm{E}}$<br>M<br>A<br>N<br>A<br>3 | S<br>E<br>M<br>A<br>N<br>A<br>$\overline{4}$ | S<br>E<br>M<br>A<br>N<br>A<br>5 | S<br>E<br>M<br>A<br>N<br>A<br>6 | S<br>E<br>M<br>A<br>N<br>A<br>7 | S<br>E<br>M<br>A<br>N<br>A<br>8 | S<br>E<br>M<br>A<br>N<br>A<br>9 |
|---------------------------------------------------------------------|--------------------|--------------------------------------------|----------------------------------------------|---------------------------------------------------------|----------------------------------------------|---------------------------------|---------------------------------|---------------------------------|---------------------------------|---------------------------------|
| DE<br><b>INDICE</b><br><b>DESEMPEÑO</b><br>DEL<br><b>CRONOGRAMA</b> | S<br>PI            | 0.60                                       | 0.58                                         | 0.68                                                    | 0.65                                         | 0.68                            | 0.65                            | 0.73                            | 0.80                            | 0.82                            |
| <b>INDICE</b><br>DE<br><b>DESEMPEÑO</b><br>DE COSTOS<br>$-1$        | $\mathsf{C}$<br>PI | 0.95                                       | 0.87                                         | 0.86                                                    | 0.86                                         | 0.85                            | 0.75                            | 0.82                            | 0.89                            | 0.90                            |

Tabla 7: Índice de Desempeño de Costos y Cronograma

Fuente: Elaboración Propia

En base al resultado, se obtuvo que es valor es menor a 1, esto significa que se avanzó menos de lo que se ha gastado, entre otras palabras se excedió el presupuesto del proyecto al igual que el tiempo planificado.

Sabiendo que el promedio del desempeño del cronograma durante la elaboración del proyecto, teniendo un corte durante la semana 09 que es la fecha prevista de entrega del proyecto; será de 0.69

Y a la vez Sabiendo que el promedio del desempeño del costo durante la elaboración del proyecto, teniendo un corte durante la semana 09 que es la fecha prevista de entrega del proyecto; será de 0.86

#### Medición de efectividad

Para lograr la efectividad se buscará encontrar el equilibrio entre la eficiencia y la eficacia, estos van de la mano deben trabajar juntos.

En este trabajo de investigación mediremos la eficiencia y eficacia semana por semana para así poder hallar la productividad semana por semana; para luego obtener un promedio de la efectividad en la ejecución de la obra.

Para hallar la eficacia utilizaremos la siguiente formula:

Tabla 11: Medición de Eficiencia por SemanaTabla 12: Medición de Eficacia por Semana

eficacia = Resultado Alcanzado Resultado Previsto<sup>x100</sup>

Tabla 10: Medición de Eficacia por Semana

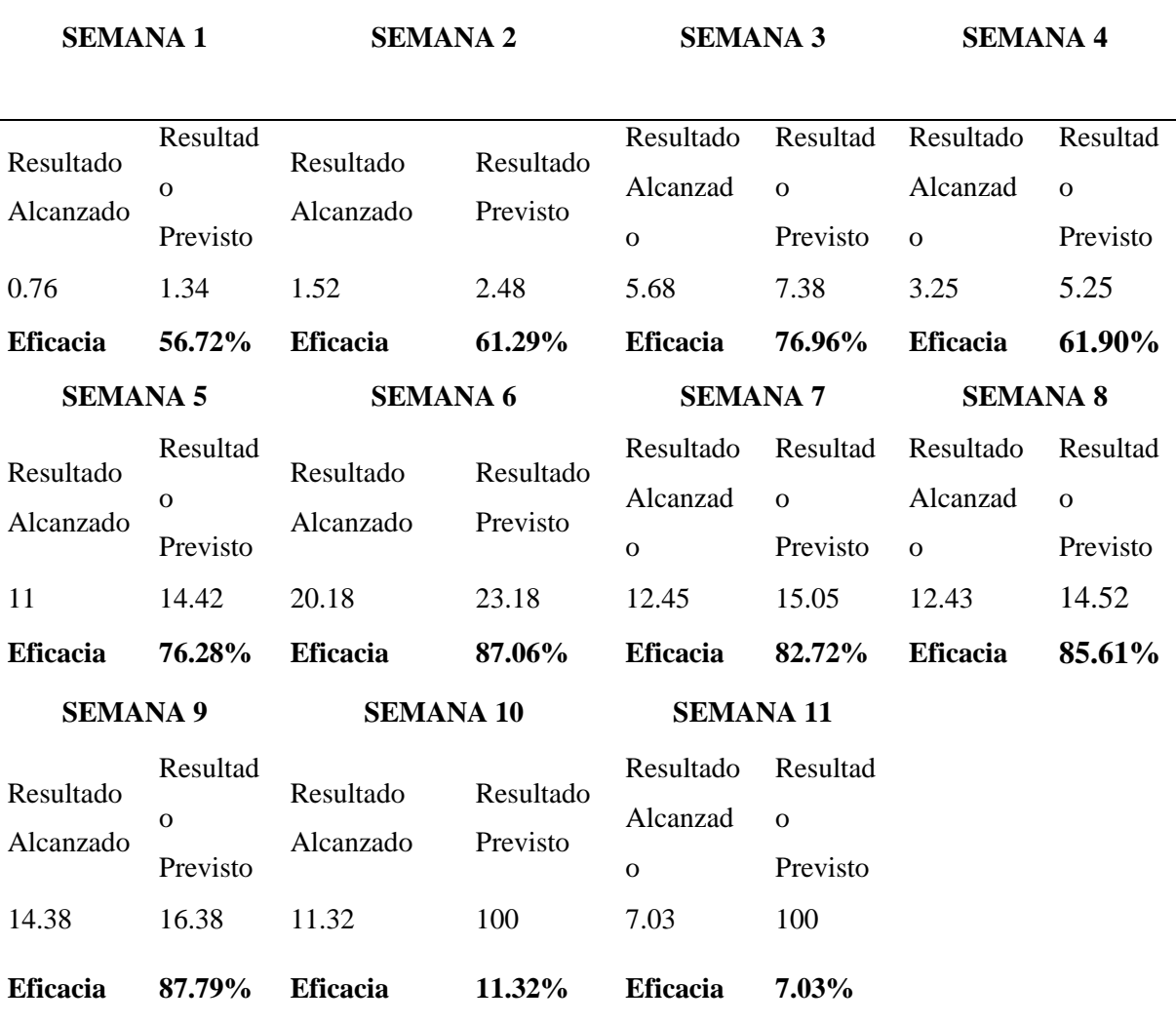

Fuente: Elaboración Propia

A partir de la semana 10 y 11 en la Tabla 05 se puede ver que el resultado previsto es 100%; esto corresponde a que el proyecto debió ser entregado en la semana 9.

Para hallar la eficiencia, utilizaremos la siguiente formula:

$$
Eficiencia = \frac{\frac{RA}{CA * TA}}{\frac{RE}{CE * TE}} * 100
$$

Donde:

RA: resultado alcanzado

CA: costo alcanzado

- TA: tiempo alcanzado
- RE: resultado esperado
- CE: costo esperado
- TE: tiempo esperado
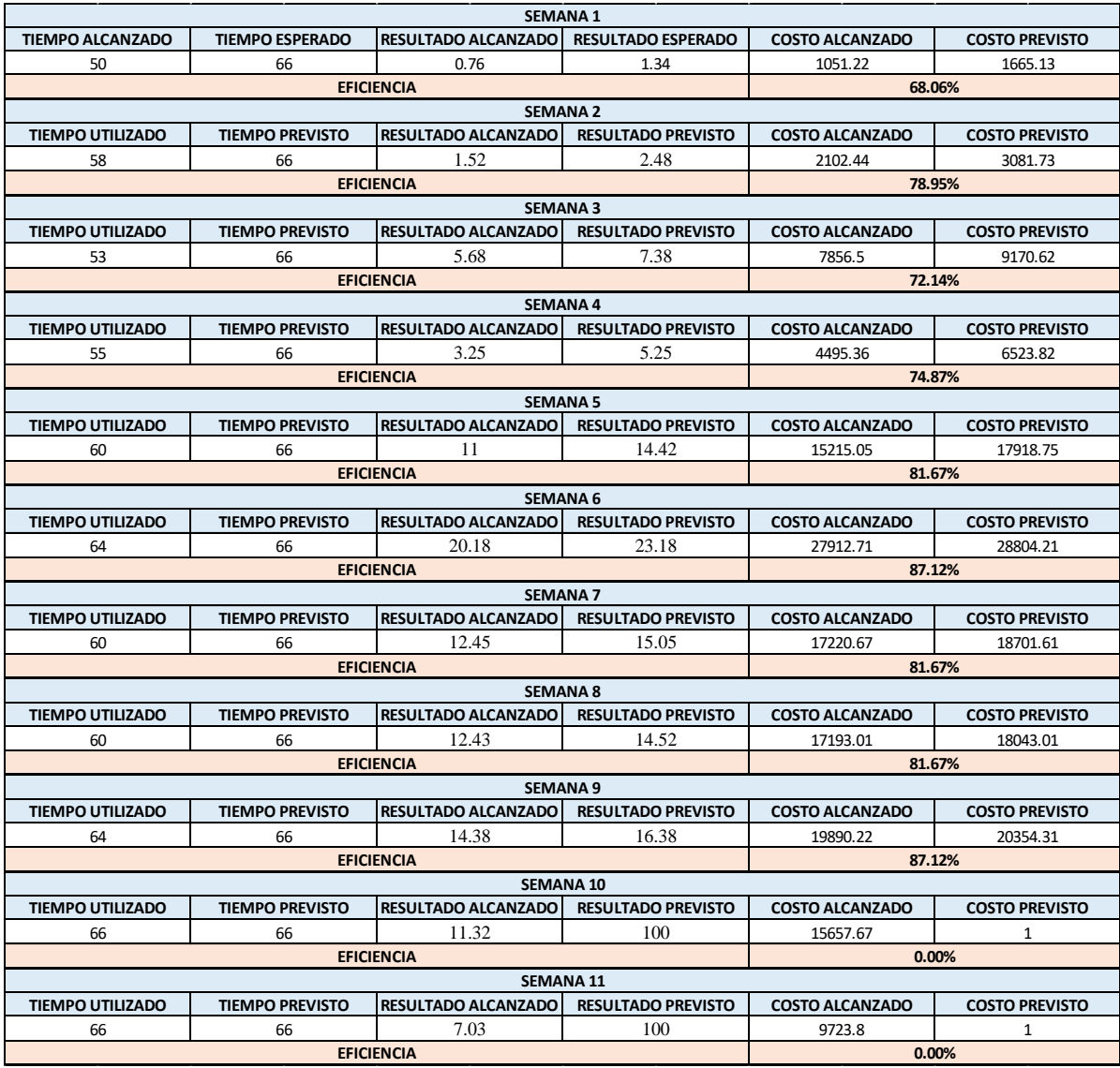

Tabla 13: Medición de Eficiencia por Semana

Fuente: Elaboración Propia

En la semana 10 y 11 podemos ver en la Tabla 06 que la eficiencia es de 0%; dado que el costo previsto se había cumplido hasta la semana 9 que era la semana de entrega.

Para hallar la efectividad, usaremos la siguiente formula:

 $e$ fectividad = eficacia  $\times$  eficiencia

Tabla 16: Medición de Efectividad por Semana

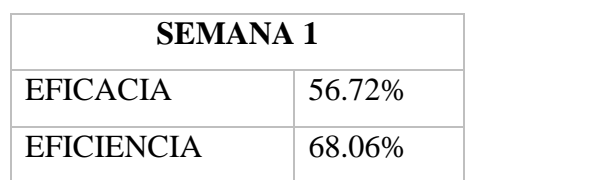

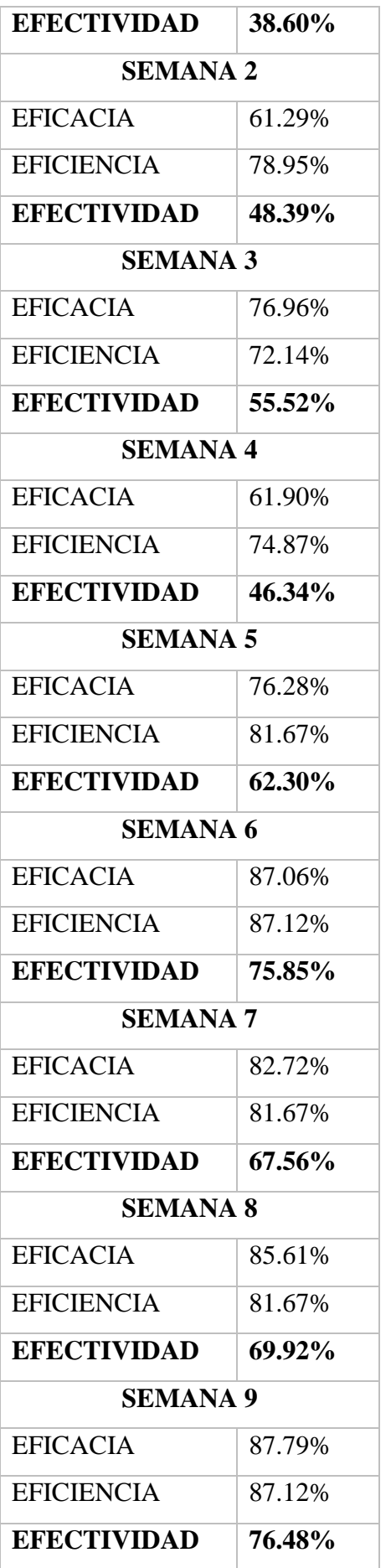

| <b>SEMANA 10</b>   |          |  |  |  |
|--------------------|----------|--|--|--|
| <b>EFICACIA</b>    | 11.32%   |  |  |  |
| <b>EFICIENCIA</b>  | 0.00%    |  |  |  |
| <b>EFECTIVIDAD</b> | $0.00\%$ |  |  |  |
| <b>SEMANA 11</b>   |          |  |  |  |
| <b>EFICACIA</b>    | 7.03%    |  |  |  |
|                    |          |  |  |  |
| <b>EFICIENCIA</b>  | $0.00\%$ |  |  |  |

Fuente: Elaboración Propia

Sabiendo que el promedio de la efectividad durante la elaboración del proyecto, teniendo un corte durante la semana 09 que es la fecha prevista de entrega del proyecto; será de 60.11%

Podemos analizar (ver Tabla 7) que durante las primeras 04 semanas la efectividad es muy baja, menos del 60%; dado que en ese tiempo se realizaron las obras civiles y se tenía la poca experiencia en este rubro, lo que muchas veces ocasiono reprocesos, y el otro problema que se presento fue el tema del factor climático que no se podrían cumplir las 10 horas de trabajo previsto.

Las semanas 10 y 11 la efectividad fue de 0% dado que ya se había cumplido el plazo previsto al igual que el presupuesto dado.

Analizando (ver Tabla 7) podemos ver que la efectividad es menos del 100% lo que quiere decir que se usó más tiempo y más costo de lo programado.

5.2.3 Analizar

Durante esta etapa, se va a analizar la información obtenida para buscar a profundidad los problemas identificados, para la cual utilizaremos herramientas del método lean en la etapa de análisis.

#### Diagrama de Ishikawa

Se realizó el diagrama Ishikawa para realizar el análisis de las causas de nuestro problema que es la productividad en los proyectos según la información brindada y analizada anteriormente.

Con este diagrama se van a ofrecer detalles de las causas por cada categoría asignada, y de esta manera se entiende la situación por la que pasan los proyectos al momento de ser ejecutados

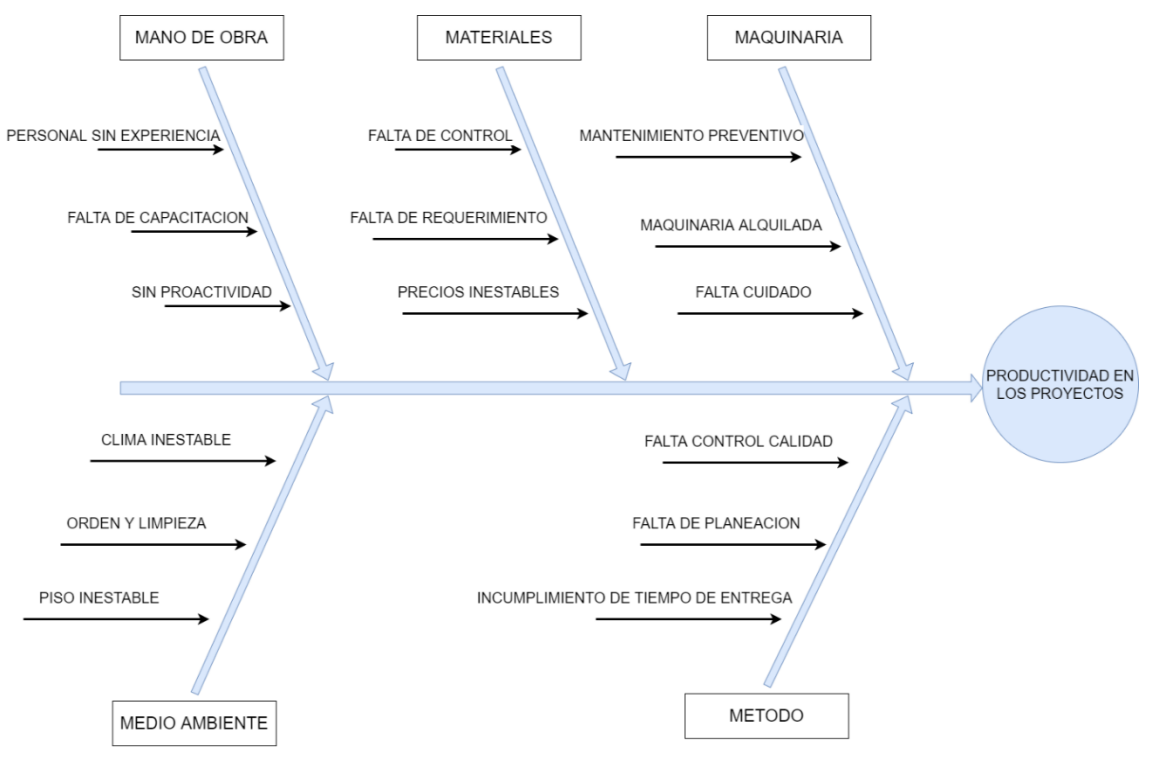

 Fuente: Elaboración Propia Figura Nº. 59: Diagrama Ishikawa

El diagrama Ishikawa que se muestra (Ver figura N°21), está compuesto por las siguientes categorías:

Mano de Obra: Conformado por 3 causas:

 Personal sin experiencia: La construcción de este proyecto no solo se contaba con parte estructural sino también con obras civiles, y no existieron especialistas que dirijan esa parte de la obra habiendo reprocesos y desperdicio de materiales.

 Falta de Capacitación: La mayoría de los trabajadores no contaban con la capacitación necesaria para la realización de obras civiles.

 Sin Proactividad: La mayoría de los trabajadores cuando no se encontraba el gerente general no avanzaban y las tareas asignadas para un día demoraban más tiempo.

Materiales: Conformado por 3 causas:

 Falta de control: Durante la ejecución del proyecto, no hubo una persona encargada que controlara todos los materiales que se consumían día a día, lo que género que al final existiera material sobrante.

 Falta de requerimiento: El ingeniero encargado de la obra no pedía sus materiales con anticipación, lo que muchas veces generaba tener parado al personal porque no existían los materiales o maquinarias necesarias.

 Precios inestables: Al cotizar el proyecto se hizo una simulación de precios con los proveedores que siempre se trabajaba, al momento de comprar los productos muchos habían subido más de lo previsto.

Maquinaria: Conformado por 3 causas

 Mantenimiento Preventivo: en la empresa no existe un plan de mantenimiento preventivo de los equipos, lo que género que durante la ejecución algunos fallaron y se tuvieron que comprar nuevo o mandar a reparación.

 Maquinaria Alquilada: No contaban con equipos para la realización de las obras civiles y se tuvieron que alquilar equipos a precios excesivamente altos.

 Falta de Cuidado: El personal en campo no cuidaba los equipos y/o los dejaba a la intemperie ocasionada que estos se malogren y al día siguiente no puedan seguir trabajando con normalidad.

Medio Ambiente: Conformado por 3 causas:

 Clima inestable: La operación minera se encuentra en la zona de la sierra, en dichos meses de marzo y abril que se ejecutó el proyecto existieron alertas rojas, esta alerta se activa cuando caen rayos y truenos, lo que exigía parar los trabajos hasta por 3 horas.

 Orden y Limpieza: Los trabajadores al culminar su trabajo deberían realizar el orden y limpieza de su área para guardar maquinarias y su ropa de trabajo, pero la mayoría de las veces esto no se realizaba por lo que en la mañana siguiente tenían que realizar esa labor y empezar su trabajo ya no a la hora indicada sino tiempo después.

 Piso inestable: Durante la ejecución de las obras civiles del primer eje del campo de fulbito se dieron cuenta que este tenía cierta inclinación lo que ocasionaba que cuando lloviera las excavaciones a pesar de taparlas se llenaran de agua, teniendo que realizar todas las mañanas la extracción del agua.

Método: Conformado por 3 causas:

 Falta de control de calidad: Durante la ejecución del proyecto y por la presión que tenían de entregar la obra en la fecha correspondiente.

 Falta de planeación: Durante el proyecto no se realizó una planeación semanal de las entregas para poder visualizar como iba avanzando el proyecto.

 Incumplimiento del tiempo de entrega: El proyecto debió ser entregado en la semana 09 pero por falta de planificación y control se entregó en la semana 11.

5.2.4 Mejorar

Basados en la problemática y análisis que se realizó en el capítulo 5.2 y las medidas obtenidas en el capítulo 5.1, es necesario implementar los lineamientos de gestión de proyectos pertenecientes a la "Guía del PMBOK", para buscar optimizar los beneficios en los proyectos de la empresa.

Como primer paso para comprender como debe de ser el Proyecto de La fabricación y montaje de techo para campo de fulbito, se va a desarrollar un EDT dado que es un desglose exhaustivo del alcance del trabajo que el equipo del proyecto llevara a cabo para alcanzar los objetivos del proyecto y producir los resultados necesarios.

Conforme al libro Guía de los Fundamentos para la dirección de proyectos GUÍA DEL PMBOK (2017).

La EDT/WBS organiza y define el alcance global del proyecto, representando el trabajo especificado en el alcance declarado y activo del proyecto.

El trabajo planificado está contenido en el componente EDT/WBS en el nivel más bajo, denominado "paquetes de trabajo". Un paquete de trabajo puede utilizarse para agrupar actividades en el que trabajo es planificado, estimado, seguido y controlado. En contexto de la EDT/WBS, la palabra "trabajo" se utiliza para referirse a los productos o entregables que provienen de una actividad, o a la actividad en sí. (p.157)

En la siguiente Figura 19 se muestra el EDT en el cual es posible distinguir claramente los niveles de entregables y como se muestra dividido el proyecto de La fabricación y montaje de techo para campo de fulbito.

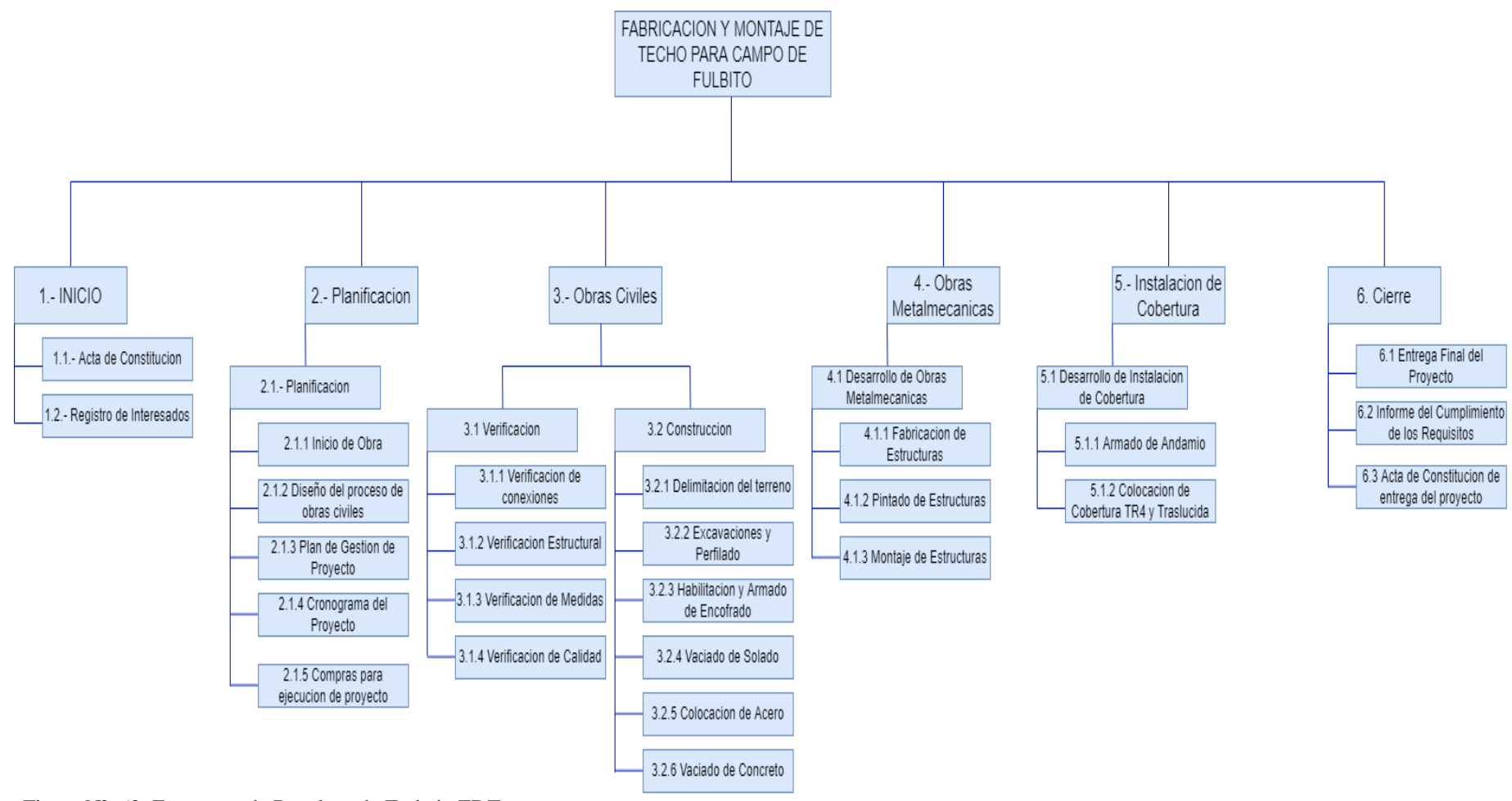

Figura Nº. 62: Estructura de Desglose de Trabajo EDT

Como se aprecia (ver Figura 22), el proyecto de Fabricación e Instalación de Techo para Campo de Fulbito posee seis niveles, que de modo de estudio la Estructura de Desglose de Trabajo (EDT) ha sido elaborada de modo lo más específico posible.

De este modo una vez desarrollado la EDT/WBS podremos identificar que el proyecto de Fabricación e Instalación de Techo para Campo de Fulbito aborda un proyecto realizado para la instalación minera en la que la empresa labora, separándola básicamente en seis subprocesos: inicio, planificación, obras civiles, obras metalmecánicas, instalación de cobertura y cierre del proyecto.

Para poder profundizar sobre el proyecto de Fabricación e Instalación de Techo para Campo de Fulbito se desarrolló de la mano el Diccionario de EDT/WBS, de acuerdo con el libro Guía de los Fundamentos para la dirección de proyectos GUIA DEL PMBOK (2017).

El diccionario de la EDT/WBS es un documento que proporciona información detallada sobre los entregables, actividades y programación de cada uno de los componentes de la EDT/WBS. La mayor parte de la información incluida en el diccionario de la EDT/WBS es creada por otros procesos y añadida a este documento en una etapa posterior. (p.162)

La información del diccionario de la EDT/WBS incluye, entre otros:

- a) El identificador de código de cuenta
- b) La descripción del trabajo
- c) Los supuestos y restricciones
- d) La organización responsable
- e) Los hitos del cronograma
- f) Las actividades asociadas al cronograma
- g) Los recursos necesarios
- h) Estimación de costos
- i) Los requisitos de calidad
- j) Los criterios de aceptación
- k) Las referencias técnicas y
- l) La información sobre acuerdos

Desarrollando el diccionario de la EDT podremos comprender las actividades de cada grupo de trabajo que se va a realizar e identificar sus relaciones que nos permita identificar las etapas claves que lo componen

# Inicio

Como primer paso para comprender como es el subproceso de Inicio, se va a desarrollar el diccionario EDT en la tabla 08 se presentan los atributos necesarios para el subproceso.

Tabla 19: DICCIONARIO EDT (INICIO)

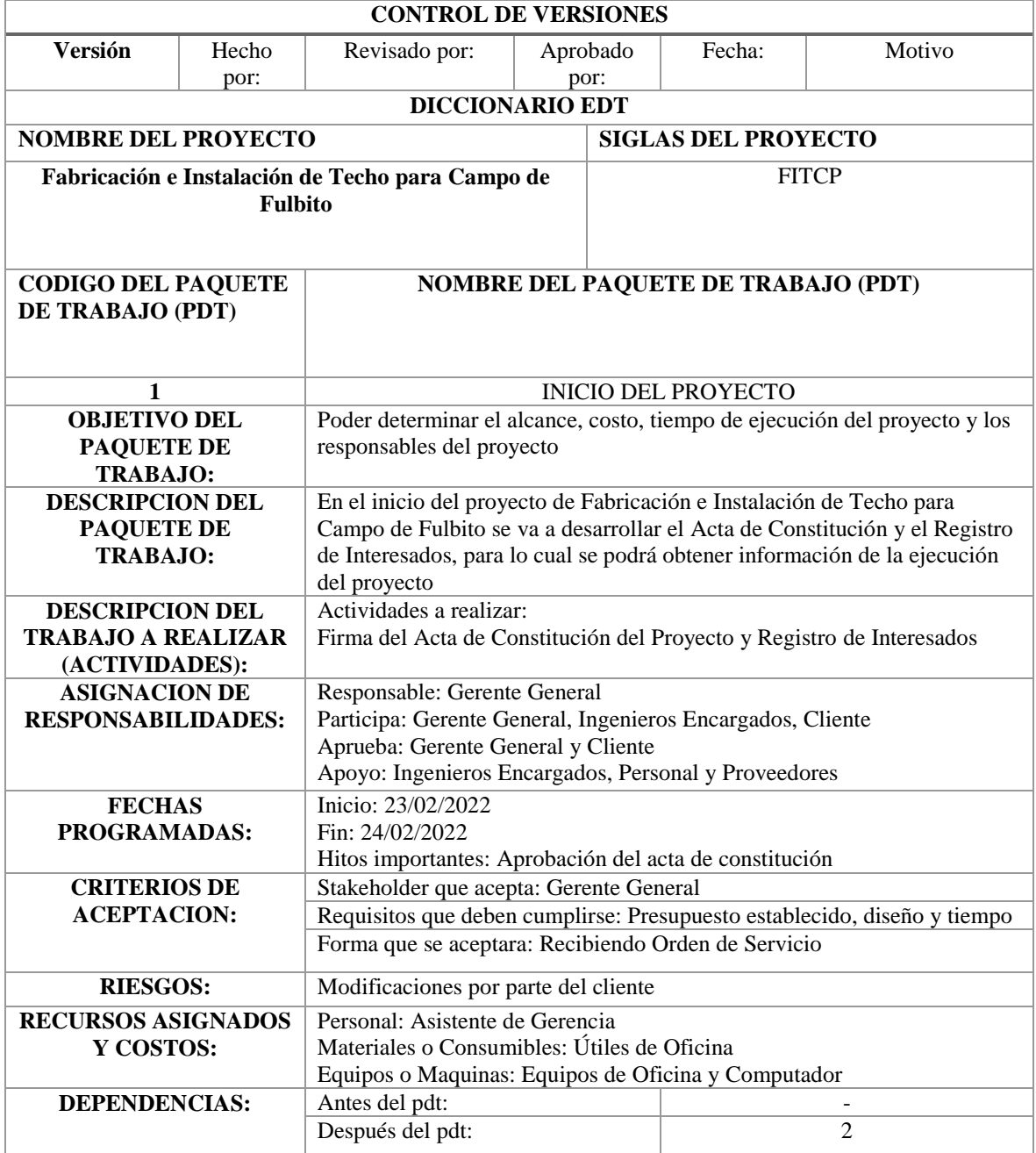

# Planificación

Para comprender el subproceso de Planificación o componente de nivel superior o también denominado cuenta de control, se desarrolla el diccionario EDT en la tabla 9 se presentan los atributos clave con que se debe desarrollar el subproceso.

Tabla 20: Diccionario EDT (Planificación)

| <b>CONTROL DE VERSIONES</b>                                           |                                                                                                    |               |               |        |                           |  |  |
|-----------------------------------------------------------------------|----------------------------------------------------------------------------------------------------|---------------|---------------|--------|---------------------------|--|--|
| <b>Versión</b>                                                        | Hecho por:                                                                                                    | Revisado por: | Aprobado por: | Fecha: | Mo<br>tiv<br>$\mathbf{O}$ |  |  |
|                                                                       | <b>DICCIONARIO EDT</b>                                                                                                    |               |               |        |                           |  |  |
| <b>NOMBRE DEL</b><br><b>PROYECTO</b>                                  | <b>SIGLAS DEL PROYECTO</b>                                                                                                    |               |               |        |                           |  |  |
| Fabricación e Instalación de<br>Techo para Campo de<br><b>Fulbito</b> | <b>FITCP</b>                                                                                                    |               |               |        |                           |  |  |
| <b>CODIGO DEL PAQUETE</b><br>DE TRABAJO (PDT)                         | NOMBRE DEL PAQUETE DE TRABAJO (PDT)                                                                                                    |               |               |        |                           |  |  |
| 2                                                                     | Planificación                                                                                                    |               |               |        |                           |  |  |
| <b>OBJETIVO DEL PAQUETE</b><br>DE TRABAJO:                            | Poder determinar el inicio de obra, diseño de procesos civiles, plan de<br>gestión del proyecto, compras para la ejecución                                                                                                    |               |               |        |                           |  |  |
| <b>DESCRIPCION DEL</b><br>PAQUETE DE TRABAJO:                         | En la planificación del proyecto de Fabricación e Instalación de Techo<br>para Campo de Fulbito se va a desarrollar el inicio de actividades, el<br>plan de ejecución de las obras civiles y las cotizaciones y permisos para<br>las compras |               |               |        |                           |  |  |
| <b>DESCRIPCION DEL</b><br><b>TRABAJO A REALIZAR</b><br>(ACTIVIDADES): | Actividades a realizar:<br>Inicio de actividades<br>Plan de obras civiles<br>Compra de materiales                                                                                                    |               |               |        |                           |  |  |
| <b>ASIGNACION DE</b><br><b>RESPONSABILIDADES:</b>                     | Responsable: Gerente General<br>Participa: Gerente General, Ingenieros Encargados y Personal<br>Aprueba: Gerente General y Responsables de Mina<br>Apoyo: Ingenieros Encargados y Personal                                                   |               |               |        |                           |  |  |
| <b>FECHAS PROGRAMADAS:</b>                                            | Inicio: 25/02/2022<br>Fin: 25/02/2022<br>Hitos importantes: Inicio de Actividades y Planificación de Obras<br>Civiles                                                                                                    |               |               |        |                           |  |  |
| <b>CRITERIOS DE</b>                                                   | Stakeholder que acepta: Gerente General                                                                                                    |               |               |        |                           |  |  |
| <b>ACEPTACION:</b>                                                    | Requisitos que deben cumplirse: Inicio de Actividades, Compra de<br>Material y Permisos                                                                                                    |               |               |        |                           |  |  |
|                                                                       | Forma que se aceptara: Firma del Inicio de Actividades y Correos de<br>Aceptación                                                                                                    |               |               |        |                           |  |  |
| <b>RIESGOS:</b>                                                       | Falta de documentos para el inicio de actividades<br>Poca experiencia en obras civiles                                                                                                    |               |               |        |                           |  |  |
| <b>RECURSOS ASIGNADOS Y</b><br><b>COSTOS:</b>                         | Personal: Ingenieros Encargados<br>Materiales o Consumibles: Útiles de Oficina<br>Equipos o Maquinas: Equipos de Oficina y Computador                                                                                                    |               |               |        |                           |  |  |

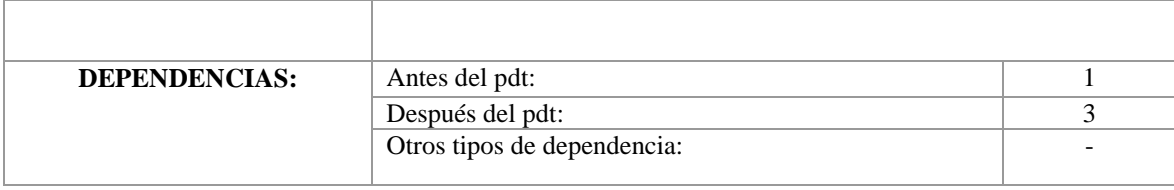

# Obras Civiles

Para comprender el subproceso de Obras Civiles o componente de nivel superior o también denominado cuenta de control, se desarrolla el diccionario EDT en la tabla 10 se presentan los atributos clave con que se debe desarrollar

#### el subproceso Tabla 23: Diccionario EDT (Obras Civiles)

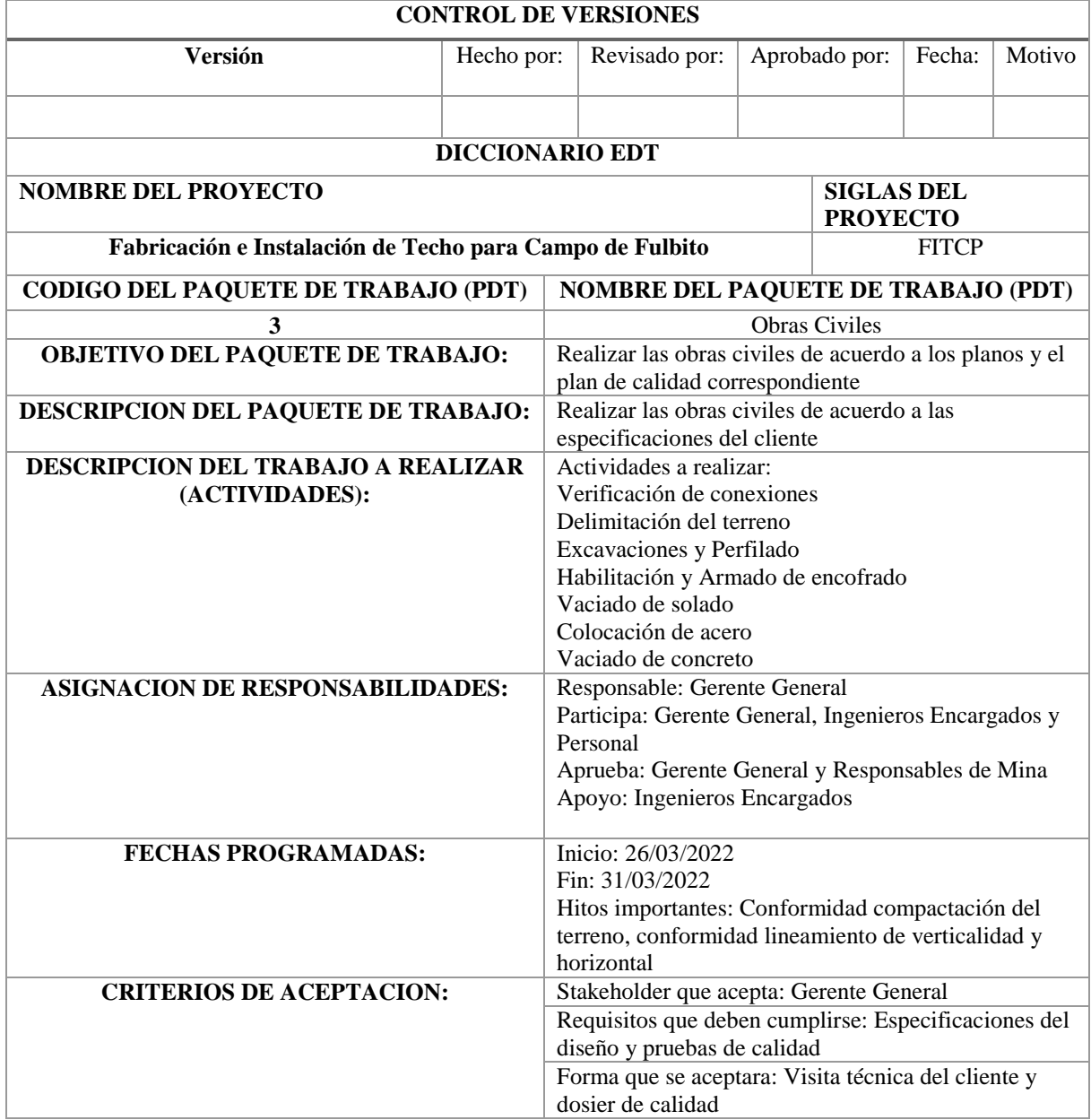

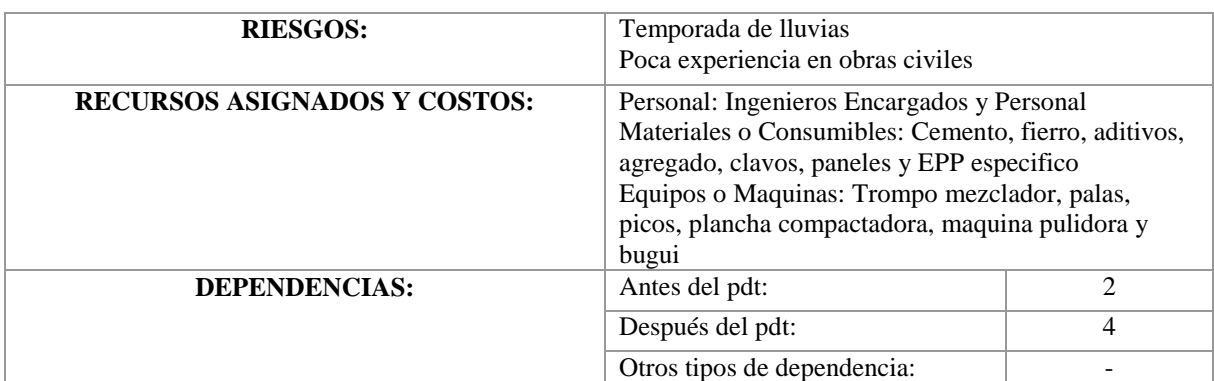

Obras Metalmecánicas

Para comprender el subproceso de Obras Metalmecánicas o componente de nivel superior o también denominado cuenta de control, se desarrolla el diccionario EDT en la tabla 11 se presentan los atributos clave con que se debe desarrollar el subproceso.

Tabla 26: Diccionario EDT (Obras Metalmecánicas)

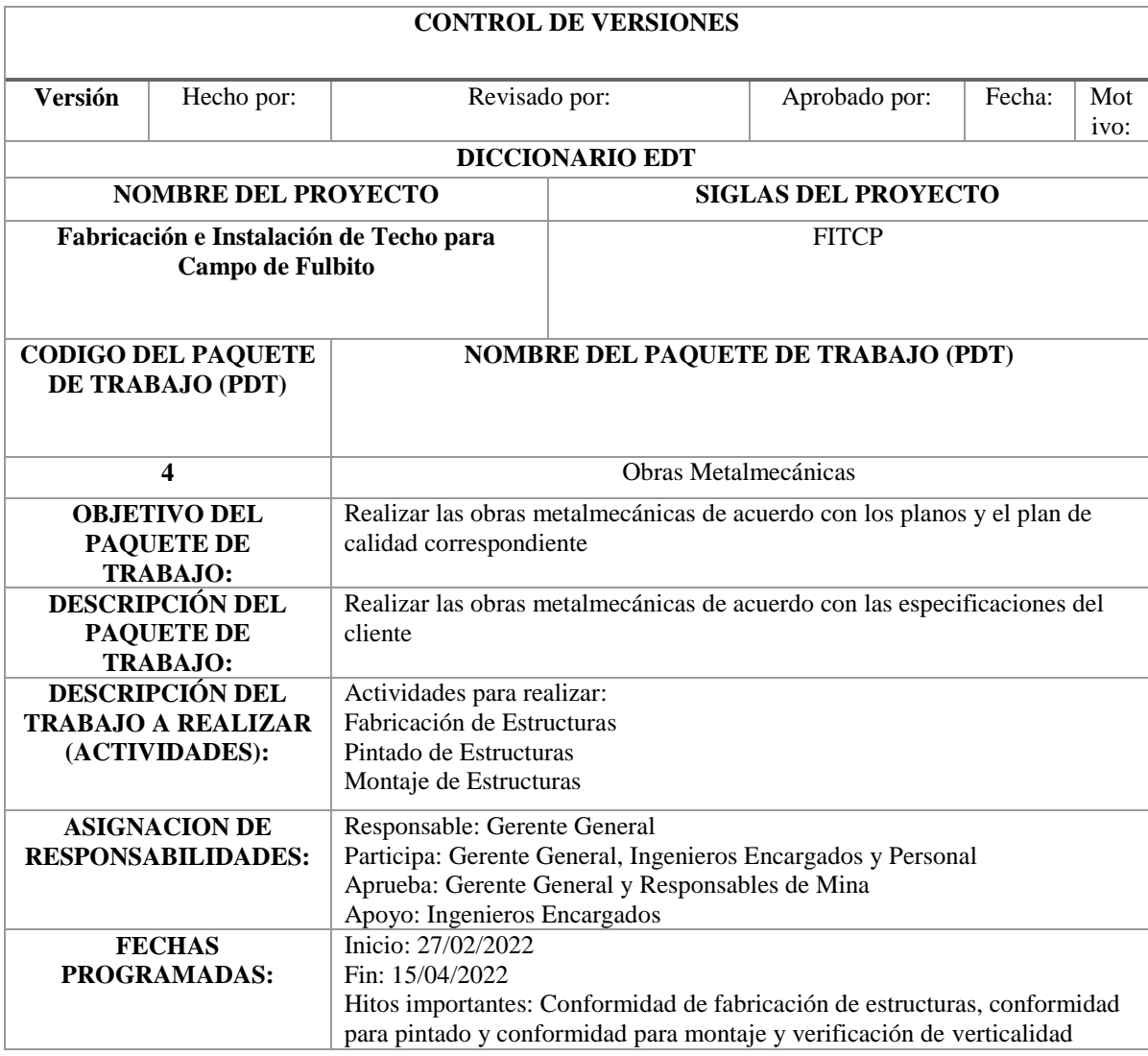

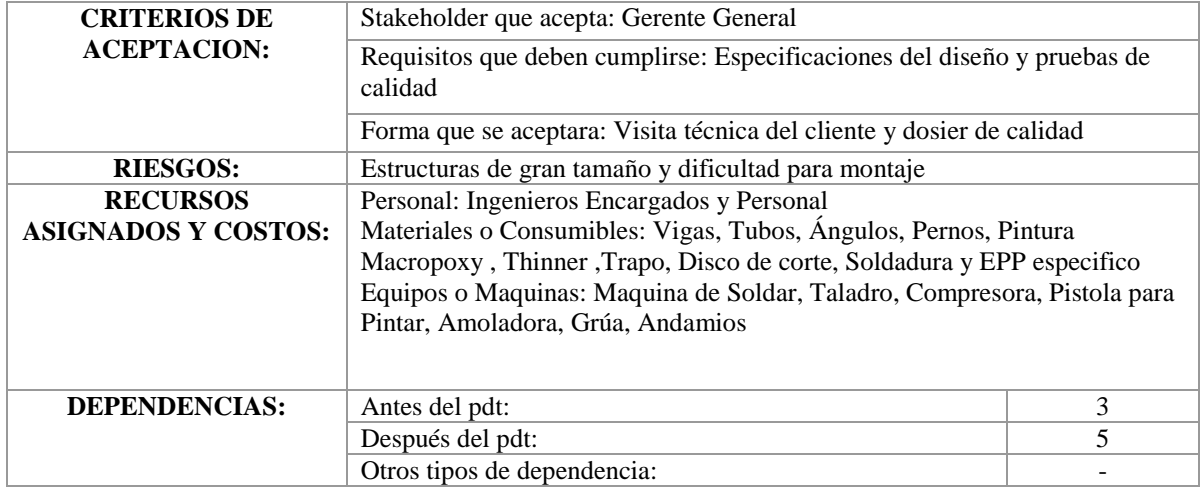

# Instalación de Cobertura

Para comprender el subproceso de Instalación de Cobertura o componente de nivel superior o también denominado cuenta de control, se desarrolla el diccionario EDT en la tabla 12 se presentan los atributos clave con que se debe desarrollar el subproceso.

Tabla 29: Diccionario EDT (Instalación de Cobertura)

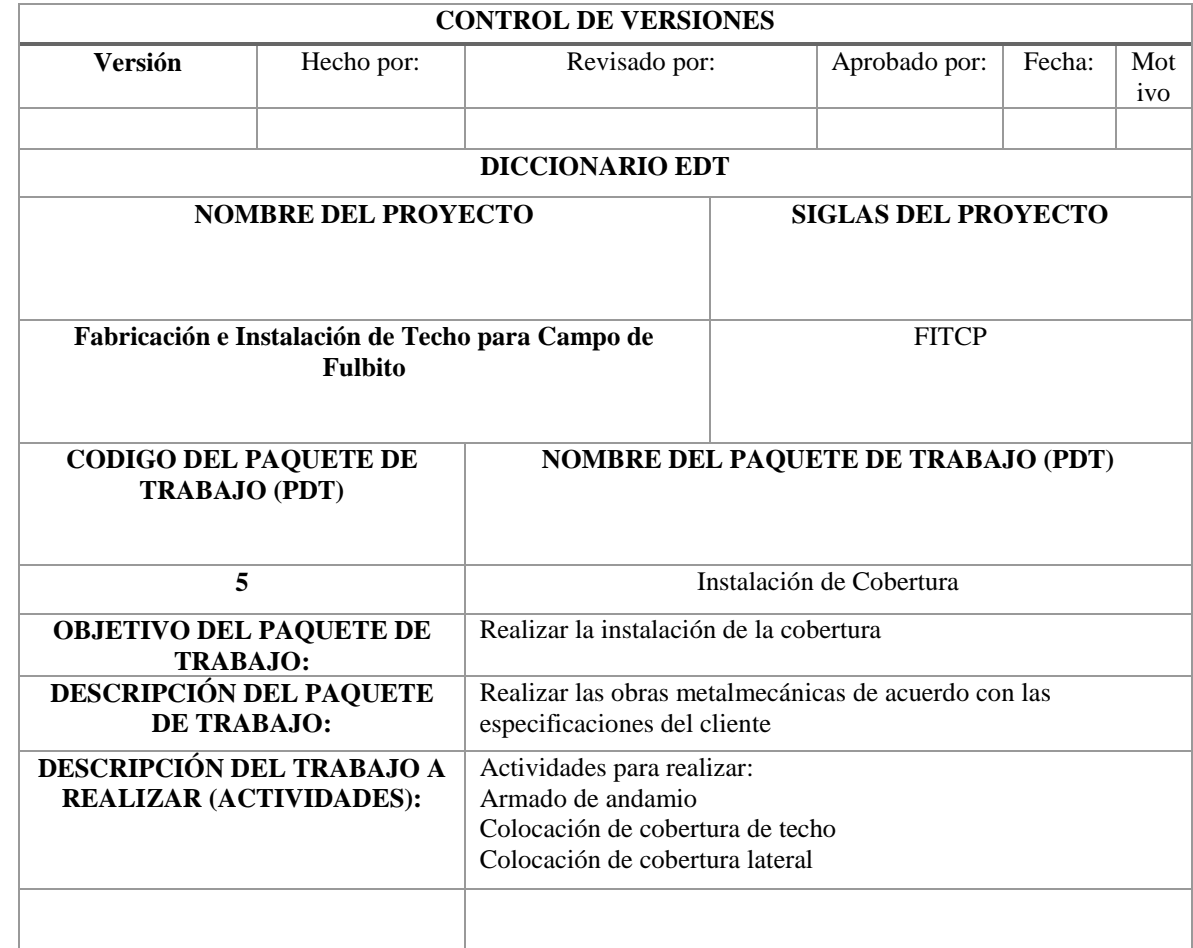

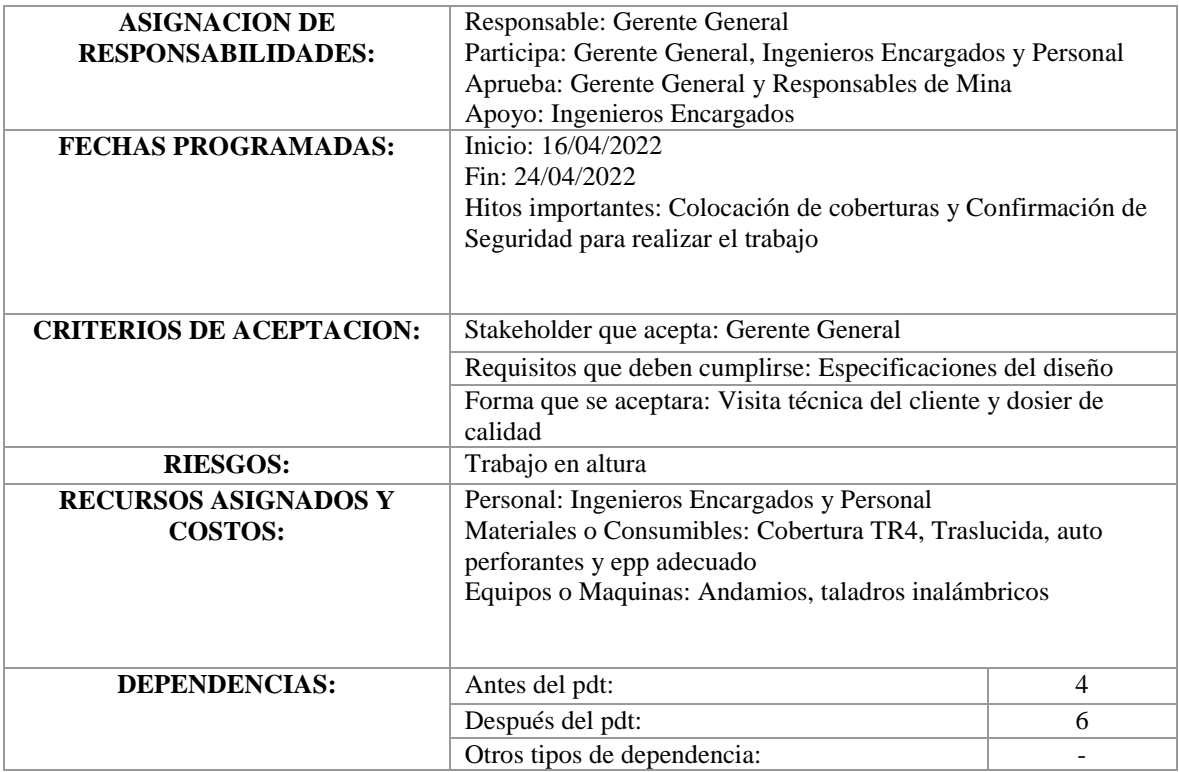

# Cierre

Para comprender el subproceso de Instalación de Cobertura o componente de nivel superior o también denominado cuenta de control, se desarrolla el diccionario EDT en la tabla 13 se presentan los atributos clave con que se debe desarrollar el subproceso.

Tabla 32: Diccionario EDT (Cierre)

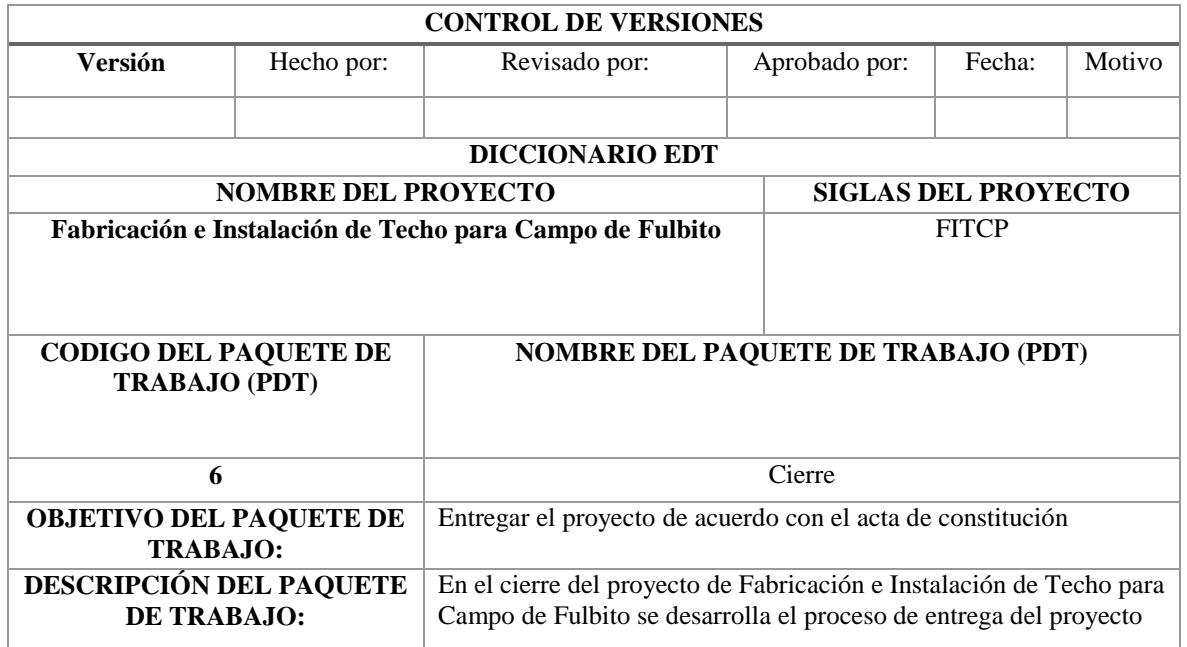

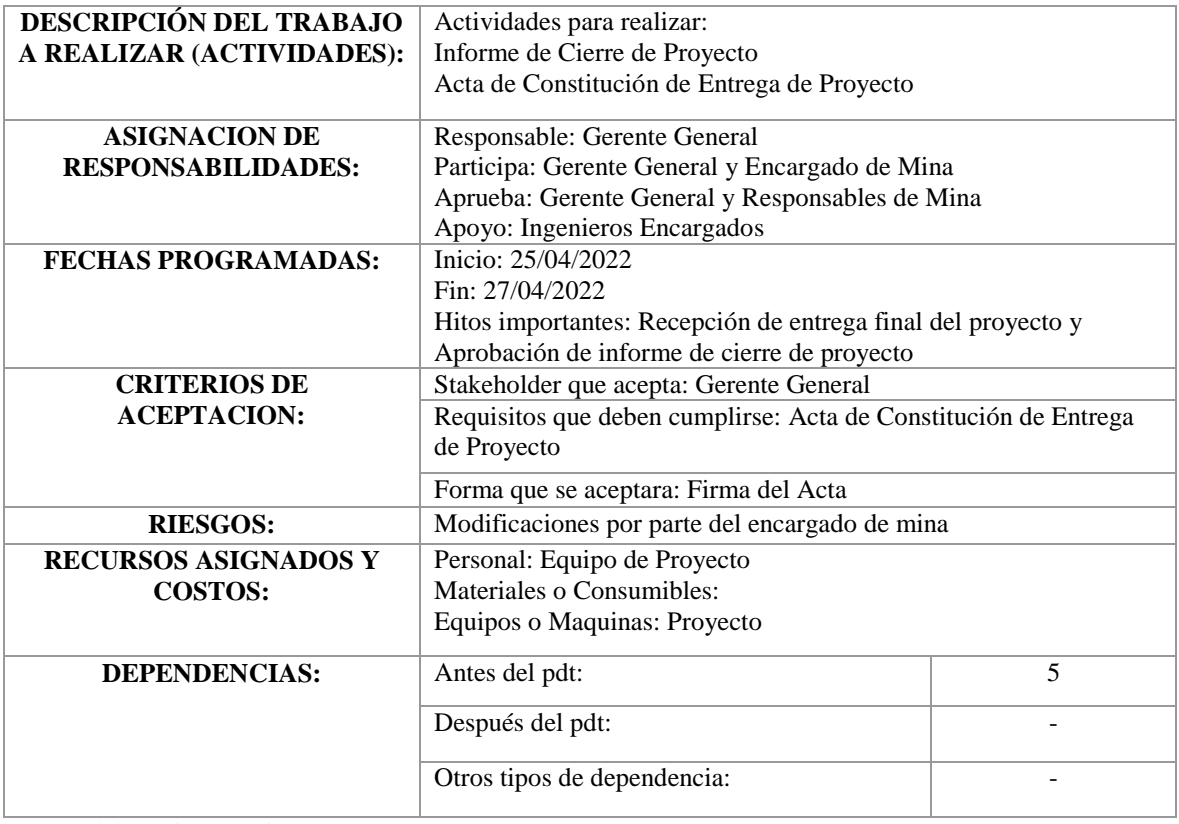

Finalmente, para concluir el desarrollo del diccionario de EDT de todo el proyecto con el propósito de comprender e identificar el alcance del proyecto en cada hito del trabajo del proceso de Fabricación e Instalación de Techo para Campo de Fulbito.

A continuación, se elaborará el Acta de Constitución del proyecto en estudio, que es el proceso de creación de un documento que autoriza la formalización del proyecto y nombra al director o jefe del proyecto para dotar de recursos a la organización y definir los procedimientos del proyecto.

Las principales ventajas de este proceso son que proporciona un vínculo directo entre el proyecto y los objetivos estratégicos de la organización. (PMI, 2017, p.75)

Según libro Guía de los Fundamentos para la dirección de proyectos GUÍA DEL PMBOK

(2017).

El Acta de constitución de un proyecto sirve para documentar la información de alto nivel acerca del proyecto y del producto, servicio o resultado que el proyecto pretende satisfacer, tal como:

a) El propósito del proyecto;

b) Los objetivos medibles del proyecto y los criterios de éxito asociados;

c) Los requisitos de alto nivel;

d) La descripción de alto nivel del proyecto, los límites y los entregables claves;

e) El riesgo general del proyecto;

f) El resumen del cronograma de hitos;

g) Los recursos financieros pre aprobados;

h) La lista de interesados clave;

i) El director del proyecto asignado, su responsabilidad y su nivel de autoridad y

j) El nombre y el nivel de autoridad del patrocinador o de quienes autorizan el acta de constitución del proyecto. (p.81)

Una vez elaborada el Acta de Constitución del proyecto, se puede garantizar un entendimiento común de los principales resultados, las funciones, los obstáculos y los responsables de los proyectos.

En la tabla 14 se presenta el Acta de Constitución del proyecto en estudio con todos los detalles que se han mencionado antes y así poder tener una mejor comprensión del proyecto.

Tabla 35: Acta de Constitución del Proyecto

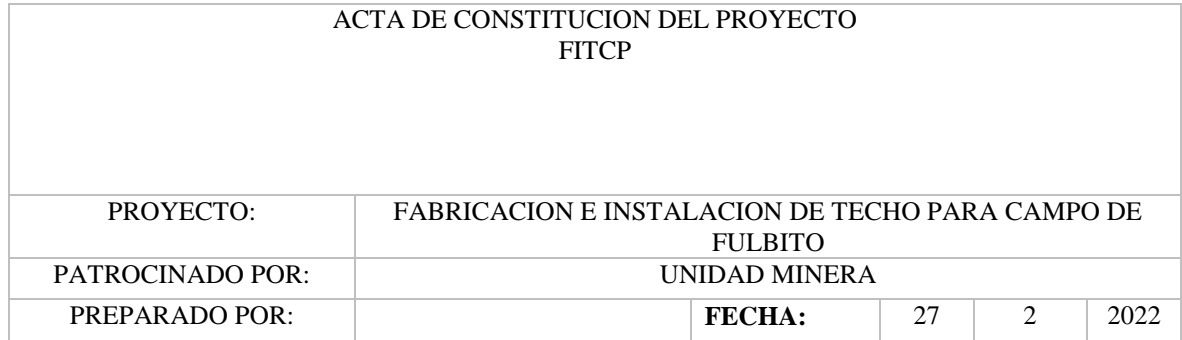

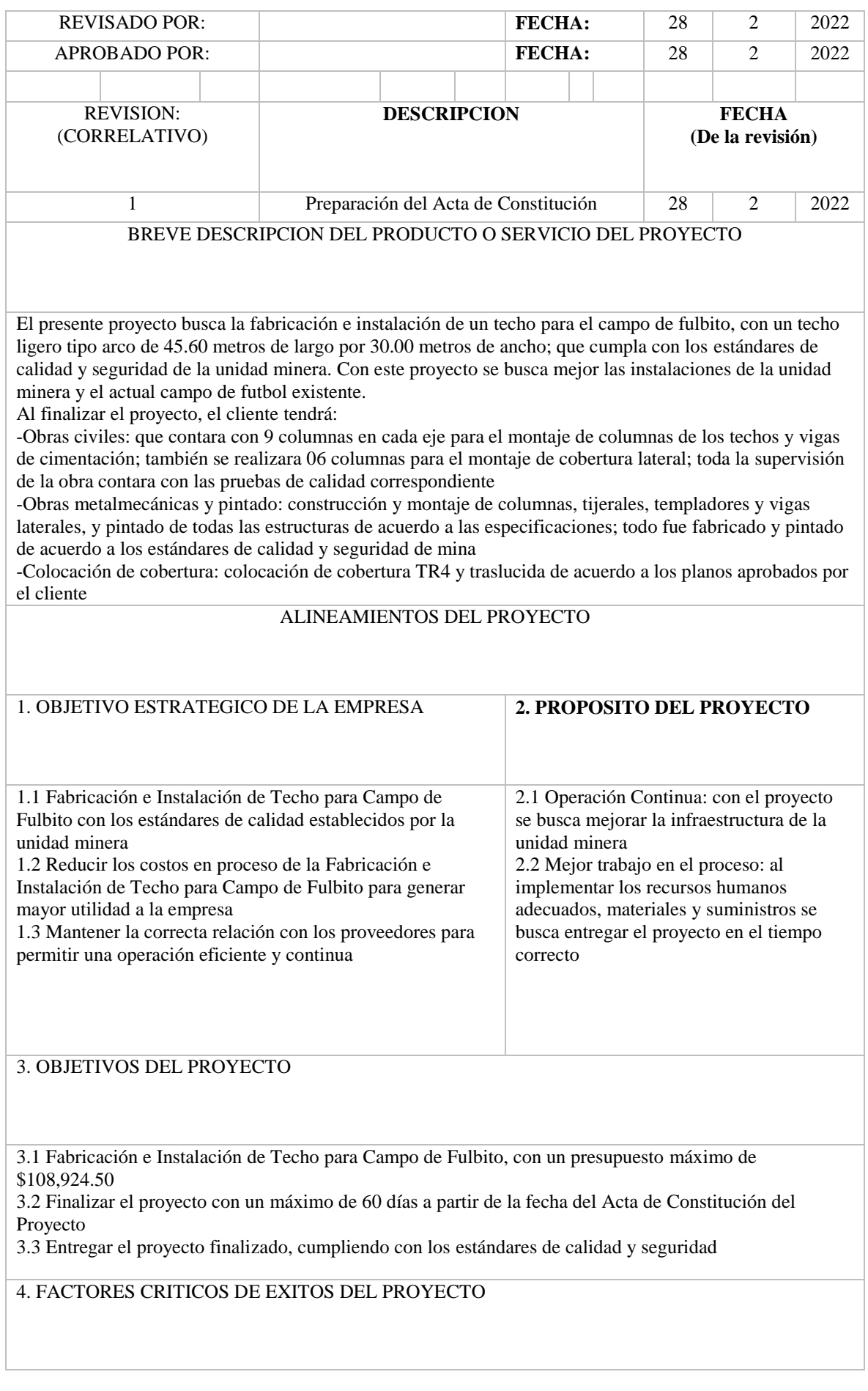

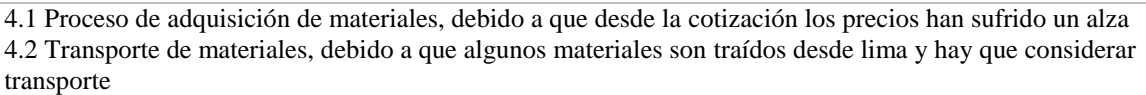

4.3 Factor climático, dado que en el mes de marzo que es donde se ha proyectado realizar las obras civiles, el clima en la zona es temporada de lluvias y rayos

4.4 Trabajos de alto riesgo, debido a que serán alturas de 45.60 metros de alto

#### 5. REQUERIMIENTOS DE ALTO NIVEL

5.1 El proyecto deberá contar con todos las pruebas y estándares de calidad correspondientes a mina, que serán presentados en un dosier de calidad al finalizar el trabajo

5.2 El proyecto: deberá ser entregado de acuerdo con los 3 pilares presentados, que será: obras civiles, obras metalmecánicas y montaje de cobertura TR4 y traslucida

#### EXTENSION Y ALCANCE DEL PROYECTO

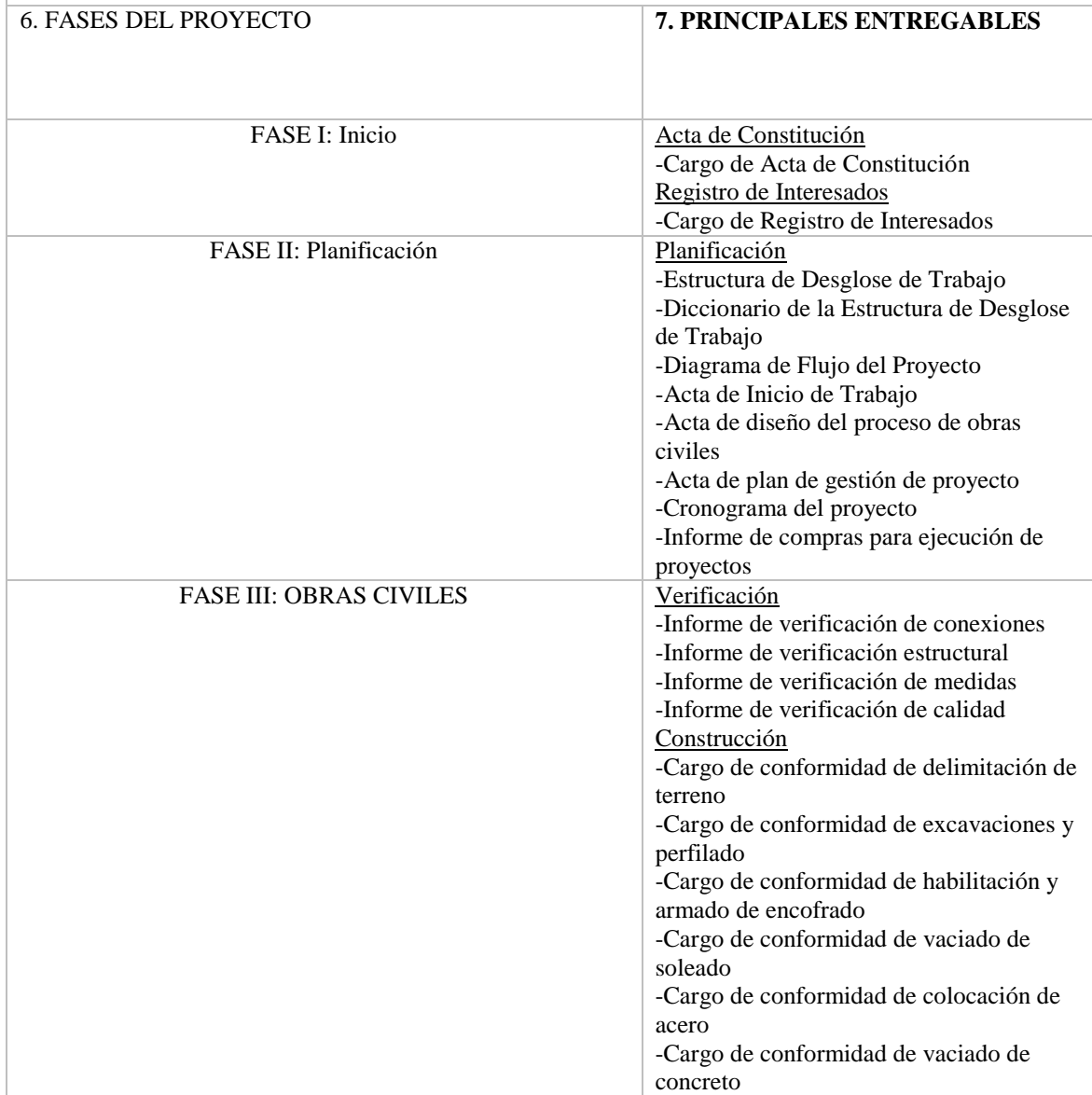

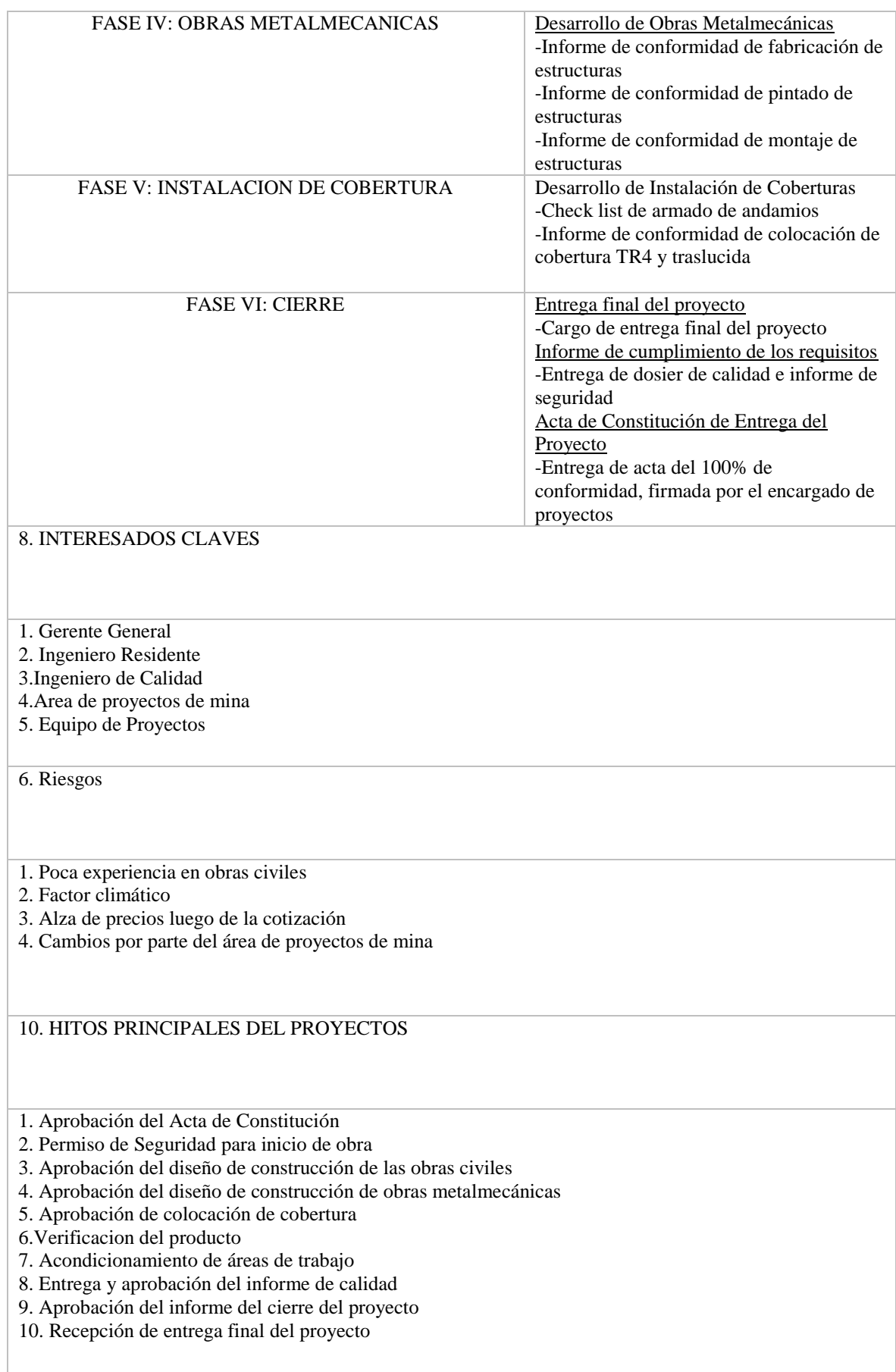

#### 11. PRESUPUESTO DEL PROYECTO

El costo del proyecto debe de estar dentro de los costos de la orden de servicio que fue emitida por la unidad minera

12. REQUERIMIENTO DE APROBACION DEL PROYECTO

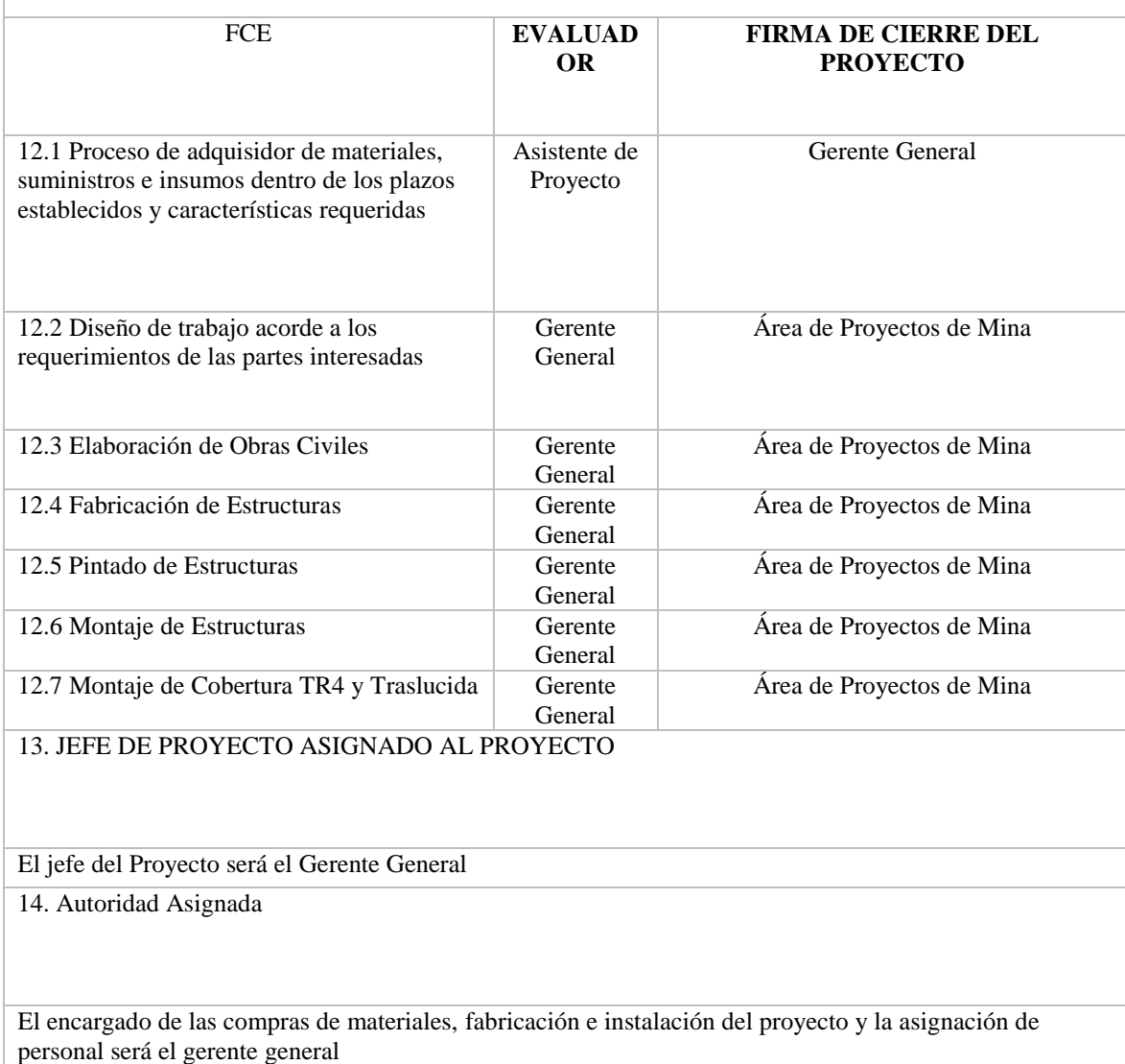

Fuente: Elaboración Propia

Autoridad para la aprobación: Área de Proyectos de Mina

También se identificará a los interesados en el proceso del desarrollo del proyecto, así como analizar y documentar la información importante para los intereses, influencia, participación y el posible impacto en el éxito del proyecto.

La principal ventaja de este proceso es que permite al equipo del proyecto elegir el mejor enfoque para conseguir la participación de cada parte o grupo de partes interesadas. Según libro Guía de los Fundamentos para la dirección de proyectos GUÍA DEL PMBOK (2017).

El registro de intereses sirve como principal puto de salida para el proceso de identificación de las partes interesadas. Este documento contiene información sobre las partes interesadas identificadas, entre otras cosas:

a) Información de identificación: Nombre, puesto en la organización, ubicación y datos de contacto, y rol en el proyecto.

b) Información de evaluación: Requisitos principales, expectativas, potencial para influir en los resultados del proyecto, y la fase del ciclo de vida del proyecto en la que el interesado tiene la mayor influencia o impacto.

c) Clasificación de los interesados: Interno/externo, impacto/influencia/poder/interés, ascendente/descendente/hacia afuera/lateral, o cualquier otro modelo de clasificación elegido por el director del proyecto. (p.514)

En la Tabla 15 se representa el Registro de Interesados del proyecto en investigación con todos los detalles que se han mencionado antes y así poder tener una mayor comprensión del proyecto.

# Tabla 36: Registro de Interesados

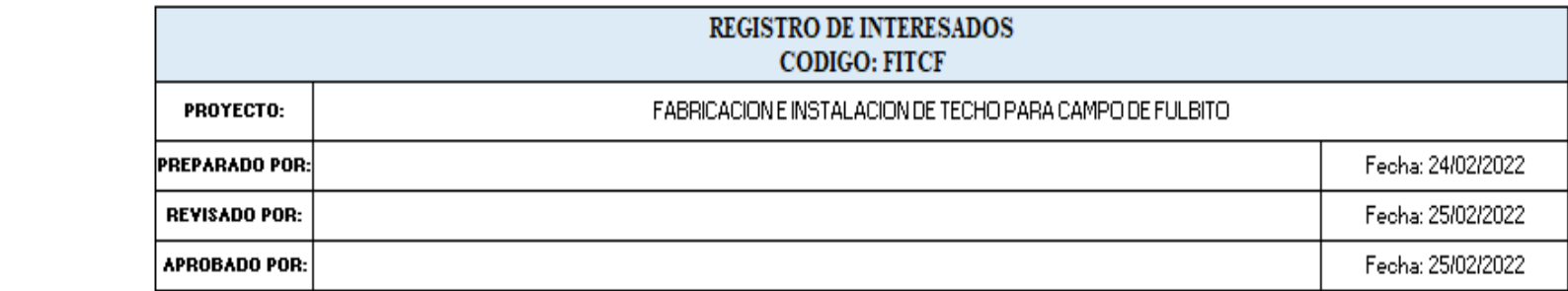

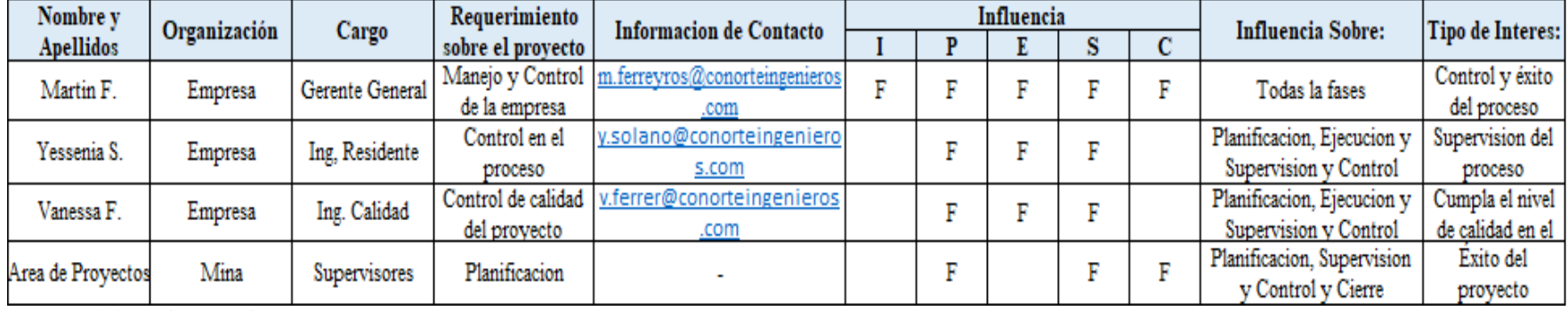

Fuente: Elaboración Propia

Luego de desarrollar la documentación previa, se va a implementar la gestión de cronograma y gestión de costos para así poder hallar la efectividad; y poder hallar los datos después de la implementación del sistema de gestión de proyectos basados en los lineamientos del PMBOK.

# Desarrollo de Gestión de Cronograma del Proyecto

Se va a implementar mediante los siguientes pasos:

Planificar la Gestión del Cronograma del Proyecto

Durante el desarrollo del proyecto evaluado no se contó con un plan de gestión del cronograma, como consecuencia se presentó diferentes deficiencias en la gestión del proyecto.

A continuación, se propone el modelo de Gestión de Cronograma del Proyecto (ver tabla 16), que se va a elaborar siguiendo los lineamientos y recomendaciones del PMBOK, que se debió implementar antes de realizar el proyecto.

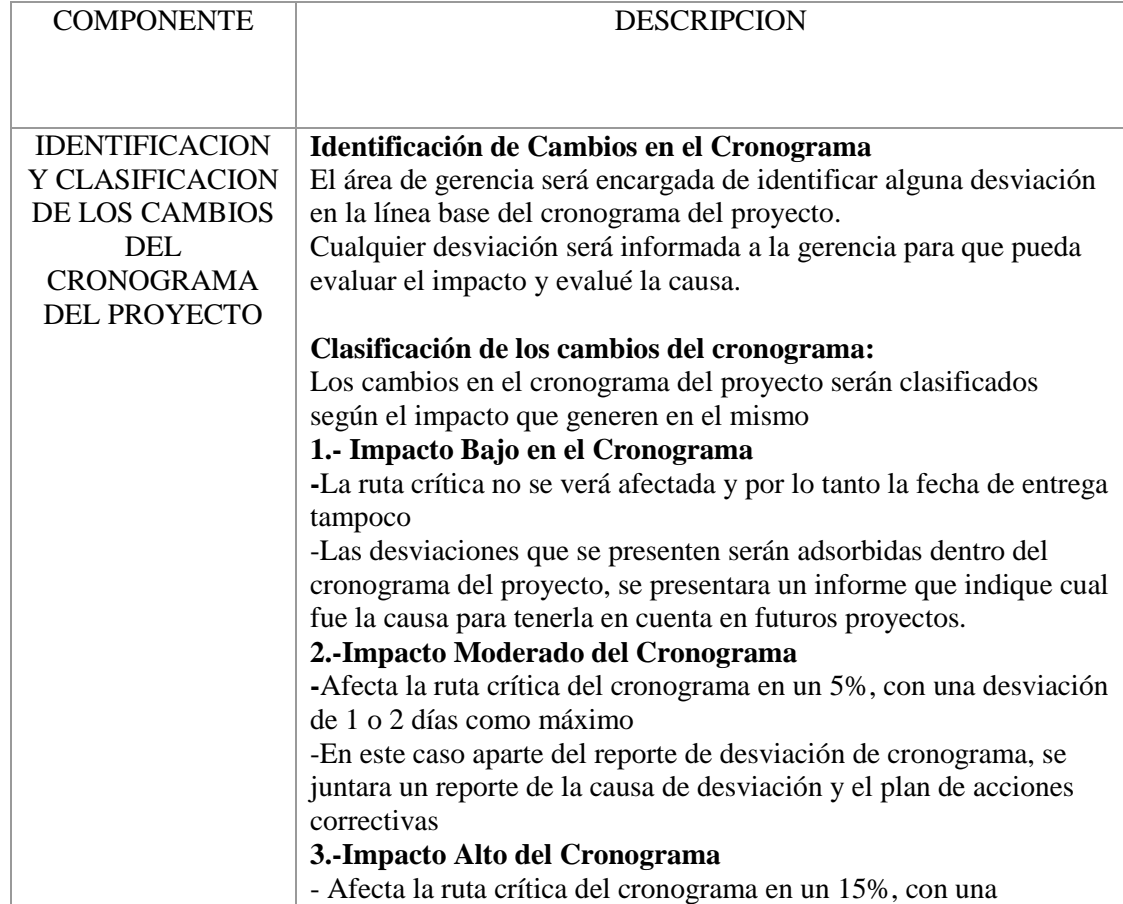

Tabla 38: Plan de Gestión del Cronograma del Proyecto

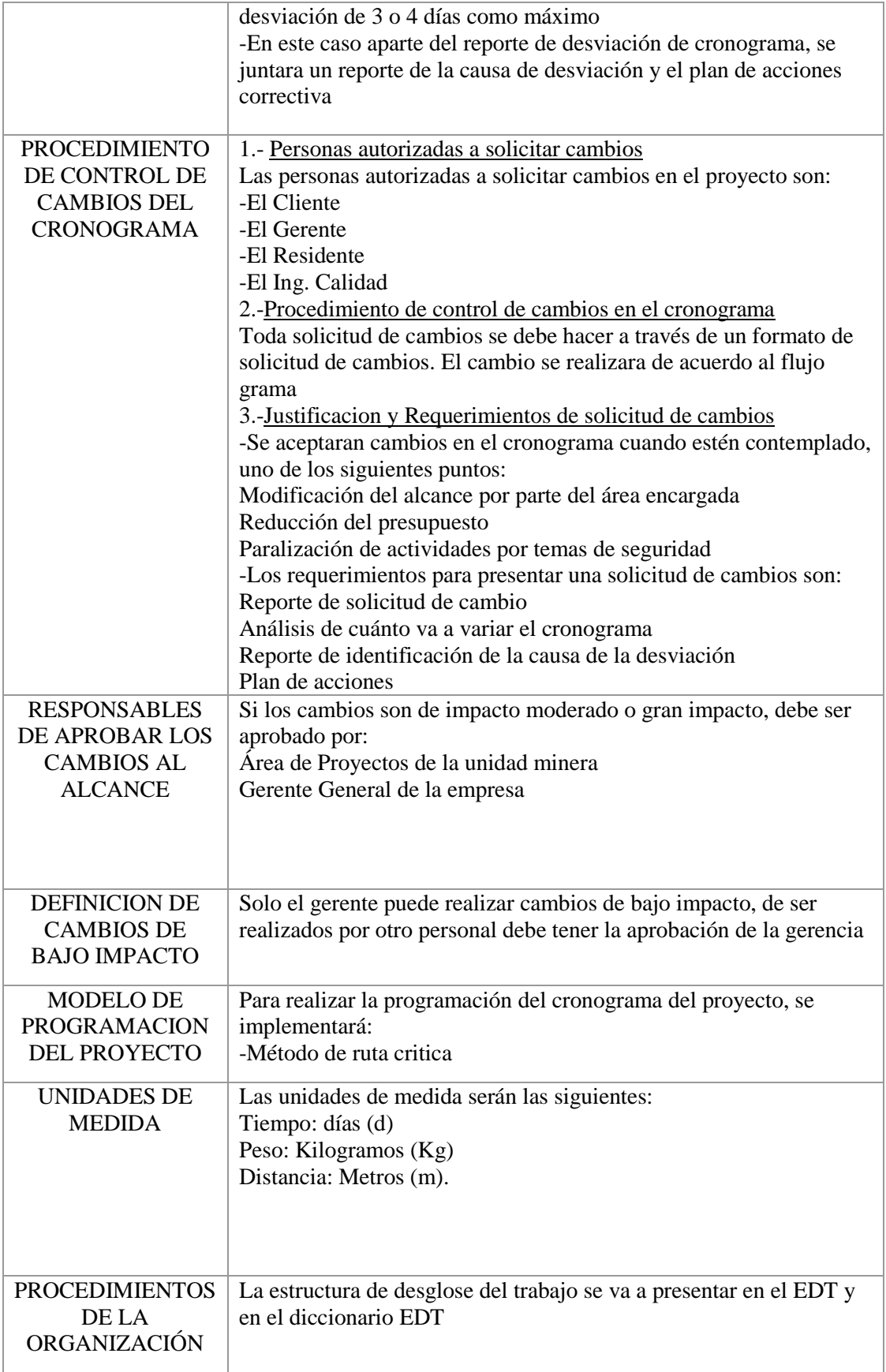

# Definición de Actividades del Proyecto

Se va a desarrollar la lista de actividades del proyecto (ver tabla 17), que se debieron seguir durante la ejecución del proyecto en estudio y con el fin de entregar el proyecto en el tiempo estimado. Considerando la fuente de actividad EDT como la estructura desglose.

Tabla 39: Lista de Actividades

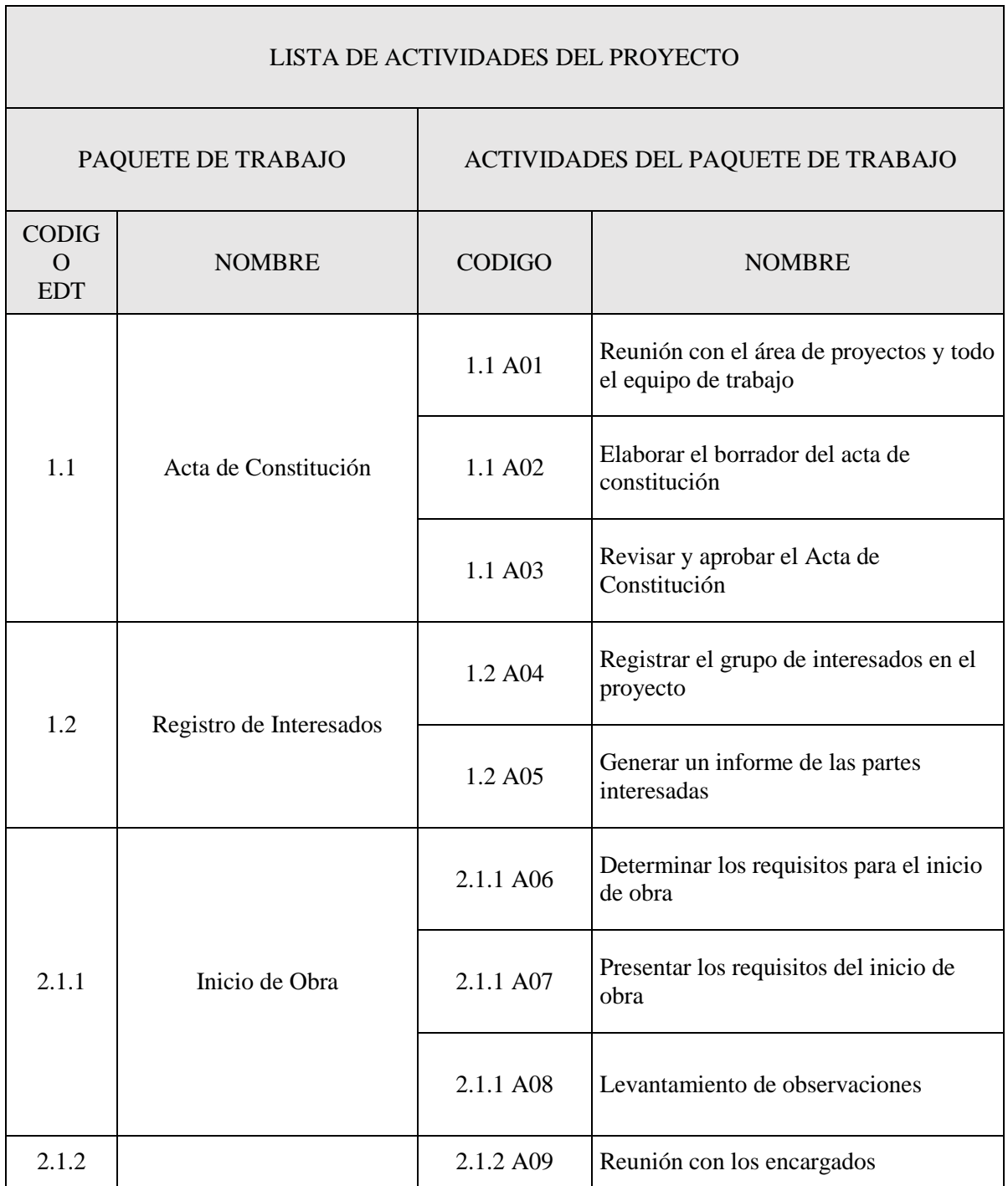

┓

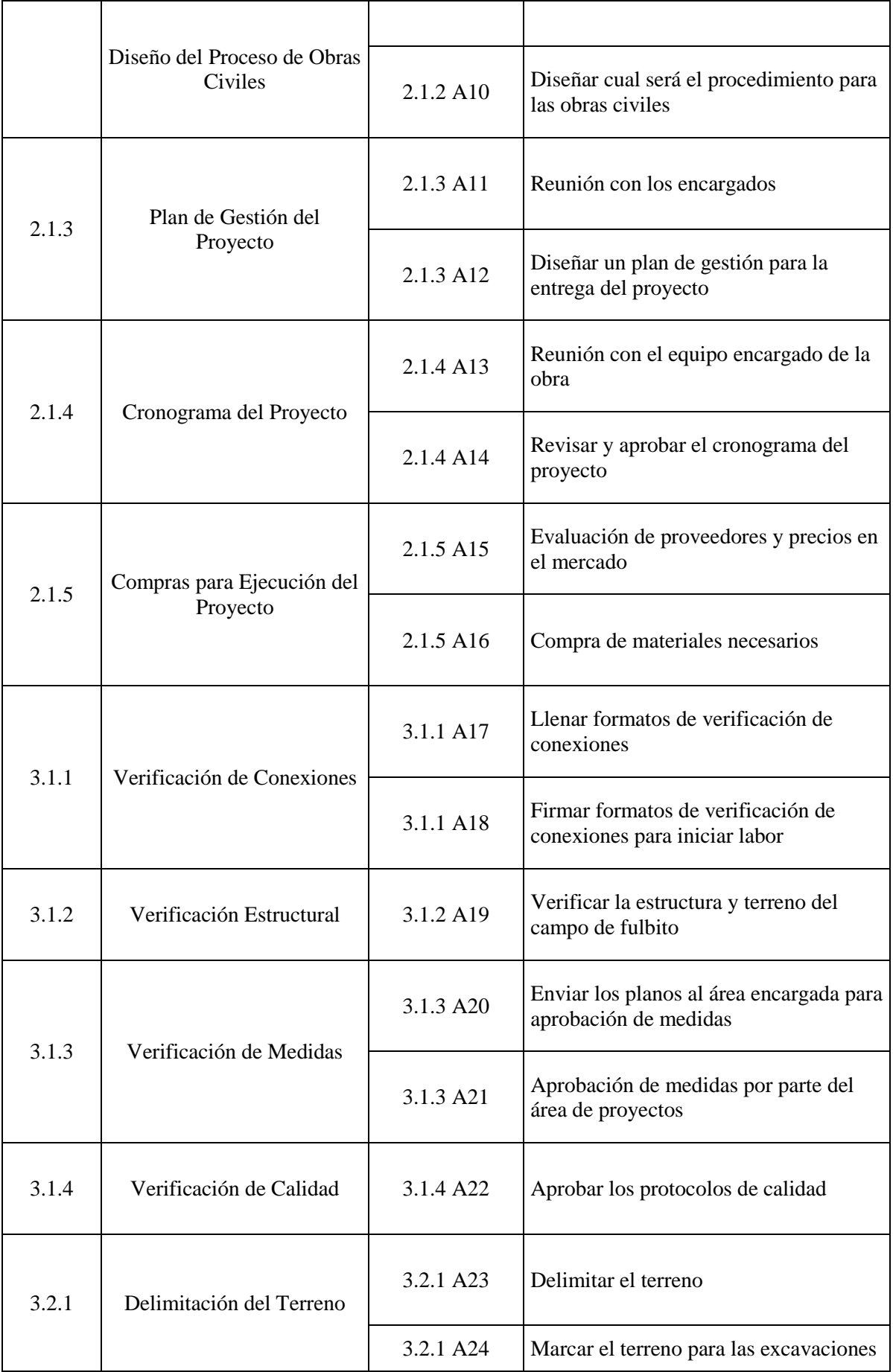

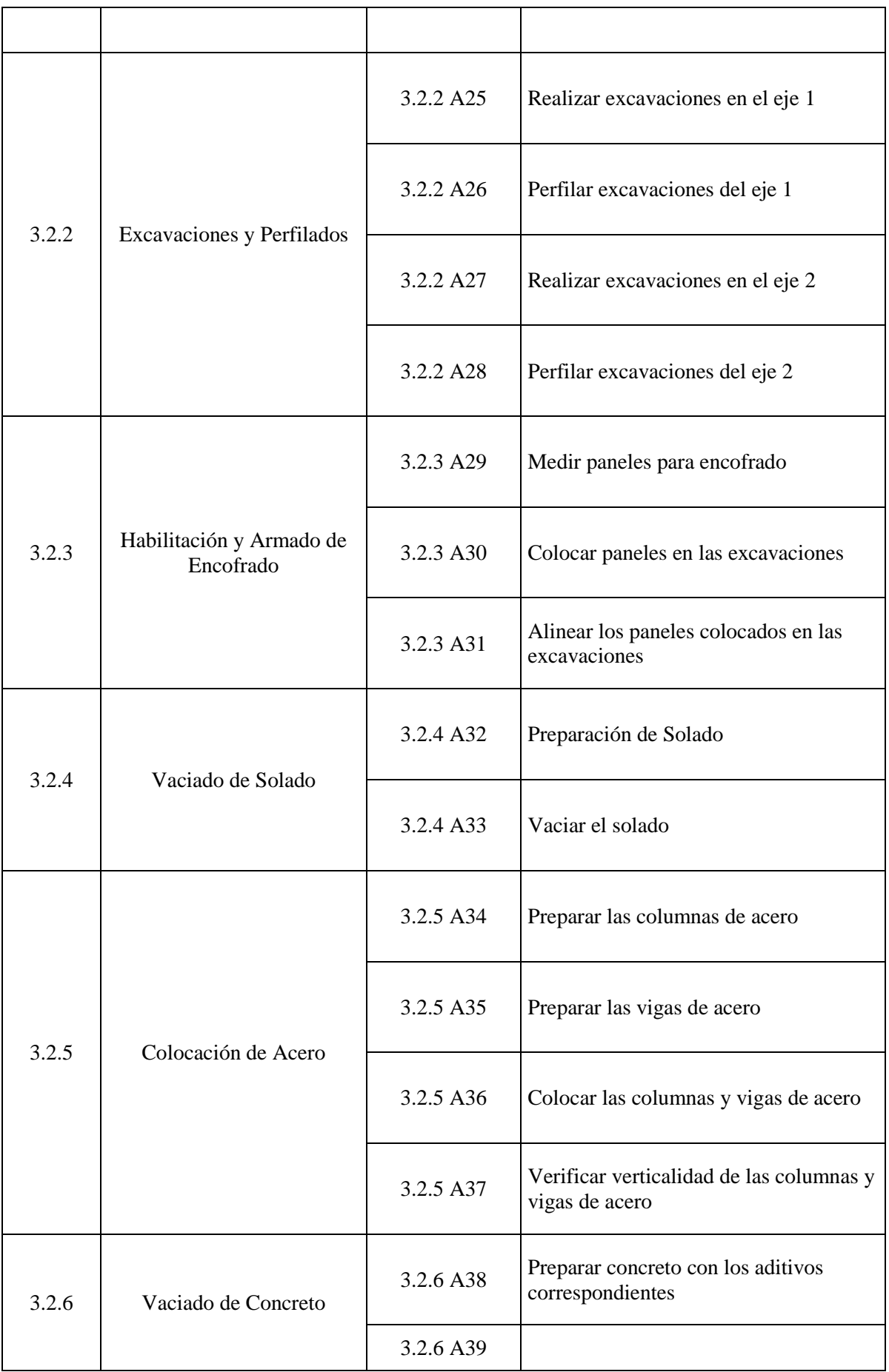

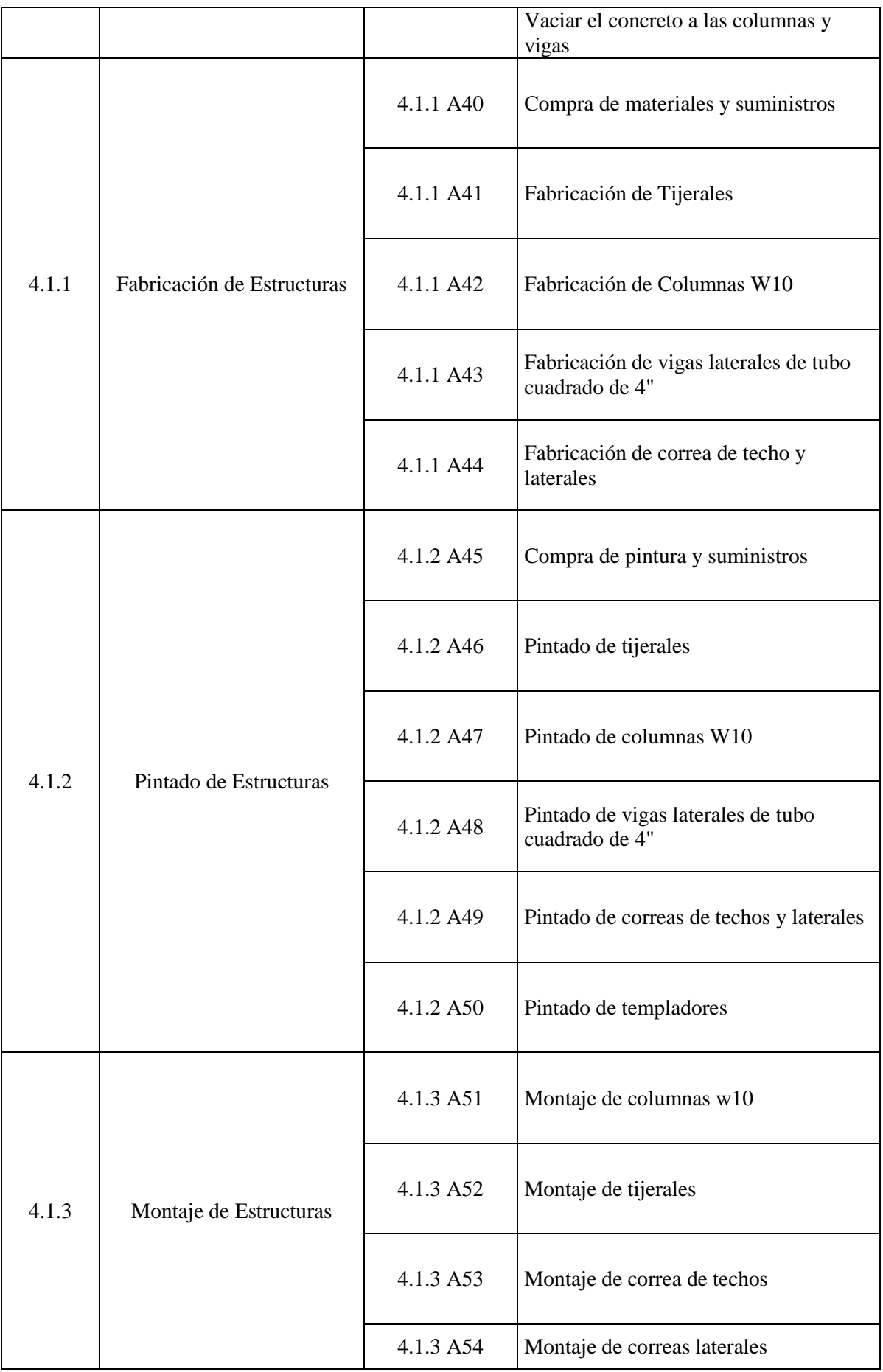

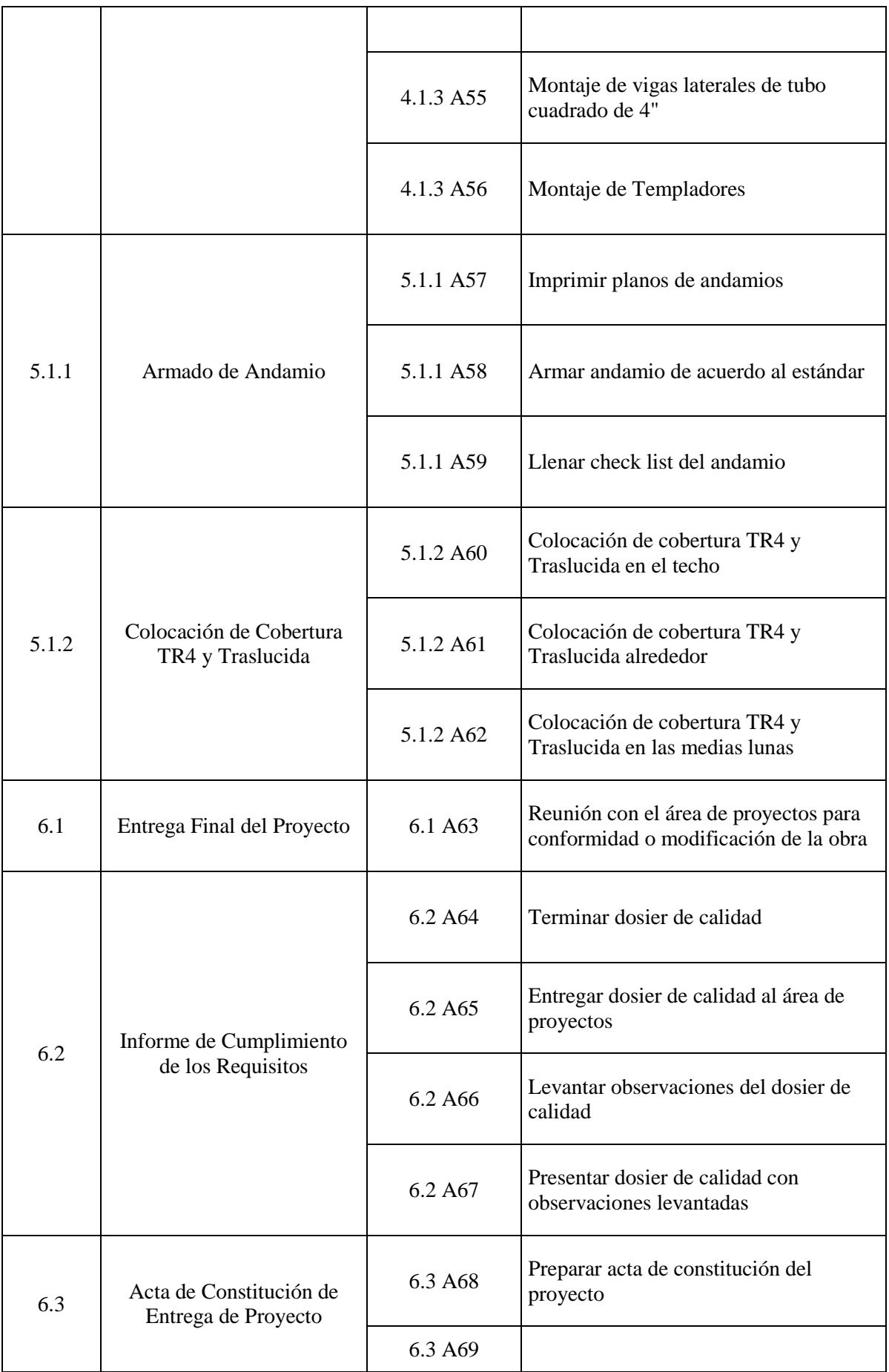

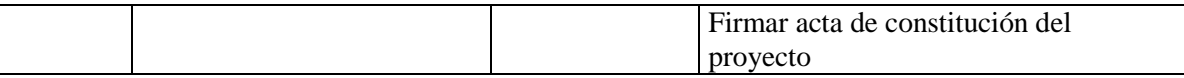

# Secuencia de las Actividades del Proyecto

Para desarrollar la secuencia de actividades se necesita implementar el método de diagrama por procedencia. Esta técnica se utiliza para construir un modelo de programación en el que las actividades se presentan a través de nodos que se conectan gráficamente mediante una o varias relaciones lógicas para indicar la secuencia en que deben ejecutarse.

El PDM incluye cuatro tipos de dependencias o relaciones lógicas como:

a) Final a Inicio (FS). Relación lógica en la cual una actividad sucesora no puede comenzar hasta que haya concluido una actividad predecesora.

b) Final a Final (FF). Relación lógica en la cual una actividad sucesora no puede finalizar hasta que haya concluido a una actividad predecesora.

c) Inicio a Inicio (SS). Relación lógica en la cual una actividad sucesora no puede comenzar hasta que haya comenzado una actividad predecesora.

d) Inicio a Final (SF). Relación lógica en la cual una actividad sucesora no puede finalizar hasta que haya comenzado una actividad predecesora. (PMI, 2017, p.190).

Las cuales se presentan en la siguiente figura 23.

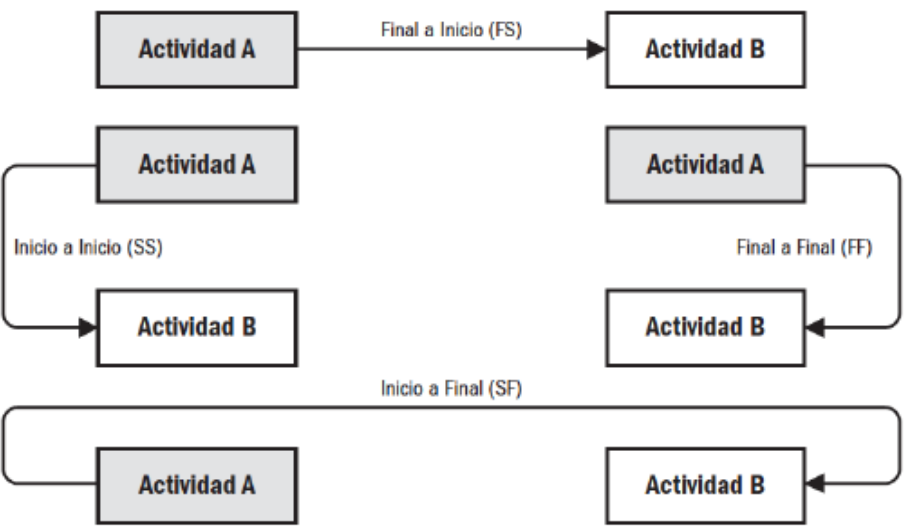

Figura Nº. 65: Tipos de relación del PDM

Fuente: Guía del PMBOL 2017

Se va a realizar la secuencia de actividades del proyecto con un tiempo más probable. (Ver Tabla 18)

Tabla 40: Secuencia de Actividades

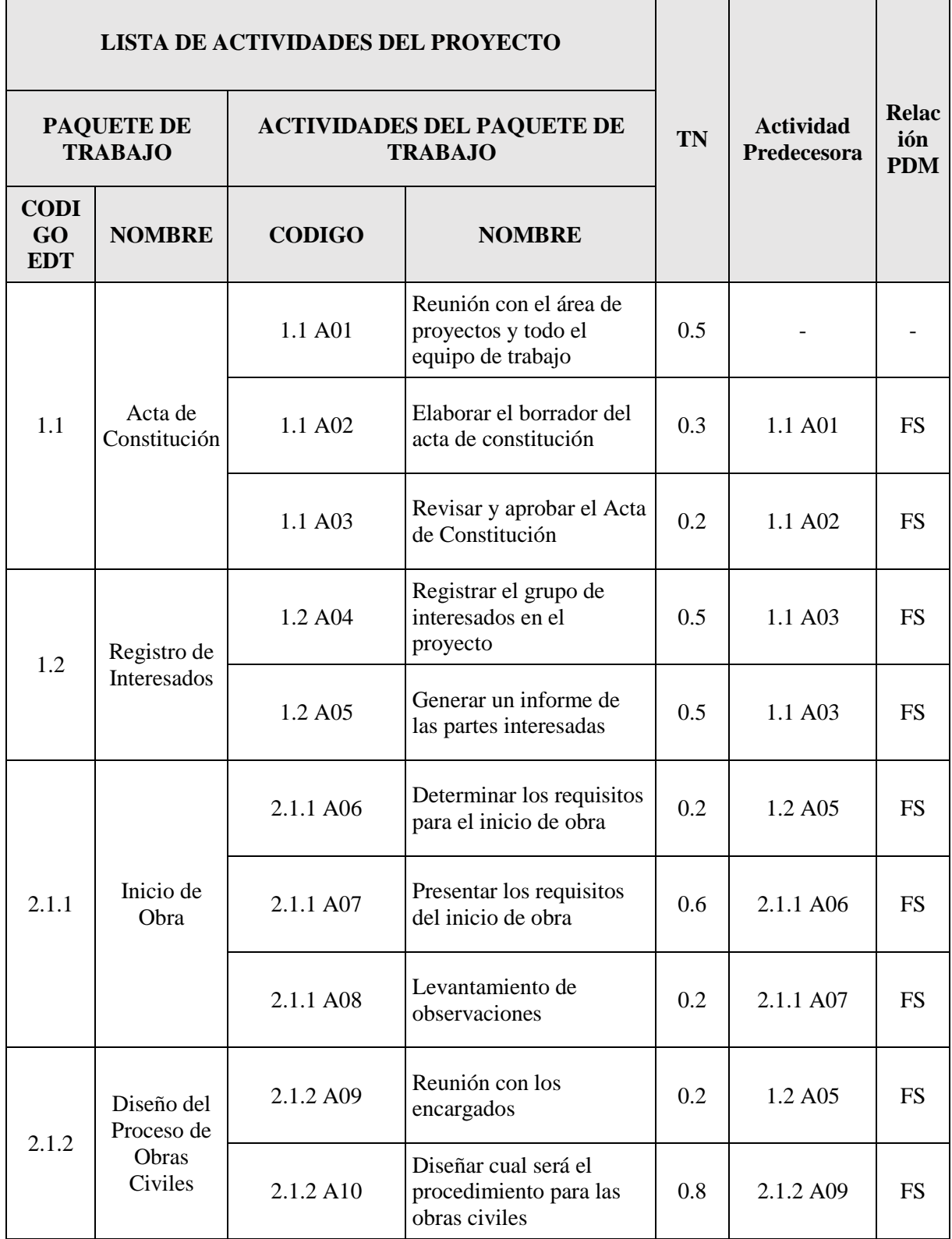

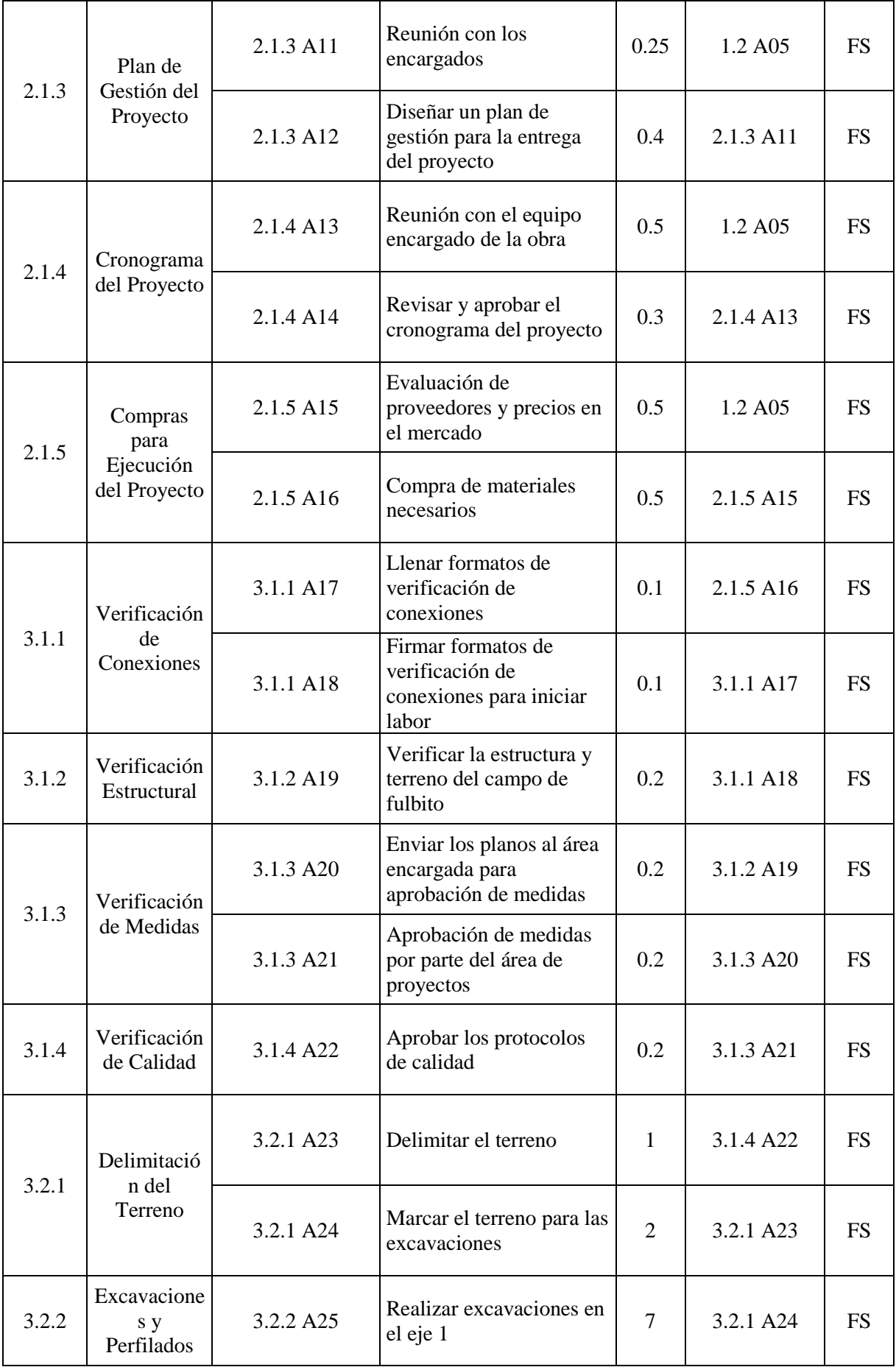

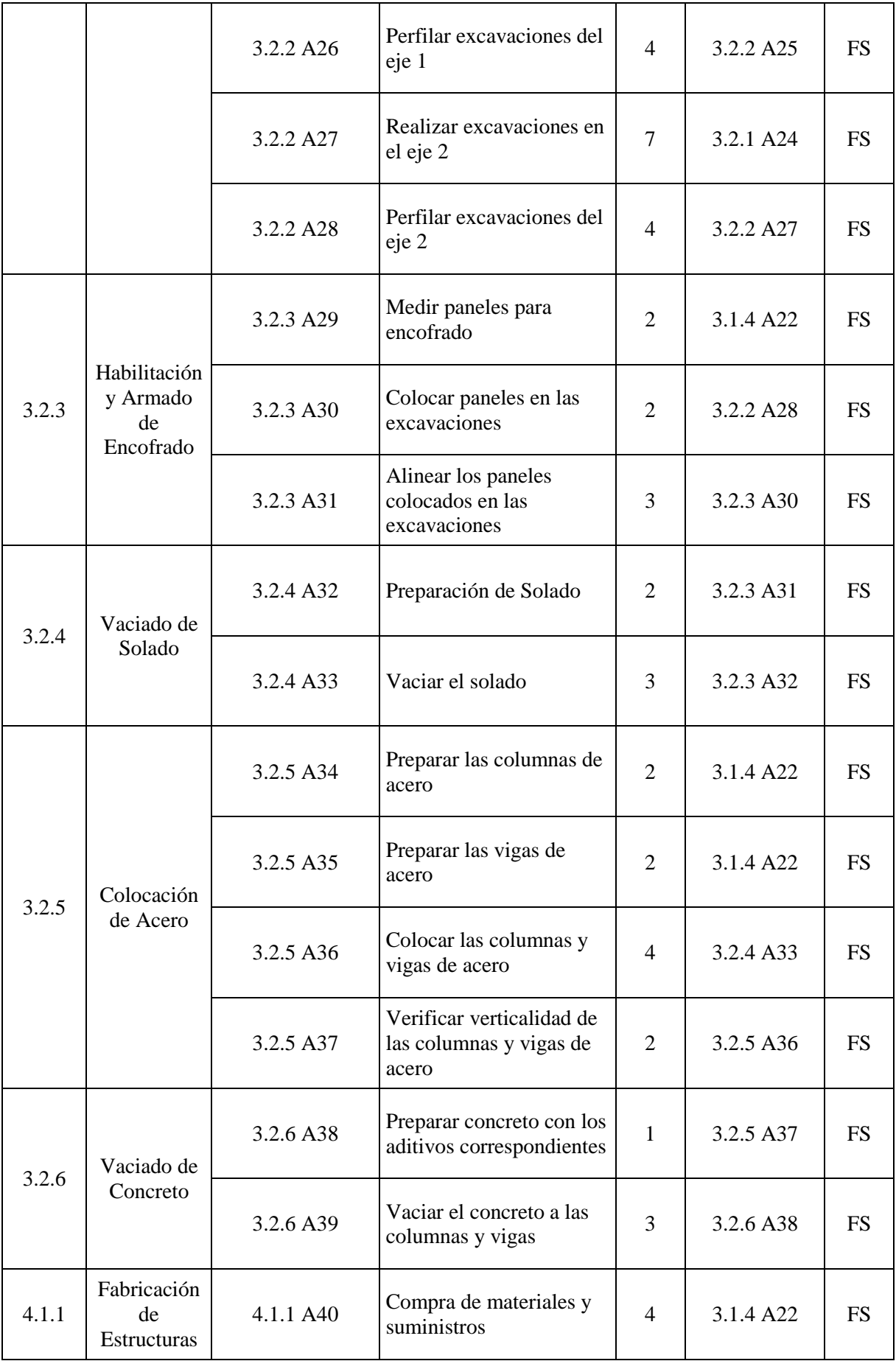

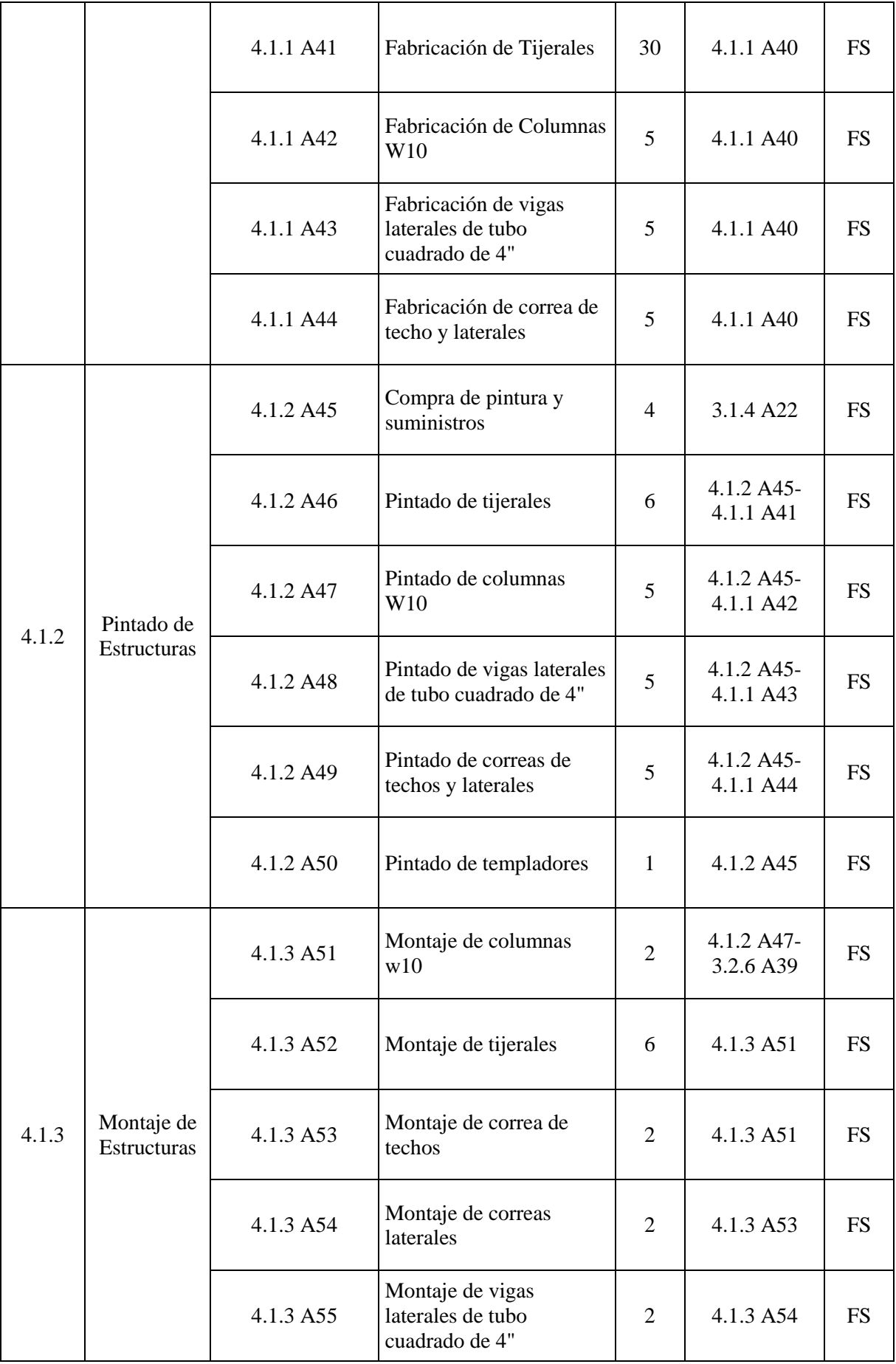

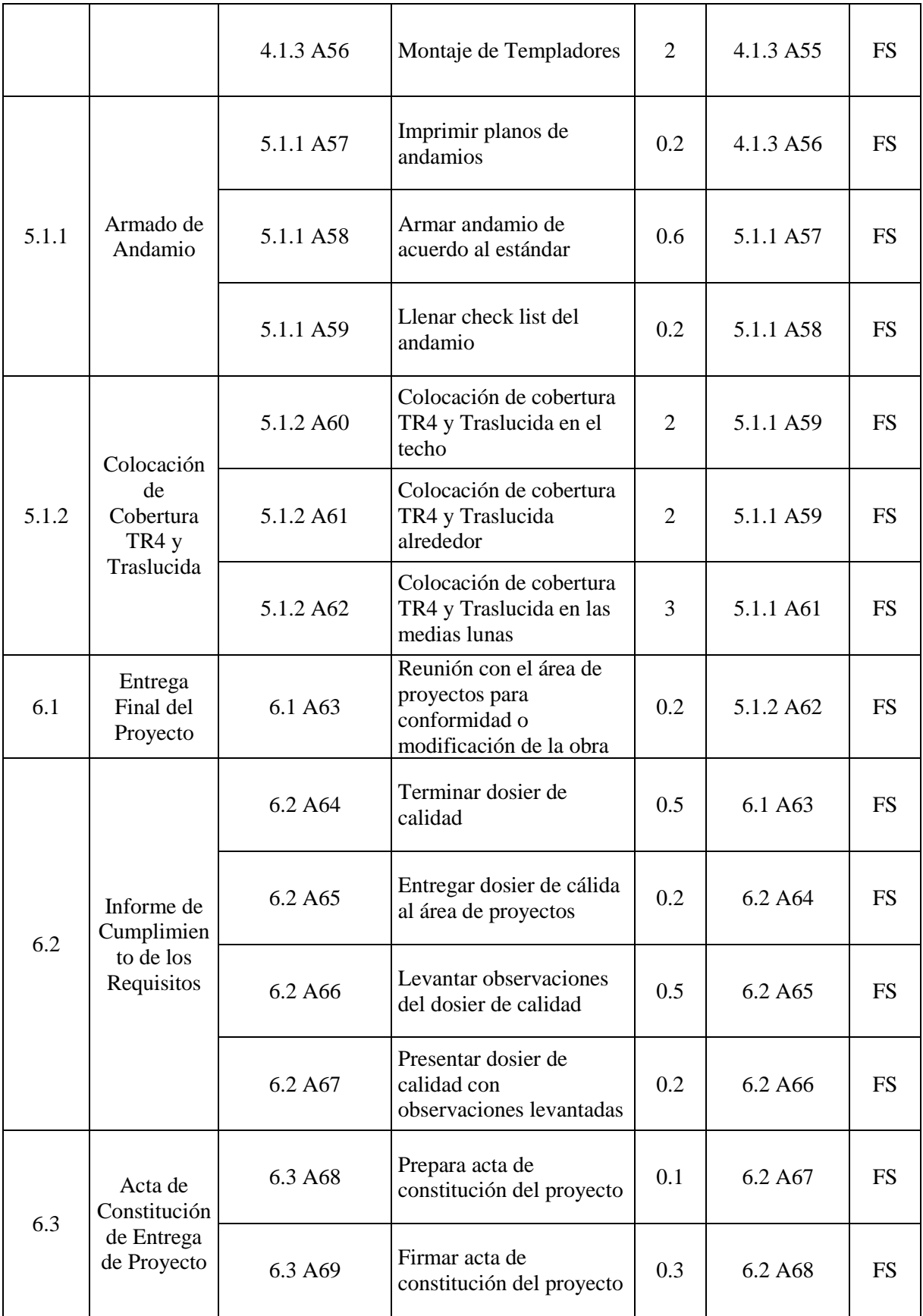
A continuación, se va a presentar el diagrama de Gantt que se realizó en el Ms Project 2016 (ver Figura 24), en la cual se utilizó la duración y secuencia de actividad que se muestra (ver Tabla 18) para así poder determinar la ruta crítica del proyecto, las actividades críticas se encuentran resaltados en amarillo y se ve reflejado en el diagrama de Gant en barras rojas. (Ver Figura 24)

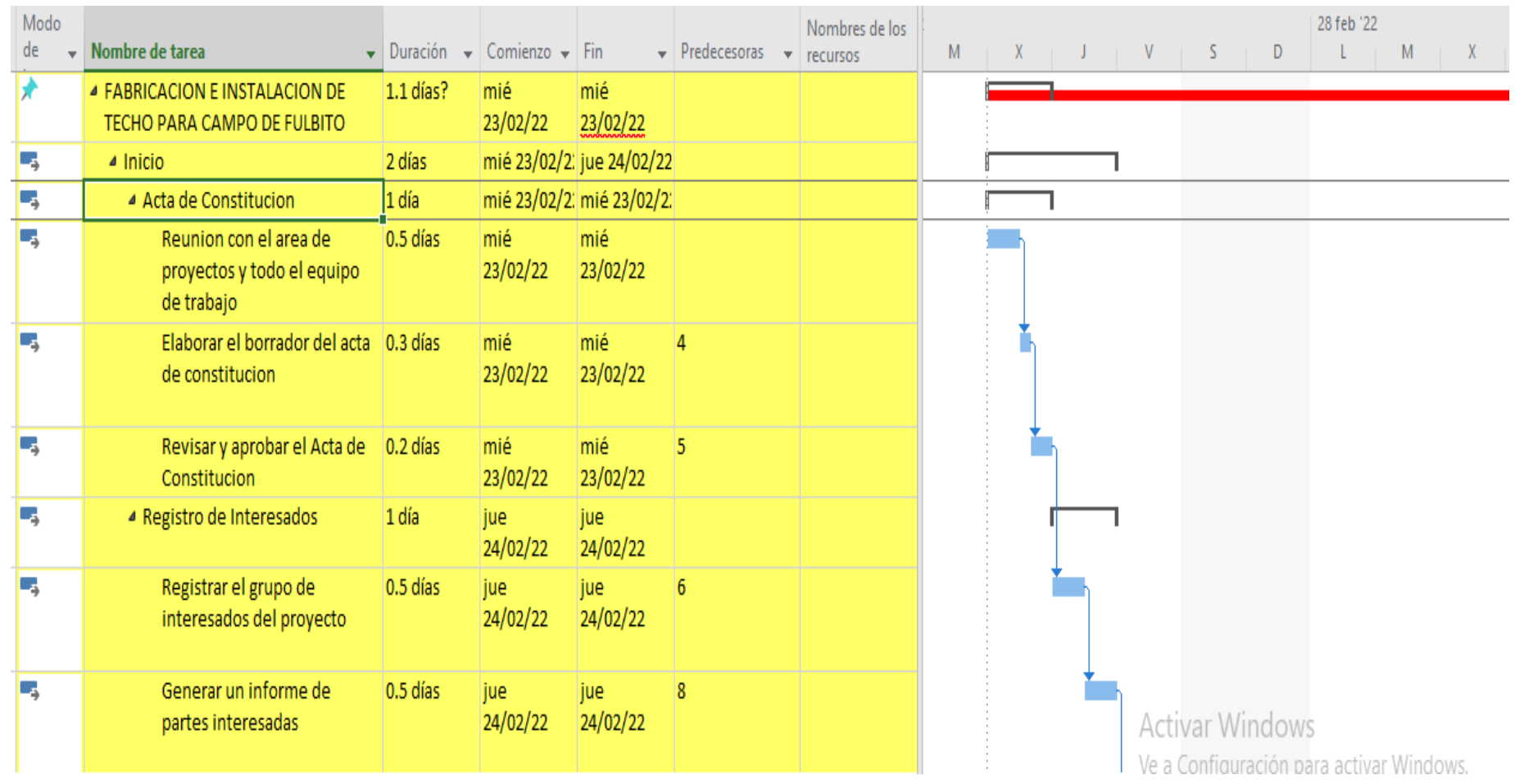

 Fuente: Elaboración Propia Figura Nº. 68: Diagrama de Gant

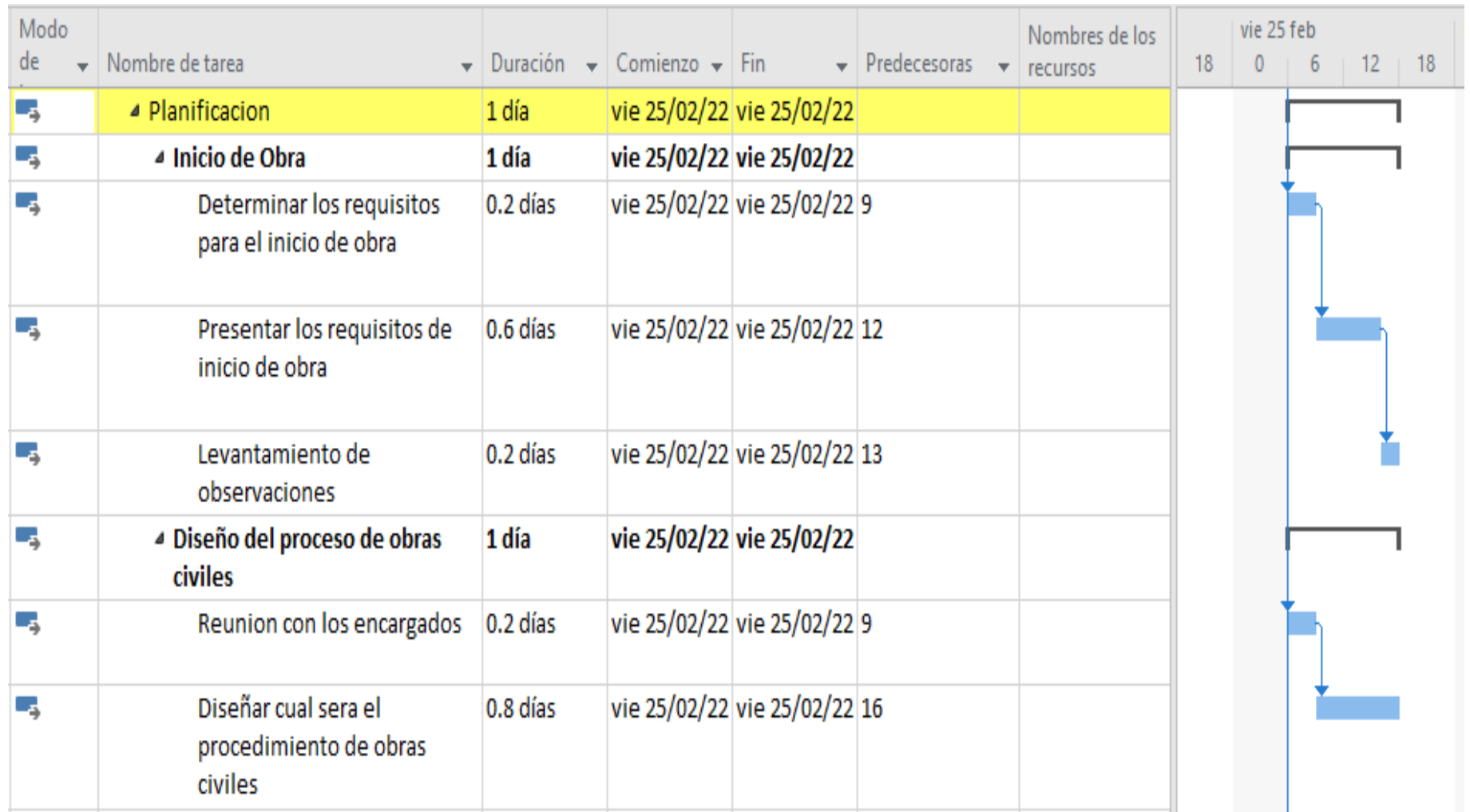

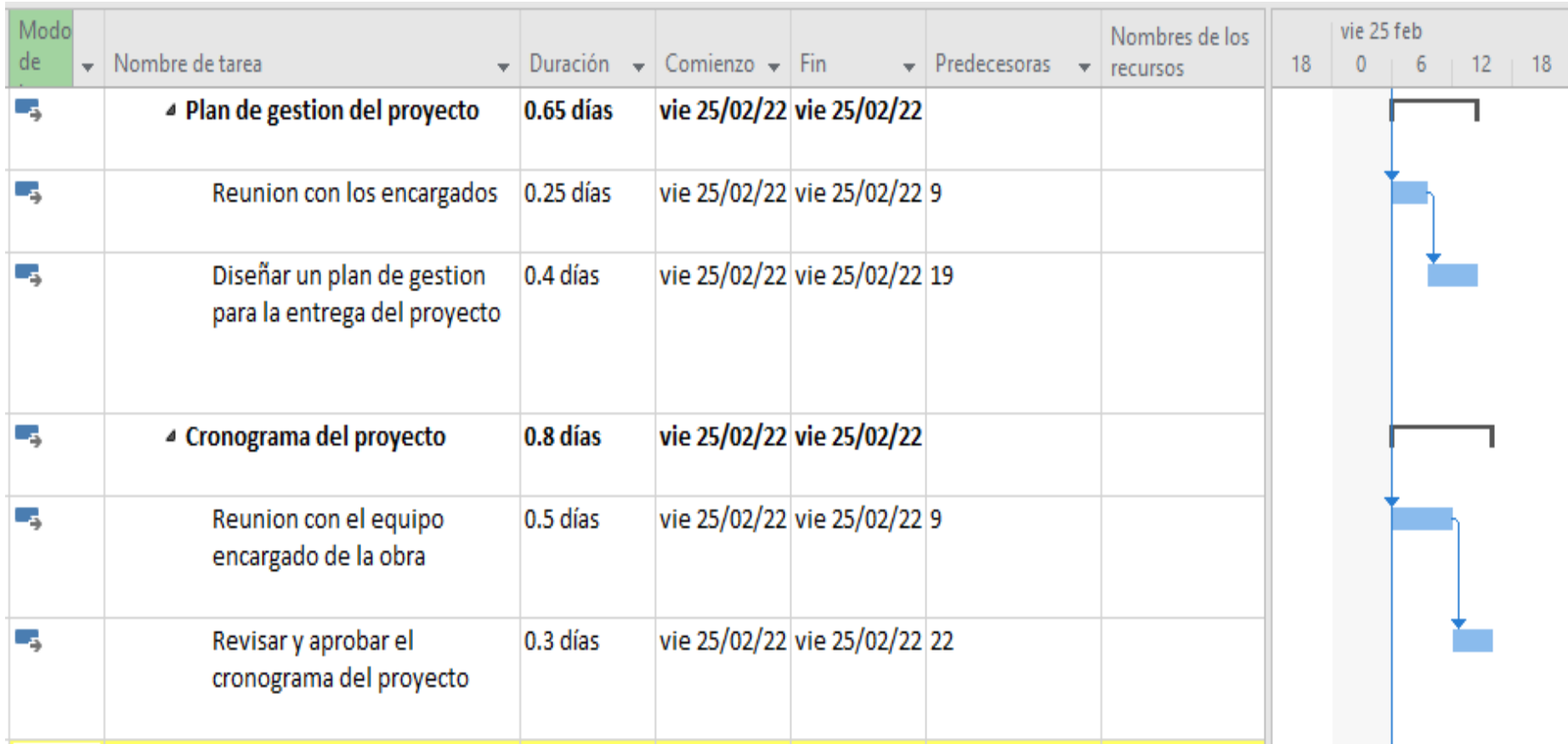

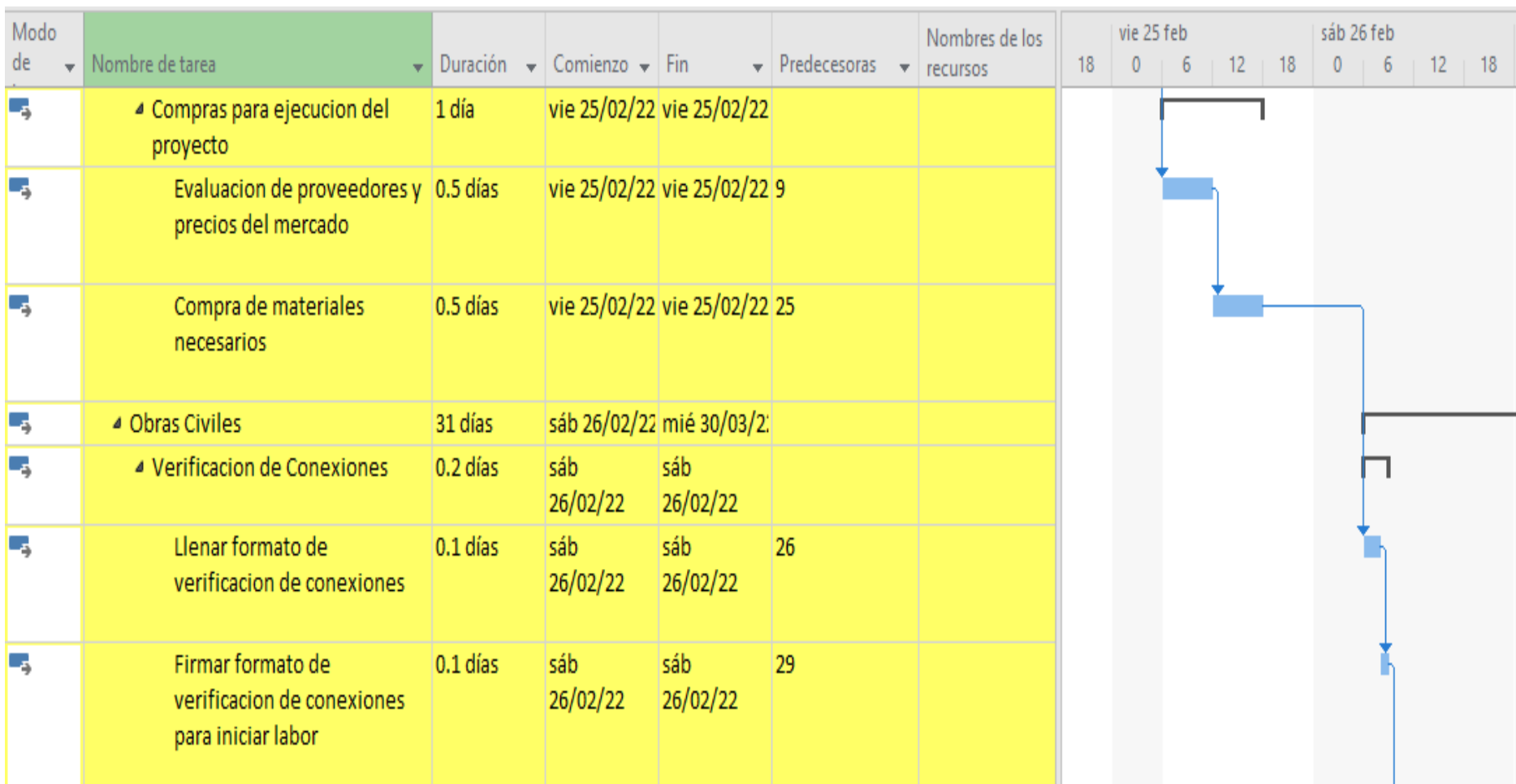

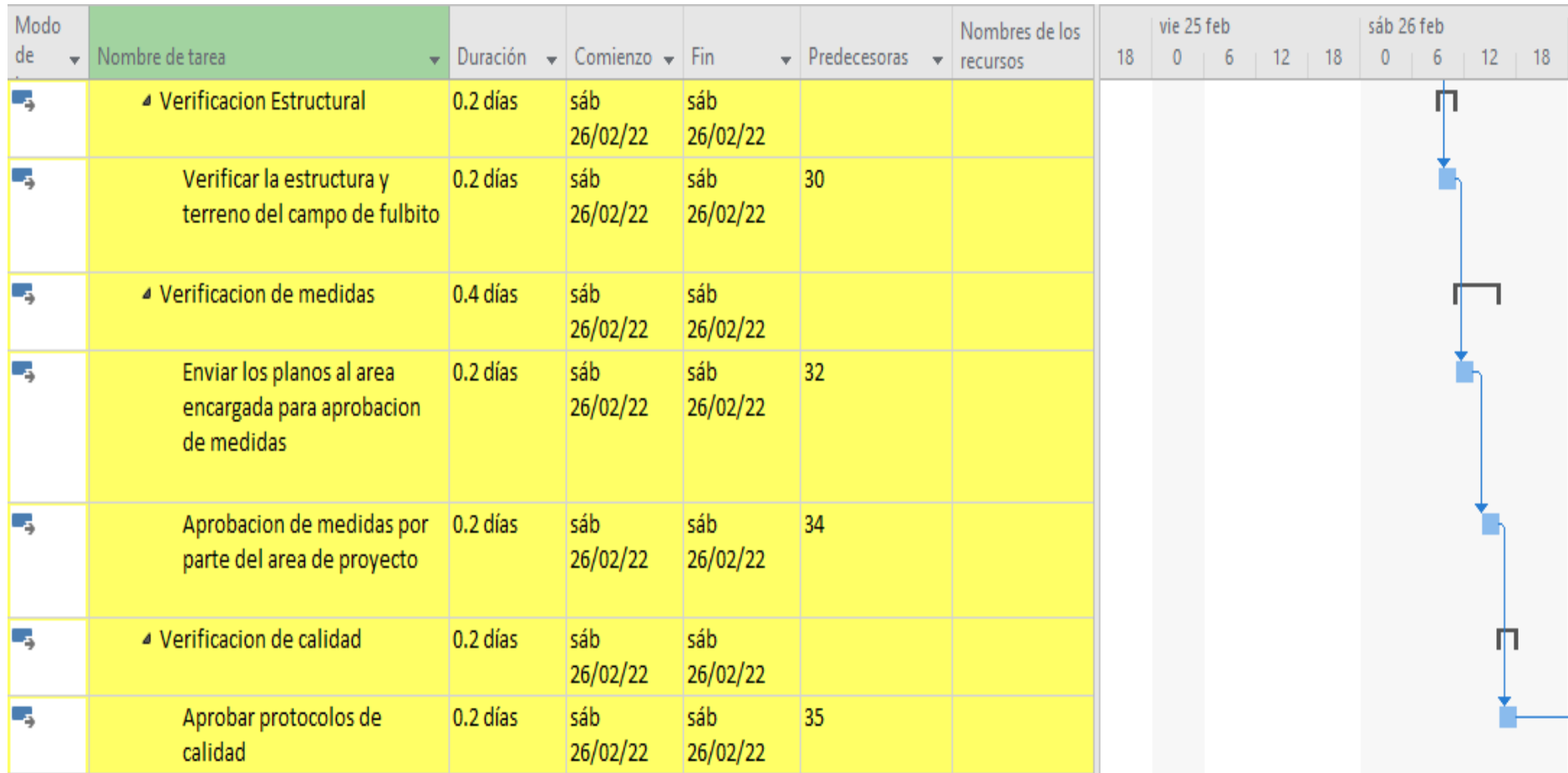

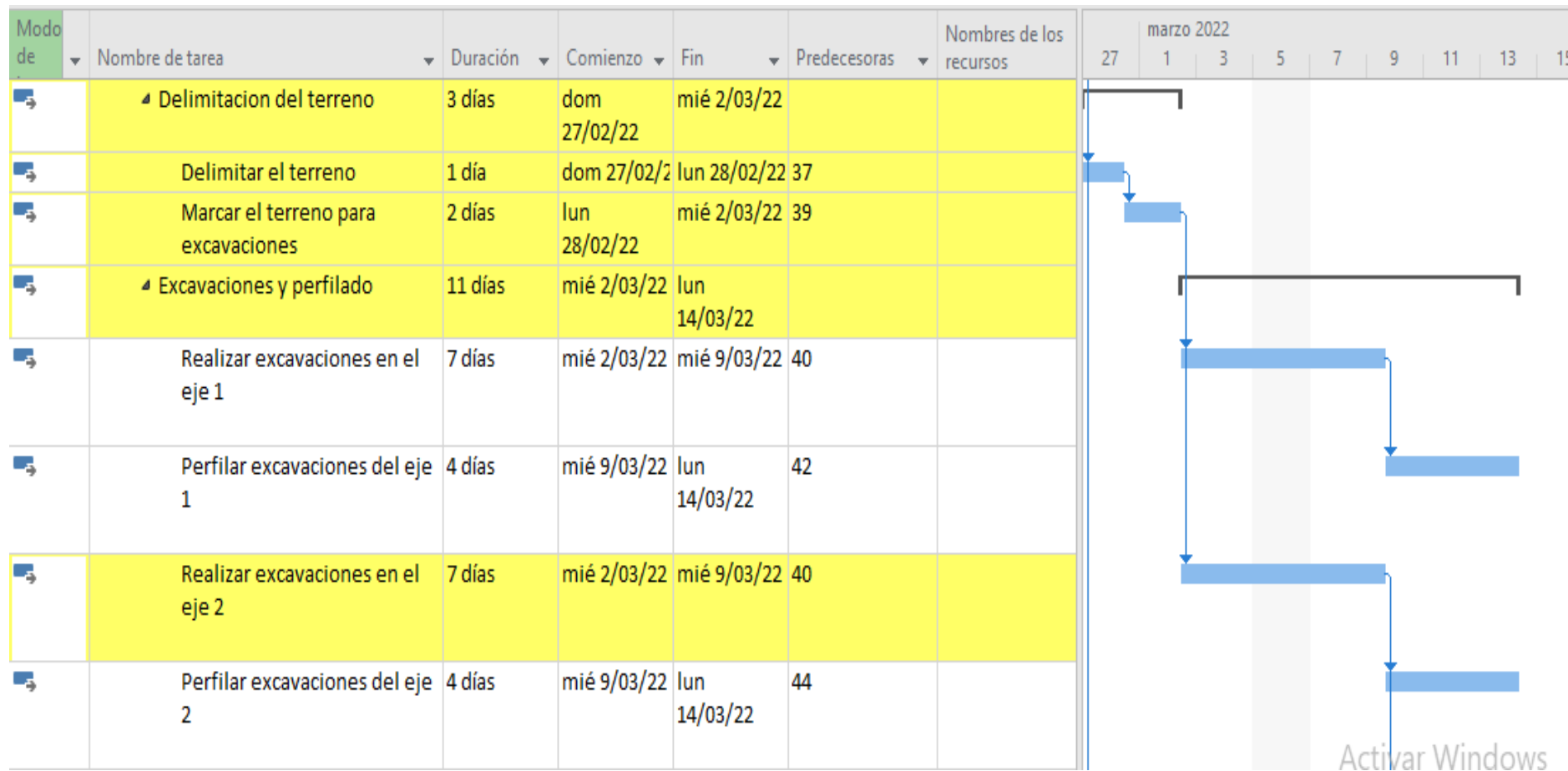

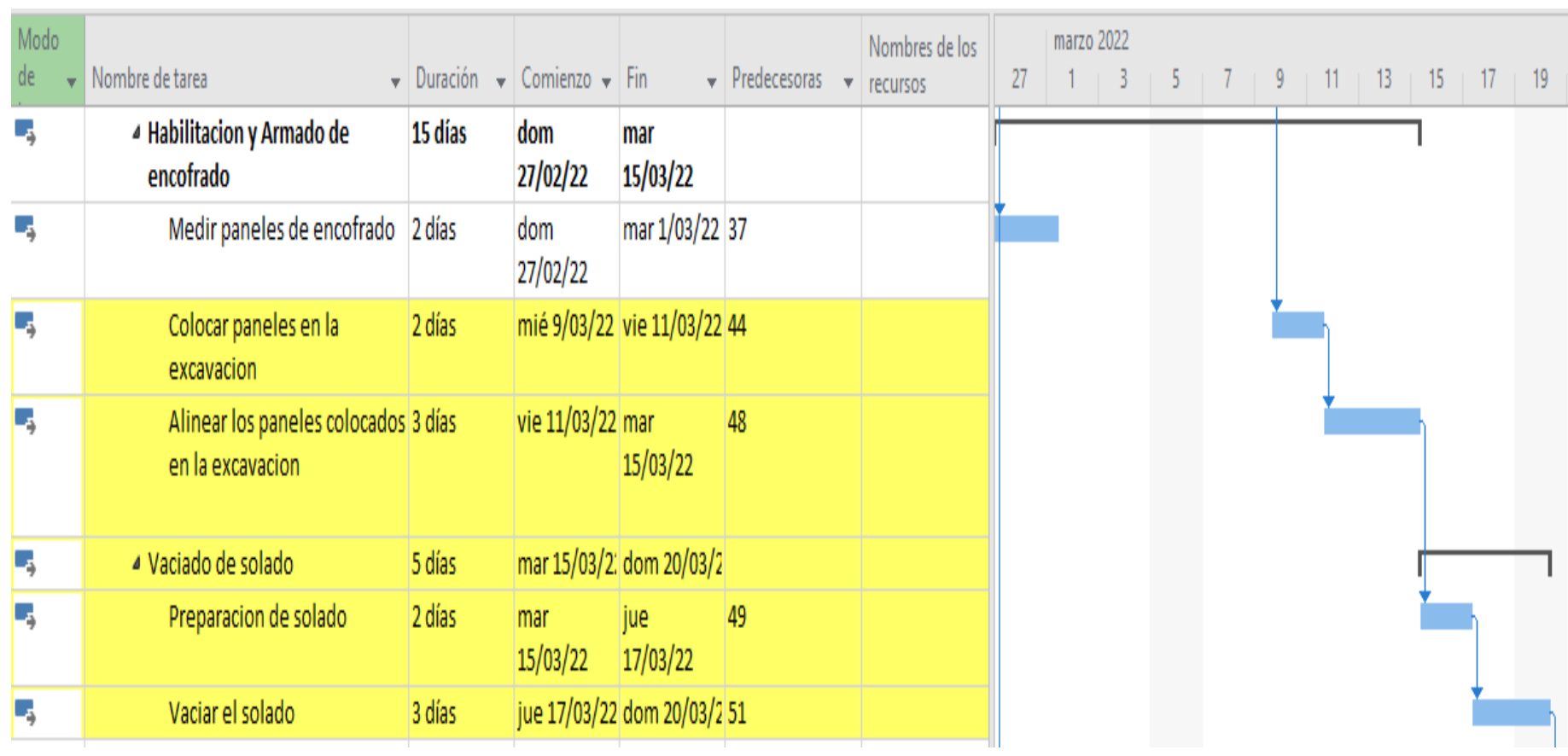

Elaboración Propia

Fuente:

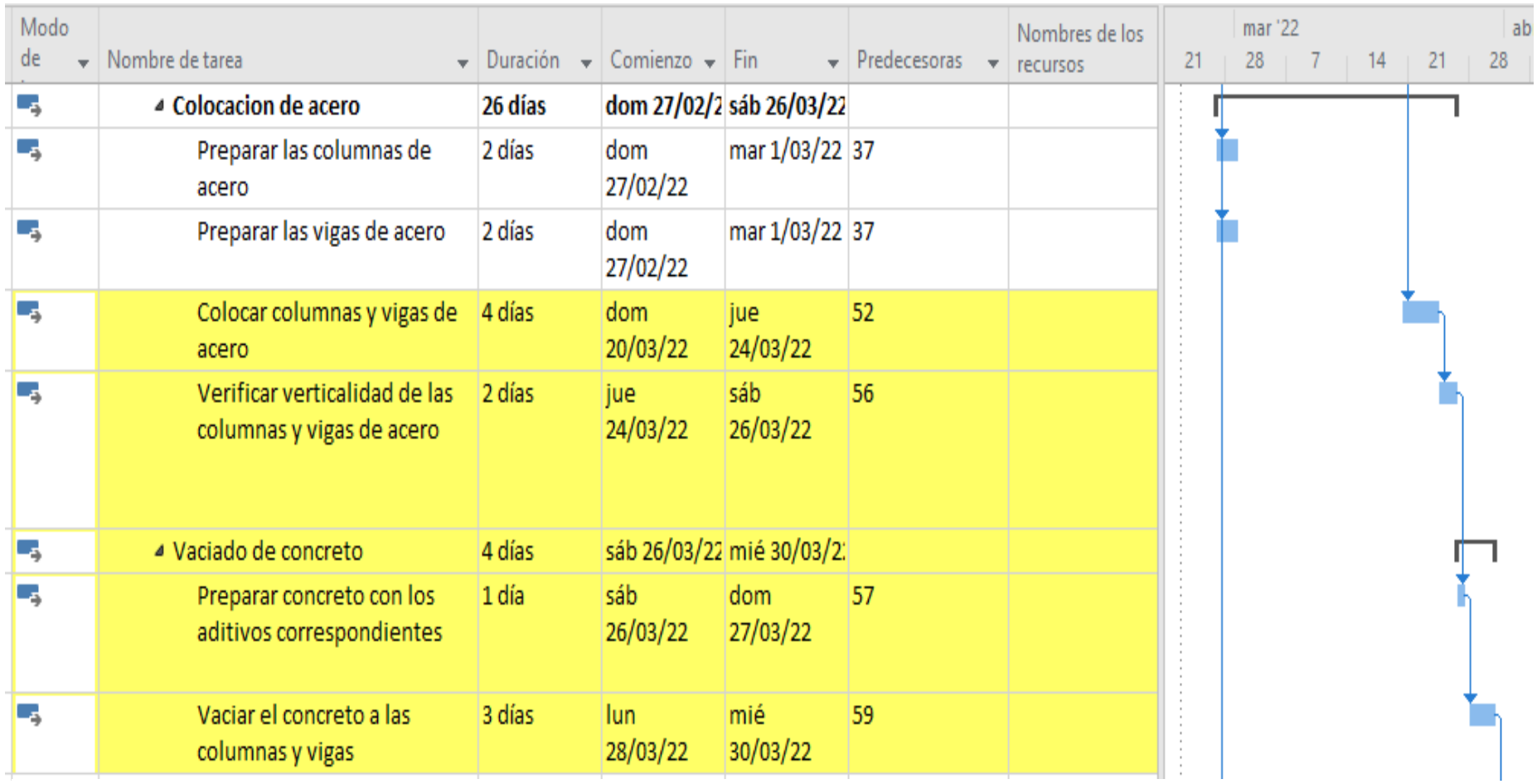

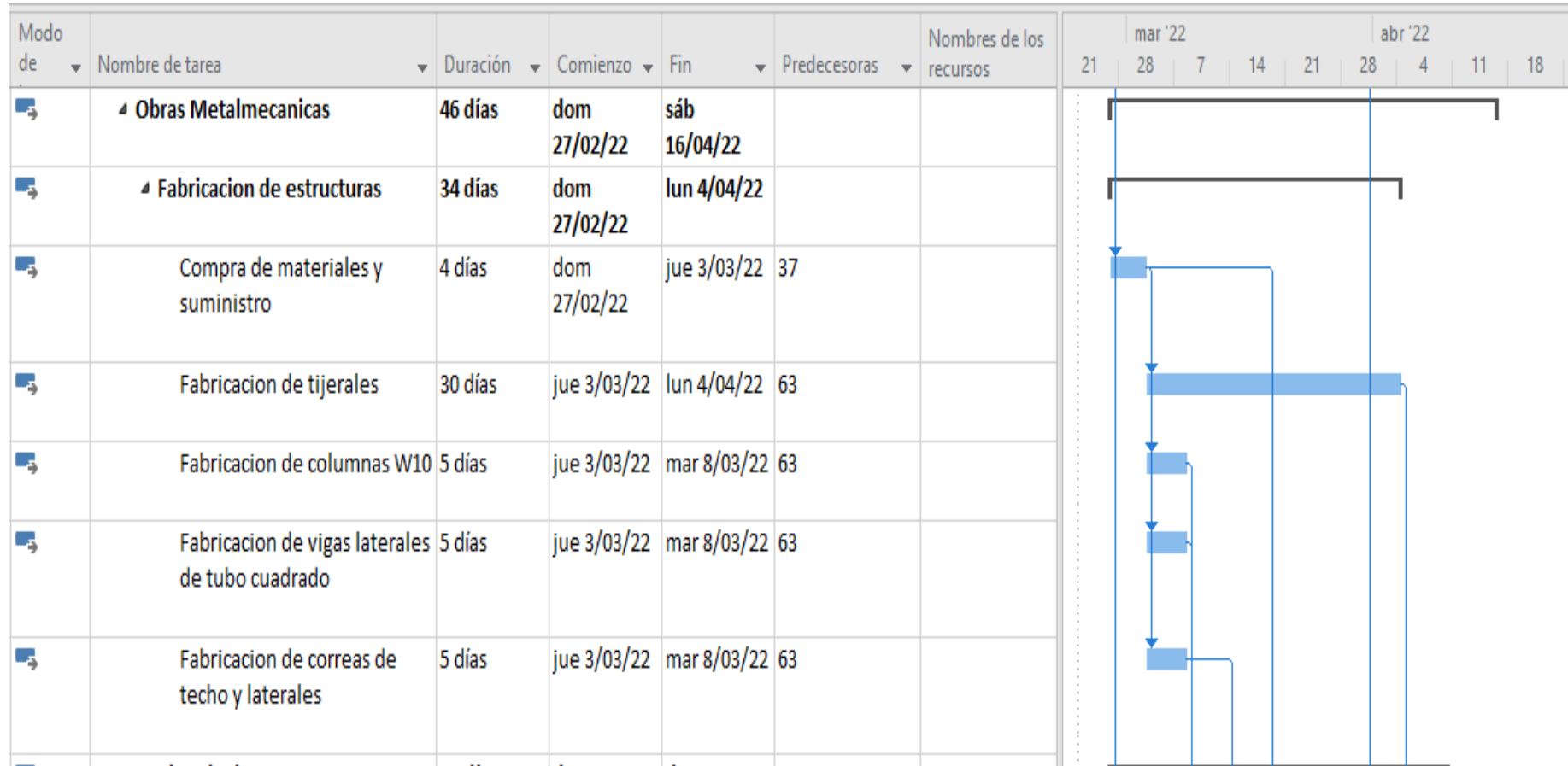

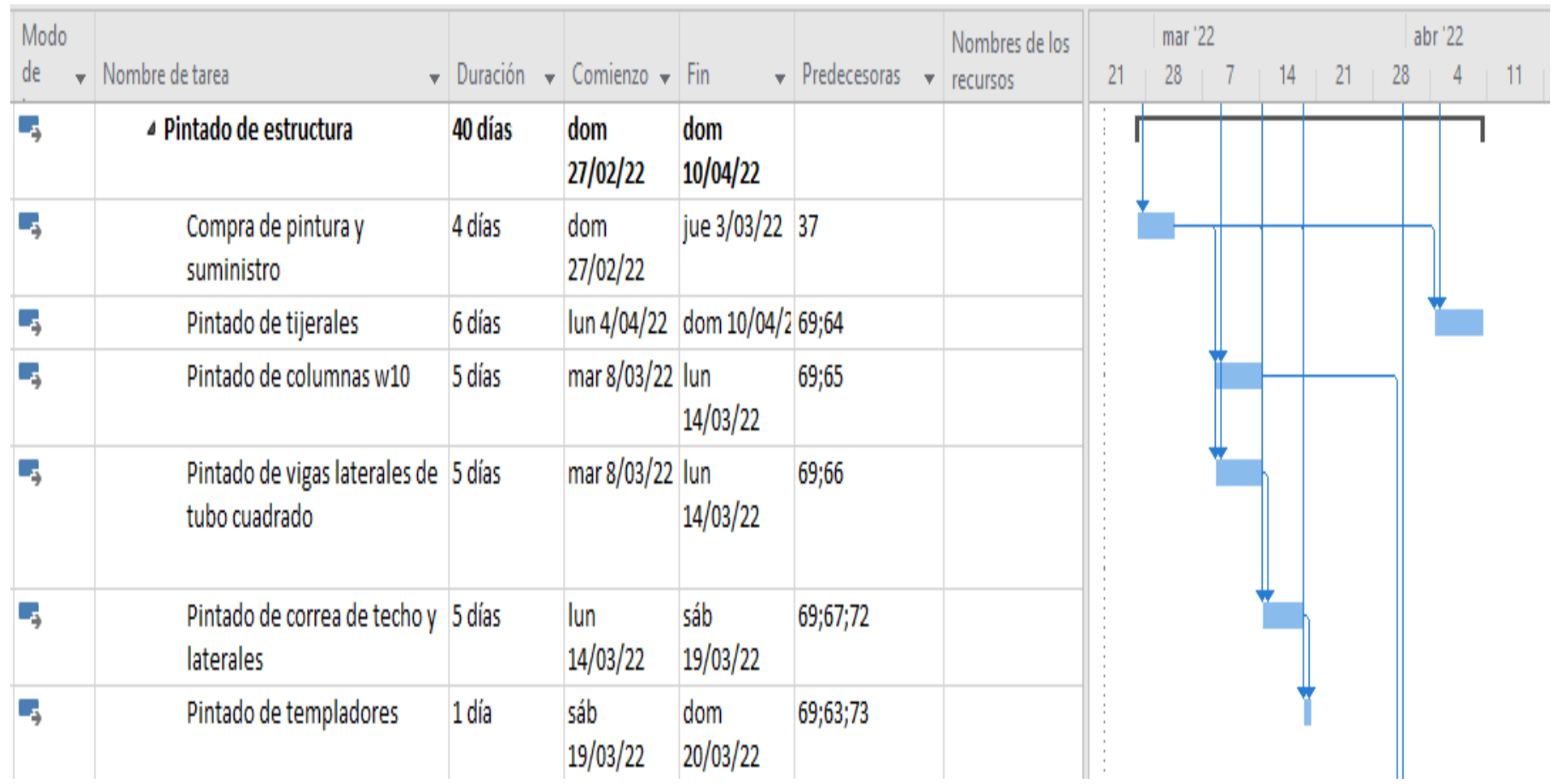

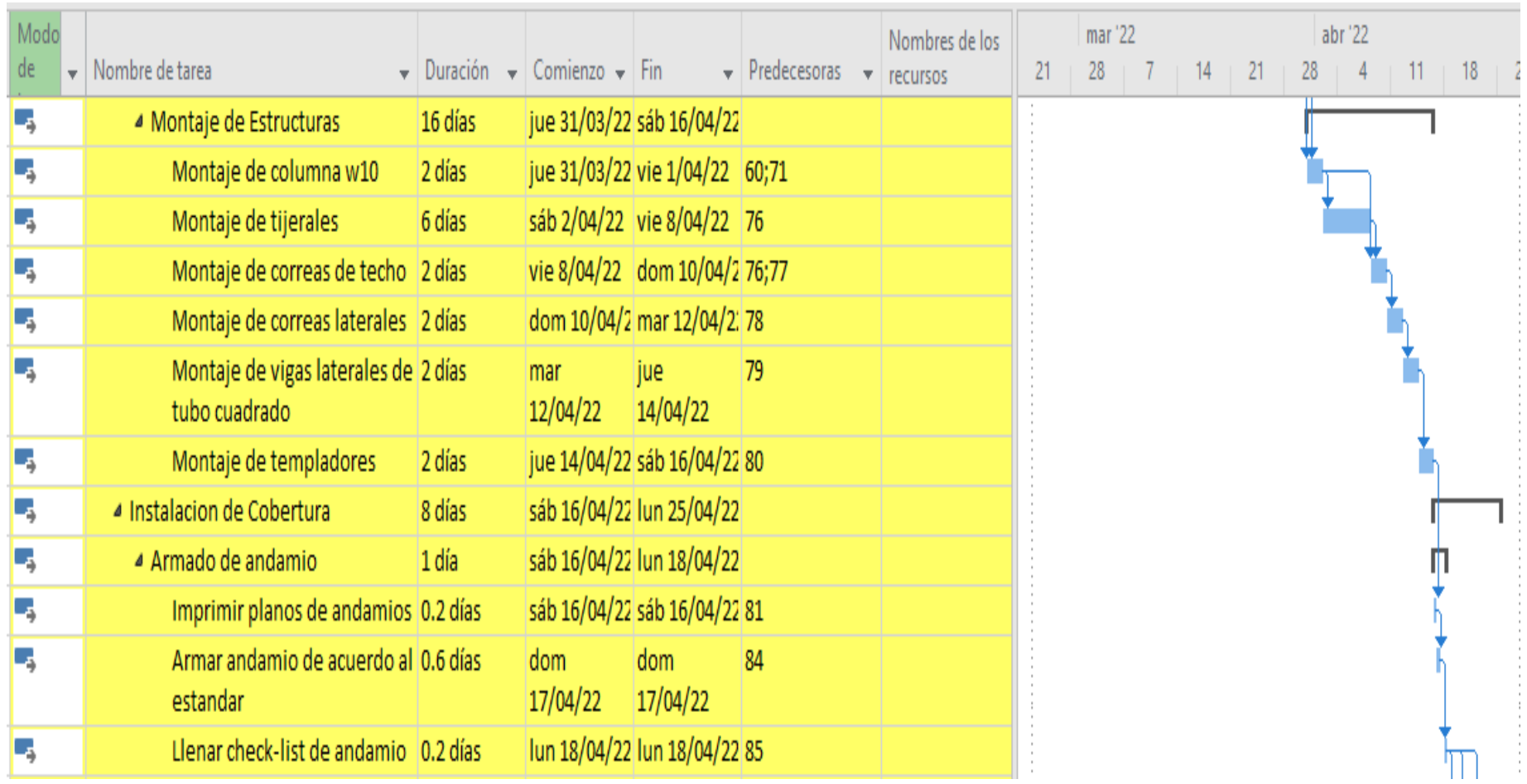

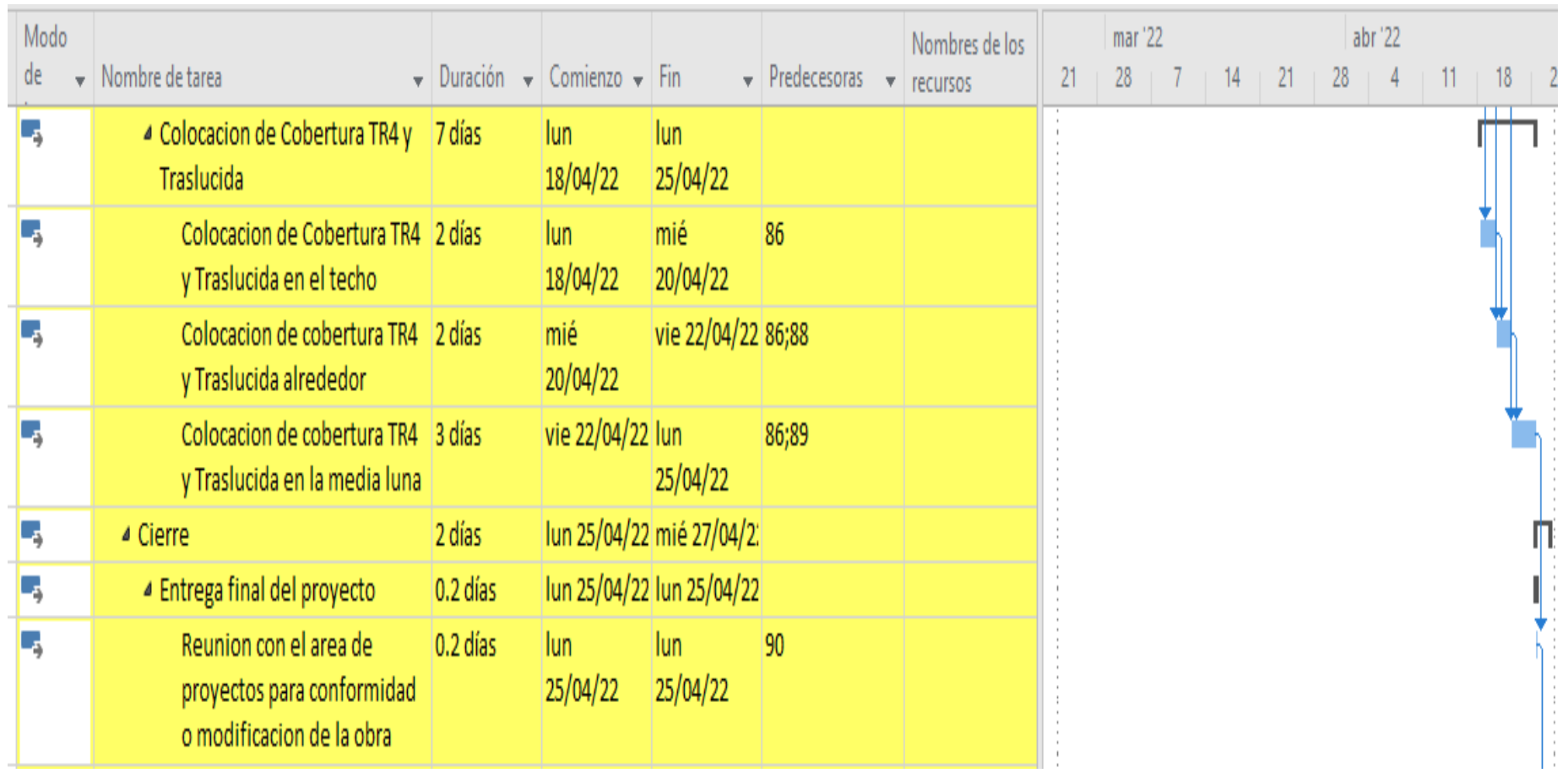

Fuente: Elaboración Propia

Figura Nº.24: Diagrama de Gant

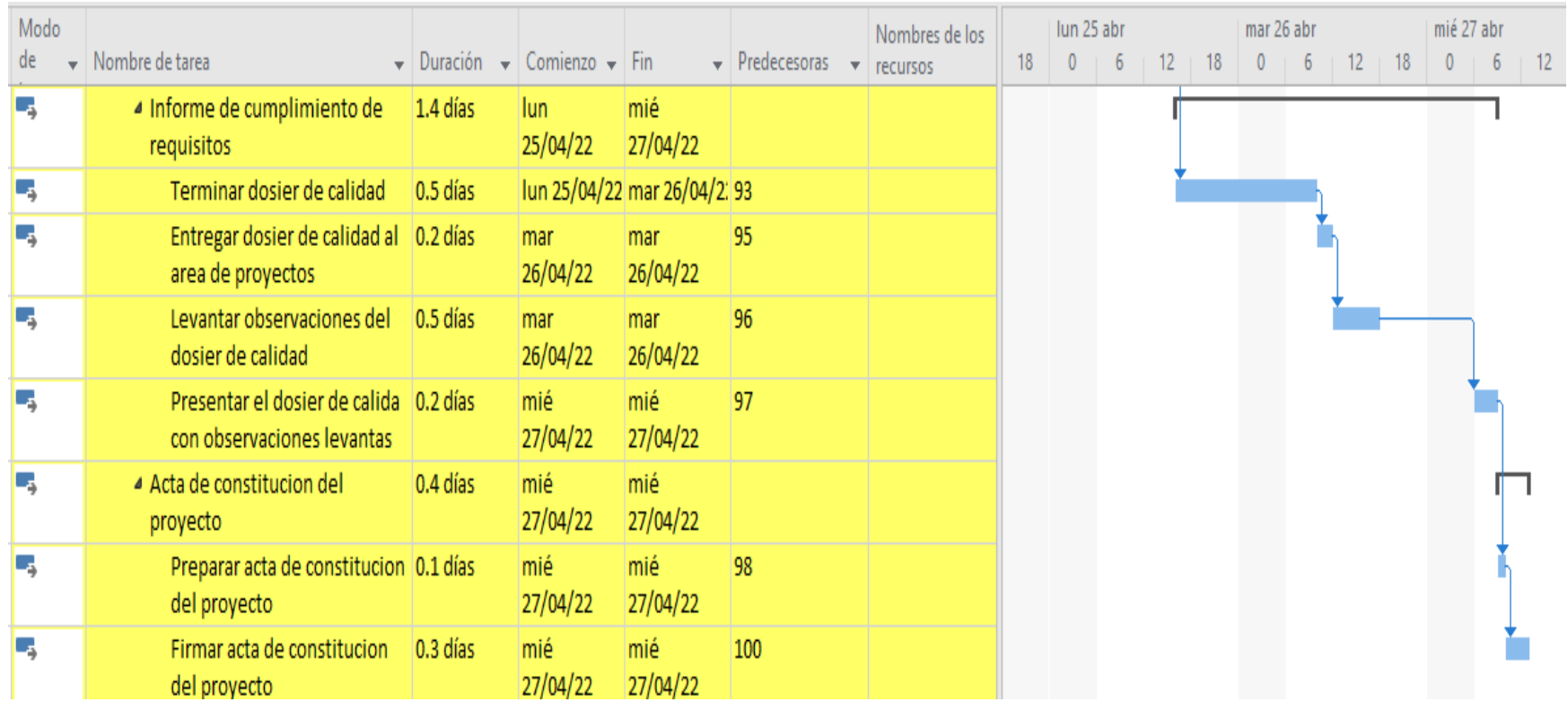

Debido al análisis que se ha realizado mediante la gestión de proyectos en base a los lineamientos del PMBOK, se ha planteado un nuevo cronograma realizado con ayuda del programa Ms Project (ver Figura 24), dado que este software nos ayudara a controlar y manejar las tareas de manera detallada y correcta teniendo en cuenta la duración (fecha inicial y final) que se detalló para cada hito en su respectivo diccionario edt; así como sus antecesoras y recursos que se requieren para cumplir con el objetivo final del proyecto, por eso se realizó una tabla de secuencia de actividades (ver Tabla 18). Además, permitió determinar la ruta crítica del proyecto porque el retraso de cualquier actividad afectaría directamente la fecha de finalización del proyecto. Por otra parte, el EDT (Estructura de descomposición del trabajo) nos aportó un mejor enfoque en la elaboración del cronograma (ver Figura 24).

Mediante el uso de este cronograma, se determinó que la duración del proyecto debería ser de 60.4 días o 09 semanas (trabajando de lunes a sábado de 7:00am a 6:00pm y los Domingos de 7:00 am a 1:00 pm) realizando estimaciones basadas en las experiencias proporcionada por el área de ingeniería y la propia experiencia realizando el trabajo. La evaluación de la ruta crítica fue vital para evitar cualquier retraso en el proyecto, por consecuencia considerando que mientras se desarrollan las obras de civiles, que es considerado la ruta crítica del proyecto por la poca experiencia de la empresa en elaborar proyectos y las complicaciones climáticas que se dieron mientras estas se desarrollaban.

#### Control de Costos del Proyecto

El proceso de determinar cómo estimar, presupuestar, gestionar, supervisar y controlar los costes de un proyecto se conoce como gestión de costos de planificación. La principal ventaja de este proceso es que proporciona orientación y dirección sobre cómo se gestionara los costos del proyecto a lo largo del mismo. (PMI, 2017, p.235).

A continuación, se presenta el plan elaborado de la gestión de costos del proyecto en estudio (ver Tabla 19)

Tabla 41: Plan de Gestión de Costos

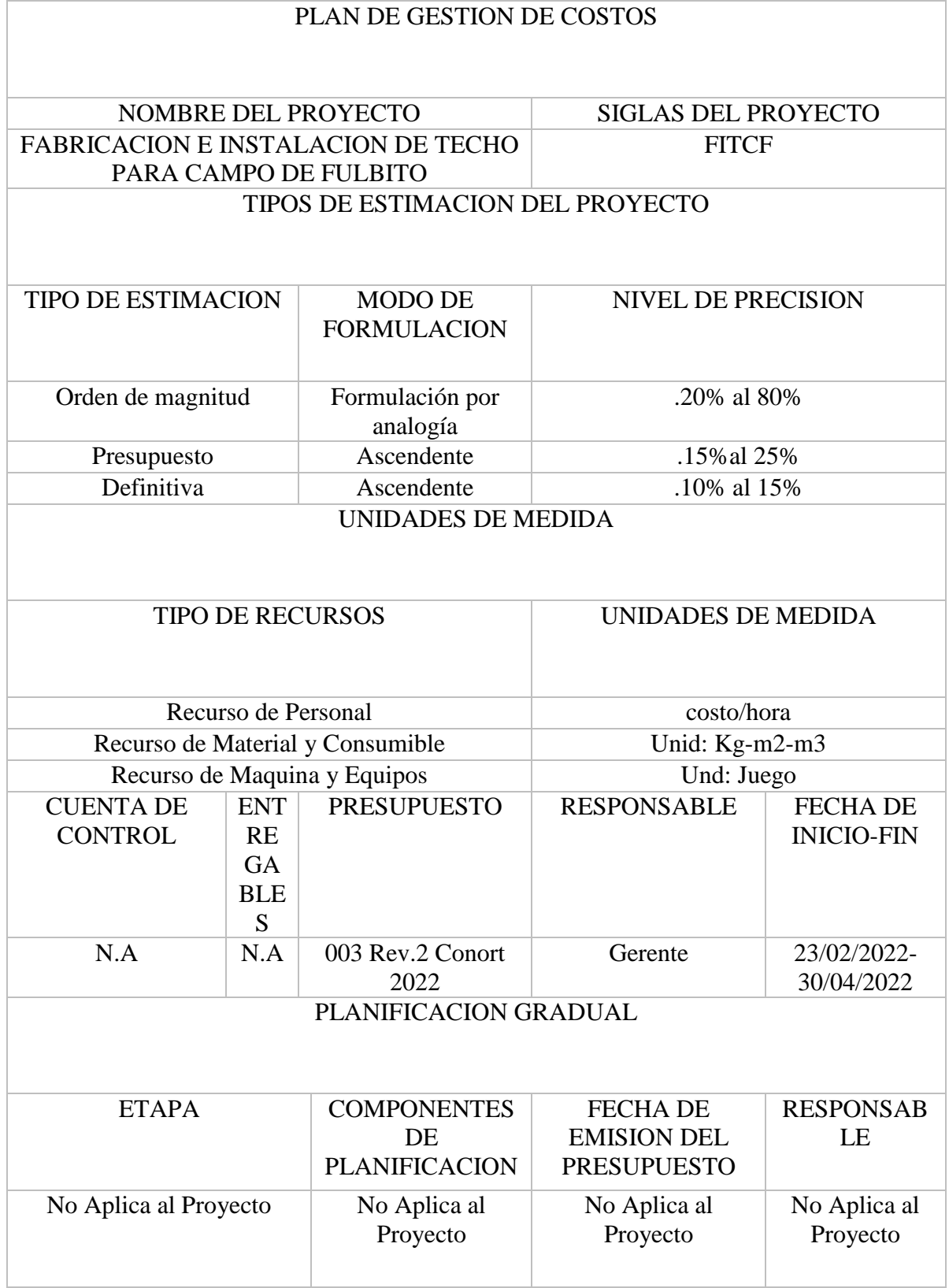

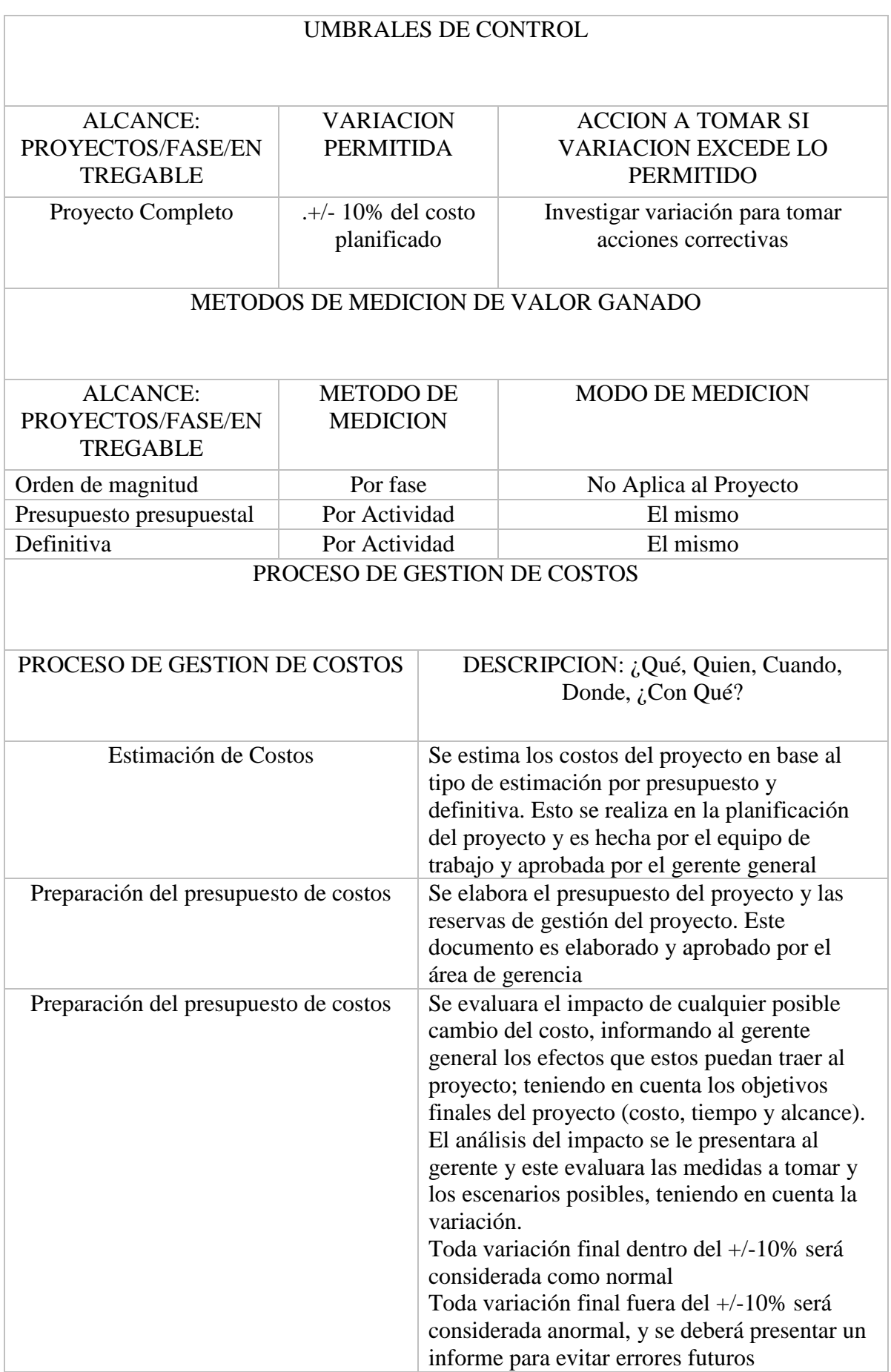

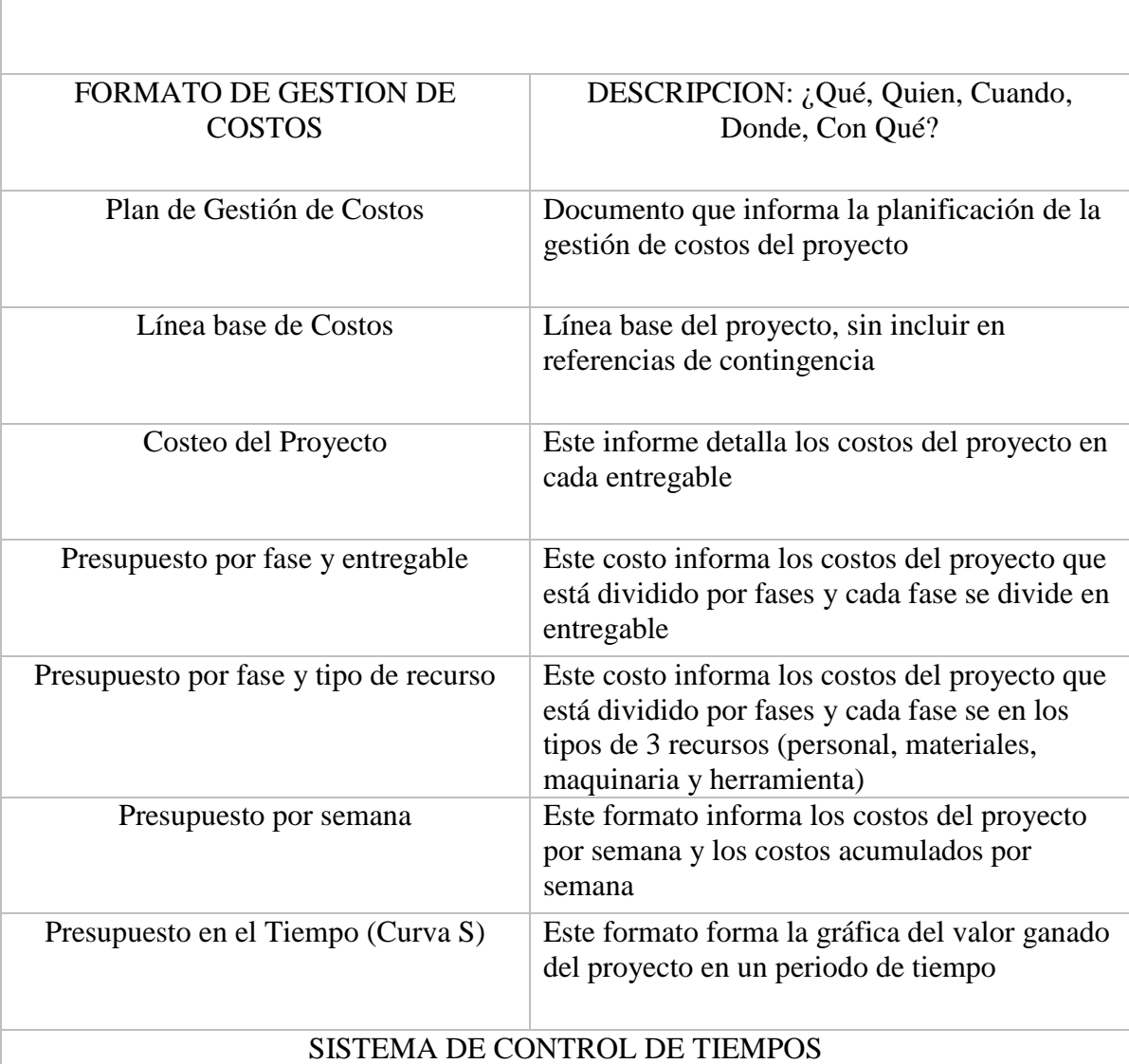

FORMATO DE GESTION DE COSTOS

DESCRIPCION: ¿Qué, Quien, Cuando, Donde, ¿Con Qué?

El ingeniero residente debe emitir un reporte semanal informando los entregables realizados y el porcentaje de avance. El gerente se encargará de comparar la información con el proyecto, actualizando el proyecto según los reportes del equipo, y para proceder a planificar el Ms Project según lo informado.

De esta manera se actualiza la información del proyecto y se emite un informe cada semana,

La duración del proyecto puede tener una variación de +/-10% del total planeada, considerando que el techo del proyecto debe estar listo para el 01 de mayo; entonces si estos márgenes son superados hay que emitir un informe para solicitud de cambio de fecha y que sea aprobada por el gerente general y el área de proyectos de la unidad minera

# SISTEMA DE CONTROL DE COSTOS

# DESCRIPCION: ¿Qué, Quien, Cuando, Donde, Con Qué?

El ingeniero residente debe emitir un reporte semanal informando los entregables realizados y el porcentaje de avance. El gerente se encargará de comparar la información con el proyecto, actualizando el proyecto según los reportes del equipo, y para proceder a planificar el Ms Project según lo informado.

De esta manera se actualiza la información del proyecto y se emite un informe cada semana,

El coste del proyecto puede tener una variación de +/-10% del planeado, si este presupuesto es sobrepasado se elaborará un informe para ver cuáles fueron los errores del proyecto, y que debe ser aprobado por el gerente para evitar estos inconvenientes en futuro proyecto

# SISTEMA DE CONTROL DE COSTOS

DESCRIPCION: ¿Qué, Quien, Cuando, Donde, ¿Con Qué?

El gerente general es el responsable de evaluar, aprobar o rechazar las propuestas de cambios

Serán aprobados automáticamente aquellos cambios de emergencia que impidan el avance del proyecto, deben ser revisados por el área de gerencia, y teniendo en cuenta que no exceda el +/-10% del presupuesto aprobado por el área de proyectos de mina. Estos cambios deben ser informados para tener en cuenta en el siguiente proyecto Todos los cambios de costos deben ser evaluados integralmente, teniendo en cuenta los objetivos del proyecto y el porcentaje de restricción

Los documentos que serán utilizados para el cambio de costos son: -Solicitud de cambio

-Acta de reunión con la gerencia

-Plan de proyecto (para replantear todos los planes que se verán afectados)

El encargado de aprobar cualquier cambio de costos en el proyecto será el gerente, de no encontrarse el presente, será enviado un correo para confirmar el cambio

Una solicitud de cambio sobre el costo del proyecto no debe exceder el +/-10% del presupuesto asignado, un requerimiento de cambio superior será considerado como perdida para el proyecto

RESERVA DE CONTINGENCIA Y RESERVA DE GESTION DEL PROYECTO

Este tipo de proyectos no cuenta con reserva de contingencia, ya que se empieza el proyecto con un costo asignado y este se debe de cumplir; se debe realizar los presupuestos detallados y considerando márgenes de contingencia

## Estimación de Costos del Proyecto

Para el proceso de estimación de los costos del proyecto en estudio se empleó la técnica de estimación ascendente, en el cual cada costo de cada paquete de trabajo o actividad se calcula con el mayor nivel posible de detalle. El coste detallado se resume posteriormente o se "acumula" en niveles superiores para fines de reporte o seguimiento. (PMI, 2017, p.244)

En la siguiente Tabla 20 se presenta la estimación ascendente del proyecto en estudio en relación con el recurso personal, compra de materiales y consumibles.

Tabla 42: Costeo del Proyecto

## **COSTEO DEL PROYECTO**

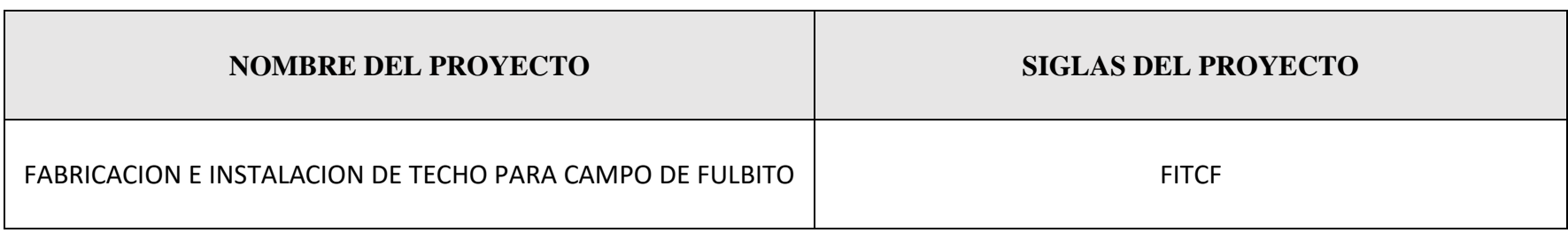

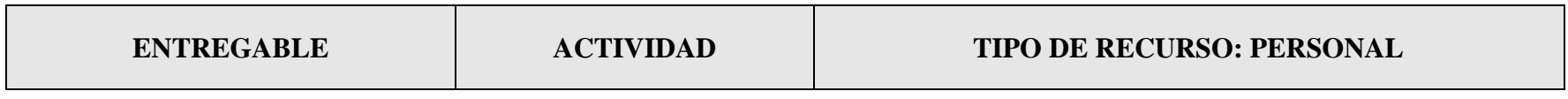

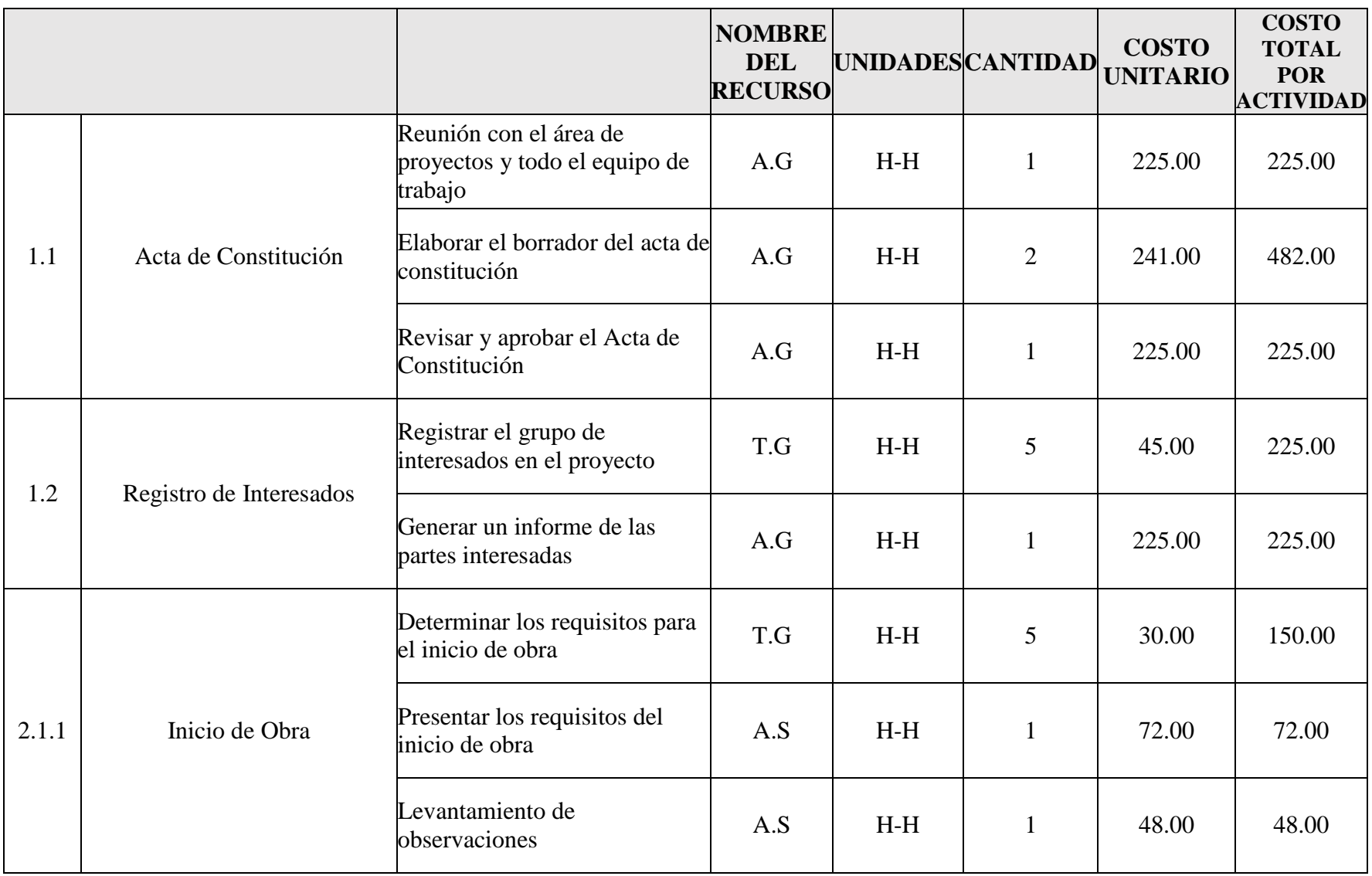

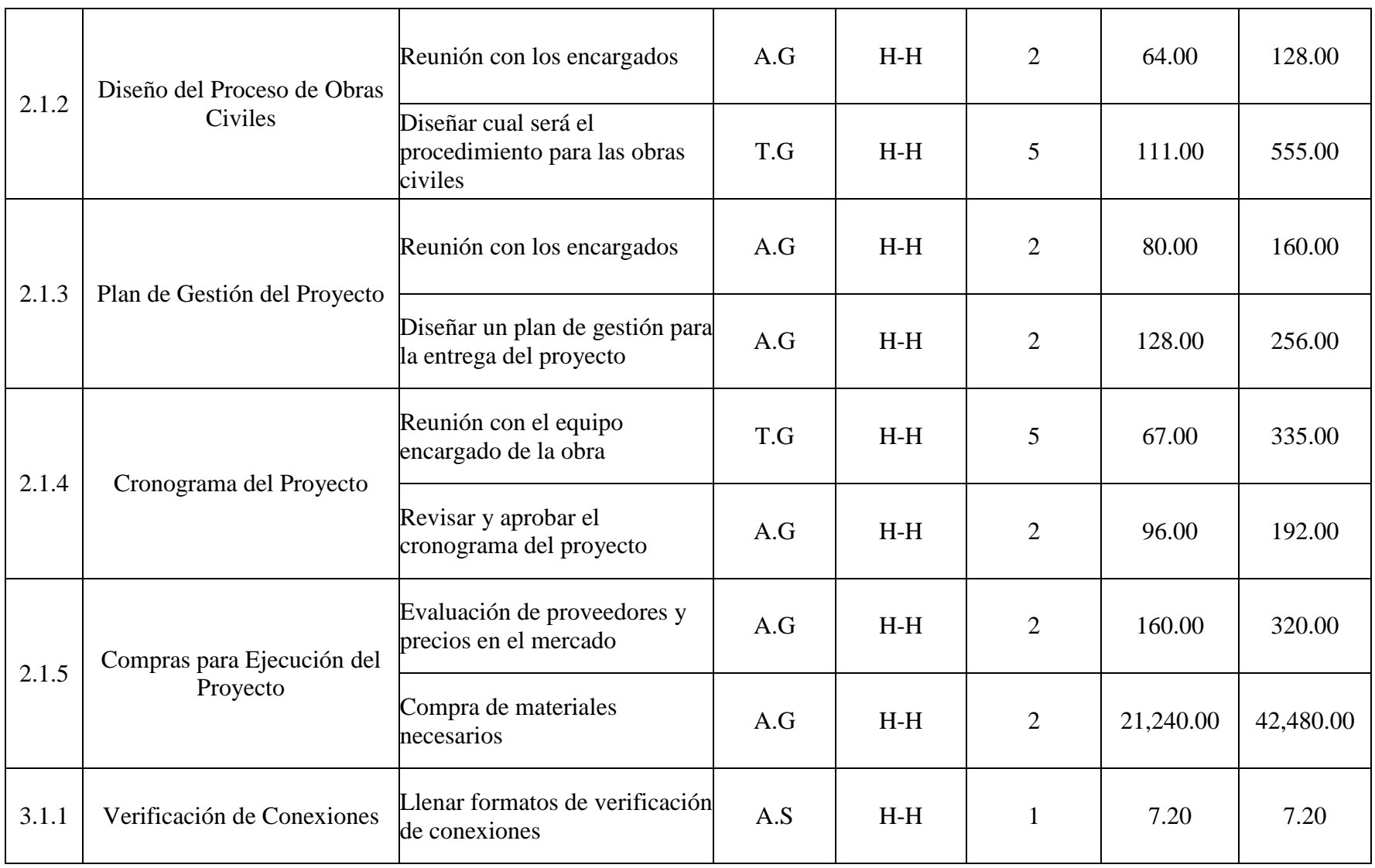

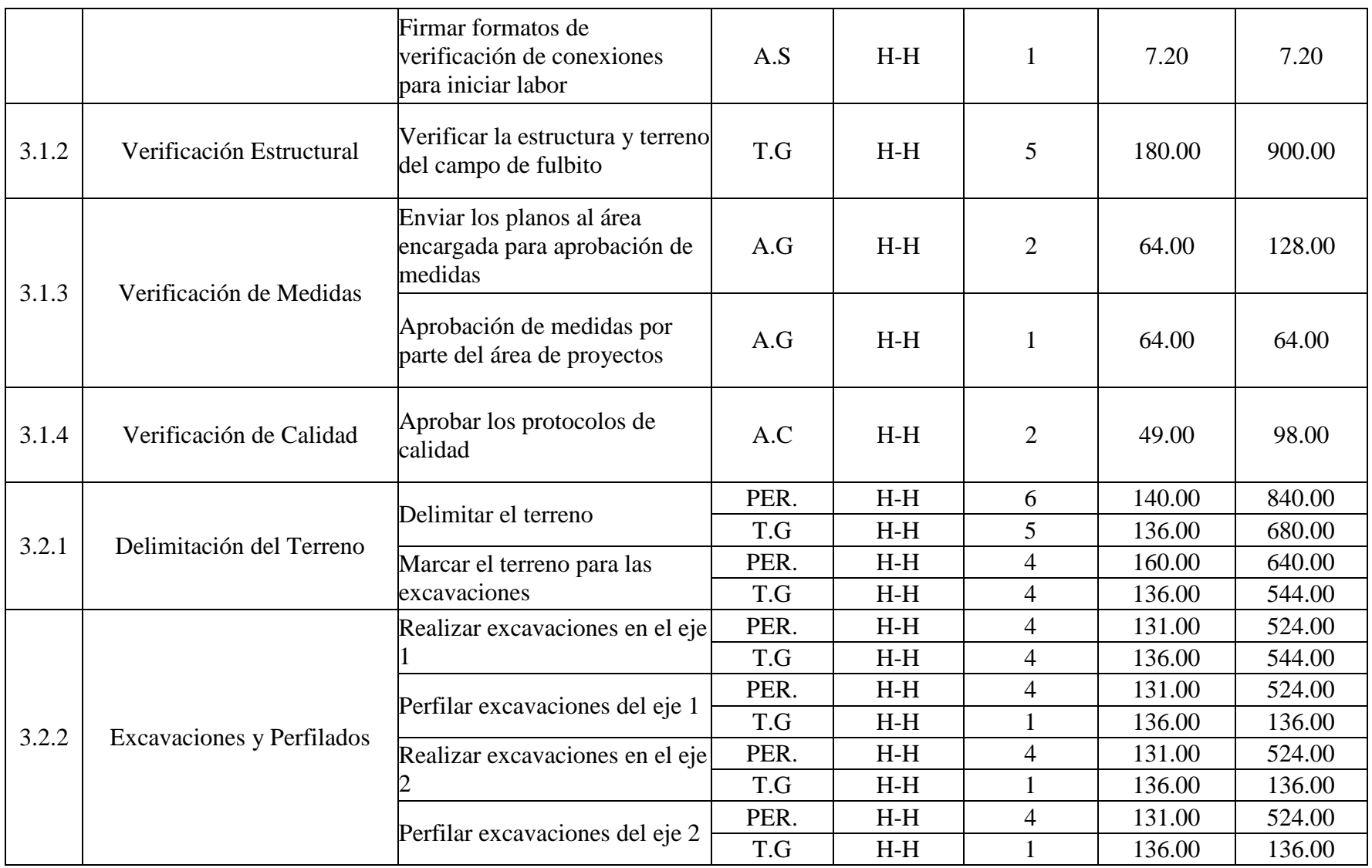

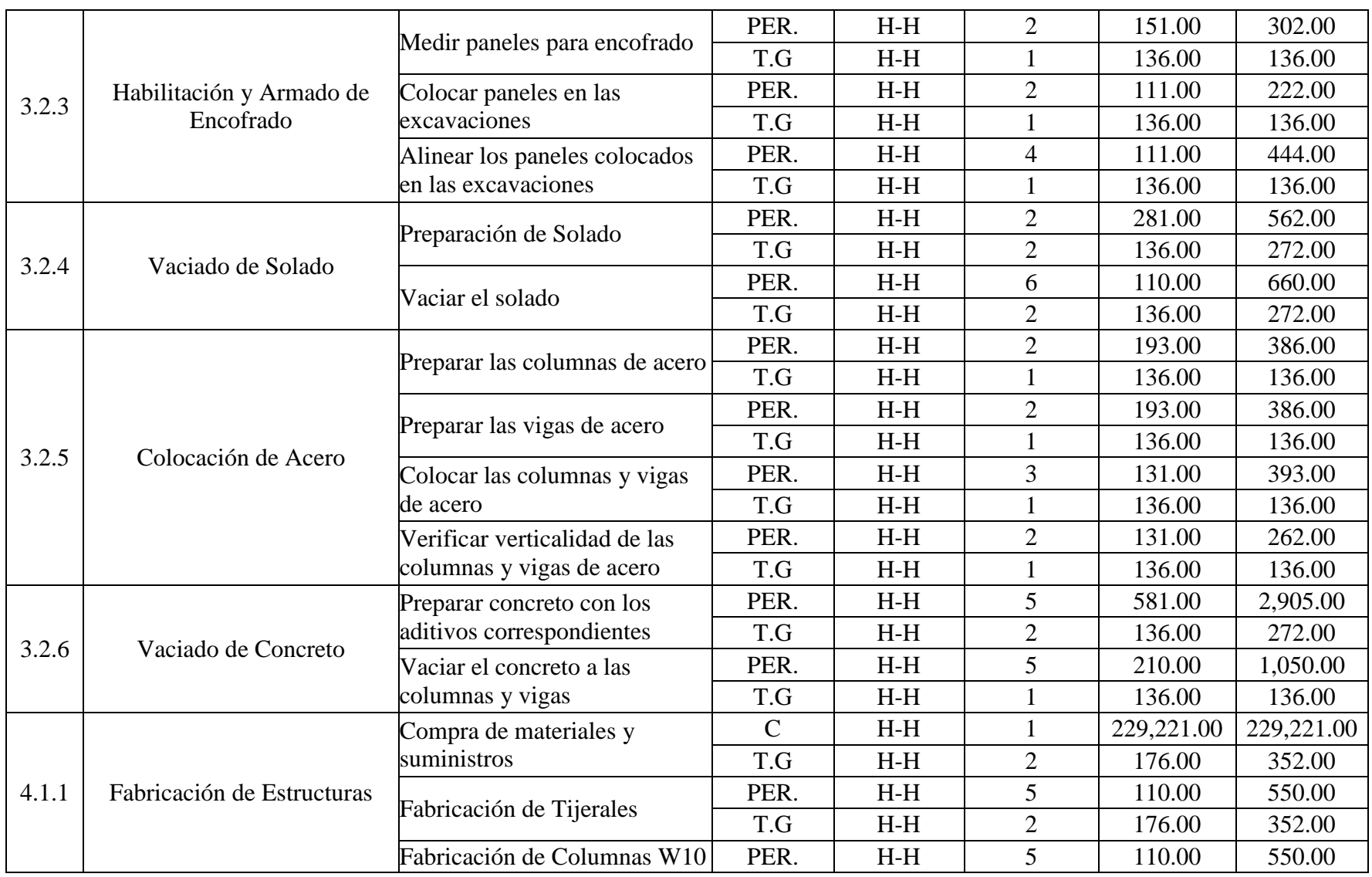

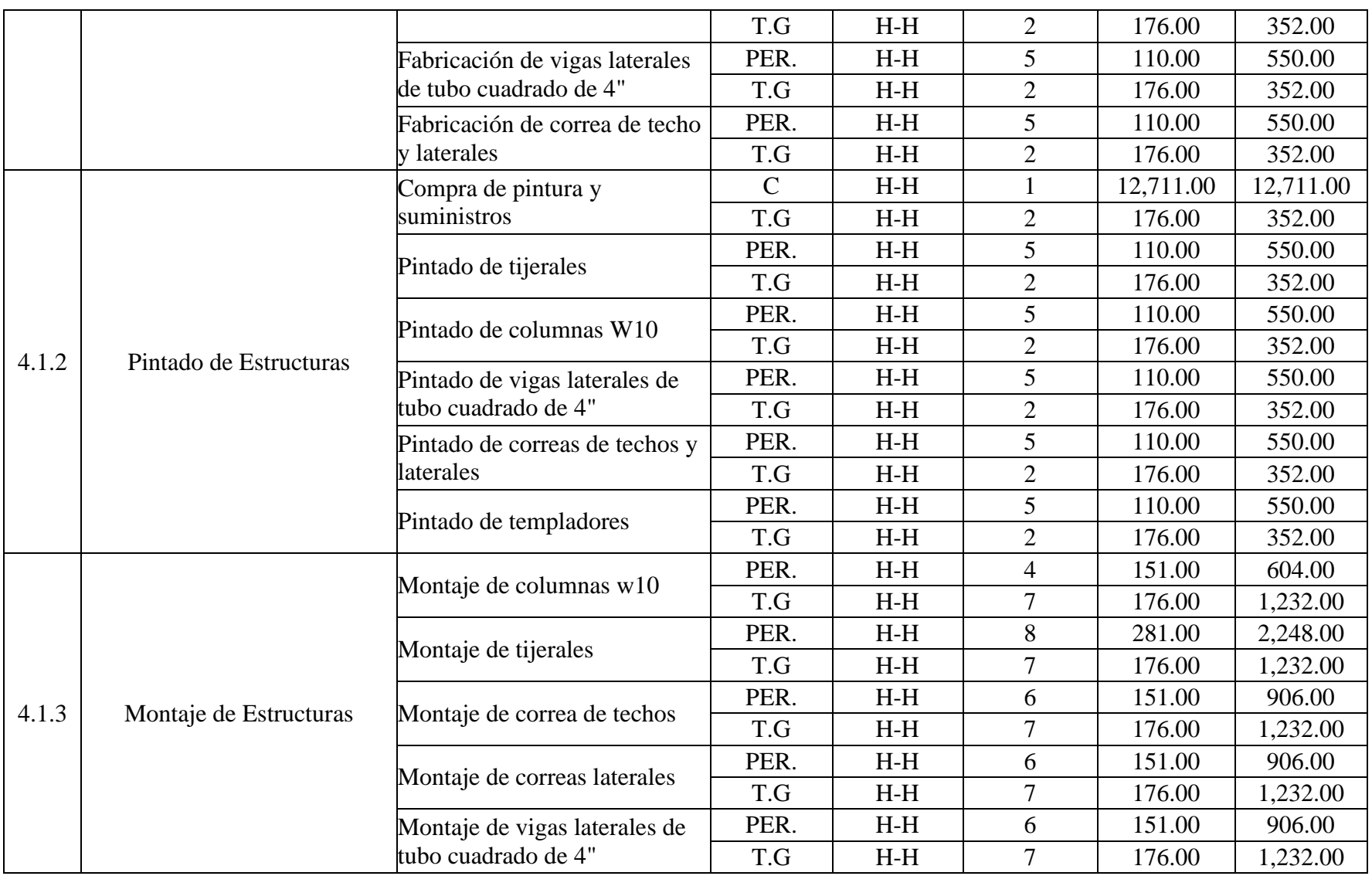

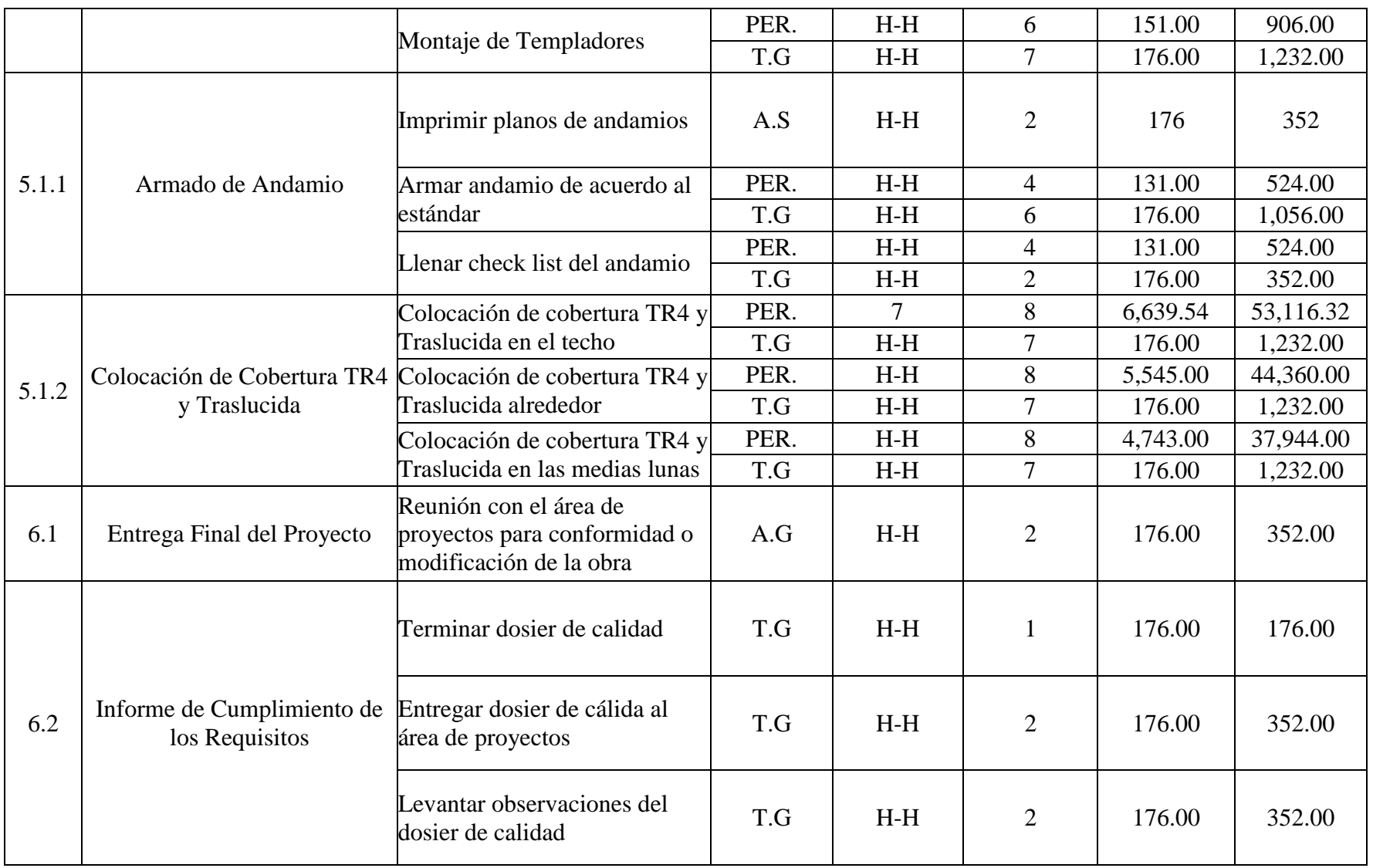

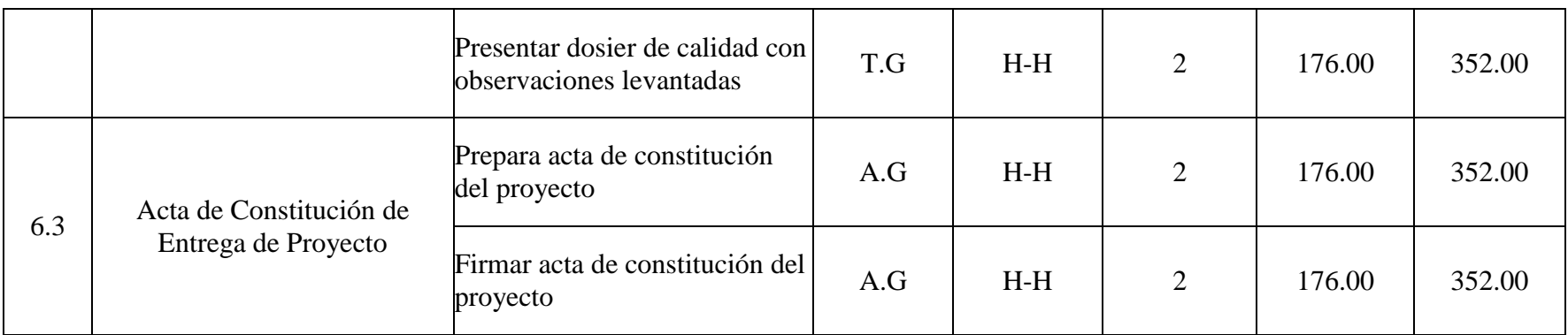

Para la elaboración de la tabla 21, se asignaron siglas a los recursos, que serán detallados en la tabla 22 para mayor comprensión:

Tabla 43: Siglas de Recursos del Proyecto

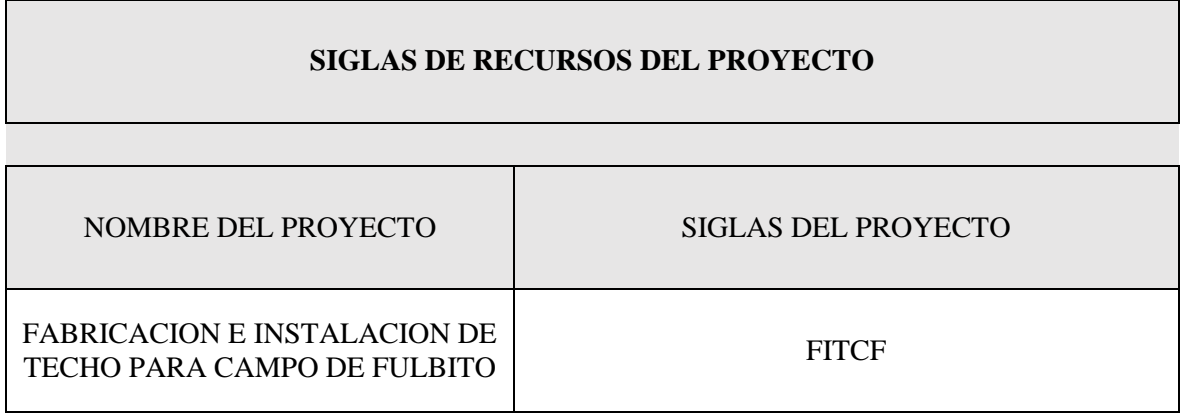

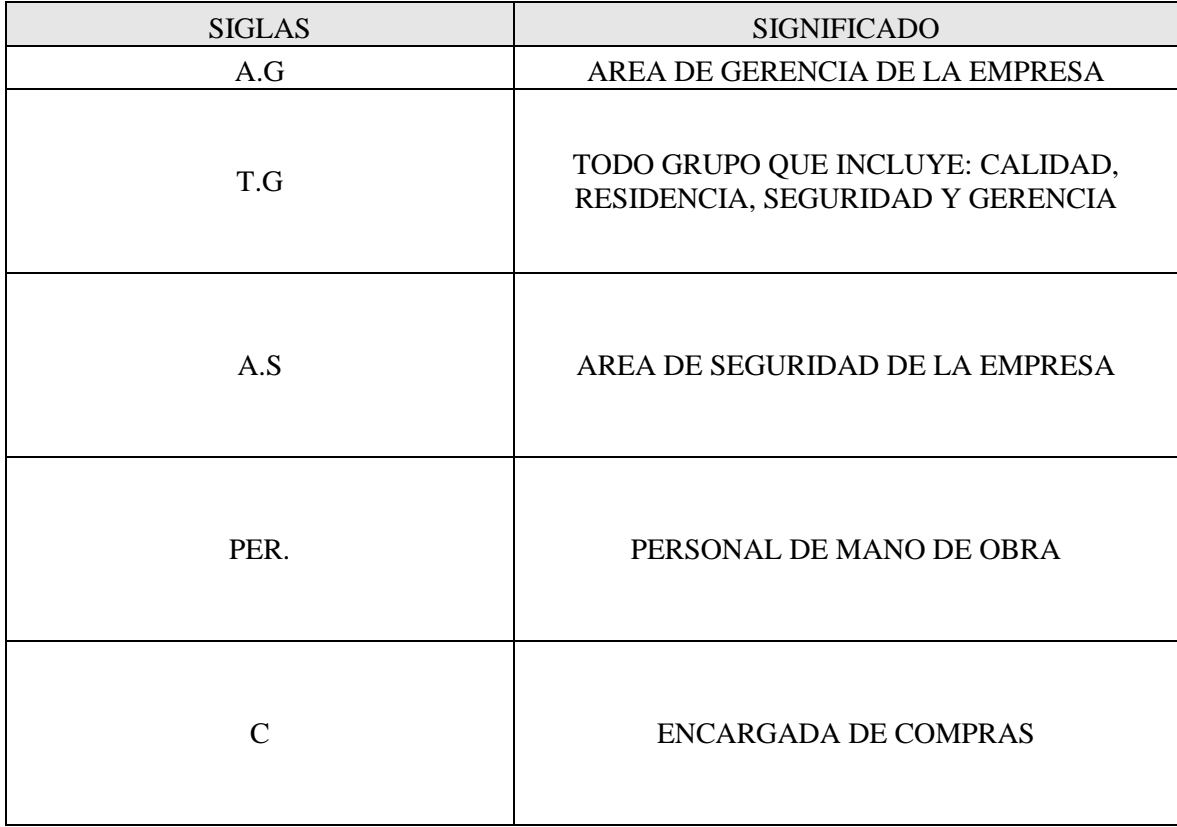

#### Determinación del Presupuesto del Proyecto

Este proceso consiste en sumar los costos estimados de las actividades de cada paquete de trabajo para establecer una línea base de los costos autorizados. La ventaja de este proceso es la capacidad de establecer la línea base de costos que se utilizara para supervisar y regular el rendimiento del proyecto.

Por consecuencia, para determinar el presupuesto del proyecto en estudio se va a utilizar la herramienta de agregación de costos.

Consiste en sumar las estimaciones de costos por paquetes de trabajo de acuerdo con la estructura de desglose de trabajo (EDT/WBS). Las estimaciones de costos de los paquetes de trabajo se agregan posteriormente para los niveles superiores del EDT, tales como las cuentas de control y finalmente para todo el proyecto. (PMI, 2017, pp.248-252).

En la siguiente Figura 25, se muestra el presupuesto por fase y entregable; con un total por fase y un total de fases considerando como monedas los soles peruanos, para convertirlos a dólares que es la moneda en la que trabaja la orden de servicio se ha considerado un cambio de 3.70 soles.

#### PRESUPUESTO DEL PROYECTO

#### POR FASE Y ENTREGABLE

NOMBRE DEL PROYECTO FABRICACION E INSTALACION DE TECHO PARA CAMPO DE FULBITO SIGLAS DEL PROYECTO  ${\tt FITCF}$ 

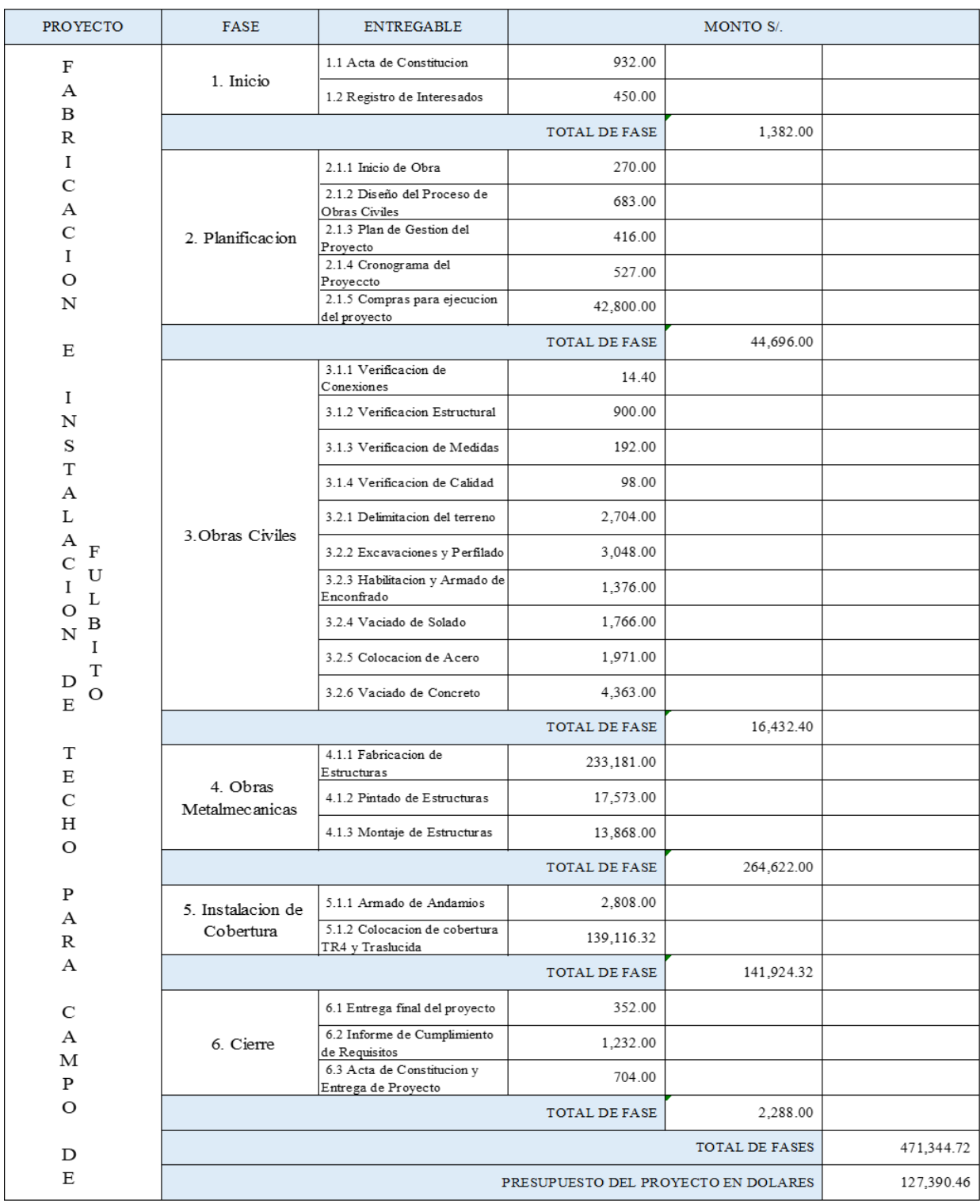

Fuente: Elaboración Propia Figura Nº. 71: Presupuesto del Proyecto En la figura 26 se puede observar el presupuesto del proyecto por semana.

Mediante la elaboración de este presupuesto se puede evaluar, el porcentaje de avance por semana; para que así también nos ayude hallar la efectividad por semana luego de aplicar los conocimientos del sistema de gestión de proyectos basado en los lineamientos del PMBOK.

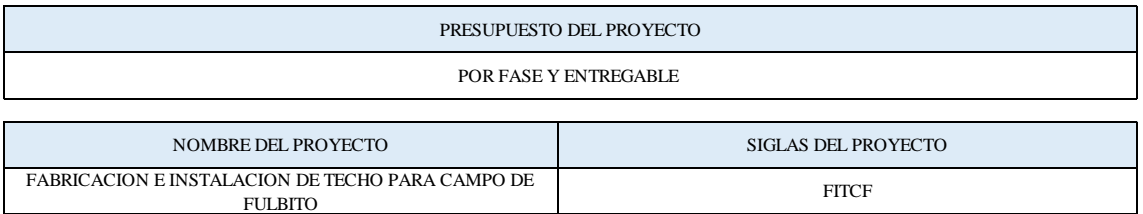

| Proyecto                      | Semana N°              | Costo por Semana         | Costo Acumulado por semana |
|-------------------------------|------------------------|--------------------------|----------------------------|
|                               | Semana 01 (27/02/2022) | 6,369.52                 | 6,369.52                   |
| T<br>$I$ E                    | Semana 02 (06/03/2022) | 5,872.70                 | 12,242.22                  |
| F N C<br>A S H D              | Semana 03 (13/03/2022) | 6,853.61                 | 19,095.83                  |
| B TO E<br>$R$ A               | Semana 04 (20/03/2022) | 7,961.90                 | 27,057.73                  |
| I L P F<br>C A A U            | Semana 05 (27/03/2022) | 12,739.05                | 39,796.78                  |
| A C R L<br>C I A B            | Semana 06 (03/04/2022) | 30,803.01                | 70,599.79                  |
| I O<br>$\blacksquare$<br>ONCT | Semana 07 (10/04/2022) | 13,312.30                | 83,912.09                  |
| A O<br>N<br>D M               | Semana 08 (17/04/2022) | 13,286.82                | 97,198.91                  |
| E E P<br>$\Omega$             | Semana 09 (24/04/2022) | 20,866.56                | 118,065.47                 |
|                               | Semana 10 (05/05/2022) | 9,324.98                 | 127,390.45                 |
|                               |                        | <b>TOTAL FASES</b>       | 127,390.45                 |
|                               |                        | PRESUPUESTO DEL PROYECTO | 127,390.45                 |

Fuente: Elaboración Propia Figura Nº. 74: Presupuesto del Proyecto por Semana

Mediante el presupuesto podremos obtener la línea base de costos, la cual se asemeja a la curva "S" por la cual la mayoría del presupuesto se va consumiendo durante la ejecución del proyecto en el cual se presenta en la figura 27.

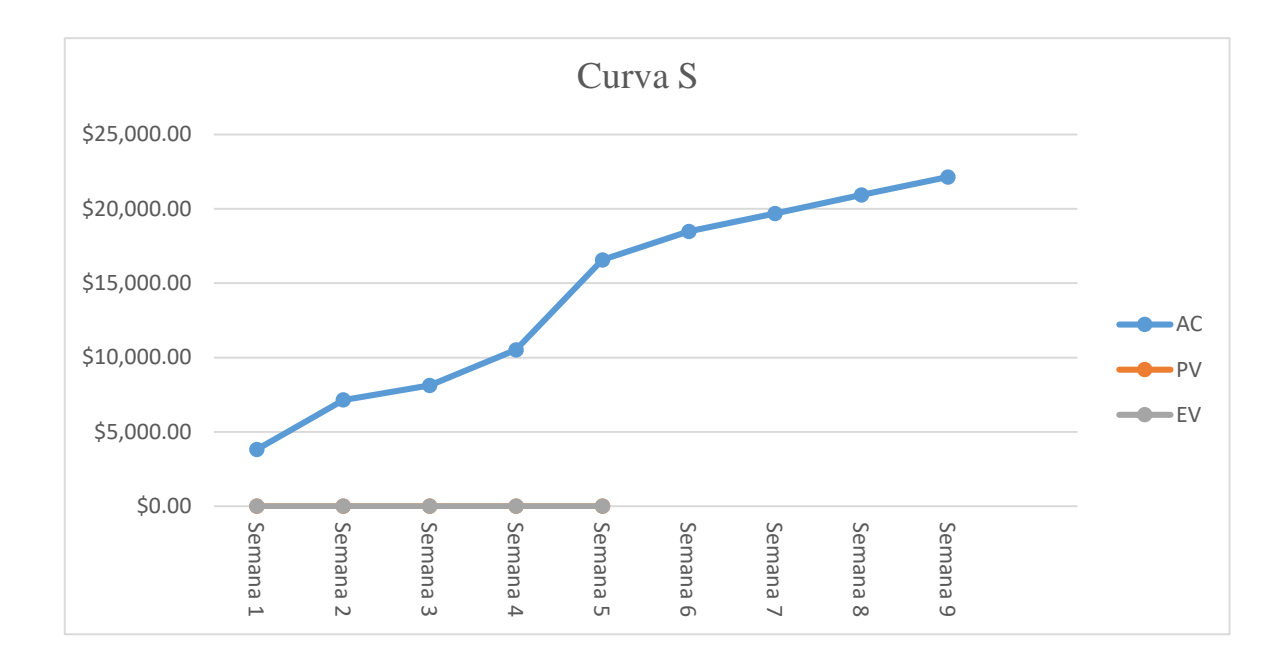

Fuente: Elaboración Propia Figura Nº. 77: Línea base de costos

#### 5.2.5 Controlar  $J.2.3$  Controlar

Una vez implementado el sistema de gestión de proyectos basado en los lineamientos del PMBOK, vamos a utilizar las herramientas de valor ganado mencionados en el punto 2.3.1.2.

Las cuales se van a emplear propuestas para cronograma y el presupuesto del proyecto (ver Tabla 22)

Tabla 45: Presupuesto de Cronograma y Tiempo

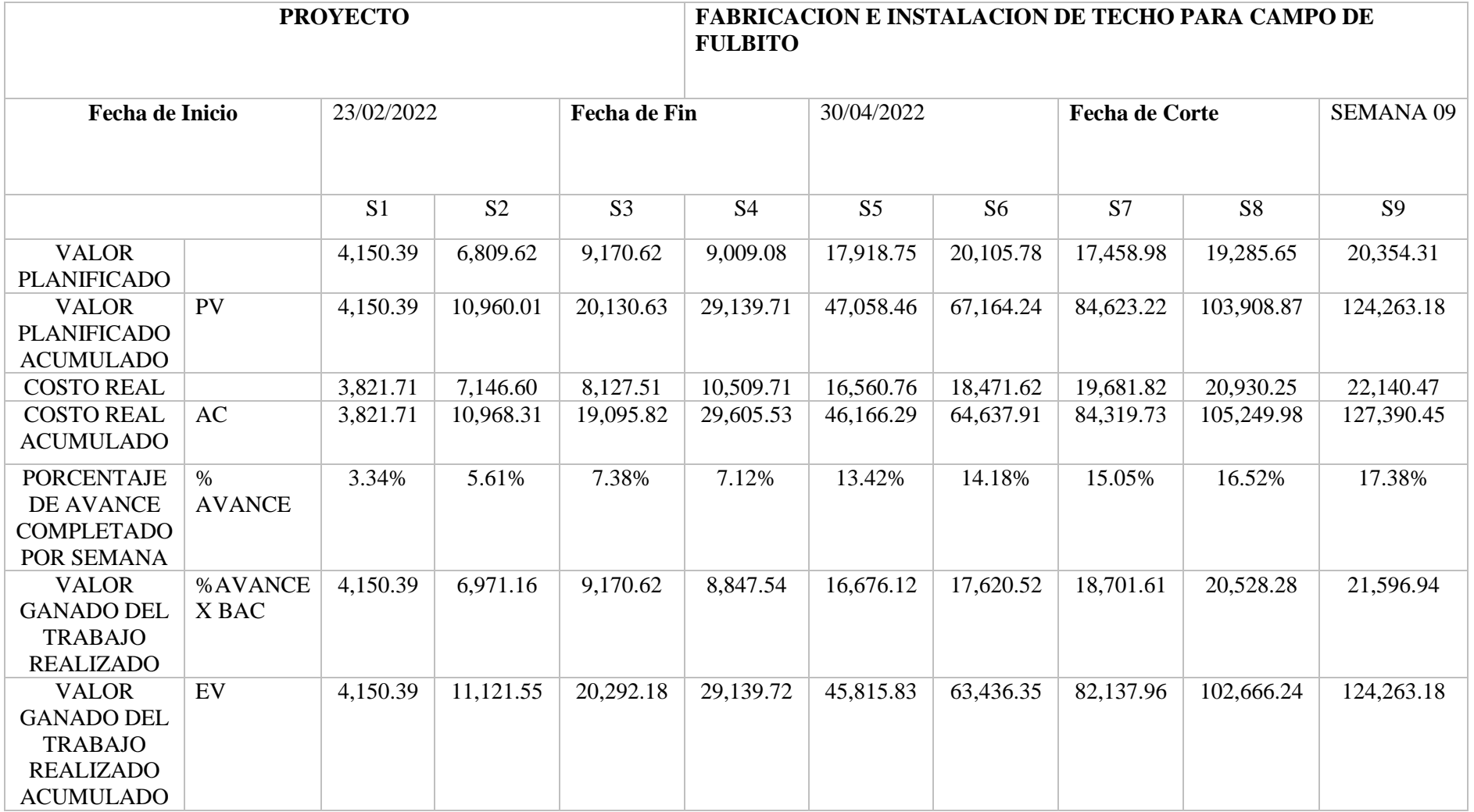

Dado el cálculo de las Herramientas de Valor Ganado se ha efectuado un corte en la semana 09, lo que refleja la línea base del proyecto y los costos reales efectuados hasta la fecha, por consecuencia, los indicadores y medidas de desempeño del proyecto mostrados en la Figura 28 nos muestra una mejoría con respecto a la evaluación anterior del proyecto después de implementar el sistema de gestión de proyectos basado en los lineamientos del PMBOK.

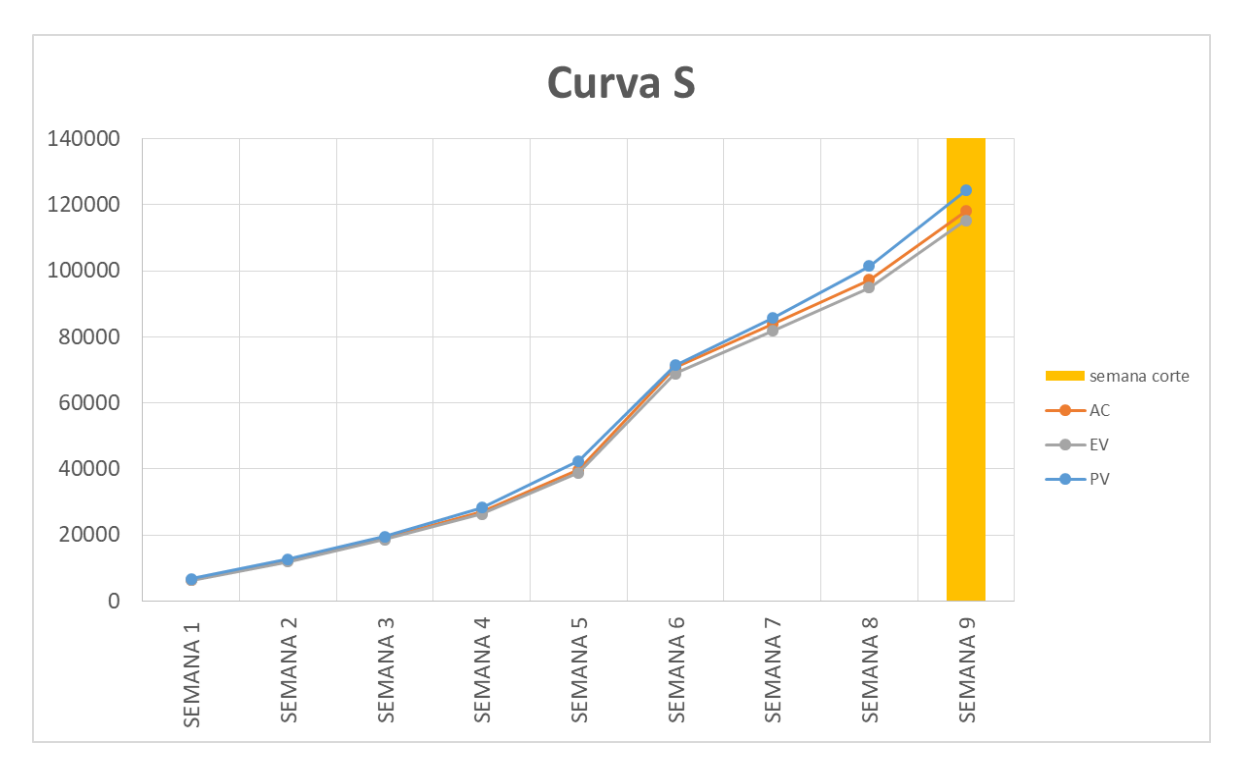

Fuente: Elaboración Propia Figura Nº. 80: Curva S de la implementación del proyecto

Mediante los indicadores planteados en la matriz de Operacionalidad (ver Tabla 01), se ha realizado la aplicación de fórmulas con el fin de hallar las variaciones evaluadas para cada semana del proyecto hasta llegar a la fecha de corte (ver Tabla 23).

Tabla 48: Tabla de cálculos de índice de desempeño para cronograma y costos

|                                                                      |            | S <sub>1</sub> | S <sub>2</sub> | S <sub>3</sub> | S4   | S <sub>5</sub> | S6   | S7   | S <sub>8</sub> | S <sub>9</sub> |
|----------------------------------------------------------------------|------------|----------------|----------------|----------------|------|----------------|------|------|----------------|----------------|
| <b>INDICE DE</b><br><b>DESEMPEÑO</b><br><b>DEL COSTO</b>             | <b>CPI</b> | 1.09           | 1.01           | 1.06           | 0.98 | 0.99           | 0.98 | 0.97 | 0.98           | 0.98           |
| <b>INDICE DE</b><br><b>DESEMPENO</b><br>DEL<br><b>CRONOGRA</b><br>MA | <b>SPI</b> | 1.00           | 1.01           | 1.01           | 1.00 | 0.97           | 0.94 | 0.97 | 0.99           | 1.00           |

Sabiendo que el promedio del desempeño del cronograma luego de la implementación del sistema de gestión de proyectos, teniendo un corte durante la semana 09 que es la fecha prevista de entrega del proyecto; será de 0.99

Y a la vez sabiendo que el promedio del desempeño del costo luego de la implementación del sistema de gestión de proyecto, teniendo un corte durante la semana 09 que es la fecha prevista de entrega del proyecto; será de 1.00

Efectividad post-implementación

Tabla 51: Efectividad luego de implementación

| <b>SEMANA 1</b>    |         |
|--------------------|---------|
| EFICACIA           | 89.82%  |
| EFICIENCIA         | 94.59%  |
| <b>EFECTIVIDAD</b> | 84.96%  |
| <b>SEMANA 2</b>    |         |
| <b>EFICACIA</b>    | 100.00% |
| <b>EFICIENCIA</b>  | 95.28%  |
| <b>EFECTIVIDAD</b> | 95.28%  |
| <b>SEMANA 3</b>    |         |
| <b>EFICACIA</b>    | 86.45%  |
| <b>EFICIENCIA</b>  | 91.63%  |
| <b>EFECTIVIDAD</b> | 79.21%  |
| <b>SEMANA 4</b>    |         |
| EFICACIA           | 115.87% |
| <b>EFICIENCIA</b>  | 96.32%  |
| <b>EFECTIVIDAD</b> | 111.61% |
| <b>SEMANA 5</b>    |         |
| <b>EFICACIA</b>    | 96.87%  |
| <b>EFICIENCIA</b>  | 101.64% |
| <b>EFECTIVIDAD</b> | 98.46%  |
| <b>SEMANA 6</b>    |         |
| <b>EFICACIA</b>    | 102.26% |
| EFICIENCIA         | 111.36% |
| <b>EFECTIVIDAD</b> | 113.88% |
| <b>SEMANA 7</b>    |         |
| EFICACIA           | 102.66% |
| EFICIENCIA         | 91.06%  |
| <b>EFECTIVIDAD</b> | 93.48%  |
| <b>SEMANA 8</b>    |         |
| <b>EFICACIA</b>    | 99.46%  |
| <b>EFICIENCIA</b>  | 88.86%  |
| <b>EFECTIVIDAD</b> | 88.38%  |
| <b>SEMANA 9</b>    |         |
| <b>EFICACIA</b>    | 100.00% |
| <b>EFICIENCIA</b>  | 91.93%  |
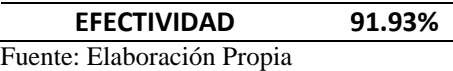

Sabiendo que el promedio de la efectividad (ver Tabla 24) luego de la implementación del sistema de gestión de proyecto, teniendo un corte durante la semana 09 que es la fecha prevista de entrega del proyecto; será de 95.24%

### 5.2.6 Simulación

A continuación, se muestra el Modelo Mejorado del Sistema de gestión de Proyectos en el programa ProModel.

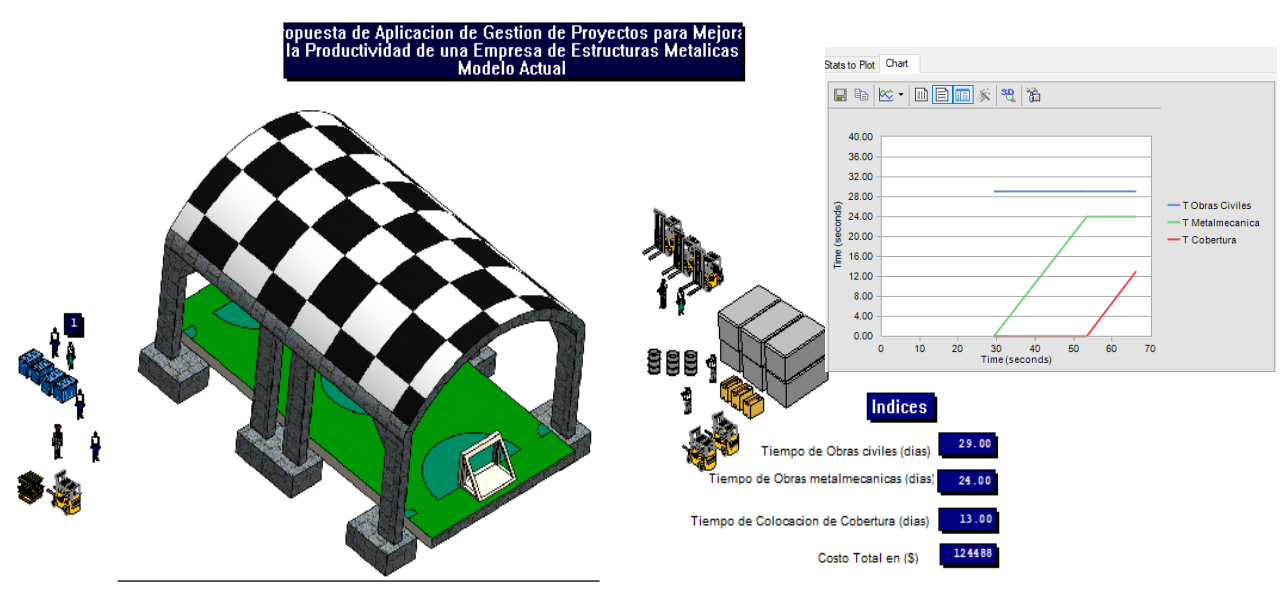

Fuente: Elaboración Propia Figura Nº. 83: Simulación del Modelo Mejorado con el tiempo y costo

Análisis de Resultado del Modelo Mejorado  $\mathcal{L}_{\mathcal{A}}$ 

Para comprobar que nuestro modelo actual sea estable, se procede a

calcular el número de corridas

Cálculo de n° de corridas (repeticiones) se utiliza la siguiente fórmula:

$$
N = \left(\frac{t_{(n-1,1-\frac{a}{2})}S_{(n)}}{e}\right)^2
$$

Siendo:

N: Nª de réplicase:

Error

Para el cálculo, se toma una muestra: n = 10

Nivel de confianza: 90%e= 5

También se escoge una variable de decisión: tiempo de ciclo promedio de la variable con mayor desviación estándar.

 $S(n) = 8.46$  $1 - \alpha = 0.9$ 

$$
\alpha = 0.1
$$
  
(*n* - 1, 1 -  $\alpha$ /2) = (10 - 1, 1 - 0.1/2)

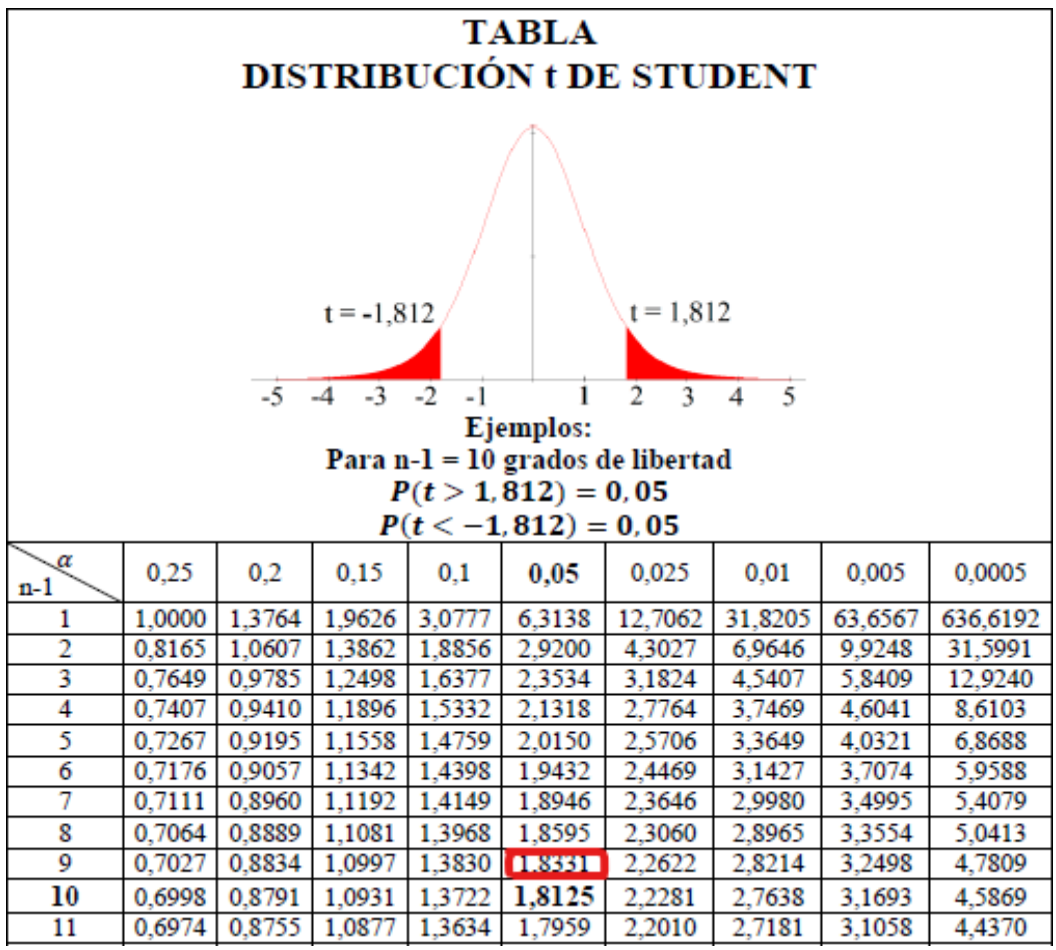

Figura Nº. 86: Tabla T-Student

Elaboración Propia

Con ayuda de la tabla T-Student (ver Figura 30), calculamos:

 $(10 - 1, 1 - 0.1/2) = 1.833$ .

Reemplazando los valores en la formula

$$
N = \left(\frac{1.833 \times 8.46}{5}\right)^2 = 9.61 = 10 \text{ corridas}
$$

Entonces, se tiene el valor de N=10 simulaciones

Una vez que se ha hecho el modelo mejorado de la simulación de la implementación de un sistema de gestión de proyectos, podemos analizar el tiempo de cada tarea: obras civiles, metalmecánica y colocación de cobertura de acuerdo con la tabla 25

Con el modelo mejorado y teniendo en cuenta los resultados de efectividad, costo y tiempo que se vieron en la implementación se procede a evaluar 10 corridas, obteniéndose los siguientes resultados:

Tabla 54: Análisis de tiempo y costo en 10 corridas

| Proceso                 | <b>CORRIDAS</b> |                                                                                                    |    |    |    |    |    |     |    |            |
|-------------------------|-----------------|----------------------------------------------------------------------------------------------------|----|----|----|----|----|-----|----|------------|
|                         |                 |                                                                                                    |    |    |    |    |    |     |    | 10         |
| Obras Civiles           | 32              | 20                                                                                                 | 30 | 28 | 28 | 29 | 30 | 25  | 79 | 20         |
| Obras Metalmecanicas    | -23             | 25                                                                                                 | 26 | 25 | 26 | 24 | 26 | -25 | 25 | 26         |
| Colocacion de Cobertura | 11              | 12                                                                                                 | 12 | 11 | 13 | 13 | 10 | 11  |    | 10         |
| Costo(5)                |                 | 113,772.00 122,971.00 134,829.00 112,342.00 121,520.00 124,488.00 124,892.00 119,040.00 116,613.00 |    |    |    |    |    |     |    | 120,810.00 |

Fuente: Elaboración Propia

De la tabla 25 de análisis del tiempo y costo del modelo mejorado en 10 corridas, se tiene que solo 2 de las simulaciones serían aceptadas ya que dichas simulaciones se acercan a los días establecidos.

A continuación, se muestra la tabla 26 muestra los datos obtenidos luego de realizar las simulaciones en el ProModel.

| Réplica | Nombre                    | Total Cambios | Tiempo Por cambio Promedio (Day) | Valor Mínimo | Valor Máximo | Valor Actual | Valor Promedio |
|---------|---------------------------|---------------|----------------------------------|--------------|--------------|--------------|----------------|
| Avg     | Domo Terminado            | 1.00          | 60.23                            | 0.00         | 1.00         | 1.00         | 0.01           |
| Avg     | V Tiempo de Obras Civiles | 1.00          | 26.03                            | 0.00         | 25.70        | 25.70        | 14.63          |
| Avg     | V Tiempo de metalmecanica | 1.00          | 47.53                            | 0.00         | 21.50        | 21.50        | 4.61           |
| Avg     | V Tiempo de Cobertura     | 1.00          | 60.23                            | 0.00         | 12.70        | 12.70        | 0.07           |
| Ava     | Costo Total               | 3.00          | 20.08                            | 0.00         | 127,390.30   | 127,390.30   | 1,547.73       |

Tabla 57: Tabla de valores

Fuente: Elaboración Propia

En la tabla 26 se observan las entidades que salen al finalizar el proceso siendo un total de 60 días en el que se termina de hacer el domo según la simulación.

# 5.3 Análisis Beneficio Costo

Tabla 60: Utilidad del Proyecto Antes de la Implementación

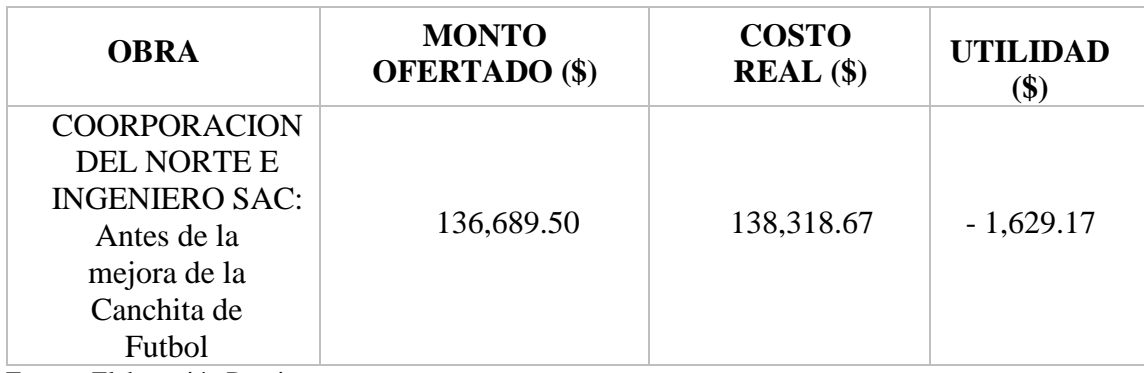

Fuente: Elaboración Propia

El cual el valor de costo real se observa en la tabla 4 de aplicación de valor ganado

Antes de la implementación se oferto el monto de valor de \$136,689.50 para el inicio de la obra, pero luego de culminar en las 11 semanas se tuvo un total de costo real de \$ 138,318.67 en el cual se tuvo una utilidad de \$-1,629.17 el cual representa el 5% de pérdida para la empresa COORPORACION DEL NORTE SAC (ver Tabla 27)

DESPUES DE LA IMPLEMENTACION

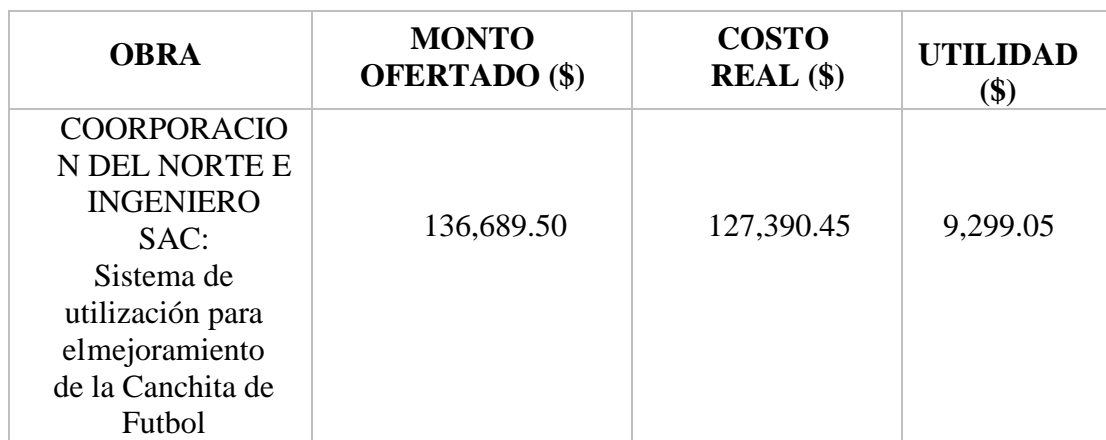

Tabla 61: Utilidad: Sistema para el mejoramiento de la Canchita de Futbol

Fuente: Elaboración Propia

El cual el valor de costo real se observa en la tabla 23 de presupuesto de

cronograma y tiempo.

Luego de la implementación se oferto el monto de valor de \$136,689.50 para el inicio de la obra, pero luego de culminar en las 9 semanas se tuvo un total de costo real de \$ 127,390.45 en el cual se tuvo una utilidad de \$9,299.05 el cual representa el 10% de la ganancia para la empresa COORPORACION DEL NORTE SAC (ver Tabla 28)

Adicionalmente, los costos de la propuesta fueron los siguientes (ver Tabla 29):

Tabla 62: Costos de la propuesta de aplicación de Gestión de Proyectos

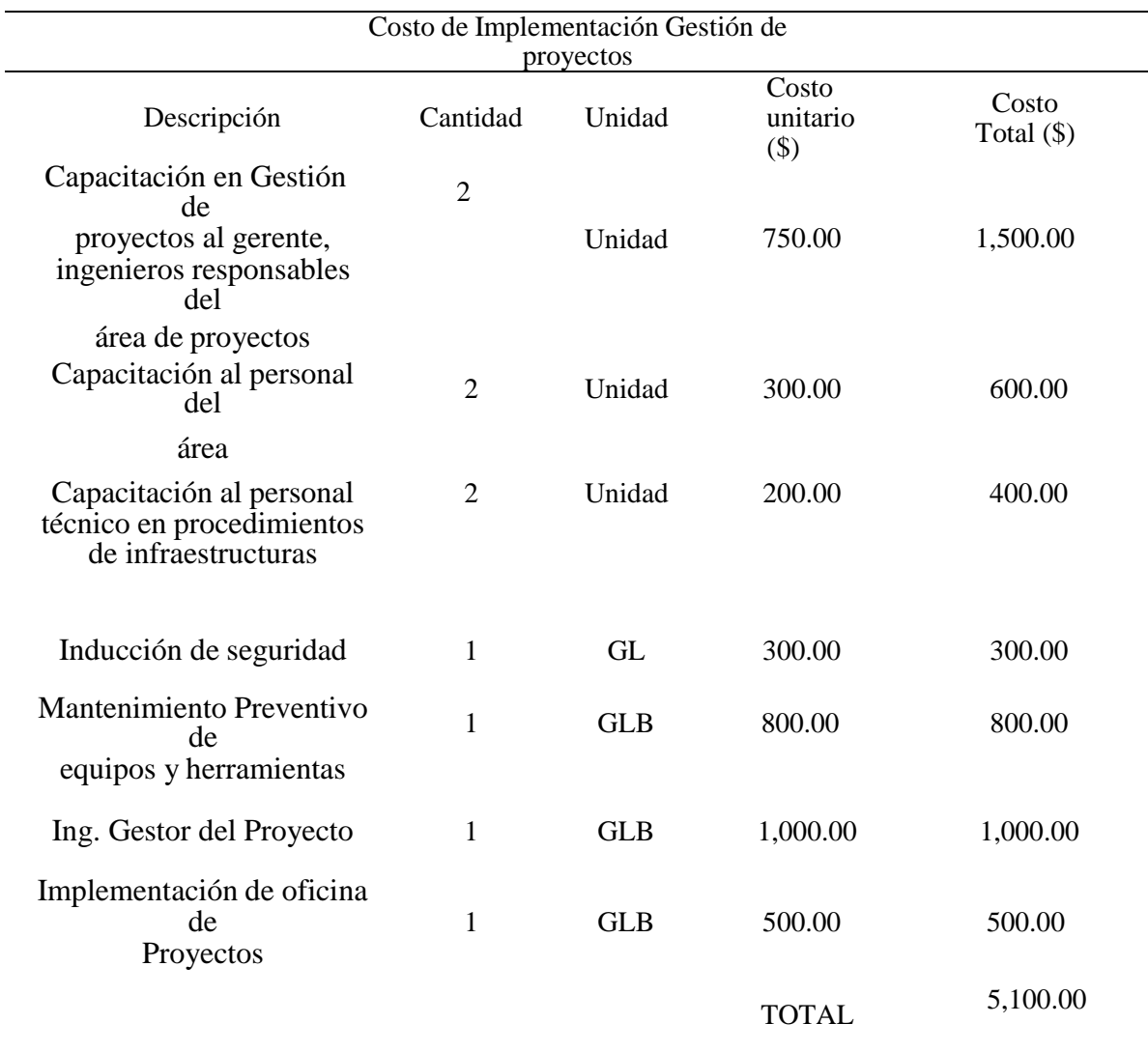

Fuente: Elaboración propia.

Se obtuvo como resultado de Beneficio – Costo lo siguiente:

$$
\frac{Beneficio}{Costo} = \frac{9,299.05}{5,100.00}
$$

$$
\frac{Beneficio}{Costo} = 1.82
$$

De acuerdo con la teoría se sabe que, si el indicador es mayor que 1, la propuesta es rentable, por lo tanto, se consideró que como rentable ya que por cada dólar invertido se obtuvo de ganancia \$ 0.82 centavos de dólar ocasionando que la empresa pueda crecer económica mediante los servicios que brinda como son la ejecución de proyectos.

#### 5.4 Prueba de Hipótesis

Los resultados que se van a presentar a continuación corresponden a los periodos evaluados del proyecto durante las primeras 09 semanas que se ejecutaron el proyecto, esto dado que se han aplicado la herramienta de control del proyecto, la cual se ve representada en la fecha de corte. Los resultados que se van a mostrar corresponden a la preprueba y post prueba, esto quiere decir la medición de las variables antes y después de la implementación de las herramientas de gestión de proyectos alineadas al PMBOK.

A continuación, se van a definir la hipótesis estadística de normalidad:

Ho: Hipótesis nula

H1: Hipótesis alternativa

De acuerdo con lo mencionado antes, se realizan las pruebas estadísticas de los datos actuales y mejorados de las 3 variables de investigación:

## 5.4.1 Hipótesis General

Antes de realizar la prueba de hipótesis es indispensable definir si las pruebas estadísticas que se usaran serán paramétricas o no paramétricas, para ello se realizó la prueba de normalidad Shapiro-Wilk (dado que se cuenta con una cantidad menor a 30 datos) a los datos que se muestran en la siguiente Tabla 30. Esta prueba podrá determinar si los datos que se van a evaluar siguen una distribución normal, se indica que el nivel de confianza a utilizar es del 95%.

Tabla 63: Implementación del Sistema de Gestión de Proyectos y Productividad

| PROYECTO: FABRICACION E INSTALACION DE TECHO PARA<br><b>CAMPO DE FULBITO</b> | <b>PRODUCTIVIDAD</b> |        |  |
|------------------------------------------------------------------------------|----------------------|--------|--|
|                                                                              | <b>SEMANA 01</b>     | 26,27  |  |
|                                                                              | <b>SEMANA 02</b>     | 38,20  |  |
| <b>ANTES DE LA</b>                                                           | <b>SEMANA 03</b>     | 40,05  |  |
| <b>IMPLEMENTACION DEL</b>                                                    | <b>SEMANA 04</b>     | 34,69  |  |
| SISTEMA DE GESTION DE                                                        | <b>SEMANA 05</b>     | 50,88  |  |
| <b>PROYECTOS</b>                                                             | <b>SEMANA 06</b>     | 66,08  |  |
|                                                                              | <b>SEMANA 07</b>     | 55,18  |  |
|                                                                              | <b>SEMANA 08</b>     | 57,10  |  |
|                                                                              | <b>SEMANA 09</b>     | 66,63  |  |
|                                                                              | <b>SEMANA 01</b>     | 80,36  |  |
|                                                                              | <b>SEMANA 02</b>     | 90,78  |  |
| <b>DESPUES DE LA</b>                                                         | <b>SEMANA 03</b>     | 72,58  |  |
| <b>IMPLEMENTACION DEL</b>                                                    | <b>SEMANA 04</b>     | 107,50 |  |
| SISTEMA DE GESTION DE                                                        | <b>SEMANA 05</b>     | 100,07 |  |
| <b>PROYECTOS</b>                                                             | SEMANA 06            | 126,82 |  |
|                                                                              | <b>SEMANA 07</b>     | 85,12  |  |
|                                                                              | <b>SEMANA 08</b>     | 78,53  |  |
|                                                                              | <b>SEMANA 09</b>     | 84,51  |  |

A continuación, se define las hipótesis para la estadística de normalidad:

Ho: Los datos estudiados siguen una distribución normal (significancia  $>\alpha$ )

H1: Los datos estudiados no siguen una distribución normal (significancia  $<\alpha$ )

En la tabla 31 se observan los resultados de la aplicación los resultados de la aplicación de la prueba de estadística llegando a la conclusión que los datos en estudio siguen una distribución normal al tener un valor de significancia de 0.607 para antes de la implementación de un Sistema de gestión de Proyectos y 0.292 para después de la implementación de un Sistema de gestión de Proyectos, en ambos casos siendo mayor a 0.05 por lo que se acepta la hipótesis nula

Tabla 66: Prueba de normalidad Shapiro Wilk (Hipótesis General)

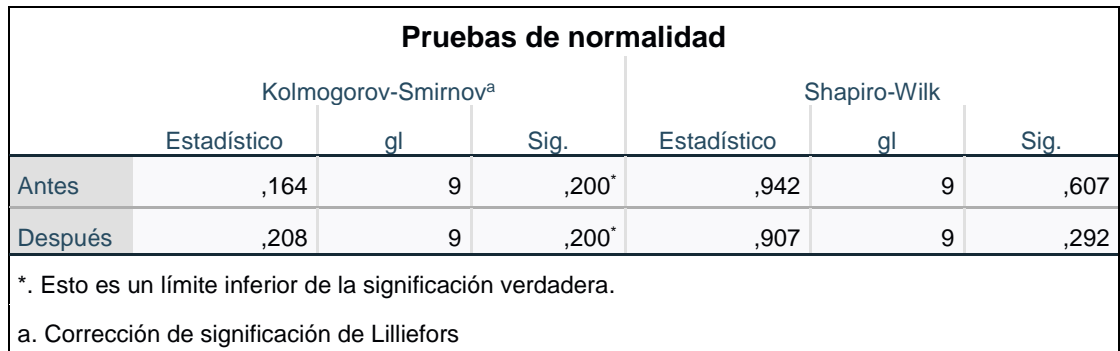

Fuente: Elaboración Propia

Una vez que se ha validado nuestra variable, pasamos a realizar la prueba de T-Student en la herramienta SPSS, con la utilización de los siguientes criterios:

Si P-Valor  $\leq \alpha$ , se rechaza Ho (Se acepta H1)

Si P-Valor  $>\alpha$ , no se rechaza Ho (Se acepta Ho)

Donde Ho y H1 significan:

Ho: Si se aplica un Sistema de Gestión de Proyectos, entonces no se mejorará la productividad de una empresa de estructuras metálicas

H1: Si se aplica un Sistema de Gestión de Proyectos, entonces se mejorará la productividad de una empresa de estructuras metálica

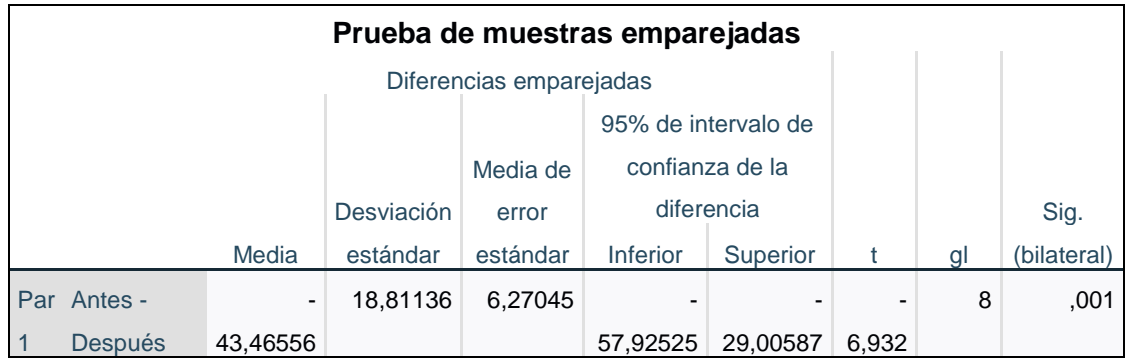

Tabla 67: Prueba de Muestras Emparejadas (Hipótesis General)

Fuente: Elaboración Propia

En la tabla 32 se muestra los resultados obtenidos luego de aplicar la prueba en donde se observa un valor de t=-6,932 con gl=8 y una significancia de 0.001 por lo que se rechaza la hipótesis nula (Ho), es decir la productividad varían después de la implantación de un Sistema de gestión de Proyectos.

De este modo se puede afirmar que el Sistema de gestión de Proyectos genera un aumento en la productividad, se puede observar que la productividad aumento de 48.34 a 91.81

### 5.4.2 Hipótesis Específica

Hipótesis Especifica 1

Antes de realizar la prueba de hipótesis es necesario definir si las pruebas estadísticas que se van a emplear serán paramétricas o no paramétricas, para ello se realizó la prueba de normalidad Shapiro-Wilk (dado que se cuenta con una cantidad menor a 30 datos) a los datos que se muestran en la siguiente Tabla 33. Esta prueba podrá determinar si los datos que se van a evaluar siguen una distribución normal, se indica que el nivel de confianza a utilizar es del 95%.

Tabla 68: Medición de la Efectividad del Proyecto

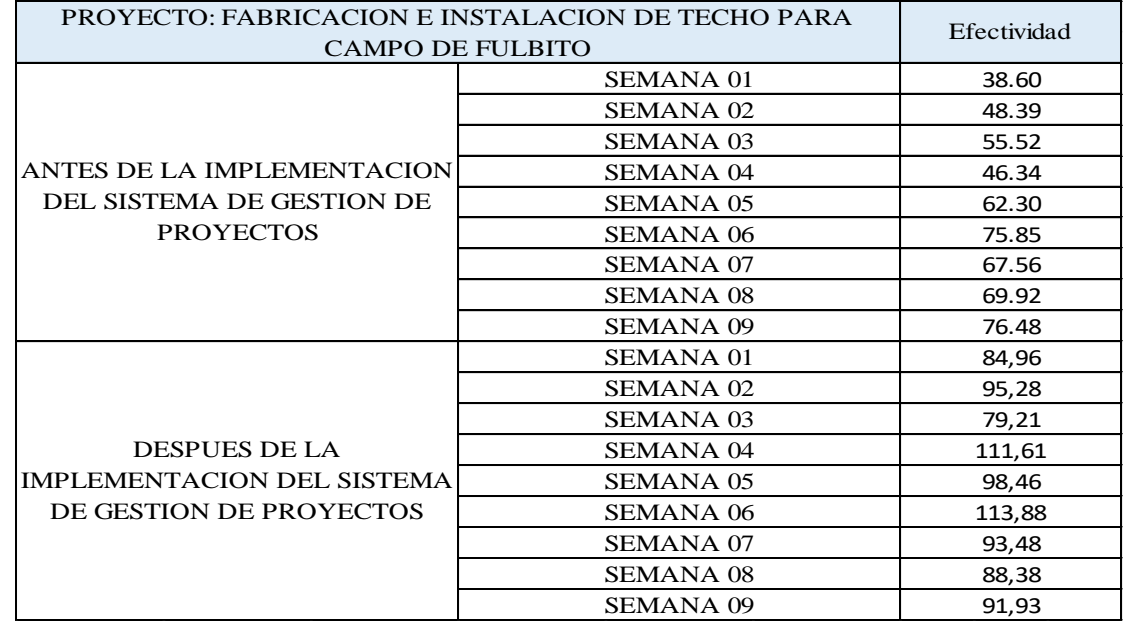

Fuente: Elaboración Propia

A continuación, se define las hipótesis para la estadística de normalidad: Ho: Los datos estudiados siguen una distribución normal (significancia  $>\alpha$ )

H1: Los datos estudiados no siguen una distribución normal (significancia  $<\alpha$ )

En la tabla 34 se observan los resultados de la aplicación los resultados de la aplicación de la prueba de estadística llegando a la conclusión que los datos en estudio siguen una distribución normal al tener un valor de significacia de 0.552 para antes de la implementación de un Sistema de gestión de Proyectos y 0.555 para después de la implementación de un Sistema de gestión de Proyectos, en ambos casos siendo mayor a 0.05 por lo que se acepta la hipótesis nula.

#### Tabla 71: Prueba de normalidad (Hip. Específica 1)

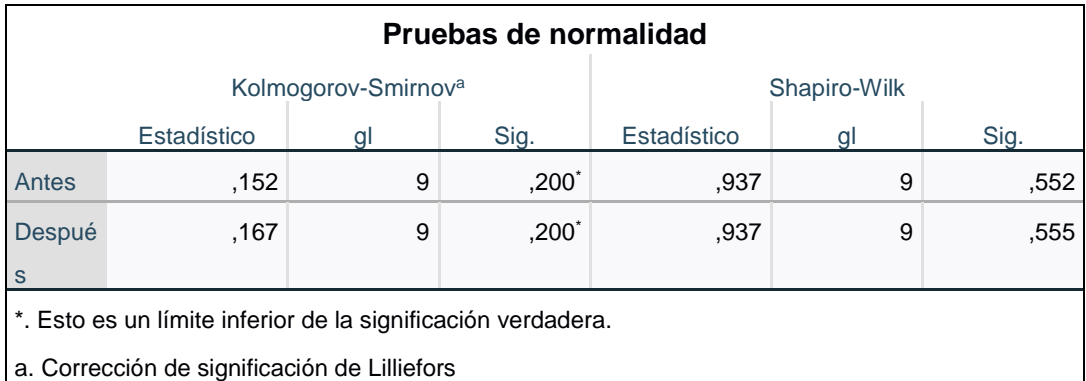

Fuente: Elaboración Propia

Una vez que se ha validado nuestra variable, pasamos a realizar la prueba de T-Student en la herramienta SPSS, con la utilización de los siguientes criterios:

Si P-Valor  $\leq \alpha$ , se rechaza Ho (Se acepta H1)

Si P-Valor  $> \alpha$ , no se rechaza Ho (Se acepta Ho)

Donde Ho y H1 significan:

Ho: Si se aplica un Sistema de Gestión de Proyectos, entonces no aumentará la efectividad de una empresa de estructuras metálicas.

H1: Si se aplica un Sistema de Gestión de Proyectos, entonces aumentará la efectividad de una empresa de estructuras metálicas.

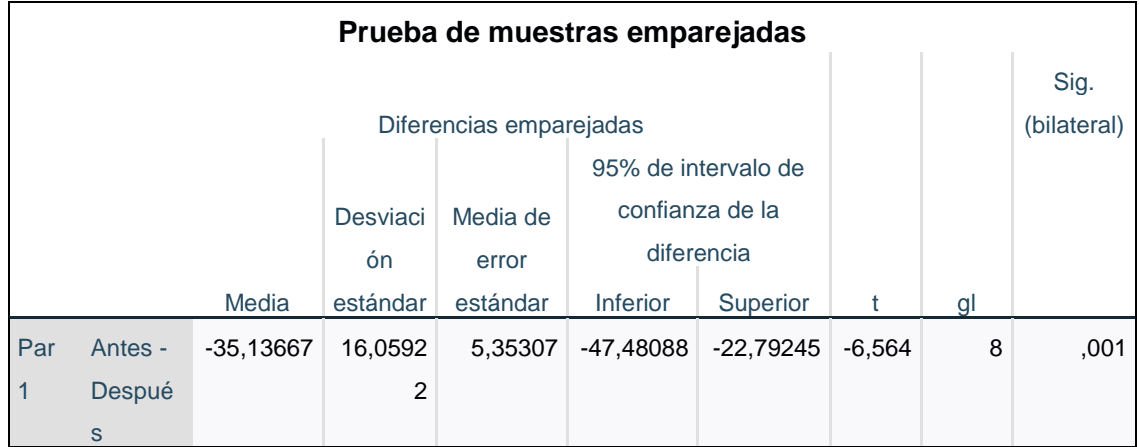

Tabla 72: Prueba de Muestra Emparejadas (Hip. Específica 1)

Fuente: Elaboración Propia

En la tabla 35 se muestra los resultados obtenidos luego de aplicar la prueba en donde se observa un valor de t=-6,564 con gl=8 y una significancia de 0.001 por lo que se rechaza la hipótesis nula (Ho), es decir la efectividad varían después de la implantación de un Sistema de gestión de Proyectos.

De este modo se puede afirmar que el Sistema de gestión de Proyectos genera un aumento en la efectividad, se puede observar que la efectividad aumento de 60.11 a 95.24.

Hipótesis Especifica 2

**A**ntes de realizar la prueba de hipótesis es necesario definir si las pruebas estadísticas que se van a emplear serán paramétricas o no paramétricas, para ello se realizó la prueba de normalidad Shapiro-Wilk (dado que se cuenta con una cantidad menor a 30 datos) a los datos que se muestran en la siguiente Tabla 36. Esta prueba podrá determinar si los datos que se van a evaluar siguen una distribución normal, se indica que el nivel de confianza a utilizar es del 95%.

| PROYECTO: FABRICACION E INSTALACION DE TECHO PARA | Indice de Control |      |
|---------------------------------------------------|-------------------|------|
| <b>CAMPO DE FULBITO</b>                           | de Costos         |      |
|                                                   | <b>SEMANA 01</b>  | 0,95 |
|                                                   | <b>SEMANA 02</b>  | 0,87 |
|                                                   | <b>SEMANA 03</b>  | 0,86 |
| ANTES DE LA IMPLEMENTACION                        | <b>SEMANA 04</b>  | 0,86 |
| DEL SISTEMA DE GESTION DE                         | <b>SEMANA 05</b>  | 0,85 |
| <b>PROYECTOS</b>                                  | <b>SEMANA 06</b>  | 0,75 |
|                                                   | <b>SEMANA 07</b>  | 0,82 |
|                                                   | <b>SEMANA 08</b>  | 0,89 |
|                                                   | <b>SEMANA 09</b>  | 0,90 |
|                                                   | <b>SEMANA 01</b>  | 1,09 |
|                                                   | <b>SEMANA 02</b>  | 1,01 |
|                                                   | <b>SEMANA 03</b>  | 1,06 |
| <b>DESPUES DE LA</b>                              | <b>SEMANA 04</b>  | 0,98 |
| IMPLEMENTACION DEL SISTEMA                        | <b>SEMANA 05</b>  | 0,99 |
| DE GESTION DE PROYECTOS                           | <b>SEMANA 06</b>  | 0,98 |
|                                                   | <b>SEMANA 07</b>  | 0,97 |
|                                                   | <b>SEMANA 08</b>  | 0,98 |
|                                                   | <b>SEMANA 09</b>  | 0,98 |

Tabla 73: Herramienta y técnicas de índice de control de costos

Fuente: Elaboración Propia

A continuación, se define las hipótesis para la estadística de normalidad:

Ho: Los datos estudiados siguen una distribución normal (significancia  $>\alpha$ )

H1: Los datos estudiados no siguen una distribución normal (significancia  $<\alpha$ )

En la tabla 37 se observan los resultados de la aplicación los resultados de la aplicación de la prueba de estadística llegando a la conclusión que los datos en estudio siguen una distribución normal al tener un valor de significacia de 0.694 para antes de la implementación de un Sistema de gestión de Proyectos y 0.006 para después de la implementación de un Sistema de gestión de Proyectos, en ambos casos siendo mayor a 0.05 por lo que se acepta la hipótesis nula

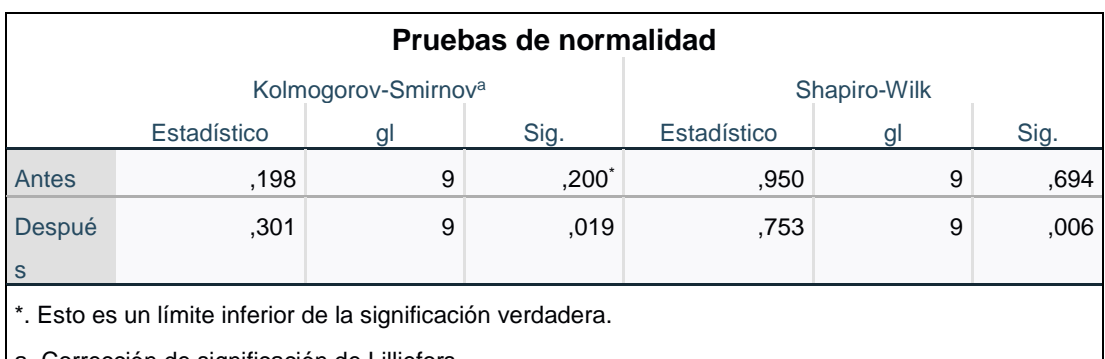

Tabla 76: Prueba de normalidad (Hip. Específica 2)

a. Corrección de significación de Lilliefors

Fuente: Elaboración Propia

Una vez que se ha validado nuestra variable, pasamos a realizar la prueba de T-Student en la herramienta SPSS, con la utilización de los siguientes criterios:

Si P-Valor  $\leq \alpha$ , se rechaza Ho (Se acepta H1)

Si P-Valor  $> \alpha$ , no se rechaza Ho (Se acepta Ho)

Donde Ho y H1 significan:

Ho: Si se aplica un Sistema de Gestión de Proyectos, entonces no mejorara el control de costos de una empresa de estructuras metálicas.

H1: Si se aplica un Sistema de Gestión de Proyectos, entonces mejorara el control de costos de una empresa de estructuras metálicas.

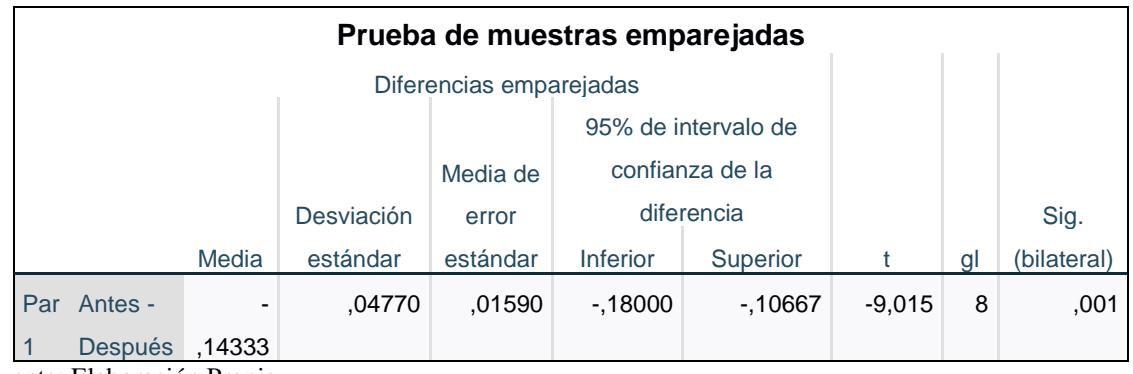

Tabla 77: Prueba de Muestras Emparejadas (Hip. Específica 2)

Fuente: Elaboración Propia

En la tabla 38 se muestra los resultados obtenidos luego de aplicar la prueba en donde se observa un valor de t=-9,015 con gl=8 y una significacia de 0.001 por lo que se rechaza la hipótesis nula (Ho), es decir la efectividad varían después de la implantación de un Sistema de gestión de Proyectos.

De este modo se puede afirmar que el Sistema de gestión de Proyectos genera una variación en los costos, se puede observar que el costo real inicial era de \$138,318.67 lo que comparado con el costo presupuestado representaba un 0.86 de índice de desempeño y luego de la implementación el costo real es de \$127,390.45 lo que comparado con el costo presupuestado representa un 1.00 de índice de desempeño.

Hipótesis Especifica 3

Antes de realizar la prueba de hipótesis es necesario definir si las pruebas estadísticas que se van a emplear serán paramétricas o no paramétricas, para ello se realizó la prueba de normalidad Shapiro-Wilk (dado que se cuenta con una cantidad menor a 30 datos) a los datos que se muestran en la siguiente Tabla 39. Esta prueba podrá determinar si los datos que se van a evaluar siguen una distribución normal, se indica que el nivel de confianza a utilizar es del 95%.

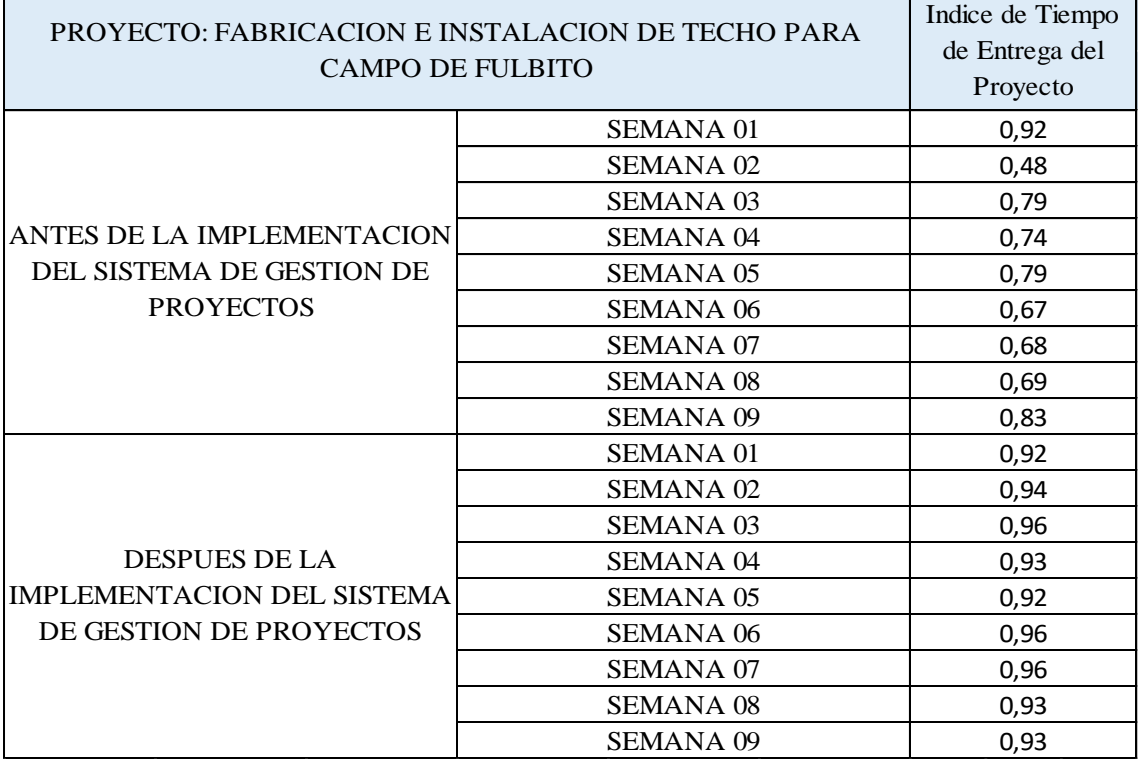

Tabla 78: Herramienta de índice de tiempo de entrega del proyecto

Fuente: Elaboración Propia

A continuación, se define las hipótesis para la estadística de normalidad:

Ho: Los datos estudiados siguen una distribución normal (significancia  $>\alpha$ )

H1: Los datos estudiados no siguen una distribución normal (significancia  $<\alpha$ )

En la tabla 40 se observan los resultados de la aplicación los resultados de la aplicación de la prueba de estadística llegando a la conclusión que los datos en

estudio siguen una distribución normal al tener un valor de significacia de 0.515 para antes de la implementación de un Sistema de gestión de Proyectos y 0.088 para después de la implementación de un Sistema de gestión de Proyectos, en ambos casos siendo mayor a 0.05 por lo que se acepta la hipótesis nula.

Tabla 80: Prueba de normalidad (Hip. Específica 3)

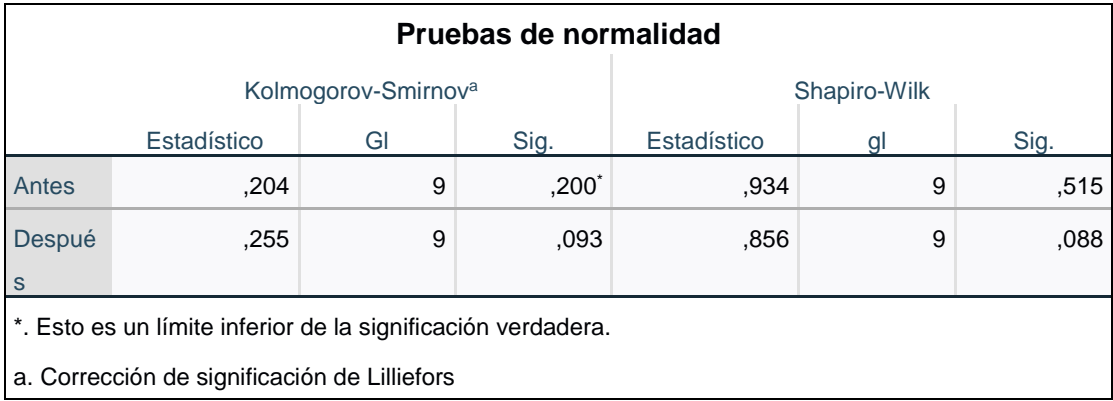

Fuente: Elaboración Propia

Una vez que se ha validado nuestra variable, pasamos a realizar la prueba de T-Student en la herramienta SPSS, con la utilización de los siguientes criterios:

Si P-Valor  $\leq \alpha$ , se rechaza Ho (Se acepta H1)

Si P-Valor  $> \alpha$ , no se rechaza Ho (Se acepta Ho)

Donde Ho y H1 significan:

Ho: Si se aplica un Sistema de Gestión de Proyectos, entonces no se reducirá el tiempo de entrega de proyectos de una empresa de estructuras metálicas.

H1: Si se aplica un Sistema de Gestión de Proyectos, entonces reducirá el tiempo de entrega de proyectos de una empresa de estructuras metálicas.

Tabla 81: Prueba de Muestra Emparejadas (Hip. Específica 3)

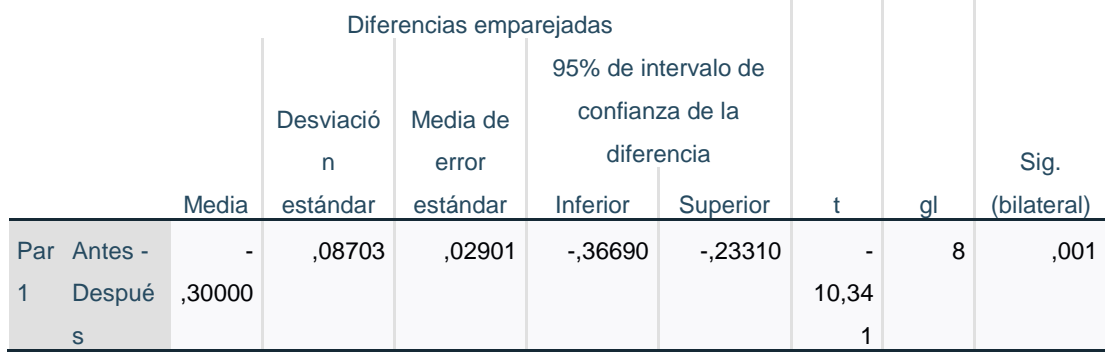

#### **Prueba de muestras emparejadas**

 $\bar{1}$ 

Fuente: Elaboración Propia

En la tabla 41 se muestra los resultados obtenidos luego de aplicar la prueba en donde se observa un valor de t=-10,41 con gl=8 y una significancia de 0.001 por lo que se rechaza la hipótesis nula (Ho), es decir la efectividad varían después de la implantación de un Sistema de gestión de Proyectos.

De este modo se puede afirmar que el Sistema de gestión de Proyectos genera una variación en los tiempos de entrega, se puede observar que el tiempo inicial del proyecto es de 11 semanas con un desempeño de 0.69 y luego de la implementación se redujo el tiempo a 09 semanas con un desempeño de 0.99.

### Tabla 82: Resumen de Resultados

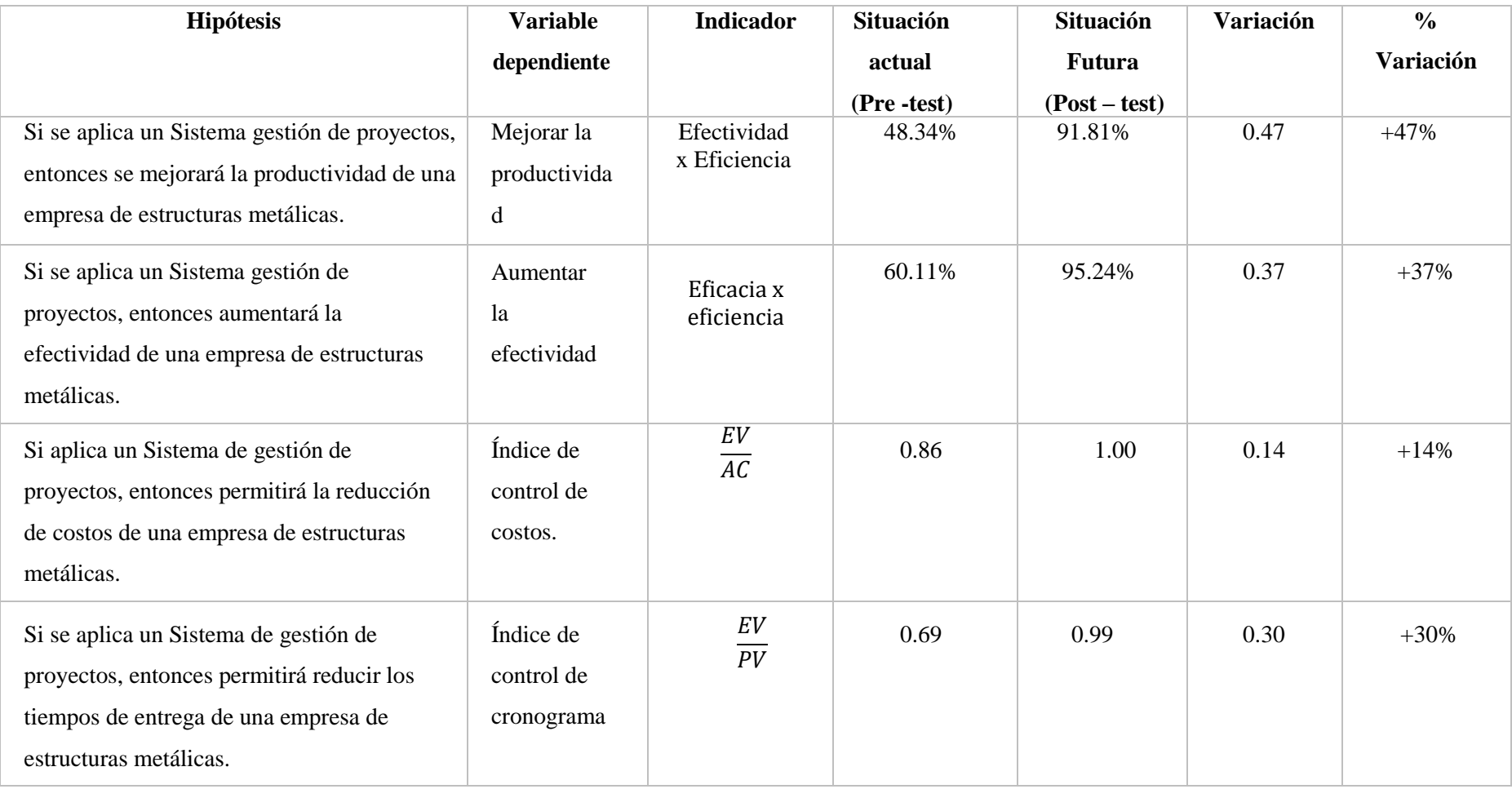

## **CONCLUSIONES**

- 1. Se ha podido demostrar que la Propuesta de aplicación de Gestión de proyectos del PMBOK se logró mejorar la productividad en 47%, ya que el porcentaje inicial antes de la aplicación de Gestión de Proyectos es de 48.34%, comparado con el puntaje final luego de la aplicación de Gestión de Proyectos es de 91.81%.
- 2. Se concluye que la Propuesta de aplicación de Gestión de Proyectos, se logró incrementar el índice de desempeño de la efectividad del proyecto en 37%. En el cual se obtuvo 95.24% en la semana 09 como puntaje final luego de aplicar el Sistema de Gestión de Proyectos, ya que antes de aplicar las técnicas y herramientas para la efectividad se obtuvo un índice de desempeño de efectividad de 60.11% en la semana 11.
- 3. Se concluye que la Propuesta de aplicación de Gestión de Proyectos en base control de costos, se logró incrementar el índice de desempeño de los costos del proyecto en 14%. En el cual se obtuvo un índice de 1.00 en la semana 09 como puntaje final luego de aplicar el Sistema de Gestión de Proyectos, ya que antes de aplicar las técnicas y herramientas de la gestión de costos del PMBOK se obtuvo un índice de desempeño de costos de 0.86 en la semana 11.
- 4. Por otro lado, se concluye que la Propuesta de aplicación Gestión de Proyectos en base control de cronograma, se logró incrementar el índice de desempeño del cronograma del proyecto en 30%. En el cual se obtuvo un índice 0.99 en la semana 09 como puntaje final luego de aplicar el Sistema de Gestión de Proyectos, ya que antes de aplicar las técnicas y herramientas de la gestión del cronograma del PMBOK se obtuvo un índice de desempeño de 0.69 en la semana 11.

# **RECOMENDACIONES**

- 1. Se recomienda implementar e integrar todas las demás gestiones que nos ofrece la Guía de los Fundamentos para la dirección de proyectos Guía del PMBOK, ya que con ello se notará la diferencia al momento de hacer los proyectos, porque todo estará parame trizado y se verá la mejora en la productividad para los próximos proyectos a ejecutar por la empresa Corporación del Norte e Ingenieros S.A.C
- 2. Se recomienda hacer un seguimiento semanal a los procedimientos establecidos para poder analizar el desarrollo de la efectividad, ya que puede haber nuevos eventos inesperados que hacen que nuestro proyecto se retrase y esto conllevara que nuestra efectividad se vea afectada.
- 3. Implementar herramientas del valor ganado para poder ir determinando la situación actual del proyecto y tener un mejor control en los costos del proyecto, y se recomienda hacer control semanal de ello, esto nos conllevara a tener medidas correctivas con el propósito de no afectar el rendimiento para los futuros proyectos.
- 4. Emplear y medir el indicador de tiempos cada vez que ocurra una interrupción en el proceso, de manera que se lleve un control por cada vez que haya una demorada o paralización en el proceso. Esto con la finalidad de verificar que las estrategias empleadas funcionen correctamente.

# REFERENCIA BIBLIOGRÁFICAS

- Bastidas Garzón, A. E., & Capador Gonzalez, D. E. (2017). *Análisis cualitativo de riesgos en proyectos de vivienda unifamiliar. (Tesis de Pregrado).* Bogotá, Colombia.
- Bravo Rojas, A. X. (2017). *Herramienta de software de apoyo a la gestión de riesgos en proyectos basa en la guía del PMBOK.*
- Certificacion, I. C. (2003). *Norma Tecnica Colombiana-ISO 10006. Sistemas de Gestión de la Calidad. Directrices para la Gestión de la Calidad en Proyectos.* Bogota.
- Córdova, M. (2018). *Planeamiento intefral de la implementacion de una empresa metalmecánica en la ciudad de Arequipa aplicando los lineamintos del PMBOK.* Lima.
- Del Río Cortina, A. A., & Cárdenas Quintero, B. G. (2018). Dinámica de sistemas: Una forma de optimizar la gestion del riesgo. *Revista EAN*.
- Echevarria, D. (2018). *Manual para Project Managers: cómo gestionar proyectos con éxito* (Vol. 3a. ed.). España.
- Escriba Alegre , M. N., & Oyero Lagunas , L. C. (2020). *Planteamiento de una herramienta de gestón para un proyecto de saneamineto en la ciudad de Lima con base a la Guía del PMBOK (Tesis de Pregrado).* Lima, Perú.
- Fuentes Juridías, R. (2016). *Método del Valor Ganado (EVM): aplicación en la gestión de proyectos de edificación en España (Tesis Doctoral) Universidad Europea Laureate.* Madrid.
- Galindo Alfonso, C. D., & Orozco Súarez, W. D. (2018). *Propuesta metodológica para la gestión de proyectos sociales para la dirección de desarrollo sostenible de Cemex de Colombia de Colombia basada en el estándar PMBOK del PMI.* Colombia.
- López Chiroque, R. R., & Rafael Bazan, G. Y. (2017). *La gestión del costo para la mejora de la satisfacción de los directivos, el personal técnico y la rentabilidad, bajo el enfoque de la guía PMBOK, en el proyecto de la planta de detonadores no eléctricos Chemtrade (Tesis de Licenciatura).* Lima, Perú.
- Malpartida Livia, K. J. (2018). *Aplicación de gestión de riesgos en la ejecución de proyectos de edificación en la provincia de Pasco - 2018.* Pasco, Perú.
- Martinez Ibarra, E. T., & Solano Quintero, C. E. (2015). *Propuesta Metodológica para la Gestión de Proyectos de electrificación rural en Alcance, Tiempo y Costo en centrales hidroeléctricas del norte Santander S.A.E.S.P (Guía del PMBOK) (Tesis de pregrado) Universidad Nacional de Santander.* Colombia.
- Miranda Miranda, J. J. (2010). *Gestión de Proyectos: Identificación, Evaluación Financiera, Económica, Social, Ambiental.* (Vol. Sexta Edición). Bogotá, Colombia.
- Montero Fernández-Vivancos, G. (2017). *Diseño de indicadores para la Gestión de Proyectos (Tesis de Doctorado).* Valladolid, España.
- Perú, M. d. (marzo de 2021). *Ogeiee Produce*. Obtenido de https://ogeiee.produce.gob.pe/index.php/en/shortcode/oee-documentospublicaciones/boletines-industria-manufacturera/item/968-2021-marzo-reportede-produccion-manufacturera
- Project Management Institute. (2017). *GUÍA DE LOS FUNDAMENTOS PARA LA DIRECCIÓN DE PROYECTOS (GUÍA DEL PMBOK).* NEWTON SQUARE.

# **ANEXOS**

# Anexo 1: Matriz de Consistencia

#### Tabla 43: Matriz de Consistencia

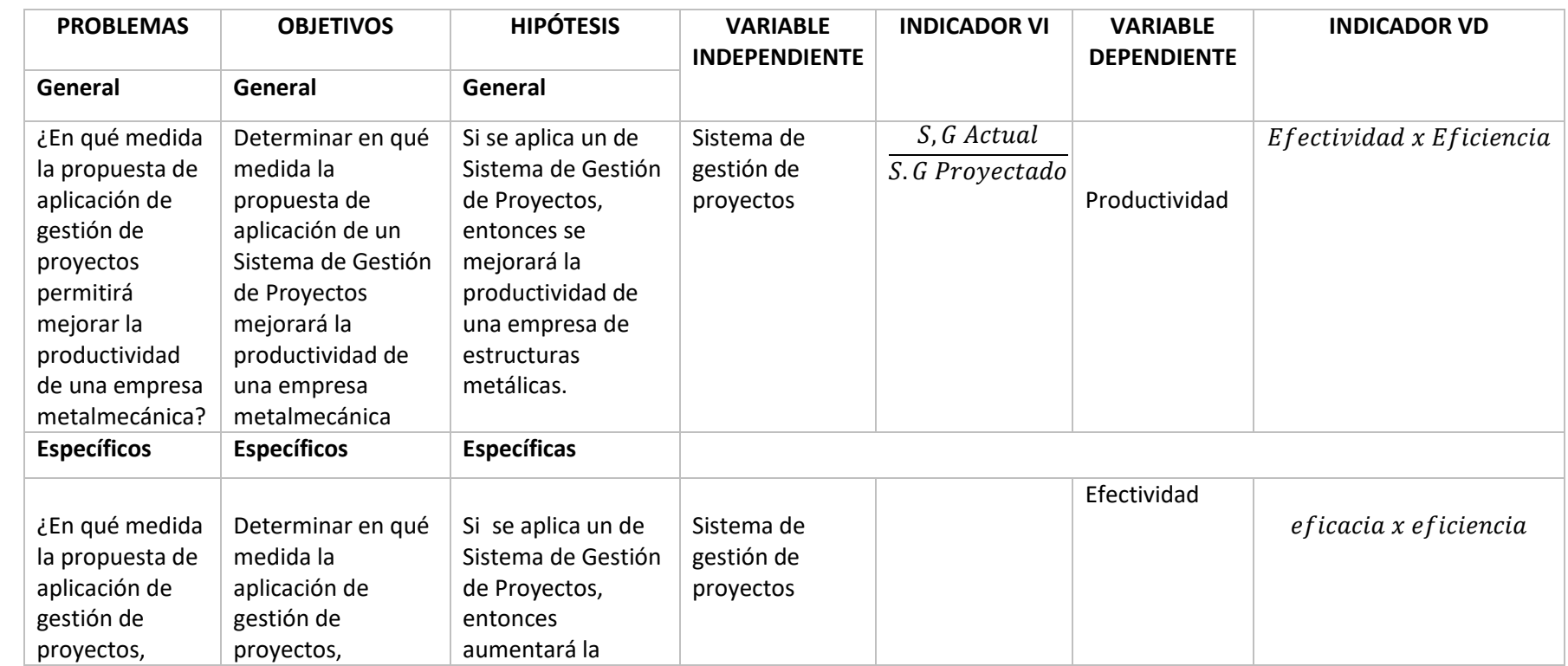

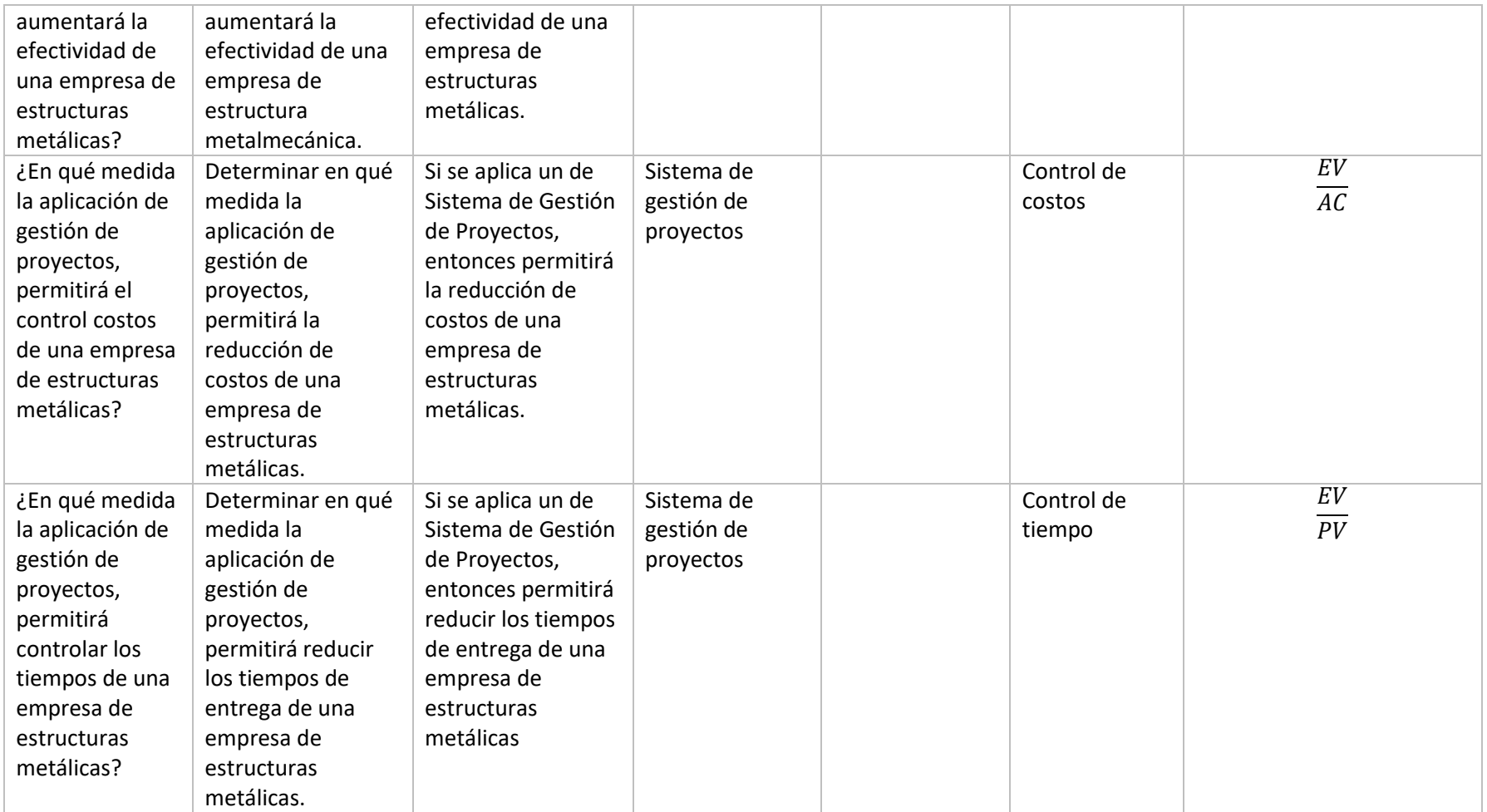

# Anexo 2: Matriz de Operacionalidad

### Tabla 1: Matriz de Operacionalidad

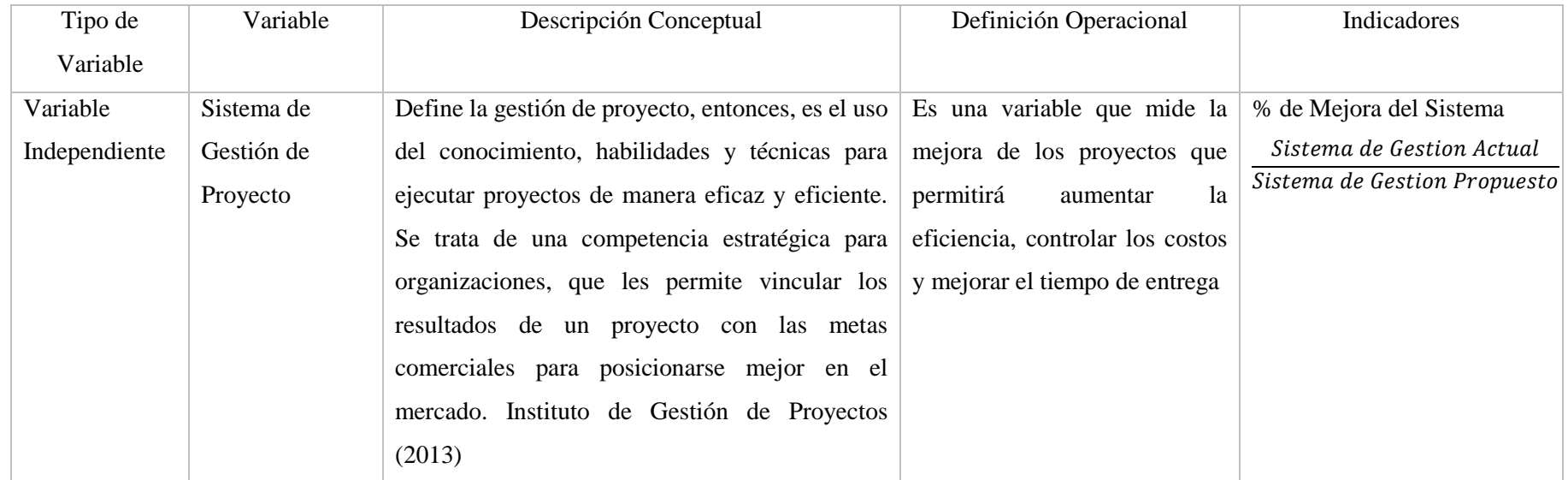

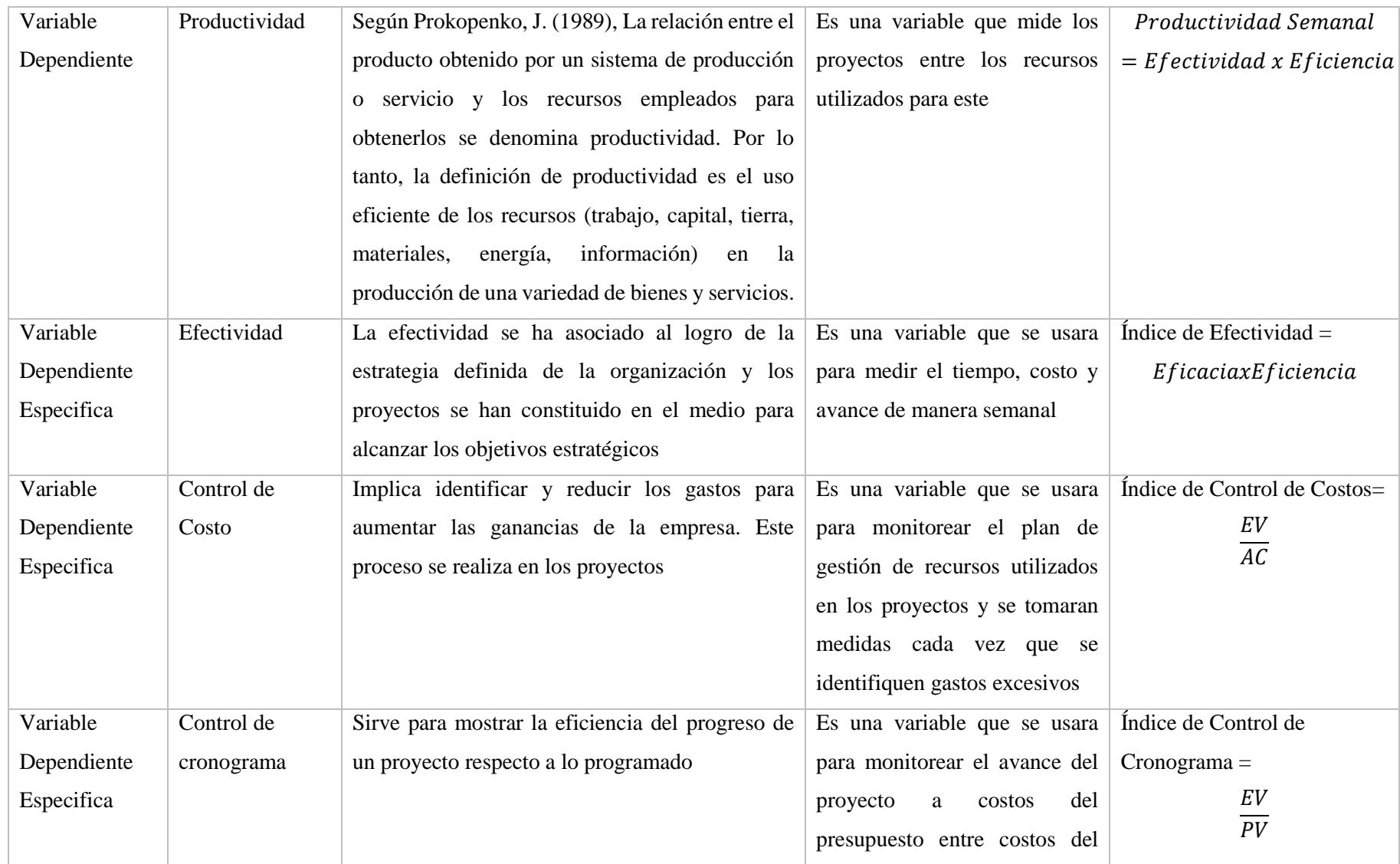

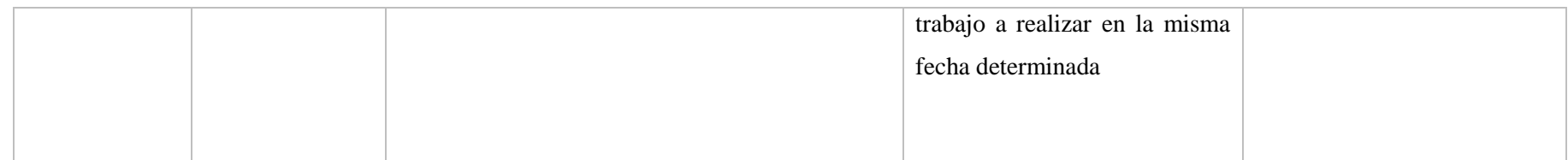

# Anexo 3: Diagrama de Actividades

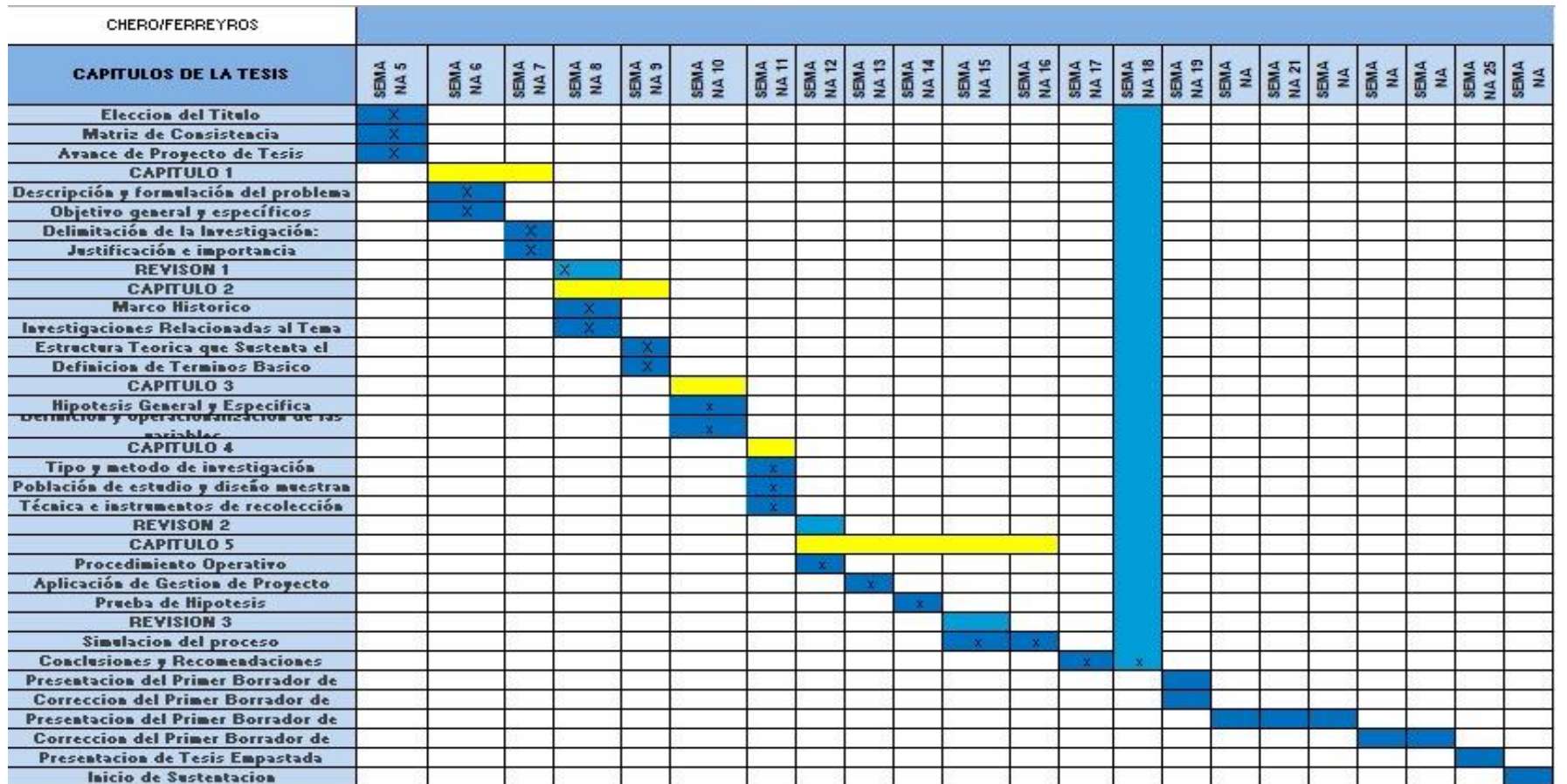

Figura N°. 31: Diagrama de Actividades

# Anexo 4: Análisis de tiempo y costo en 10 corridas

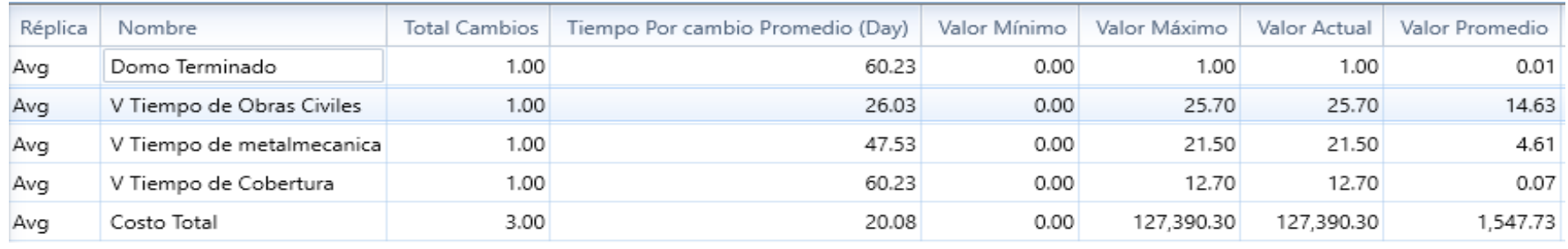

### Tabla 84: Análisis de tiempo y costo en 10 corridas

Fuente: Elaboración Propia

### Anexo 5: Tabla de Valores

Tabla 87: Tabla de valores

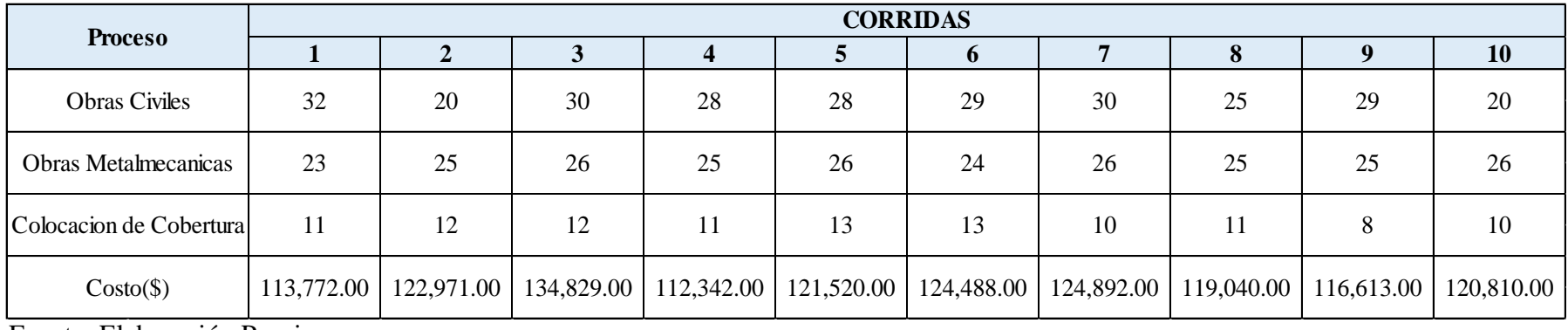

# Anexo 6: Presupuesto para Fabricación e Instalación para Techo de Campo de Fulbito

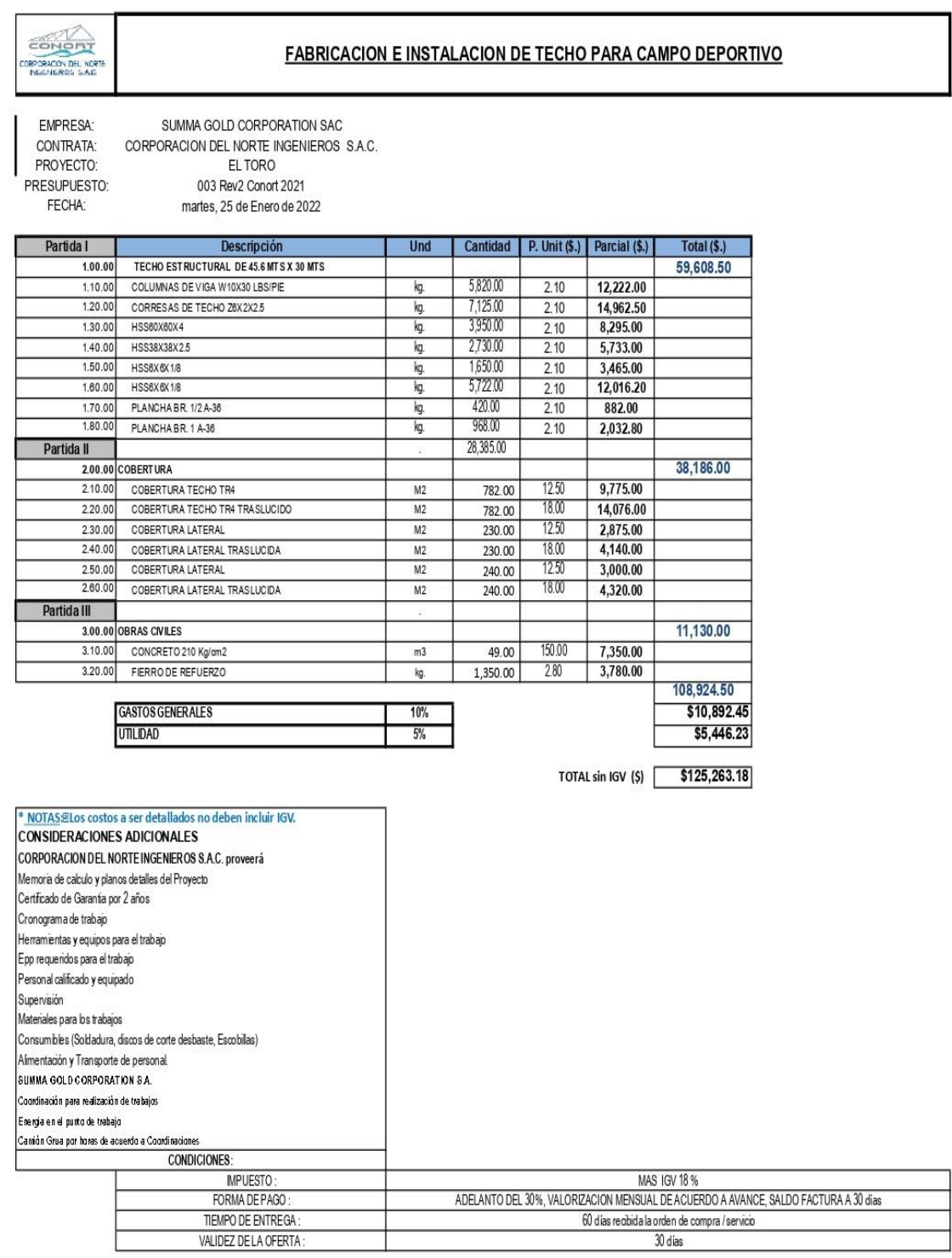

 Fuente: Documento de la Empresa Figura Nº. 88: Presupuesto para Fabricación e Instalación para Techo de Campo de Fulbito

# Anexo 7: Ficha de Autorización de la Empresa

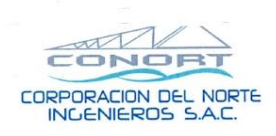

Ruc: 20477524266 Email: m.ferreyros@conorteingenieros.com<br>Urb. Las Flores Mz. G Lt.12 Víctor Larco-Trujillo Cel. 992295405

La Libertad, 02 de Mayo del 2022

Por la presente, autorizamos a los Sres Shirley Fhiamma Ferreyros De La Cruz identificada con DNI: 71993665 y Gino Gonzalo Chero Peña identificado con DNI: 71489773 a fin de que pueda utilizar los datos, figuras, o fotografías de la empresa Corporación del Norte Ingenieros S.A.C con RUC: 20477524266 para la elaboración de su tesis.

Sin otro particular, me despido

Atentamente,

 $\sim$  $\overline{ln}$ 

Carlos Martin Ferreyros Oliveros Gerente General